## **IMMISSIONSSCHUTZTECHNISCHER BERICHT NR. LS17388.2/01**

Staubtechnische Untersuchung zur Immissionssituation in der Nachbarschaft der westlichen Erweiterung des Steinbruchs Lohbusch der HeidelbergCement AG in 59581 Warstein

#### Auftraggeber:

HeidelbergCement AG Berliner Straße 6 69120 Heidelberg

#### Bearbeiter:

Tobias Lehre, M. Eng.

#### Datum:

22.03.2023

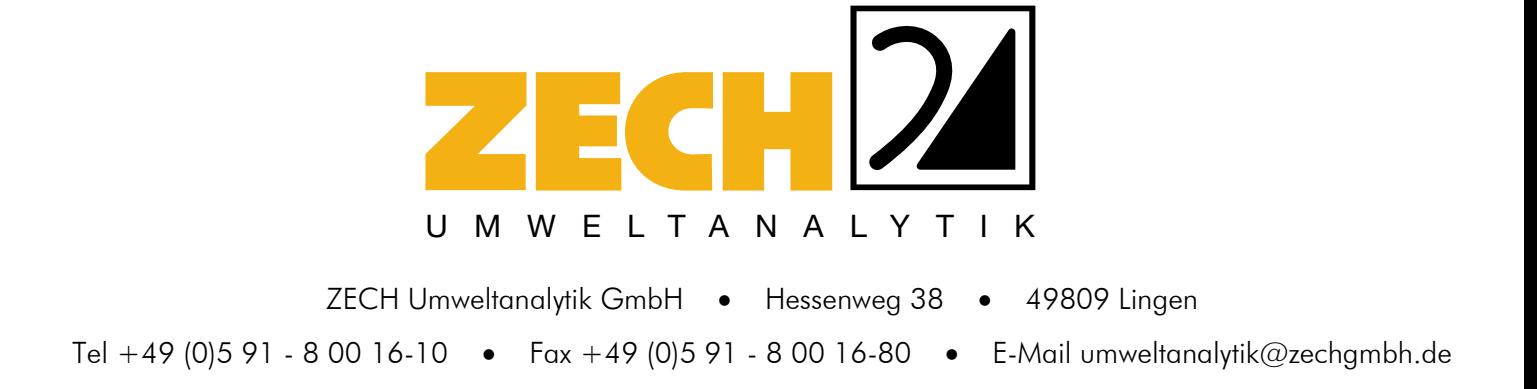

- **ANALYTIK LUFTINHALTSSTOFFE**
- 

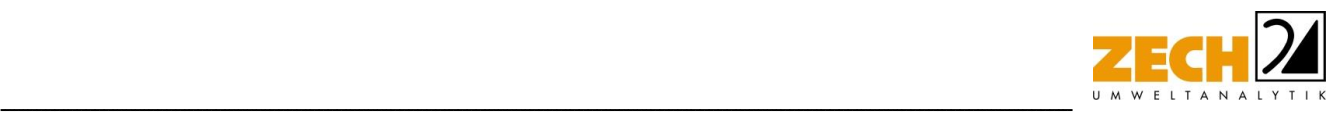

## <span id="page-1-0"></span>**1.) Zusammenfassung**

Die HeidelbergCement AG betreibt am Standort in Warstein mehrere Kalksteinbrüche. Zur Sicherung des Werksstandortes und des künftigen Rohstoffbedarfs beabsichtigt der Betreiber, den bestehenden Steinbruch Lohbusch nach Westen zu erweitern.

Anhand der ermittelten Emissionen wurden mit Hilfe der Ausbreitungsrechnung die Gesamtzusatzbelastungen an Feinstaub PM<sub>10</sub>, PM<sub>2.5</sub> sowie der Staubniederschlag für zwei unterschiedliche Abbauphasen berechnet. In Phase I wird der Kalksteinabbau vorbereitet, indem die über dem Gestein liegende Deckschicht entfernt wird. In Phase II wird der eigentliche Abbau durchgeführt.

#### Phase I:

Die Ergebnisse zeigen, dass die Gesamtzusatzbelastung an Feinstaub PM<sub>10</sub> – verursacht durch die Phase I der geplanten Steinbrucherweiterung - am Immissionsort mit der höchsten Belastung 0,6 µg/m<sup>3</sup> (BUP\_1) beträgt. Der Immissionswert der irrelevanten Zusatzbelastung von 1,2 µg/m<sup>3</sup> wird sicher eingehalten; eine Betrachtung der Gesamtbelastung an Feinstaub PM<sub>10</sub> ist somit nicht erforderlich.

Die zulässige Überschreitungshäufigkeit im Jahr für die PM<sub>10</sub>-Konzentration beträgt 35 Tage. Wie in Kapitel 3 beschrieben, gilt der auf 24 Stunden bezogene Immissionswert (50  $\mu$ g/m<sup>3</sup>) als eingehalten, wenn der Jahreswert für die PM<sub>10</sub>-Konzentration unter 28  $\mu q/m<sup>3</sup>$  liegt. Dies trifft auf alle hier betrachteten Immissionsorte zu, sodass an diesen Immissionsorten von einer Einhaltung dieses Kriteriums ausgegangen werden kann.

Die Gesamtzusatzbelastung an Feinstaub PM<sub>2,5</sub> – verursacht durch die Phase I der geplanten Steinbrucherweiterung - am Immissionsort mit der höchsten Belastung beträgt 0,1 µg/m<sup>3</sup> (BUP\_1). Der Immissionswert der irrelevanten Zusatzbelastung von 0,8 µg/m<sup>3</sup> wird sicher eingehalten; eine Betrachtung der Gesamtbelastung an Feinstaub PM<sub>2,5</sub> ist somit nicht erforderlich.

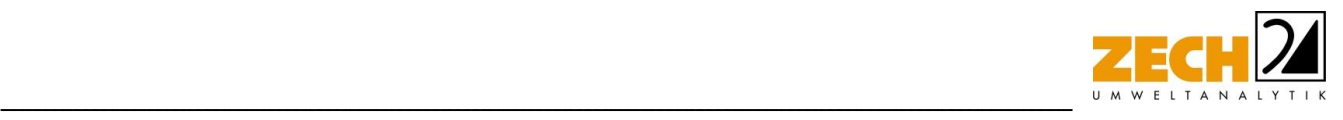

Die Gesamtzusatzbelastung an Staubniederschlag – verursacht durch die Phase I der geplanten Steinbrucherweiterung - am Immissionsort mit der höchsten Belastung beträgt 0,0022 g/(m²**·**d) (BUP\_1). Der Immissionswert der irrelevanten Zusatzbelastung von 0,0105 g/(m²**·**d) wird sicher eingehalten; eine Betrachtung der Gesamtbelastung an Staubniederschlag ist somit nicht erforderlich.

#### Phase II:

Die Ergebnisse zeigen, dass die Gesamtzusatzbelastung an Feinstaub PM<sub>10</sub> – verursacht durch die Phase II der geplanten Steinbrucherweiterung - am Immissionsort mit der höchsten Belastung 0,7 µg/m<sup>3</sup> beträgt. Der Immissionswert der irrelevanten Zusatzbelastung von 1,2 µg/m<sup>3</sup> wird sicher eingehalten; eine Betrachtung der Gesamtbelastung an Feinstaub PM<sub>10</sub> ist somit nicht erforderlich.

Weiterhin ist auch die Anzahl der Überschreitungstage im Jahr mit PM<sub>10</sub>-Konzentrationen >50 µg/m<sup>3</sup> von Interesse. Die zulässige Überschreitungshäufigkeit im Jahr für die PM<sub>10</sub>-Konzentration beträgt dabei 35 Tage. Wie in Kapitel 3 beschrieben, gilt der auf 24 Stunden bezogene Immissionswert (50  $\mu$ g/m<sup>3</sup>) als eingehalten, wenn der Jahreswert für die PM<sub>10</sub>-Konzentration unter 28 µg/m³ liegt. Dies trifft auf alle hier betrachteten Immissionsorte zu, sodass an diesen Immissionsorten von einer Einhaltung dieses Kriteriums ausgegangen werden kann.

Die Gesamtzusatzbelastung an Feinstaub PM<sub>2,5</sub> – verursacht durch die Phase II der geplanten Steinbrucherweiterung – beträgt an allen Immissionsorten < $0.1 \mu q/m<sup>3</sup>$ . Der Immissionswert der irrelevanten Zusatzbelastung von 0,8 µg/m<sup>3</sup> wird sicher eingehalten; eine Betrachtung der Gesamtbelastung an Feinstaub PM<sub>2,5</sub> ist somit nicht erforderlich.

Die Gesamtzusatzbelastung an Staubniederschlag – verursacht durch die Phase II der geplanten Steinbrucherweiterung - am Immissionsort mit der höchsten Belastung beträgt 0,0058 g/(m² d). Der Immissionswert der irrelevanten Zusatzbelastung von 0,0105 g/(m² d) wird sicher eingehalten; eine Betrachtung der Gesamtbelastung an Staubniederschlag ist somit nicht erforderlich.

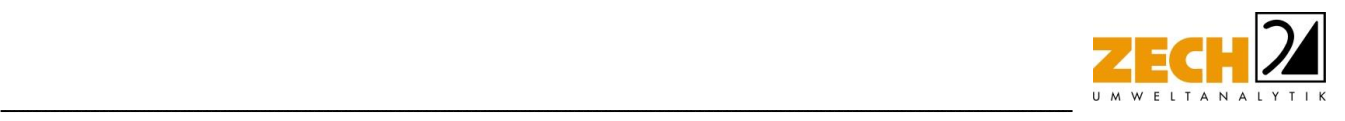

## Fazit

Zusammenfassend zeigt das Ergebnis der staubtechnischen Untersuchung, dass auch unter Annahme konservativer Ansätze die Immissionswerte aller Staubfraktionen und der Staubdeposition auf Basis der hier ermittelten Staubemissionen sicher eingehalten werden. Anhand der hier ermittelten Emissionen sind durch die geplante Erweiterung des Steinbruchs Lohbusch in Warstein an den umliegenden Immissionsorten somit keine unzulässigen Beeinträchtigungen durch Staubimmissionen zu erwarten.

Bei der Ermittlung der Gesamtzusatzbelastung an Staubimmissionen wurde ein Betrieb der Anlage auf Basis der in diesem Gutachten zugrunde gelegten Parameter angenommen.

Nachstehender Bericht wurde nach bestem Wissen und Gewissen mit größter Sorgfalt erstellt. Dieser Bericht besteht aus 39 Seiten und 5 Anlagen.

Lingen, den 22.03.2023 TL/IH

ZECH Umweltanalytik GmbH

pps. Real/That

geprüft durch: ppa. Dr. rer. nat. Ralf Wilhelm Troff

 $1.4.1.11$ 

erstellt durch: i. A. Tobias Lehre, M. Eng.

**ZECH Umweltanalytik GmbH** Luftschadstoffe · Staub Hessenweg 38 - 49809 Lingen (Ems) Tel. 05 91 - 80 01 610 · Fax 05 91 - 8 00 16 80

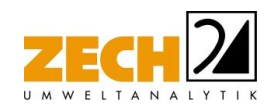

# **INHALT**

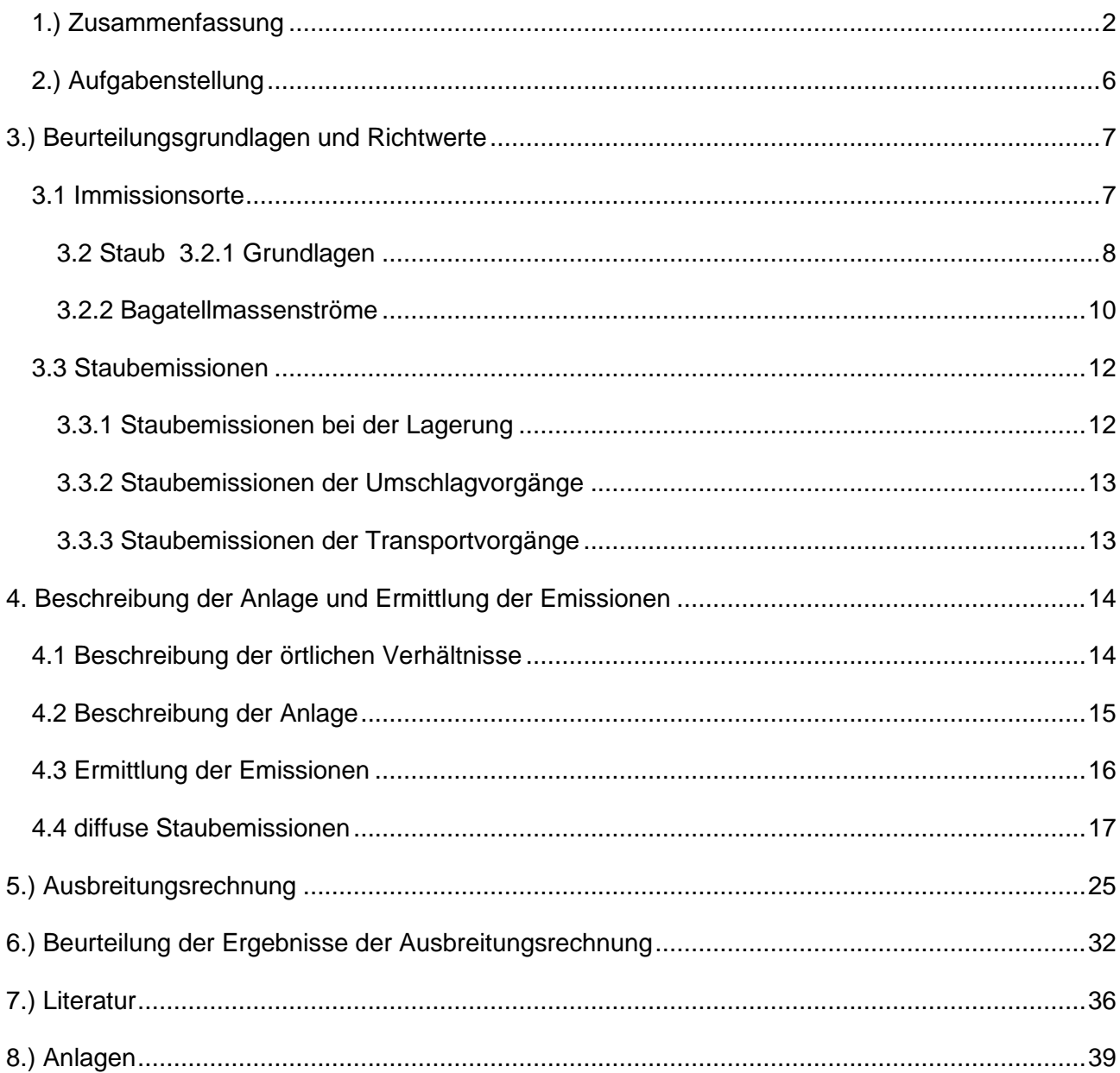

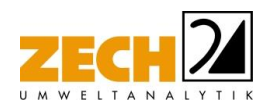

## <span id="page-5-0"></span>**2.) Aufgabenstellung**

Die HeidelbergCement AG betreibt am Standort in Warstein mehrere Kalksteinbrüche. Zur Sicherung des Werksstandortes und des künftigen Rohstoffbedarfes beabsichtigt der Betreiber, den bestehenden Steinbruch Lohbusch nach Westen zu erweitern.

-----------------------------------------------------------------------------------------------------------------------------------------------------------------------------------------------------------------------------------------------

Die Fläche des geplanten Abbaubereiches Lohbusch-West liegt westlich des derzeit betriebenen Steinbruches Lohbusch. Zunächst ist ein Abbau im östlichen Teil der Vorhabensfläche geplant, zu einem späteren Zeitpunkt soll der Abbau ggf. auf die gesamte Vorhabensfläche nach Westen erweitert und potenziell vertieft werden, dies ist allerdings derzeit nicht Teil des Antragsgegenstandes. Die geplante Steinbrucherweiterung bedarf einer Änderungsgenehmigung nach §16 BIm-SchG [6]. Zu diesem Zwecke soll im Rahmen einer worst-case-Betrachtung die gesamte geplante Ausbeutung des Abbaubereiches Lohbusch-West der HeidelbergCement AG aus staubtechnischer Sicht betrachtet und beurteilt werden. Die Lage des geplanten Steinbruchs wird in Anlage 1 dargestellt.

Anhand der im Rahmen dieser Untersuchung ermittelten Emissionen wurden mit Hilfe der Ausbreitungsrechnung die Gesamtzusatzbelastung an Feinstaub PM<sub>10</sub>, PM<sub>2.5</sub> sowie Staubniederschlag berechnet. Die ermittelten Immissionen sollen gemäß TA Luft [1] beurteilt werden.

Dieser Untersuchungsbericht beschreibt die Vorgehensweise bei der Ermittlung der Emissionen und Immissionen. Die Anforderungen an Immissionsprognosen gemäß VDI-Richtlinie 3783, Blatt 13 [3] werden berücksichtigt.

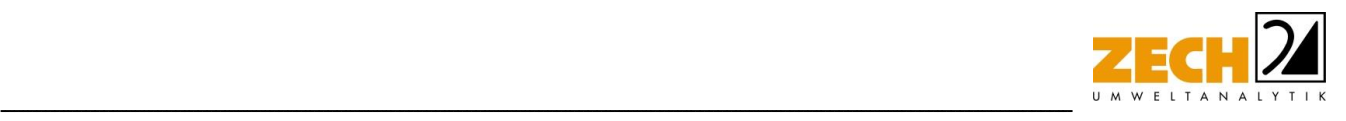

## <span id="page-6-0"></span>**3.) Beurteilungsgrundlagen und Richtwerte**

#### <span id="page-6-1"></span>**3.1 Immissionsorte**

Die geplante Steinbrucherweiterung liegt südlich der Stadt Warstein im Kreis Soest und befindet sich am Nordrand des Sauerlandes.

Die Festlegung der Immissionsorte erfolgte in Abstimmung mit dem Schalltechnischen Bericht Nr. LL17388.1/01 [17] sowie vorangegangen Untersuchungen der benachbarten Steinbrüche [9]. Im Rahmen dieser Untersuchung wurden insgesamt acht Beurteilungspunkte festgelegt, welche die nächstgelegenen Immissionsorte repräsentieren. Bei den nördlich, nordöstlich sowie westlich gelegenen Immissionsorten, handelt es sich jeweils um die nächstgelegenen Wohnnutzungen. Bei dem südlich gelegenen Immissionsort handelt es sich um das Besucherzentrum der Warsteiner Brauerei.

Die Immissionsorte wurden im Rahmen eines Ortstermins am 28.10.2022 geprüft und sind in der folgenden Tabelle dargestellt.

Die genaue Lage der zu berücksichtigenden Immissionsorte ist der Anlage 1 zu entnehmen.

| <b>Immissionsort</b> | <b>Adresse</b>          |
|----------------------|-------------------------|
| BUP_1                | Walkemühle 35           |
| $BUP_2$              | Müscheder Weg 152a      |
| BUP <sub>_3</sub>    | Müscheder Weg 152       |
| BUP_4                | Zu Hause im Waldpark 10 |
| BUP 5                | Homertrift 49           |
| BUP <sub>6</sub>     | Homertrift 45           |
| BUP <sub>_7</sub>    | Homertrift 49           |
| BUP <sub>_8</sub>    | Wolfskammer 69          |

**Tabelle 1** berücksichtigte Immissionsorte

Seite 7 von 39 zum Bericht Nr. LS17338.2/01

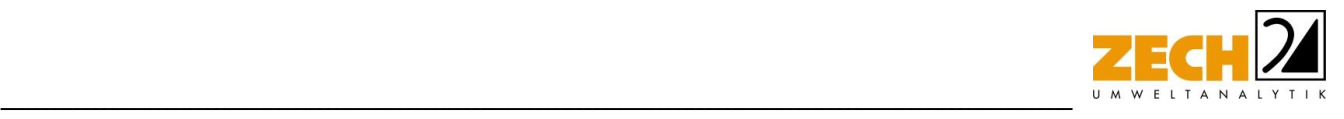

## <span id="page-7-0"></span>**3.2 Staub**

## **3.2.1 Grundlagen**

Die Grundlage zur Beurteilung der Immissionen bilden die 39. BImSchV [2] sowie die TA Luft [1].

Zum Schutz des Menschen vor schädlichen Luftschadstoffimmissionen sind auf nationaler Ebene Immissionswerte in der 39. BImSchV [2] festgelegt. Die 39. BImSchV [2] dient dem Schutz der Allgemeinheit und der Nachbarschaft vor schädlichen Umwelteinwirkungen sowie der Vorsorge gegen schädliche Umwelteinwirkungen durch Luftverunreinigungen, um ein hohes Schutzniveau für die Umwelt insgesamt zu erreichen.

Mit der Einhaltung der in der 39. BImSchV [2] festgelegten Immissionswerte ist der vorgenannte Schutz sichergestellt, wenn die Gesamtbelastung an Luftschadstoffimmissionen die festgelegten Immissionswerte an keinem Immissionsort überschreitet. Die Gesamtbelastung wird aus der Vorbelastung an Luftschadstoffen natürlicher und urbaner Herkunft und der Zusatzbelastung - hervorgerufen durch zukünftige Betriebe, Anlagenerweiterungen oder Verkehrsemissionen - bestimmt.

Als luftverunreinigender Stoff, der eine Gefahr für die menschliche Gesundheit darstellt, ist der Feinstaubanteil PM<sub>10</sub> am Gesamtstaub zu nennen. Beim PM<sub>10</sub> handelt es sich um den Feinstaubanteil mit Teilchen, die einen aerodynamischen Durchmesser kleiner 10 µm aufweisen und damit einatembar bzw. je nach Größe sogar lungengängig sind. Angegeben wird die Konzentration an PM<sup>10</sup> als Immissions-Jahresmittelwert und als Immissions-Tageswert, der nicht mehr als an 35 Tagen im Jahr überschritten werden darf.

Die als Feinstaub PM2,5 bezeichnete Staubfraktion enthält zu 50 % Teilchen mit einem Durchmesser von 2,5 µm (≤ Bakteriengröße). Der restliche Anteil ist kleiner oder geringfügig größer. PM<sub>2,5</sub> ist eine Teilmenge der PM<sub>10</sub>-Fraktion. Partikel dieser geringen Größe können bis in die Alveolen (Lungenbläschen) gelangen. Aus der geringen Größe der Feinstaub-Partikel resultiert eine lange Verweilzeit in der Atmosphäre (Tage bis Wochen) und daraus folgend eine sehr große atmosphärische Transportdistanz von bis zu 1.000 km.

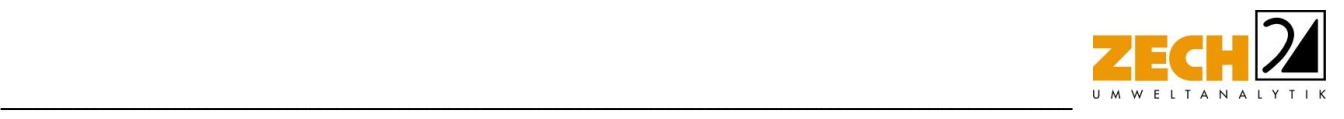

In den nachfolgenden Tabellen sind die Immissionswerte für Feinstaub zum Schutz vor Gesundheitsgefahren - gemäß § 4 und 5 der 39. BImSchV [2] bzw. Punkt 4.2.1 der TA Luft [1] - und der Immissionswert für Staubniederschlag zum Schutz vor erheblichen Nachteilen und Belästigungen - gemäß Punkt 4.3.1 der TA Luft [1] - aufgeführt.

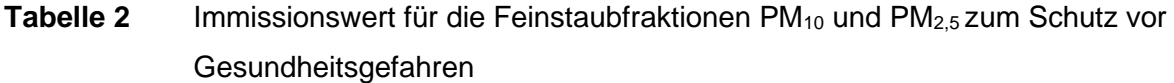

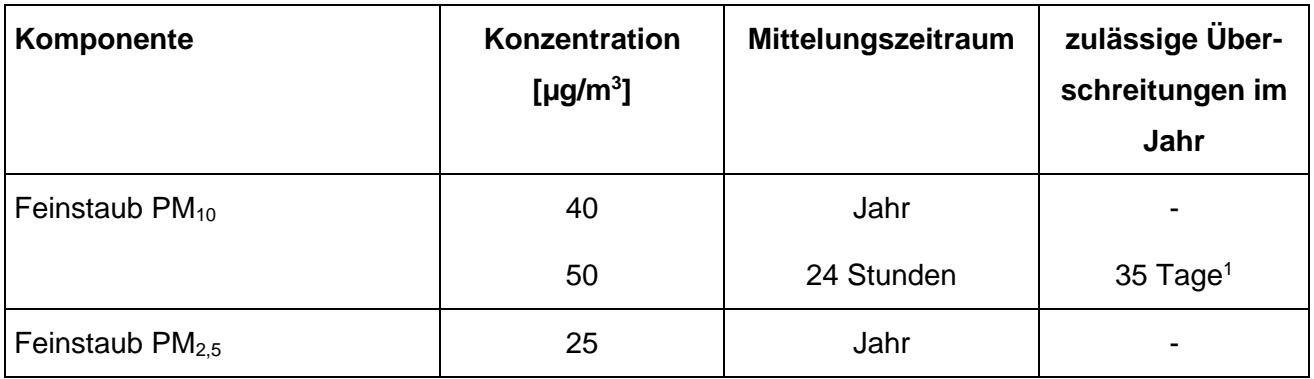

1: Bei einem Jahreswert von unter 28 μg/m<sup>3</sup> gilt der auf 24 Stunden bezogene Immissionswert als eingehalten.

# **Tabelle 3** Immissionswert für Staubniederschlag zum Schutz vor erheblichen Nachteilen und Belästigungen

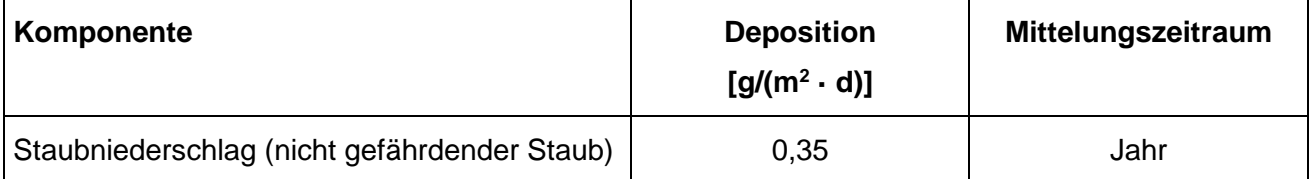

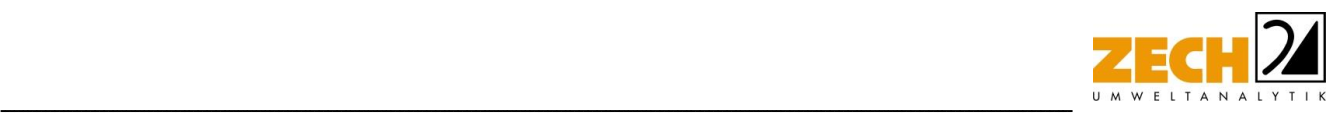

#### <span id="page-9-0"></span>**3.2.2 Bagatellmassenströme**

Bei der Bewertung von anlagenbezogenen Staubemissionen wird zur Voreinschätzung die Gesamtstaubfracht einer Anlage mit so genannten Bagatellmassenströmen verglichen. Diese Bagatellmassenströme dienen dazu, um in Genehmigungs- und Überwachungsverfahren die Untersuchungsumfänge für kleine Quellen bzw. Anlagen zu reduzieren. Die Bagatellmassenströme sind in Kapitel 4.6. in der Tabelle 7 der TA Luft [1] festgelegt. In der nachfolgenden Tabelle sind die hier relevanten Bagatellmassenströme für nach Nr. 5.5 der TA Luft [1] abgeleitete Emissionsmassenströme angegeben.

| <b>Schadstoffe</b>                                                            | <b>Bagatellmassenstrom [kg/h]</b> |
|-------------------------------------------------------------------------------|-----------------------------------|
| Gesamtstaub ohne Berücksichtigung der<br>Staubinhaltsstoffe <sup>1</sup>      | 1,0                               |
| Partikel (PM <sub>10</sub> ) ohne Berücksichtigung der<br>Staubinhaltsstoffe  | 0,8                               |
| Partikel (PM <sub>2.5</sub> ) ohne Berücksichtigung der<br>Staubinhaltsstoffe | 0,5                               |

**Tabelle 4** Bagatellmassenströme gemäß TA Luft [1]

1: Bagatellmassenstrom für die Bestimmung der Immissionskenngrößen für Staubniederschlag

Werden die Bagatellmassenströme unterschritten, und soweit sich nicht wegen besonderer örtlicher Lage oder besonderer Umstände etwas anderes ergibt, ist gemäß TA Luft [1] eine Ermittlung der Immissionskenngröße für den jeweils emittierten Schadstoff im Genehmigungsverfahren nicht erforderlich. Die Bagatellmassenströme für diffuse Emissionen (z. B. offene Lagerung, offener Umschlag, Transportvorgänge draußen) betragen gemäß Nr. 4.6.1 der TA Luft [1] 10 % der Bagatellmassenströme für abgeleitete Emissionsmassenströme.

Die Massenströme der abgeleiteten Emissionen ergeben sich aus der Mittelung über die Betriebsstunden einer Kalenderwoche mit dem bei bestimmungsmäßigem Betrieb für die Luftreinhaltung ungünstigsten Betriebsbedingungen. Bei der Ermittlung sind die Emissionen der gesamten Anlage mit einzubeziehen.

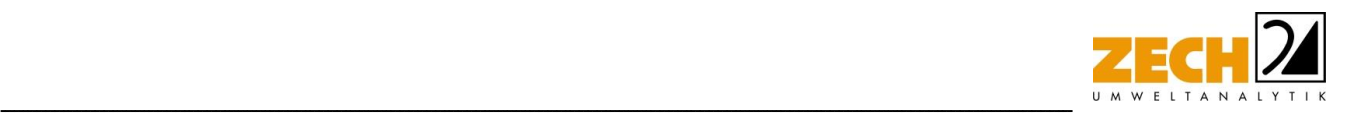

## **3.2.3 irrelevante Zusatzbelastung**

Zur Bewertung von luftverunreinigenden Stoffen ist in der TA Luft [1] ebenfalls eine Vereinfachung zur Bewertung kleiner Immissionsbeiträge, die von einer einzelnen Anlage hervorgerufen werden, enthalten:

Gemäß den Vorgaben aus Nr. 4.2.2 der TA Luft 2021 [1] darf, sofern die nach Nummer 4.7 der TA Luft [1] ermittelte Gesamtbelastung eines in Nummer 4.2.1 der TA Luft [1] genannten luftverunreinigenden Stoffes an einem Beurteilungspunkt einen Immissionswert überschreitet, die Genehmigung wegen dieser Überschreitung nicht versagt werden, wenn hinsichtlich des jeweiligen Schadstoffes die Kenngröße für die Zusatzbelastung durch die Emissionen der Anlage an diesem Beurteilungspunkt 3 % des Immissions-Jahreswertes nicht überschreitet und durch eine Auflage sichergestellt ist, dass weitere Maßnahmen zur Luftreinhaltung, insbesondere Maßnahmen, die über den Stand der Technik hinausgehen, durchgeführt werden.

Weiterhin soll gemäß Nr. 4.1 der TA Luft [1] die Bestimmung der Immissionskenngrößen entfallen, wenn die Gesamtzusatzbelastung irrelevant ist. Eine irrelevante Gesamtzusatzbelastung liegt gemäß Nr. 4.1 der TA Luft [1] vor, wenn diese in Bezug auf Immissionswerte zum Schutz der menschlichen Gesundheit und auf Staubniederschlag drei Prozent des Immissionswertes nicht überschreiten. Bei den zuvor beschriebenen Fällen ist eine Ermittlung der Gesamtbelastung somit nicht erforderlich.

Die jeweiligen Jahreswerte, der in diesem Gutachten untersuchten Luftschadstoffe, dieser sogenannten irrelevanten Zusatzbelastung sind in der folgenden Tabelle aufgelistet:

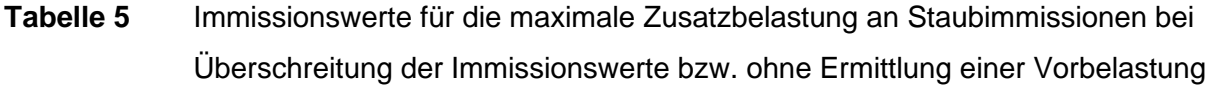

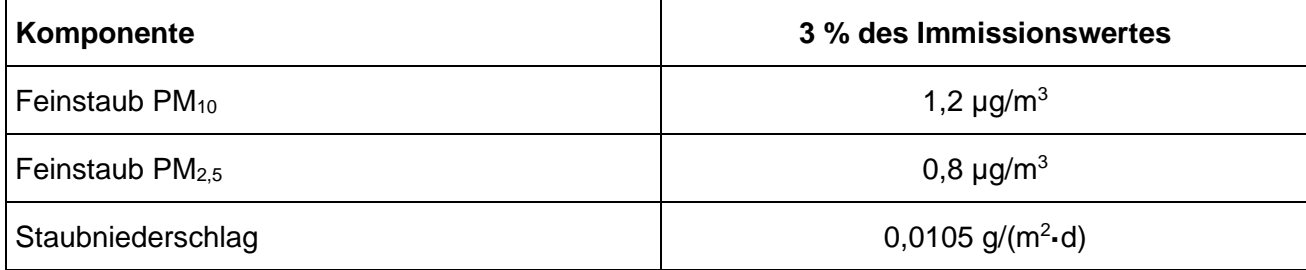

Seite 11 von 39 zum Bericht Nr. LS17338.2/01

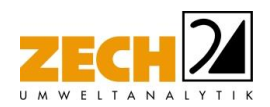

Die Kenngrößen für die Gesamtzusatzbelastung sind durch eine rechnerische Immissionsprognose auf Basis einer mittleren jährlichen Häufigkeitsverteilung oder einer repräsentativen Jahreszeitreihe von Windrichtung, Windgeschwindigkeit und Ausbreitungsklasse zu bilden.

-----------------------------------------------------------------------------------------------------------------------------------------------------------------------------------------------------------------------------------------------

## <span id="page-11-0"></span>**3.3 Staubemissionen**

Staubemissionen können in gefasster wie auch in diffuser Form auftreten. Bei gefassten Quellen handelt es sich beispielsweise um Abluftkamine. Die Staubemissionen der gefassten Quellen werden in der Regel mit Hilfe des jeweiligen Volumenstromes und der entsprechenden Emissionsbegrenzung gemäß TA Luft [1] bzw. 39. BImSchV [2] oder anhand der im Rahmen von Messungen ermittelten Reingasemissionen berechnet. Diffuse Staubemissionen treten im Wesentlichen bei der Lagerung, dem Umschlag sowie dem Transport von staubenden Gütern auf.

## <span id="page-11-1"></span>**3.3.1 Staubemissionen bei der Lagerung**

Die Staubemissionen - verursacht durch die Lagerung - werden auf der Grundlage der VDI-Richtlinie 3790, Blatt 3 [7] für jeden emissionsrelevanten Verfahrensschritt ermittelt und für die jeweiligen Materialien in Kapitel 4 aufgeführt.

Die Entstehung von Staubemissionen aus der Lagerung erfolgt durch Winderosion und ist im Wesentlichen über die Oberfläche einer Halde bzw. Schüttbox sowie die Materialeigenschaften wie Korngröße und Materialfeuchte bestimmt.

Staubemissionen aus der Lagerung können nur dann auftreten, wenn abwehfähiges Material an der Oberfläche vorhanden ist. Dies trifft auf Fraktionen mit Nullkornanteil zu. Sofern die mittlere Korngröße 5 mm überschreitet, werden keine relevanten Staubemissionen aus der Lagerung freigesetzt. Ein wesentlicher Effekt beim Beregnen (natürlich oder als urbaner Vorgang) einer Schüttguthalde mit Nullkornanteilen und größeren Korndurchmessern ist das Einspülen der kleinen Partikel in das Schüttgut. Dies hat zur Folge, dass nach einer gewissen Zeit kein abwehfähiges Material an der Oberfläche vorhanden ist.

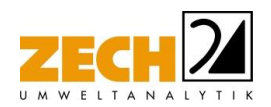

Erst nach dem Öffnen der Oberfläche durch z. B. Radlader oder Kran, kann von dem Schüttgut wieder eine relevante Staubemission durch Abwehung freigesetzt werden. Zur Reduzierung der Winderosion können Lagerhalden nach dem Einbringen von Material ausreichend berieselt werden, sodass die Staubemissionen aus der Lagerung erheblich reduziert werden können.

-----------------------------------------------------------------------------------------------------------------------------------------------------------------------------------------------------------------------------------------------

## <span id="page-12-0"></span>**3.3.2 Staubemissionen der Umschlagvorgänge**

Die Staubemissionen der Umschlagvorgänge werden auf der Grundlage der VDI-Richtlinie 3790, Blatt 3 [7] für jeden emissionsrelevanten Verfahrensschritt ermittelt und für die jeweiligen Materialien in Kapitel 4 aufgeführt.

Die zum Umschlag und zur Aufbereitung der Materialien eingesetzten Maschinen können mit Besprühungsanlagen ausgerüstet werden, die während des Betriebes eine ausreichende Befeuchtung z. B. von Aufgabetrichtern, Abgabebänder oder Sieb- bzw. Brechereinheiten gewährleisten. Im Rahmen der in der TA Luft [1] angesprochenen Staubminderungsmaßnahmen sind Maschinen und Geräte zum Brechen und Sieben von festen Stoffen zu kapseln oder mit in der Wirkung vergleichbaren Emissionsminderungstechniken auszurüsten.

## <span id="page-12-1"></span>**3.3.3 Staubemissionen der Transportvorgänge**

Die Staubemissionen - verursacht durch die Transportvorgänge - werden auf der Grundlage der VDI-Richtlinie 3790, Blatt 4 [8] und der US-EPA [12] für jeden emissionsrelevanten Verfahrensschritt ermittelt und für die jeweiligen Materialien in Kapitel 4 aufgeführt.

Beim Befahren von unbefestigten oder verschmutzten befestigten Betriebsflächen entstehen Staubemissionen durch das Aufwirbeln von staubendem Material.

Sofern die Fahrwege befestigt sind und sichergestellt ist, dass keine Verschmutzungen der Fahrwege durch Umschlagtätigkeiten stattfinden, sind keine Staubemissionen aus den Transportvorgängen zu erwarten.

Wenn durch Umschlagtätigkeiten staubendes Material auf die Fahrwege verschleppt wird, so sind auch bei befestigten Fahrwegen Staubemissionen zu erwarten. Zur Reduzierung von Staubemissionen können Fahrwege regelmäßig gereinigt und bei längeren Trockenzeiten befeuchtet werden.

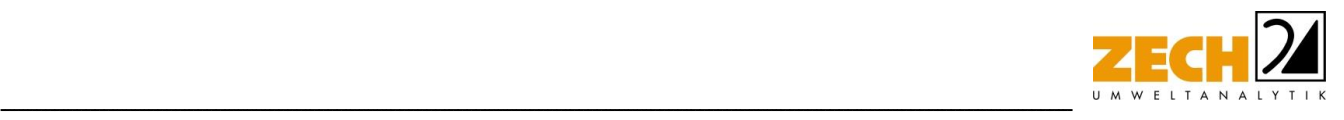

## <span id="page-13-0"></span>**4. Beschreibung der Anlage und Ermittlung der Emissionen**

#### <span id="page-13-1"></span>**4.1 Beschreibung der örtlichen Verhältnisse**

Das beantragte Abgrabungsfeld der HeidelbergCement AG liegt auf dem Stadtgebiet von Warstein im Kreis Soest, Regierungsbezirk Arnsberg.

Die Vorhabensfläche fällt flach nach Westen bzw. Nordwesten ab, mit Geländehöhen von ca. 396 m NHN im Südosten und ca. 367 m NHN an der Westgrenze. Derzeit wird das Gelände als Grünland- und Ackerbaufläche intensiv landwirtschaftlich genutzt. Im Südosten der Fläche befindet sich eine kleine Waldfläche.

Regionalgeologisch kann das Untersuchungsgebiet im Raum Warstein dem nördlichen Rand des Rheinischen Schiefergebirges zugeordnet werden. Im Steinbruch ist die Gewinnung von devonischen Massenkalksteinen vorgesehen.

Gemäß gültigem Regionalplan Arnsberg, räumlicher Teilabschnitt Kreis Soest und Hochsauerlandkreis bestehen im Untersuchungsgebiet überlagernde Ausweisungen als "Allgemeine Freiraum und Agrarbereiche", "Grundwasser und Gewässerschutz" und "Sicherung und Abbau oberflächennaher Bodenschätze" [6]. Gemäß gültigem Flächennutzungsplan der Stadt Warstein (Stand März 2021) liegt die Vorhabensfläche in einer "Fläche für Abgrabungen oder für Gewinnung von Bodenschätzen" [6].

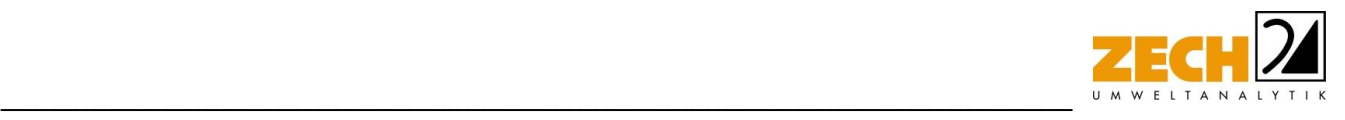

## <span id="page-14-0"></span>**4.2 Beschreibung der Anlage**

Die HeildebergCement AG betreibt am Standort in Warstein mehrere Kalksteinbrüche. Zur Sicherung des Werksstandortes und des künftigen Rohstoffbedarfes beabsichtigt der Betreiber, den bestehenden Steinbruch Lohbusch nach Westen zu erweitern.

Die zunächst geplante Vorhabensfläche beträgt ca. 5 ha und liegt westlich des derzeit betriebenen Steinbruches Lohbusch. Der Abbau soll bis zum höchsten Grundwasserstand (zzgl. 10 m Schutzabstand [6]) erfolgen. Die Antragsfläche soll zunächst nur im Osten abgebaut werden. Die Abbautiefe im Osten beträgt maximal 31 m an der Ostgrenze, die Abbaurichtung verläuft von NO nach SW.

Die Erschließung des Abbaubereiches soll von Nordosten erfolgen. Der Rohstoff wird in der Erweiterungsfläche im Tagebau durch Bohren und Sprengen gelöst und mit handelsüblichen Erdbaumaschinen auf Schwerlastkraftwagen (SKW) geladen. Diese transportieren das gewonnene Material zur Aufbereitungsanlage im Steinbruch "Kupferkuhle" etwa 250 m nördlich des Abgrabungsgebietes. Nach der Aufbereitung wird das aufbereitete Material zum Lagerplatz südöstlich der Aufbereitungsanlage verbracht.

Für Steinbruch Lohbusch-West ist geplant, bis zu 3.000 Tonnen Rohmaterial pro Tag zu gewinnen und aus dem Vorhabensbereich per SKW zur Aufbereitungsanlage im Steinbruch "Kupferkuhle" zu transportieren.

Bevor mit dem eigentlichen Abbau des Kalksteins begonnen werden kann, muss die Deckschicht abgetragen werden. Dies geschieht mit einer Kettenraupe bzw. mit Radladern, welche den Boden oberhalb des Kalksteins abtragen. Das Material wird anschließend auf Dumper verladen und abtransportiert. Im Rahmen dieser Untersuchung wird zusätzlich davon ausgegangen, dass das Material im westlichen Bereich der Vorhabensfläche auf einer Halde zwischengelagert wird.

Der Betrieb erfolgt nach Betreiberangaben [6] ausschließlich werktags im Tageszeitraum zwischen 06:00 Uhr und 22:00 Uhr.

Für den Betrieb der Aufbereitungsanlage liegen eigenständige Genehmigungen vor, weshalb diese im Rahmen der vorliegenden Untersuchung nicht weiter betrachtet werden.

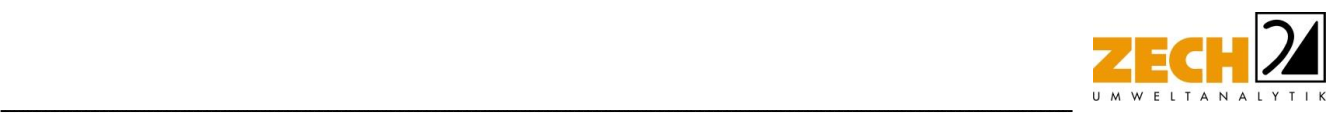

## <span id="page-15-0"></span>**4.3 Ermittlung der Emissionen**

Die für die Ermittlung der Staubemissionen benötigten Unterlagen wurden vom Auftraggeber zur Verfügung gestellt [6]. Die örtlichen Gegebenheiten wurden im Rahmen eines Ortstermins am 28.10.2022 aufgenommen.

In der staubtechnischen Untersuchung wird das geplante Vorhaben in zwei Phasen aufgeteilt.

In Phase I wird der Abraum der Deckschicht, die Zwischenlagerung sowie der Abtransport des Bodens betrachtet. Dieser erfolgt im Rahmen des sukzessiven Abbaus über mehrere Jahre. Im Rahmen eines konservativen Ansatzes wird davon ausgegangen, dass bis zu 301.240 t Boden pro Jahr abtragen/abtransportieren werden können. Hierzu wurden in der Emissionsermittlung täglich (im Zeitraum von jeweils 06:00 Uhr bis 22:00 Uhr) 129 Radlader-Fahrten bzw. 26 SKW-Fahrten zugrunde gelegt. Darüber hinaus wird konservativ davon ausgegangen, dass der an einem Tag abgeräumte Boden zunächst auf eine Zwischenhalde gebracht und von dort aus abtransportiert wird. Im Rahmen dieser Betrachtungsweise, wurde hierzu eine temporäre Halde als Hilfsquelle modelliert. Da diese Hilfsquelle im Modell durchgängig als voll belegt berücksichtigt wird, kommt es hier zu einer deutlichen Überschätzung der Situation. Um das Modell den realen Gegebenheiten anzupassen, wurde das berücksichtigte Haldenvolumen (entsprechend der weiter oben beschriebenen jährlichen bzw. daraus resultierenden täglichen Abraummengen) so angepasst, dass dieses in etwa der Hälfte der täglich abtransportierten Mengen entspricht. Somit ergibt sich für die im Modell berücksichtigte Zwischenhalde eine durchschnittliche Oberfläche von 510 m².

In Phase zwei wird der eigentliche Abbaubetrieb untersucht. Hierbei wird von einer maximalen täglichen Abbaumenge von 3.000 t Kalkstein ausgegangen, welche durch Sprengungen gefördert und im Anschluss zur weiteren Verarbeitung mittels Radlader/Bagger in SKWs geladen und zur Aufbereitungsanlage transportiert werden. In Abstimmung mit dem Betreiber wird hierbei von einer Sprengung pro Woche ausgegangen. Es ergibt sich somit eine durchschnittliche Menge von ca. 15.000 t Kalkstein / Sprengung. Der bei der Sprengung freigelegte Kalkstein wird im Rahmen eines konservativen Ansatzes auf einer Halde zwischengelagert; diese wird dann im Laufe der Woche zur Weiterverarbeitung abtransportiert. Im Rahmen der konservativen Emissionsermittlung wird somit von einer temporären Lagerhalde ausgegangen, auf welcher täglich unterschiedliche Mengen an Kalkstein lagern, welche bis zum Zeitpunkt der nächsten Sprengung abtransportiert werden.

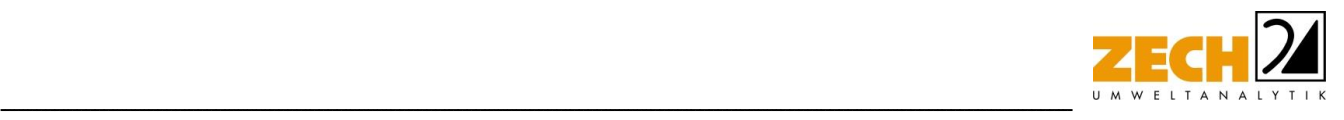

## <span id="page-16-0"></span>**4.4 diffuse Staubemissionen**

Im Rahmen der geplanten Steinbrucherweiterung Lohbusch-West kommt es zu diffusen Staubemissionen, welche durch den Abraum der Deckschicht, die Zwischenlagerung des Bodens, Sprengung des Kalksteins und Umschlags- sowie Transportvorgänge innerhalb der Abbaubereiches entstehen.

Die Ermittlung der diffusen Staubemissionen erfolgt auf der Grundlage der VDI-Richtlinie 3790, Blatt 3 und Blatt 4 [7, 8] und der US-EPA [12]. Bei der Ermittlung von Staubimmissionen werden für Schwebstaub und Staubniederschlag gemäß TA Luft [1] die Korngrößenklassen 1 bis 4 unterschieden.

Die Ermittlung der diffusen Staubemissionen aus Umschlagsvorgängen erfolgt auf der Grundlage der VDI-Richtlinie 3790, Blatt 3 [7]. Mit Hilfe von Emissionsfaktoren für verschiedene Vorgänge werden Jahresemissionen in kg/a berechnet.

Bei abgesprengtem Kalkstein handelt es sich auf Grund der hohen Korngröße nicht um ein staubendes Gut. Da jedoch durch die an der Oberflache anhaftenden Feinkornanteile unter Umständen dennoch Staubemissionen hervorgerufen werden können, wurde der Feinkornanteil bei der Berechnung der Staubemissionen der Sprengvorgänge im Rahmen eines konservativen Ansatzes anteilig als stark staubendes Gut berücksichtigt. Für die Verladung des Kalksteins in die SKW, wurde der Staubneigungsfaktor des Kalksteins entsprechend angepasst, sodass abhängig von der Art des emissionsverursachenden Vorgangs die Staubneigung differenziert betrachtet wurde.

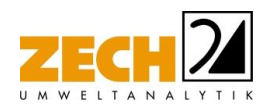

Die in dieser Untersuchung berücksichtigte Schüttdichte, Korngröße und Staubentwicklung der Materialien ist in der nachfolgenden Tabelle angegeben.

-----------------------------------------------------------------------------------------------------------------------------------------------------------------------------------------------------------------------------------------------

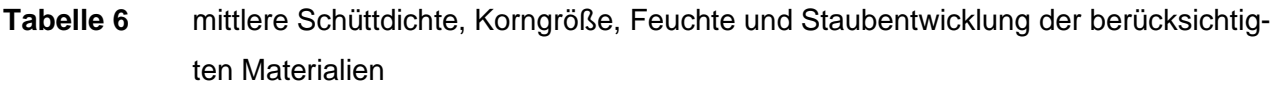

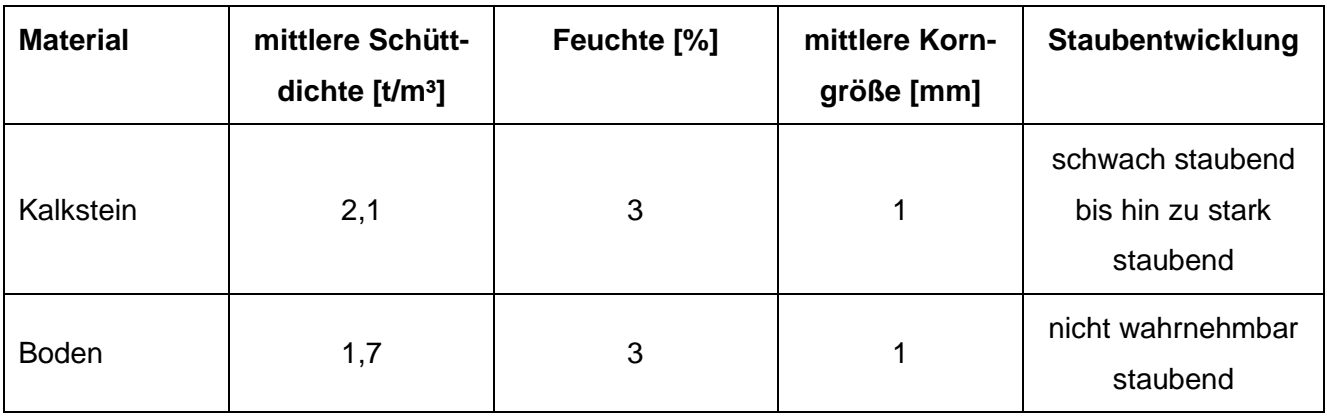

Da sich die genaue Position des Bodenaushubs, der Sprengungen sowie der damit verbundenen Umschlag- und Transportvorgänge bei fortschreitendem Abbau ständig ändert, wird pauschal das komplette Vorhabensgebiet als potenzielle Staubquelle modelliert.

## **Lagerung**

Die Entstehung von Staubemissionen aus der Lagerung resultiert im Wesentlichen aus der Oberfläche einer Halde sowie den Materialeigenschaften wie Korngröße und Materialfeuchte.

Definierte Lagerhalden sind im Abbaubereich des Steinbruchs nicht geplant. Aus dem Haufwerk des abgesprengten Materials sowie den vegetationsfreien Oberflächen des Steinbruchs resultieren i.d.R. keine relevanten Staubemissionen, da kleine Partikel schnell durch den Regen ein- oder abgespült werden, wenn keine weitere mechanische Behandlung gegeben ist, welche zum Entstehen von abwehfähigen Partikeln führt.

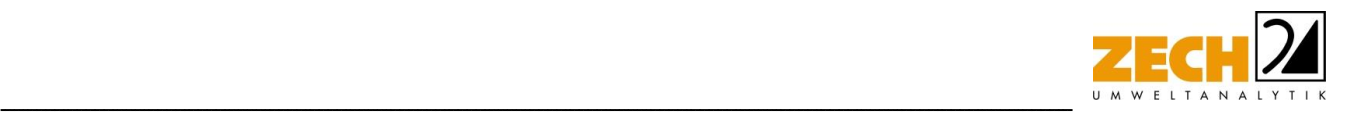

Im Rahmen der konservativen Betrachtung wird jedoch eine Lagerung von Boden (Phase I) sowie von Kalkstein (Phase II) auf Zwischenhalden auf dem Abbaugelände berücksichtigt. Die berücksichtigten Staubemissionen ergeben sich aus den Oberflächen dieser Zwischenhalden, welche auf Basis der täglichen Abbaumengen ermittelt wurden. Die berücksichtigten Lagerungsmengen der Zwischenhalden werden in der folgenden Tabelle zusammengefasst.

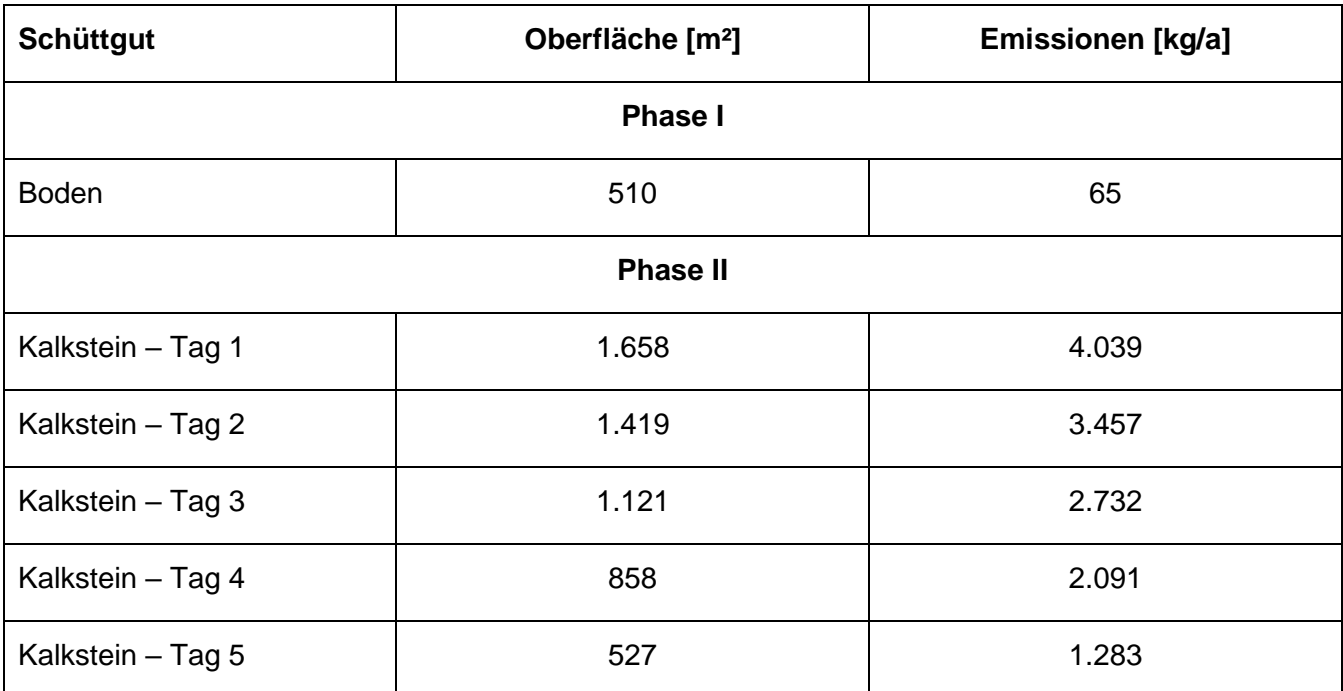

## **Tabelle 7** Zusammenfassung der Staubemissionen aus der Lagerung

Da es sich in Phase II um frisch abgesprengtes Material handelt, wird an dieser Stelle konservativ davon ausgegangen, dass es sich um trockenes Gut (< 1 % Feuchte) handelt.

Für sämtliche Lagerungsvorgänge wurde konservativ ein PM10-Anteil am Gesamtstaub von 15 % [16] angenommen.

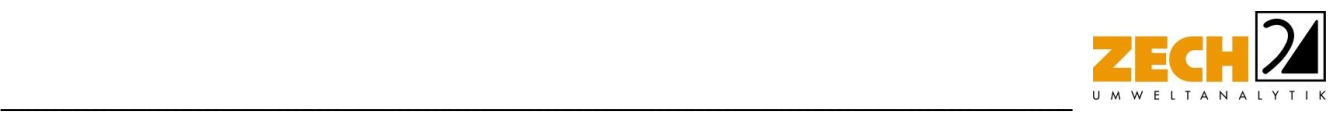

#### Sprengung

Sprengungen werden in Steinbrüchen durchgeführt, um Gesteinsschichten zu lockern. Auch beim Abriss von Hochhäusern wird diese Methode z. T. eingesetzt. Während des Sprengvorgangs kommt es kurzzeitig zu hohen Staubentwicklungen, für die in der VDI-Richtlinie 3790, Blatt 3 [7] kein Emissionsfaktor angegeben ist. Beim Sprengen wird Staub emittiert, der primär aus der Zertrümmerung der Gesteine bzw. Baustoffe und zusätzlich aus der chemischen Umsetzung der Sprengstoffe stammt. Für die Aussagen zur Sprengtätigkeit in einem Kalksteinbruch können gemäß BMWFJ (2013) [14] Messungen diffuser Staubemissionen in einem Steinbruch aus 2009 zu Rate gezogen werden [13]. Hierbei wurde für PM<sub>10</sub> ein Emissionsfaktor von ca. 7 g/t ermittelt.

Partikelemissionen aus der Umsetzung der Sprengstoffe - welche messtechnisch oft nicht von den hohen Partikelemissionen aus der Materialzertrümmerung zu unterscheiden sind - können insbesondere im zivilen Bereich in der Regel unberücksichtigt bleiben, sofern nicht stark staubende Sprengstoffe, wie z. B. Schwarzpulver eingesetzt werden [14].

Da die Staubemissionen beim Sprengen primär beim Aufprall der abgelösten Gesteine oder kollabierenden Bauteilen auf den Boden entstehen, lassen sich diese Vorgänge analog dem Abwurf von Schüttgut modellieren. Als Abwurfhöhe kann hierbei die mittlere Absprenghöhe angesetzt werden.

Im vorliegenden Fall wurde zur Ermittlung der Staubemissionen eine vergleichbare Untersuchung herangezogen, bei der die Sprenghalde nach der Sprengung analysiert und mittels Laserbeugungsverfahren die Korngrößenverteilung nach Absiebung ermittelt wurde [13]. Die dadurch ermittelten Emissionsfaktoren für Sprengungen in einem Kalksteinbruch wurden im BMWFJ [14] zusammengefasst. Demnach ergibt sich für PM<sub>10</sub> ein Emissionsfaktor von 7 g/t, der Anteil von PM<sub>10</sub> am Gesamtstaub ist bei Sprengungen mit 15 % angegeben. Der entsprechende Emissionsfaktor für PM<sub>2.5</sub> wird mit 3 g/t und der Anteil von PM<sub>2.5</sub> am Gesamtstaub wird bei Sprengungen mit 6 % angegeben Unter Berücksichtigung einer geplanten Menge von ca. 52 Sprengungen pro Jahr sowie einer Abschlagsmenge von ca. 15.000 t pro Sprengung ergibt sich somit für die geplanten Sprengungen ein resultierender Staubmassenstrom von 30.800 kg pro Jahr an Gesamtstaub.

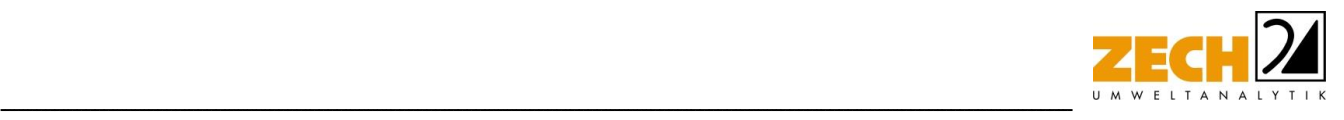

## Umschlag

Die Umschlagsmengen wurden anhand der vom Betreiber zur Verfügung gestellten Daten konservativ abgeschätzt [6]. Es wird hierbei konservativ von einer täglichen Abbaumenge von 3.000 t Kalkstein ausgegangen. Unter Berücksichtigung von 220 Arbeitstagen pro Jahr ergibt sich eine jährliche Umschlagsmenge von 660.000 t Kalkstein.

In der folgenden Tabelle werden die zugrunde gelegten Umschlagsvorgänge und die daraus entstehenden Staubemissionen dargestellt.

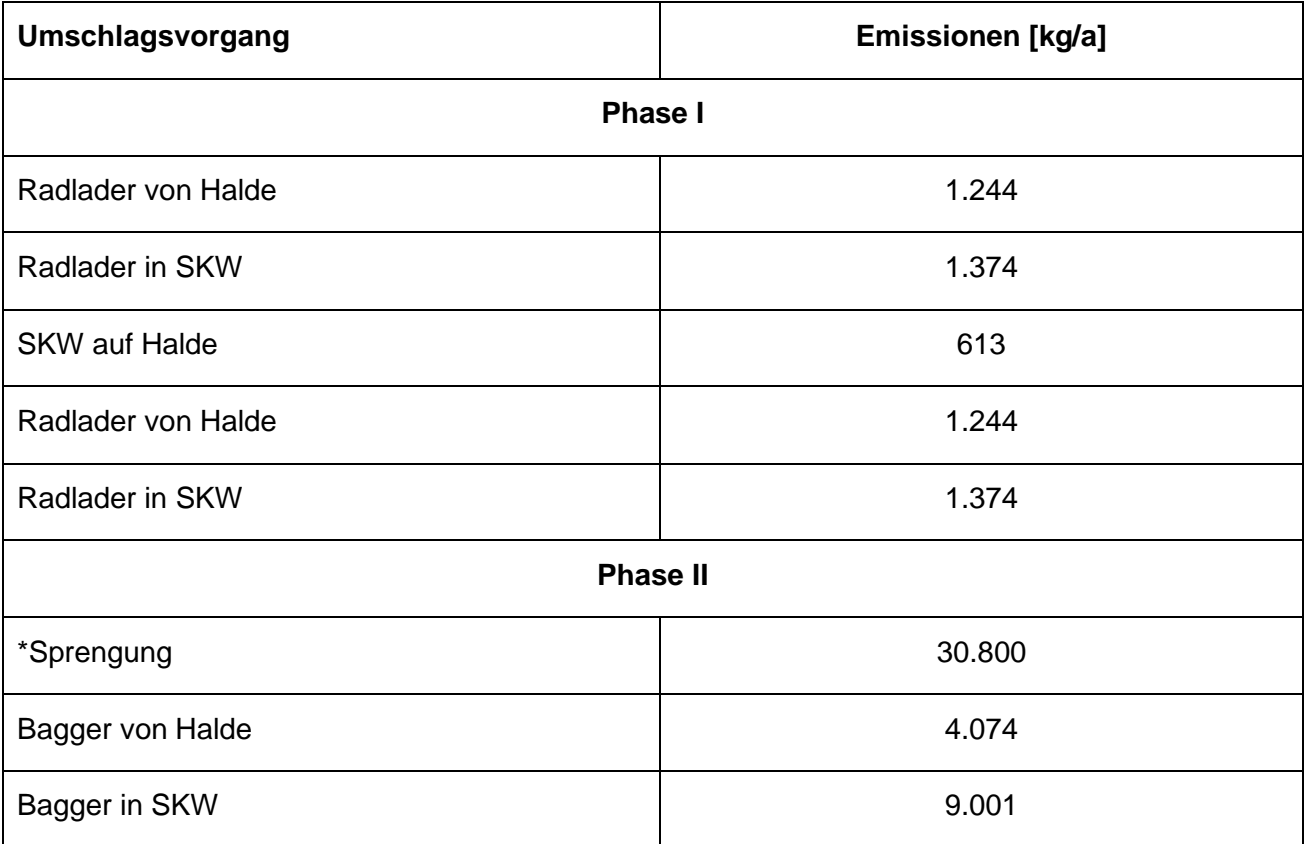

#### **Tabelle 8** Zusammenfassung der Staubemissionen aus Umschlagsvorgängen

\* da sich die Sprengvorgänge analog zum Abwurf von Schüttgut modellieren lassen, werden diese im Folgenden den Umschlagsvorgängen zugeordnet

Für die mit Hilfe eines Baggers durchgeführten Umschlagsvorgänge wurde konservativ ein PM<sub>10</sub>-Anteil am Gesamtstaub von 25 % [16] angenommen.

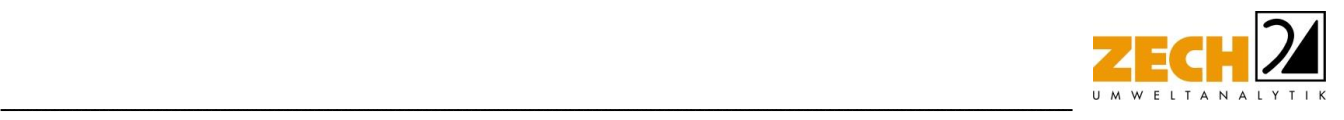

## **Fahrwege**

Bei Fahrbewegungen auf unbefestigten Wegen im Steinbruch können grundsätzlich Emissionen durch Staubaufwirbelungen entstehen. Zur Abschätzung von Staubaufwirbelungen durch Fahrzeugbewegungen sind die Radlader/Bagger- sowie SKW und LKW-Fahrten auf den unbefestigten Wegen zu betrachten.

Die Ermittlung der Emissionen aus den Transportvorgängen auf unbefestigten Fahrwegen basiert auf der VDI 3790, Blatt 4 [8]. Die Anzahl der Fahrzeugbewegungen wurde anhand der technischen Daten der Fahrzeuge und der jährlichen Abbaumenge ermittelt. Die Länge der Fahrtstrecken wurde – angepasst an die individuellen Aufgaben der Fahrzeuge - digital anhand von Luftbildern abgeschätzt.

Es wurde ein mittlerer Feinkornanteil von 7,5 % für unbefestigte Transportwege angesetzt [12].

Die Immissionsbeiträge der von den laufenden Motoren ausgehenden Partikelemissionen der eingesetzten Maschinen sind aus lufthygienischer Sicht im Vergleich zu den Aufwirbelungsemissionen vernachlässigbar.

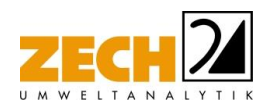

Die Anzahl der ermittelten jährlichen Fahrzeugbewegungen sowie die zugeordneten Fahrzeuggewichte sind in der folgenden Tabelle dargestellt.

-----------------------------------------------------------------------------------------------------------------------------------------------------------------------------------------------------------------------------------------------

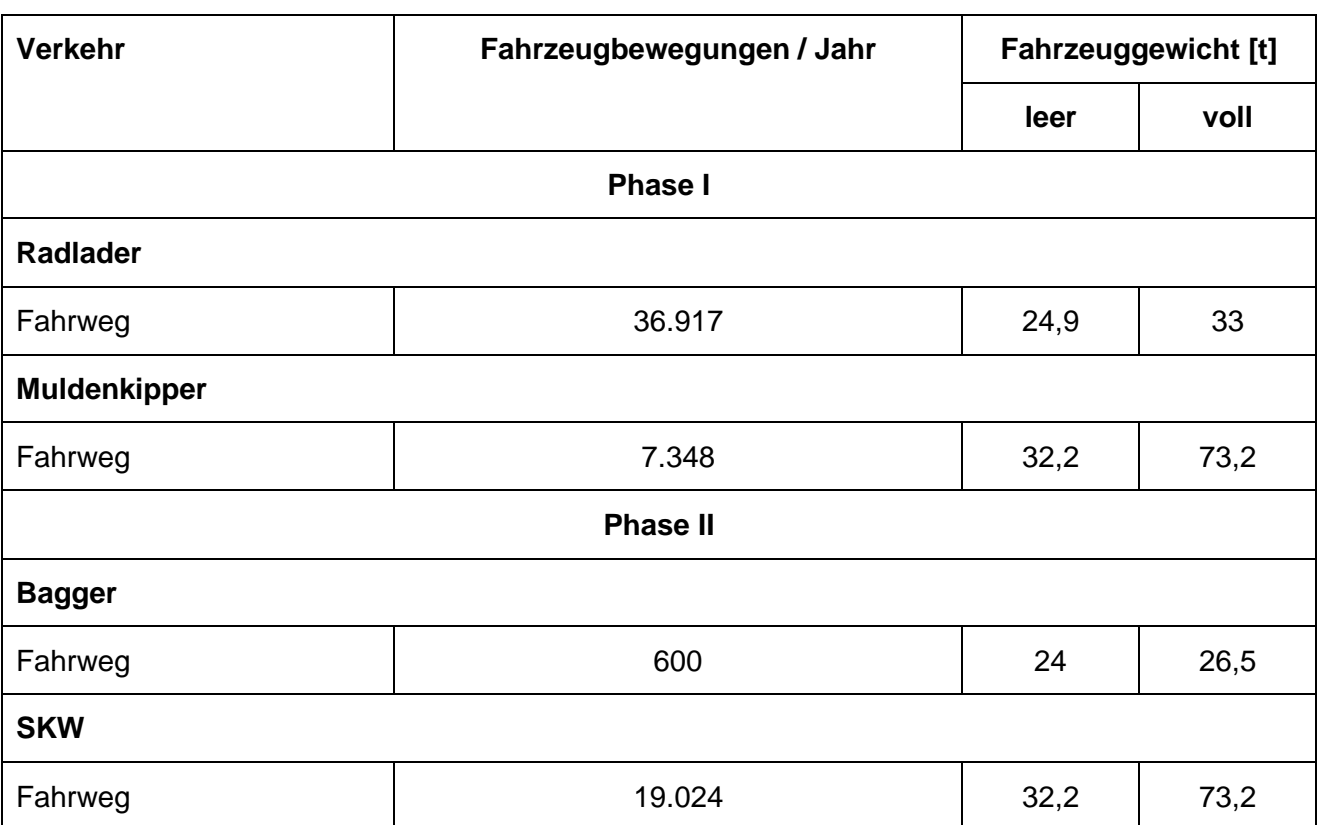

# **Tabelle 9** Fahrzeugbewegungen und -gewichte

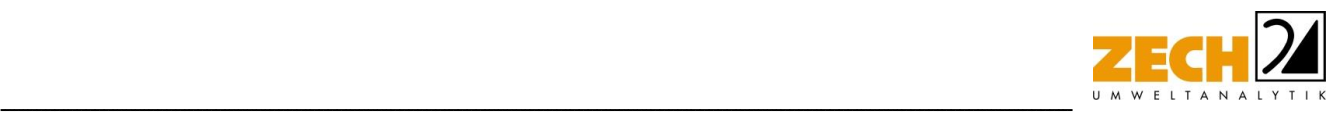

Insgesamt ergeben sich somit durch die berücksichtigten Transportvorgänge die folgenden Staubemissionen.

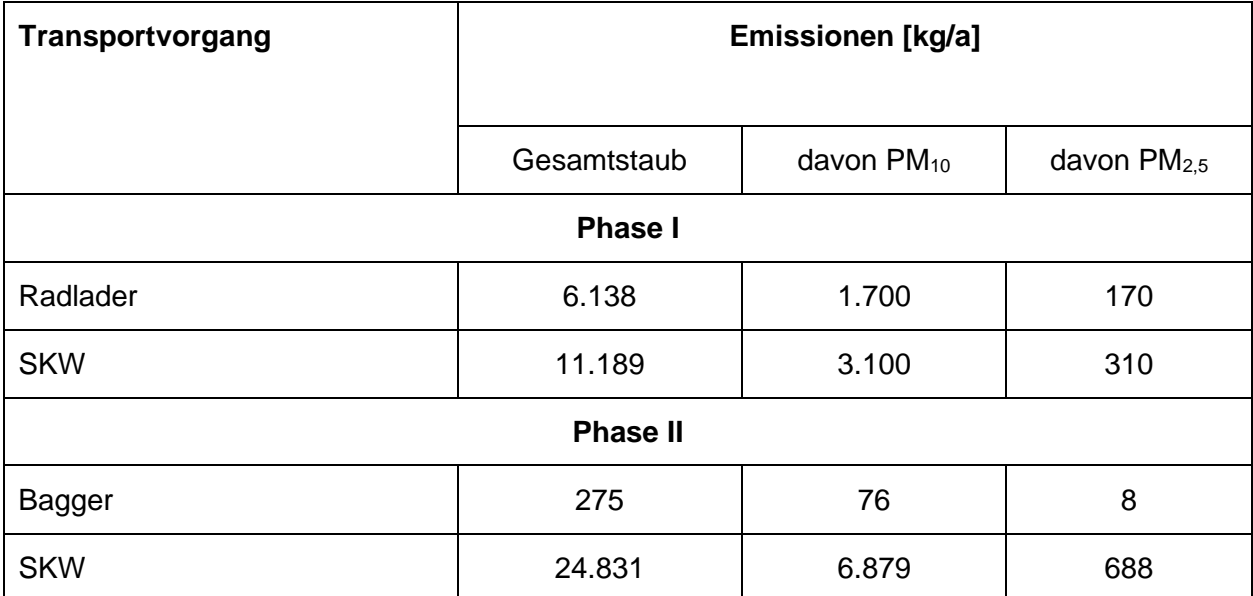

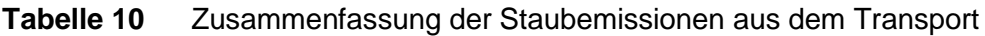

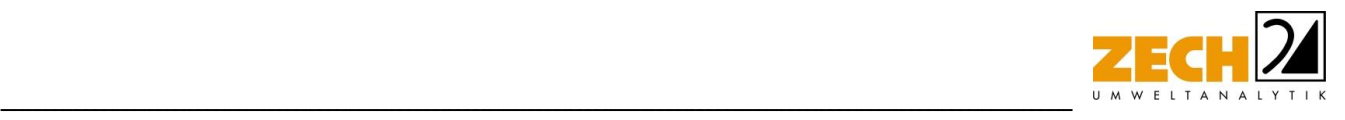

## <span id="page-24-0"></span>**5.) Ausbreitungsrechnung**

Die Ausbreitungsrechnung wurde mit dem Modell Austal [10] (Programm Austal View, Version 10.2.12 TG, I) durchgeführt, bei welchem es sich um die programmtechnische Umsetzung des in der TA Luft [1] festgelegten Partikelmodells der VDI-Richtlinie 3945, Blatt 3 [5] handelt.

#### Bei der Berechnung wurden die folgenden Parameter verwendet:

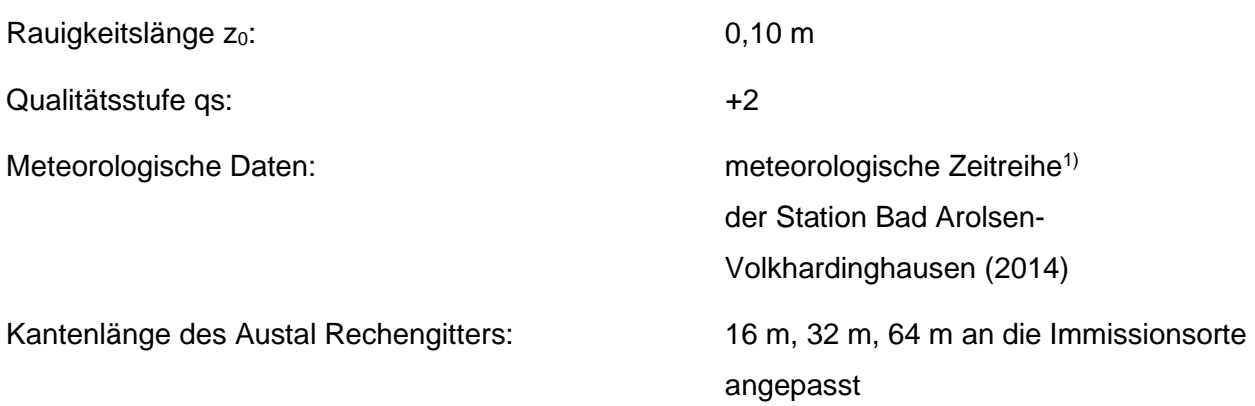

In der Anlage 2 sind Auszüge der Quell- und Eingabedatei der Ausbreitungsberechnung mit allen relevanten Quellparametern enthalten (Austal.log).

## Rechengebiet und Rechengitter

Gemäß Anhang 2 der TA Luft [1] ist für das Rechengebiet einer einzelnen Emissionsquelle das Innere eines Kreises um den Ort der Quelle, dessen Radius das 50-fache der Schornsteinbauhöhe entspricht, anzusetzen. Tragen mehrere Quellen zur Gesamtzusatz- /Gesamtbelastung bei, so besteht das Rechengebiet aus der Vereinigung der Rechengebiete der einzelnen Quellen. Bei besonderen Geländebedingungen kann es erforderlich sein, das Rechengebiet größer zu wählen.

Das Raster zur Berechnung von Konzentration und Deposition ist so zu wählen, dass Ort und Betrag der Immissionsmaxima mit hinreichender Sicherheit bestimmt werden können. Dies ist in der Regel der Fall, wenn die horizontale Maschenweite die Quellhöhe nicht überschreitet. Bei Quellentfernungen größer als das 10-fache der Quellhöhe kann die horizontale Maschenweite proportional größer gewählt werden.

<sup>&</sup>lt;sup>1)</sup> Eine meteorologische Zeitreihe ist durch Windgeschwindigkeit, Windrichtungssektor und Ausbreitungsklasse gekennzeichnet. Die meteorologische Zeitreihe gibt die Verteilung der stündlichen Ausbreitungssituationen im Jahres- und Tagesverlauf wieder.

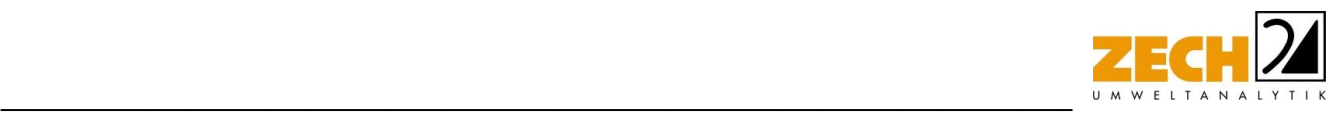

Die Konzentration an den Aufpunkten wird als Mittelwert über ein vertikales Intervall vom Erdboden bis 3 m Höhe über dem Erdboden berechnet und ist damit repräsentativ für eine Aufpunkthöhe von 1,5 m über Flur. Die so für ein Volumen oder eine Fläche des Rechengitters berechneten Mittelwerte gelten als Punktwerte für die darin enthaltenen Aufpunkte.

Für die Ausbreitungsrechnung wurde ein Plangebiet von 20.000 m x 20.000 m mit der betrachteten Anlage im Zentrum gewählt. In diesem Gebiet wurde ein Rechengitter mit 64 m Maschenweite festgelegt und feinere Netze mit 32 m und 16 m Maschenweite eingeschachtelt, um die Rechengenauigkeit in Anlagennähe zu erhöhen. Die Aufteilung des Rechengebietes in Rechengitter ist in der Anlage 2 dargestellt. Die Definition der Rechengitter kann dem Auszug der Quell- und Eingabedatei der Ausbreitungsrechnung (Austal.log) in Anlage 2 entnommen werden.

#### Statistische Unsicherheit

Durch die Wahl einer ausreichenden Partikelzahl (Qualitätsstufe qs = + 2, dies entspricht einer Partikelzahl von 8 s<sup>-1</sup>) bei der Ausbreitungsberechnung wurde sichergestellt, dass die modellbedingte statistische Unsicherheit des Berechnungsverfahrens, berechnet als statistische Streuung des berechneten Wertes, weniger als 3 % des Immissionswertes beträgt.

Zum Nachweis wurde im Bereich der umliegenden Immissionsorte ein Beurteilungspunkte festgelegt, für die die statistische Unsicherheit in der Anlage 3 angegeben ist.

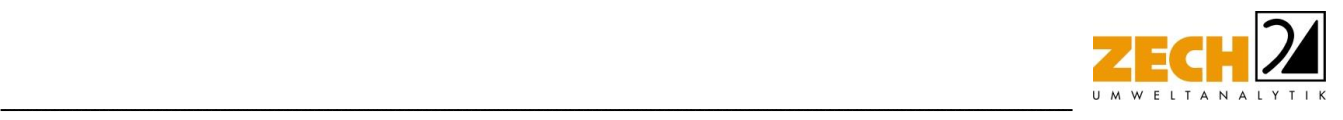

## Rauigkeitslänge

Die Bodenrauigkeit des Geländes wird durch die mittlere Rauigkeitslänge z<sub>0</sub> beschrieben. Sie ist nach Tabelle 15 im Anhang 2 der TA Luft [1] aus den Landnutzungsklassen des Landbedeckungsmodells Deutschland (LBM-DE) zu bestimmen.

Das Programm AUSTAL [10] kann die zutreffende Bodenrauigkeit selbstständig ermitteln, indem die Lage der Anlage auf ein vom Umweltbundesamt aus dem LBM-DE erstelltes Kataster angewandt wird. Die Rauigkeitslänge wird gemäß Anhang 2 der TA Luft [1] für ein kreisförmiges Gebiet um die Emissionsquelle festgelegt, dessen Radius dem 15-fachen der Freisetzungshöhe, mindestens aber 150 m beträgt. Setzt sich dieses Gebiet aus Flächenstücken mit unterschiedlicher Bodenrauigkeit zusammen, so ist eine mittlere Rauigkeitslänge durch arithmetische Mittelung mit Wichtung entsprechend dem jeweiligen Flächenanteil zu bestimmen und anschließend auf den nächstgelegenen Tabellenwert zu runden. Darüber hinaus ist zu prüfen, ob sich die Landnutzung seit Erhebung des Katasters wesentlich geändert hat oder eine für die Immissionsprognose wesentliche Änderungen zu erwarten sind. Ggf. ist eine manuelle Angabe der geänderten Rauigkeitslänge erforderlich. Eine grafische Darstellung der im Rechenprogramm AUSTAL [10] für das Untersuchungsgebiet hinterlegten Rauigkeiten ist in Anlage 2 dargestellt.

Die automatische Bestimmung der Rauigkeitslänge über die im Rechenprogramm integrierten Landnutzungsklassen des Landbedeckungsmodells Deutschland (LBM-DE) ergab eine Rauigkeitslänge z<sub>0</sub> von 0,1 m für die derzeitige Nutzung. Unter Berücksichtigung der geplanten Nutzung wurden die tatsächlichen Rauigkeiten (Gebäude, Bewuchs etc.) verifiziert und flächenanteilig berechnet.

In Übereinstimmung mit der automatischen Bestimmung der Rauigkeitslänge des Rechenprogramms wird eine Rauigkeitslänge  $z_0$  von 0,1 m bei der Ausbreitungsrechnung berücksichtigt.

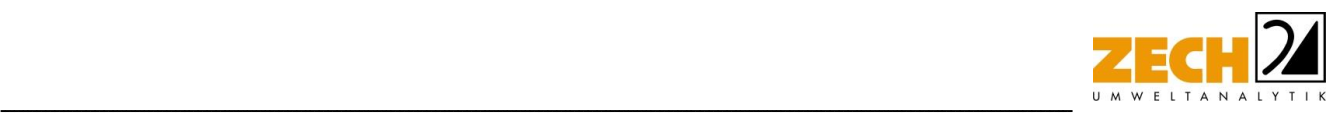

## **Geländeprofil**

Gemäß Nr. 12 des Anhangs 2 der TA Luft [1] sind bei der Ausbreitungsrechnung in der Regel Unebenheiten des Geländes zu berücksichtigen, falls innerhalb des Rechengebietes Höhendifferenzen zum Emissionsort von mehr als dem 0,7-fachen der Schornsteinbauhöhe und Steigungen von mehr als 1 : 20 auftreten. Die Steigung ist dabei aus der Höhendifferenz über eine Strecke zu bestimmen, die dem 2-fachen der Schornsteinbauhöhe entspricht.

Das Beurteilungsgebiet ist nicht eben. Es treten größtenteils Geländesteigungen oberhalb von 1 : 20 und unterhalb von 1 : 5 auf. Ebenso treten Höhendifferenzen zum Emissionsort von mehr als dem 0,7-fachen der Ableithöhen der Quellen auf. Prinzipiell kann das Vorkommen von Steigungen größer 1: 5 im Untersuchungsgebiet die Verwendbarkeit des diagnostischen Windfeldmodells einschränken. Aufgrund der vergleichsweise geringen geplanten Abbautiefe sowie der Entfernung zu den nächstgelegenen Immissionsorten, ist jedoch davon auszugehen, dass sich Geländeunebenheiten dennoch mit Hilfe eines mesoskaligen diagnostischen Windfeldmodells auf Basis eines digitalen Geländemodells berücksichtigen lassen. Dieses Windfeldmodell wird auf Basis des topografischen Geländemodells der Shuttle Radar Topography Mission – SRTM3 (WebGIS) durch das in Austal [10] implementierte Modul TALdia erstellt. Die Verwendung eines digitalen Geländemodells ist somit aus gutachtlicher Sicht erforderlich. Eine grafische Übersicht der Geländesteigung ist in Anlage 1 dargestellt.

#### Berücksichtigung von Bebauung

Gebäude können die Luftströmung beeinflussen. Beim Anströmen eines Hindernisses wird die Luft nach oben und zur Seite abgedrängt. Bei der Umströmung bildet sich so vor dem Hindernis ein Stauwirbel und hinter dem Hindernis ein sogenanntes Rezirkulationsgebiet. Wenn Luft in diesen Bereich gelangt, wird sie in Richtung Erdboden transportiert, was zu einer Erhöhung der Konzentration an Luftbeimengungen in Bodennähe führen kann.

Gemäß Anhang 2, Nr. 11 der TA Luft [1] sind ggf. Einflüsse von Bebauung auf die Immissionen im Rechengebiet zu berücksichtigen. Gebäude, deren Entfernung von der Ableithöhe der Quelle größer als das 6-fache ihrer Höhe und größer als das 6-fache der Ableithöhe ist, können vernachlässigt werden. Sofern die Quellhöhen die Gebäudehöhen um mehr als das 1,7-fache überragen, können Gebäudeeinflüsse mittels der Rauigkeitslänge  $z_0$  und der Verdrängungshöhe d<sub>0</sub> ausreichend berücksichtigt werden.

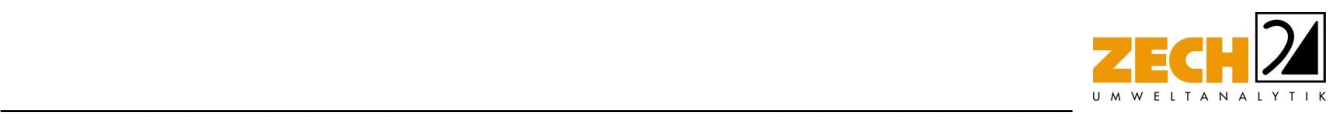

Für Ableithöhen, welche wenigstens dem 1,2-fachen der Gebäudehöhe entsprechend ist gemäß der TA Luft [1] für immissionsseitig relevante Aufpunkte zu prüfen, ob diese außerhalb des unmittelbaren Einflussbereichs der quellnahen Gebäude (beispielsweise außerhalb der Rezirkulationszonen) liegen. Dies kann mit Hilfe des Programmes WinSTACC (siehe VDI 3781 Blatt 4) erfolgen. Sollte dies der Fall sein, so können die Einflüsse der Bebauung auf das Windfeld und die Turbulenzstruktur mit Hilfe des in Austal [10] integrierten diagnostischen Windfeldmodells TALdia berücksichtigt werden.

Für Quellen, deren Quellhöhe nicht die 1,2-fache Höhe der umliegenden Gebäude erreichen, besteht nach TA Luft [1] keine klare Regelung. Eine Möglichkeit der Berücksichtigung der Gebäudeumströmung besteht in der vertikalen "Verschmierung" der Emissionsquellen. Diese führt zu einer ausreichenden Simulation von Lee-Wirbeln an umströmten Hindernissen. Dabei ist jedoch zu beachten, dass dieses Vorgehen im Allgemeinen zu einer starken Überschätzung der Immissionen im Nahbereich führt. Zudem muss sichergestellt werden, dass die Konzentrationsfahnen nicht einen anderen räumlichen Verlauf nehmen, als dies mit Berücksichtigung umströmter Hindernisse der Fall ist. Dementsprechend kann ein kombinierter Ansatz verwendet werden, wobei die Gebäude auf dem Anlagengelände als umströmte Hindernisse berücksichtigt werden. Damit kann ein Abströmen in physikalisch unmögliche Richtung weitgehend unterbunden werden. Gleichsam werden Emissionsquellen, die durch ihre eigene Bauhülle in ihrem Ausbreitungsverhalten gestört werden als Volumenquellen mit vertikaler Ausdehnung angesetzt.

Im vorliegenden Fall gibt es keine relevante Bebauung, welche einen Einfluss auf die Immissionssituation im Untersuchungsgebiet ausüben könnte.

#### Meteorologische Daten

Die Ausbreitungsrechnung wurde als Zeitreihenberechnung über ein Jahr durchgeführt. In Ziffer 4.6.4.1 der TA Luft [1] ist festgelegt, dass die Berechnung auf der Basis einer repräsentativen Jahreszeitreihe durchzuführen ist. Ggf. auftretende topografische Besonderheiten sind entsprechend zu berücksichtigen.

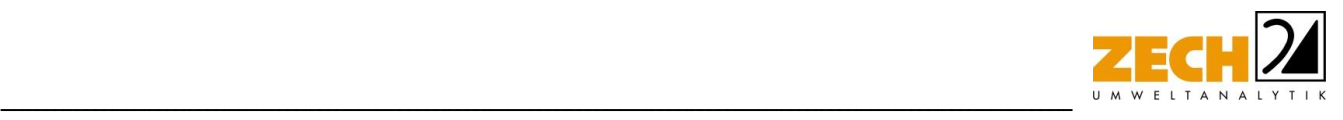

Für den Standort Warstein liegen keine meteorologischen Daten vor. Daher muss auf Daten einer Messstation zurückgegriffen werden, die hinsichtlich der meteorologischen Bedingungen als vergleichbar zu betrachten ist. Entsprechend des Anhangs 2 der TA Luft [1] wurde die meteorologische Situation mittels einer extern durchgeführten Übertragbarkeitsprüfung validiert (Anlage 2).

Die Messstation Bad Arolsen-Volkhardinghausen liegt ca. 50 km vom geplanten Steinbruch entfernt. An beiden Standorten liegt eine vergleichbare topografische Situation vor, welche einen erheblichen Einfluss sowohl auf die Windrichtung infolge Ablenkung oder Kanalisierung als auch auf die Windgeschwindigkeit durch Effekte der Windabschattung oder Düsenwirkung haben könnte.

Im Zuge der Übertragbarkeitsprüfung [11] wurde für die Station Bad Arolsen-Volkhardinghausen aus einer mehrjährigen Reihe ein "für Ausbreitungszwecke repräsentatives Jahr" ermittelt. Bei der Prüfung wird das Jahr ausgewählt, das in der Windrichtungsverteilung der langjährigen Bezugsperiode am nächsten liegt. Dabei werden sowohl primäre als auch sekundäre Maxima der Windrichtung verglichen. Alle weiteren Windrichtungen werden in der Reihenfolge ihrer Häufigkeiten mit abnehmender Gewichtung ebenso verglichen und bewertet. Anschließend werden die jährlichen mittleren Windgeschwindigkeiten auf ihre Ähnlichkeit im Einzeljahr mit der langjährigen Bezugsperiode verglichen. Das Jahr mit der niedrigsten Abweichung wird als repräsentatives Jahr ermittelt. Aus den Messdaten der Station Bad Arolsen-Volkhardinghausen wurde aus der oben genannten Bezugsperiode nach den aufgeführten Kriterien das Jahr 2014 als repräsentativ ermittelt. Eine grafische Darstellung der Häufigkeitsverteilung der Windrichtungen sowie die vollständige Übertragbarkeitsprüfung der meteorologischen Daten sind in Anlage 2 dargestellt.

#### Quellparameter

Bei Ausbreitungsrechnungen ist vorgesehen, Effekte von Emissionsquellen, welche ein Nach-Oben-Tragen der emittierten Schad- bzw. Geruchsstoffe bewirken, zu berücksichtigen. Dabei erfolgt die Berechnung unter Verwendung der "effektiven Quellhöhe" die sich aus der Summe der tatsächlichen Bauhöhe des Abgabepunktes und einer sogenannten Abluftfahnenüberhöhung ergibt, welche sich wiederrum aus der thermischen und der mechanischen Abluftfahnenüberhöhung ergibt

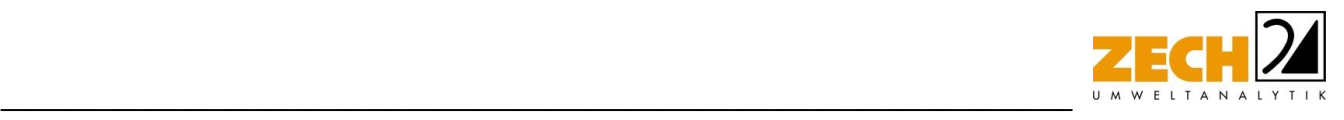

Im Vorfeld eines Ansatzes der Abluftfahnenüberhöhung ist für die betreffende Emissionsquelle zu prüfen, ob die Bedingungen für eine Ansetzbarkeit erfüllt sind. Dies ist gemäß VDI Richtlinie 3783, Blatt 13 [3] dann mit Sicherheit der Fall, wenn die folgenden Voraussetzungen erfüllt sind.

- Ableithöhe der Quelle mindestens 10 m über Grund
- Quellhöhe mindestens 3 m über Dachfirst
- Austrittsgeschwindigkeit mindestens 7 m/s

Die Ausbreitungsrechnungen wurden ohne Berücksichtigung der Abgasfahnenüberhöhung durchgeführt.

Mehrere gleichartige benachbarte Quellen werden gemäß VDI 3783, Blatt 13 [2] zu Punkt-, Flächen-, Linien-, bzw. Volumenquellen zusammengefasst.

#### Deposition

Bei der Berechnung des Staubniederschlags wurden die Depositionsgeschwindigkeiten gemäß dem Anhang 2 Tabelle 14 der TA Luft [1] verwendet. Darüber hinaus wurde unter Verwendung der durch das UBA zur Verfügung gestellten Niederschlagsdaten gemäß den Vorgaben der TA Luft [1] die nasse Deposition berücksichtigt.

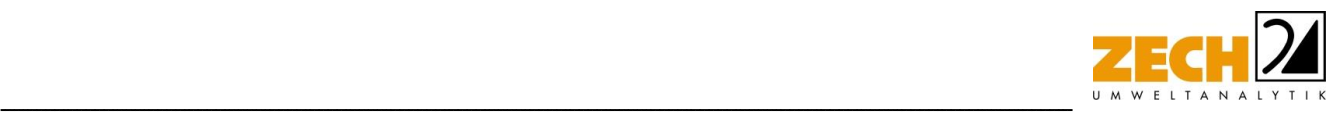

## <span id="page-31-0"></span>**6.) Beurteilung der Ergebnisse der Ausbreitungsrechnung**

Anhand der ermittelten Emissionen wurde mit Hilfe der Ausbreitungsrechnung die Gesamtzusatzbelastung an Feinstaub PM<sub>10</sub>, PM<sub>2,5</sub> sowie Staubniederschlag berechnet Im Rahmen dieser Untersuchung wurde ein ordnungsgemäßer Betrieb der Anlage zu Grunde gelegt.

#### *Gesamtzusatzbelastung an Staubimmissionen - Phase I*

In der Anlage 3 ist die Immissionssituation anhand des Immissionswertes der jeweiligen irrelevanten Gesamtzusatzbelastung für die erste Phase grafisch dargestellt und in den nachfolgenden Tabellen zur Übersicht aufgeführt.

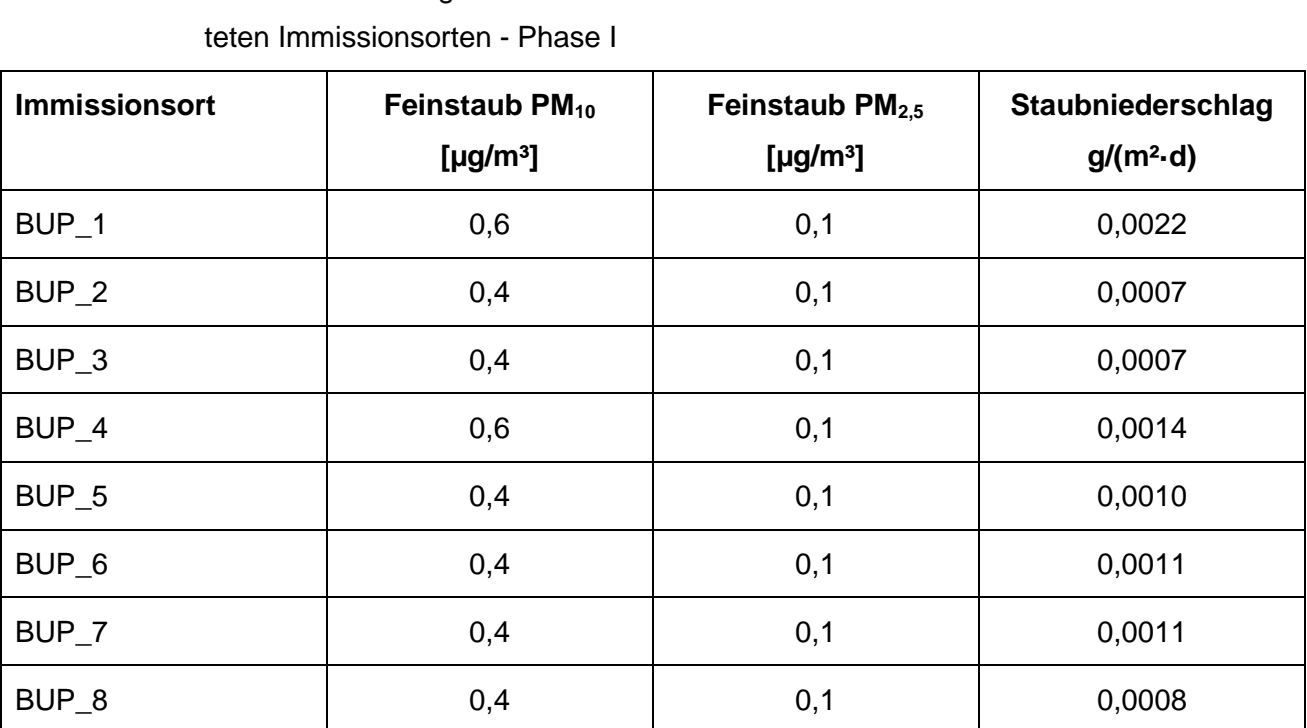

# **Tabelle 11** Zusammenfassung der Jahresmittel der Immissionskonzentrationen an den betrach-

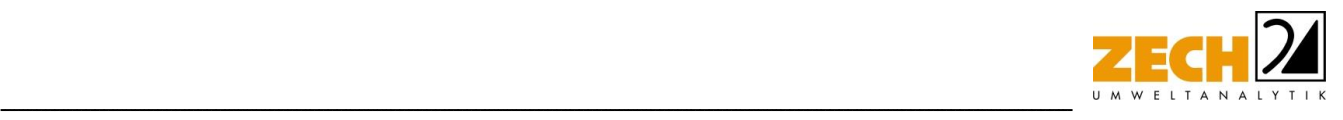

Die Ergebnisse zeigen, dass die Gesamtzusatzbelastung an Feinstaub PM<sub>10</sub> - verursacht durch die Phase I der geplanten Steinbrucherweiterung - am Immissionsort mit der höchsten Belastung 0,6 ug/m<sup>3</sup> beträgt. Der Immissionswert der irrelevanten Zusatzbelastung von 1.2 ug/m<sup>3</sup> wird sicher eingehalten; eine Betrachtung der Gesamtbelastung an Feinstaub PM<sub>10</sub> ist somit nicht erforderlich.

Weiterhin ist auch die Anzahl der Überschreitungstage im Jahr mit PM10-Konzentrationen  $>50$  µg/m<sup>3</sup> von Interesse. Die zulässige Überschreitungshäufigkeit im Jahr für die PM<sub>10</sub>-Konzentration beträgt dabei 35 Tage. Wie in Kapitel 3 beschrieben, gilt der auf 24 Stunden bezogene Immissionswert (50  $\mu$ g/m<sup>3</sup>) als eingehalten, wenn der Jahreswert für die PM<sub>10</sub>-Konzentration unter 28 µg/m³ liegt. Dies trifft auf alle hier betrachteten Immissionsorte zu, sodass an diesen Immissionsorten von einer Einhaltung dieses Kriteriums ausgegangen werden kann.

Die Gesamtzusatzbelastung an Feinstaub PM<sub>2,5</sub> - verursacht durch die Phase I der geplanten Steinbrucherweiterung - am Immissionsort mit der höchsten Belastung beträgt 0,1 µg/m<sup>3</sup>. Der Immissionswert der irrelevanten Zusatzbelastung von 0,8 µg/m<sup>3</sup> wird sicher eingehalten; eine Betrachtung der Gesamtbelastung an Feinstaub PM<sub>2.5</sub> ist somit nicht erforderlich.

Die Gesamtzusatzbelastung an Staubniederschlag - verursacht durch die Phase I der geplanten Steinbrucherweiterung - am Immissionsort mit der höchsten Belastung beträgt 0,0022 g/(m²**·**d). Der Immissionswert der irrelevanten Zusatzbelastung von 0,0105 g/(m²**·**d) wird sicher eingehalten; eine Betrachtung der Gesamtbelastung an Staubniederschlag ist somit nicht erforderlich.

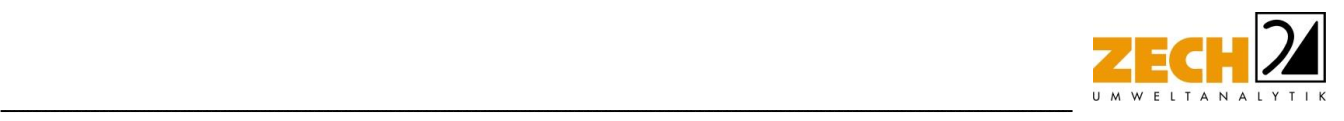

## *Gesamtzusatzbelastung an Staubimmissionen - Phase II*

In der Anlage 4 ist die Immissionssituation anhand des Immissionswertes der jeweiligen irrelevanten Gesamtzusatzbelastung für die zweite Phase grafisch dargestellt und in den nachfolgenden Tabellen zur Übersicht aufgeführt.

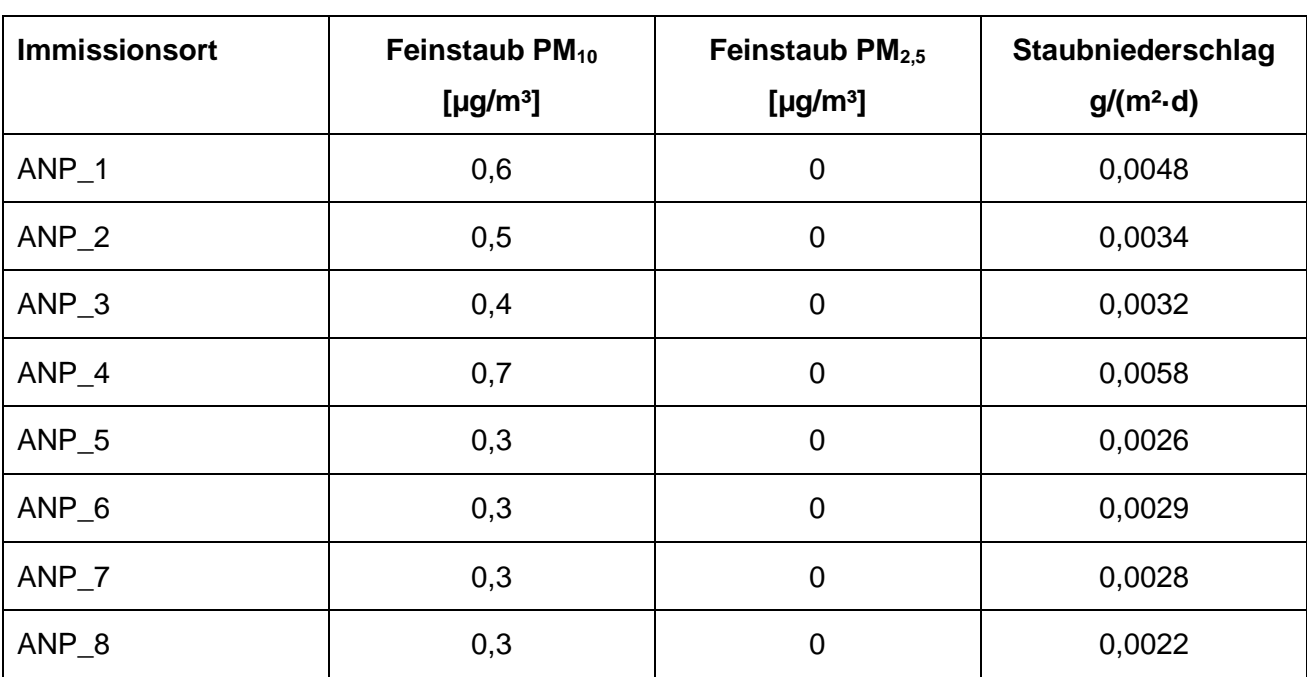

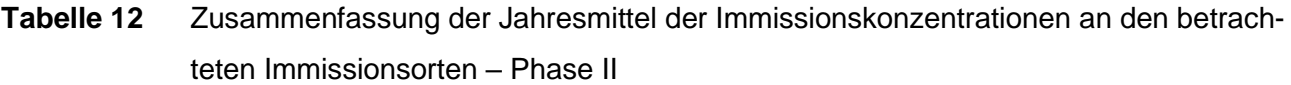

Die Ergebnisse zeigen, dass die Gesamtzusatzbelastung an Feinstaub PM<sub>10</sub> - verursacht durch die Phase II der geplanten Steinbrucherweiterung - am Immissionsort mit der höchsten Belastung 0,7 µg/m<sup>3</sup> beträgt. Der Immissionswert der irrelevanten Zusatzbelastung von 1,2 µg/m<sup>3</sup> wird sicher eingehalten; eine Betrachtung der Gesamtbelastung an Feinstaub PM<sub>10</sub> ist somit nicht erforderlich.

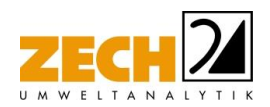

Weiterhin ist auch die Anzahl der Überschreitungstage im Jahr mit PM<sub>10</sub>-Konzentrationen >50 µg/m<sup>3</sup> von Interesse. Die zulässige Überschreitungshäufigkeit im Jahr für die PM<sub>10</sub>-Konzentration beträgt dabei 35 Tage. Wie in Kapitel 3 beschrieben, gilt der auf 24 Stunden bezogene Immissionswert (50 µg/m<sup>3</sup>) als eingehalten, wenn der Jahreswert für die PM<sub>10</sub>-Konzentration unter 28 µg/m³ liegt. Dies trifft auf alle hier betrachteten Immissionsorte zu, sodass an diesen Immissionsorten von einer Einhaltung dieses Kriteriums ausgegangen werden kann.

-----------------------------------------------------------------------------------------------------------------------------------------------------------------------------------------------------------------------------------------------

Die Gesamtzusatzbelastung an Feinstaub PM2,5 – verursacht durch die Phase II der geplanten Steinbrucherweiterung – beträgt an allen Immissionsorten <0,1 µg/m<sup>3</sup>. Der Immissionswert der irrelevanten Zusatzbelastung von 0,8 µg/m<sup>3</sup> wird sicher eingehalten; eine Betrachtung der Gesamtbelastung an Feinstaub PM<sub>2.5</sub> ist somit nicht erforderlich.

Die Gesamtzusatzbelastung an Staubniederschlag – verursacht durch die Phase II der geplanten Steinbrucherweiterung - am Immissionsort mit der höchsten Belastung beträgt 0,0058 g/(m²**·**d). Der Immissionswert der irrelevanten Zusatzbelastung von 0,0105 g/(m²**·**d) wird sicher eingehalten; eine Betrachtung der Gesamtbelastung an Staubniederschlag ist somit nicht erforderlich.

#### Fazit

Zusammenfassend zeigt das Ergebnis der staubtechnischen Untersuchung, dass auch unter Annahme konservativer Ansätze die Immissionswerte aller Staubfraktionen und der Staubdeposition auf Basis der hier ermittelten Staubemissionen sicher eingehalten werden. Anhand der hier ermittelten Emissionen sind durch die geplante Erweiterung des Steinbruchs Lohbusch in Warstein an den umliegenden Immissionsorten somit keine unzulässigen Beeinträchtigungen durch Staubimmissionen zu erwarten.

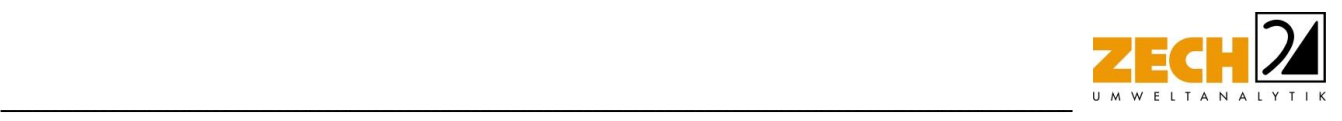

# <span id="page-35-0"></span>**7.) Literatur**

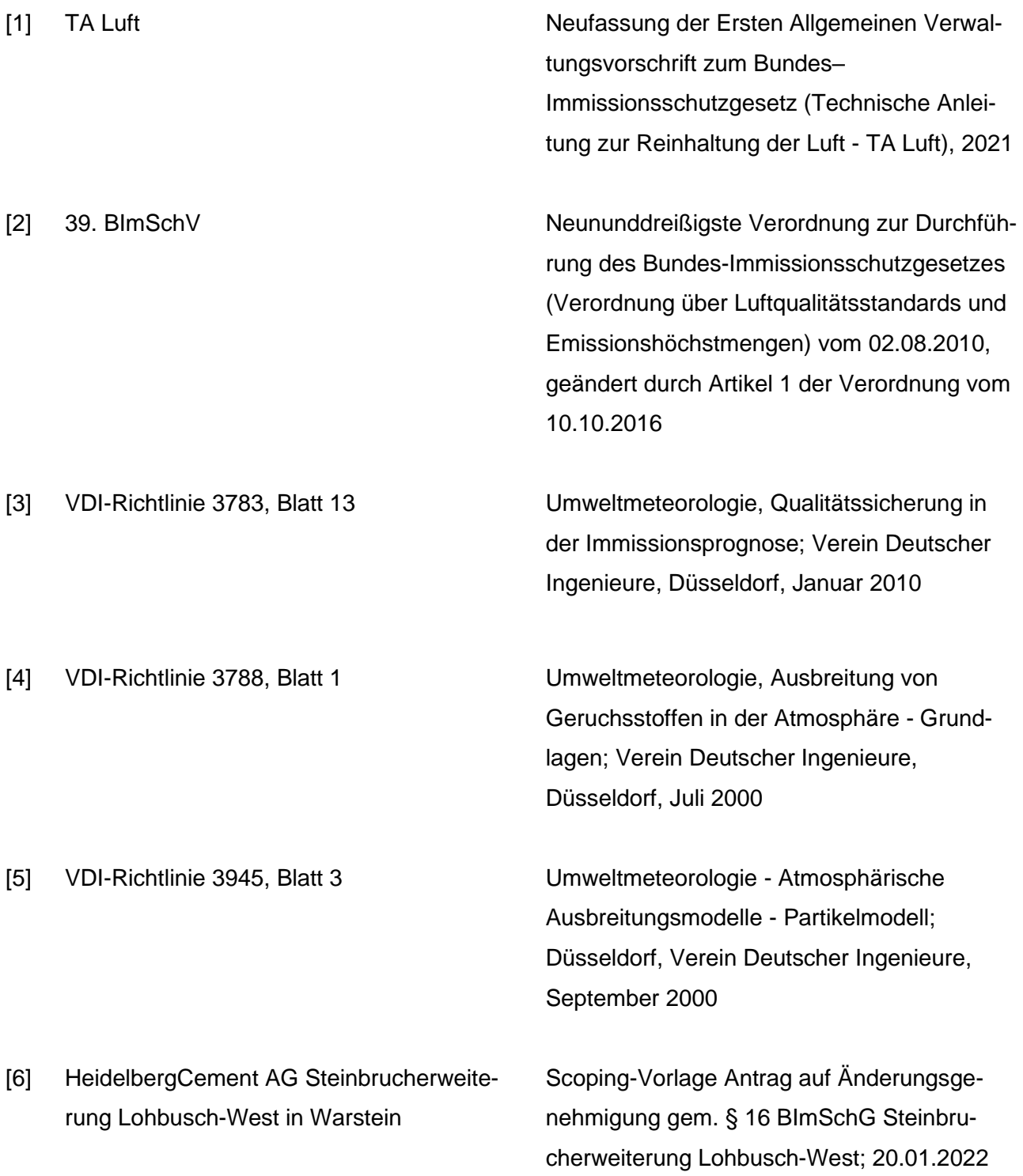
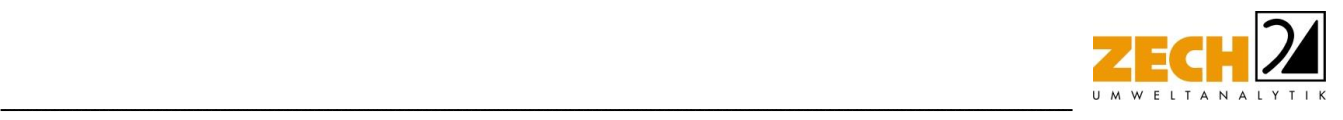

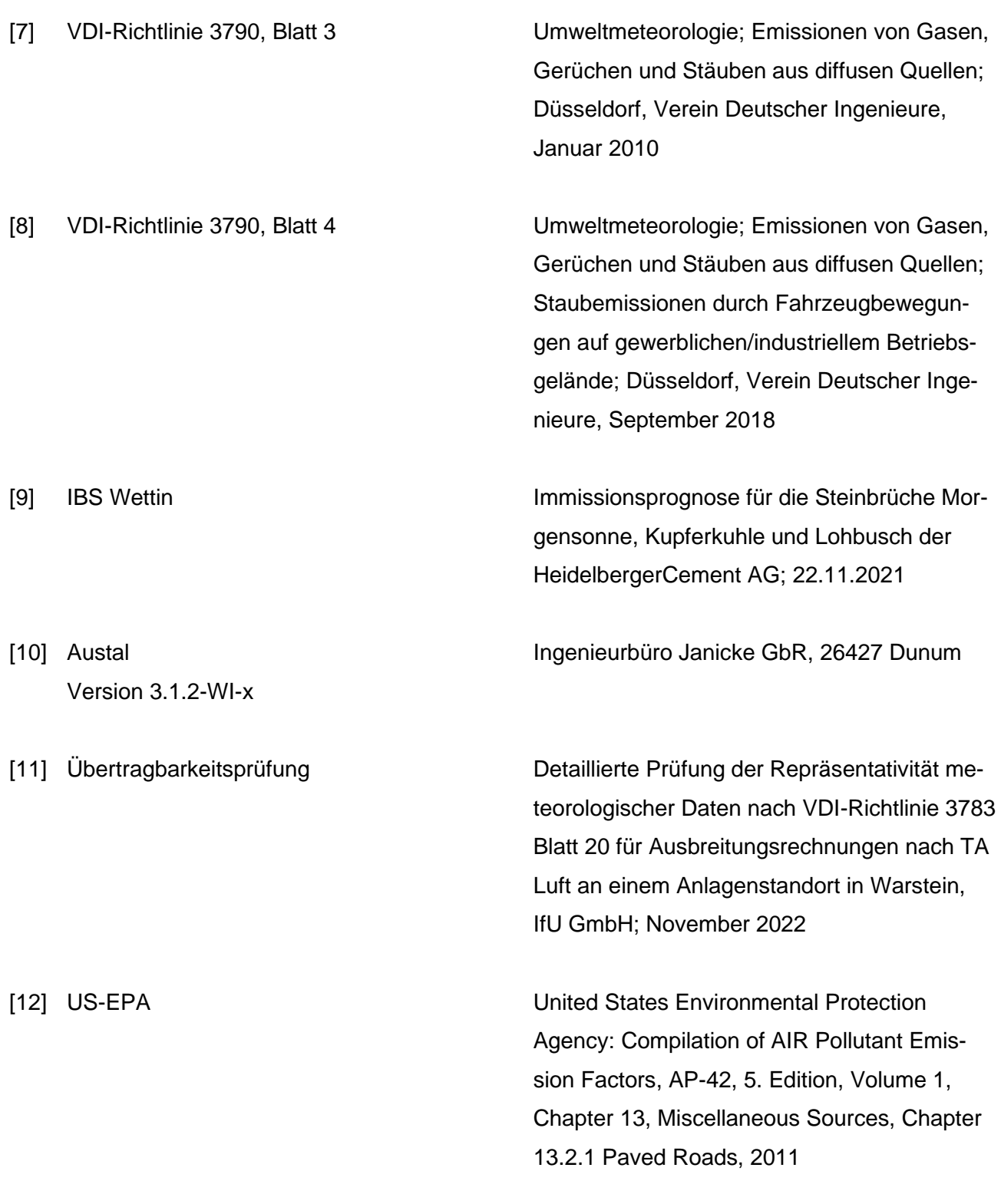

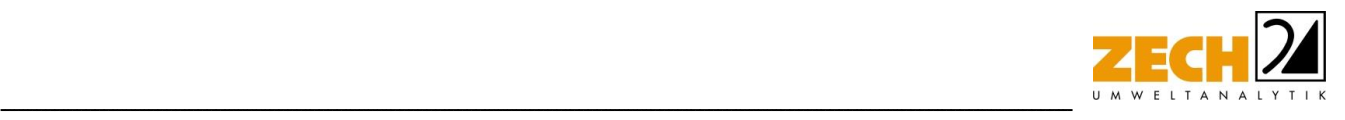

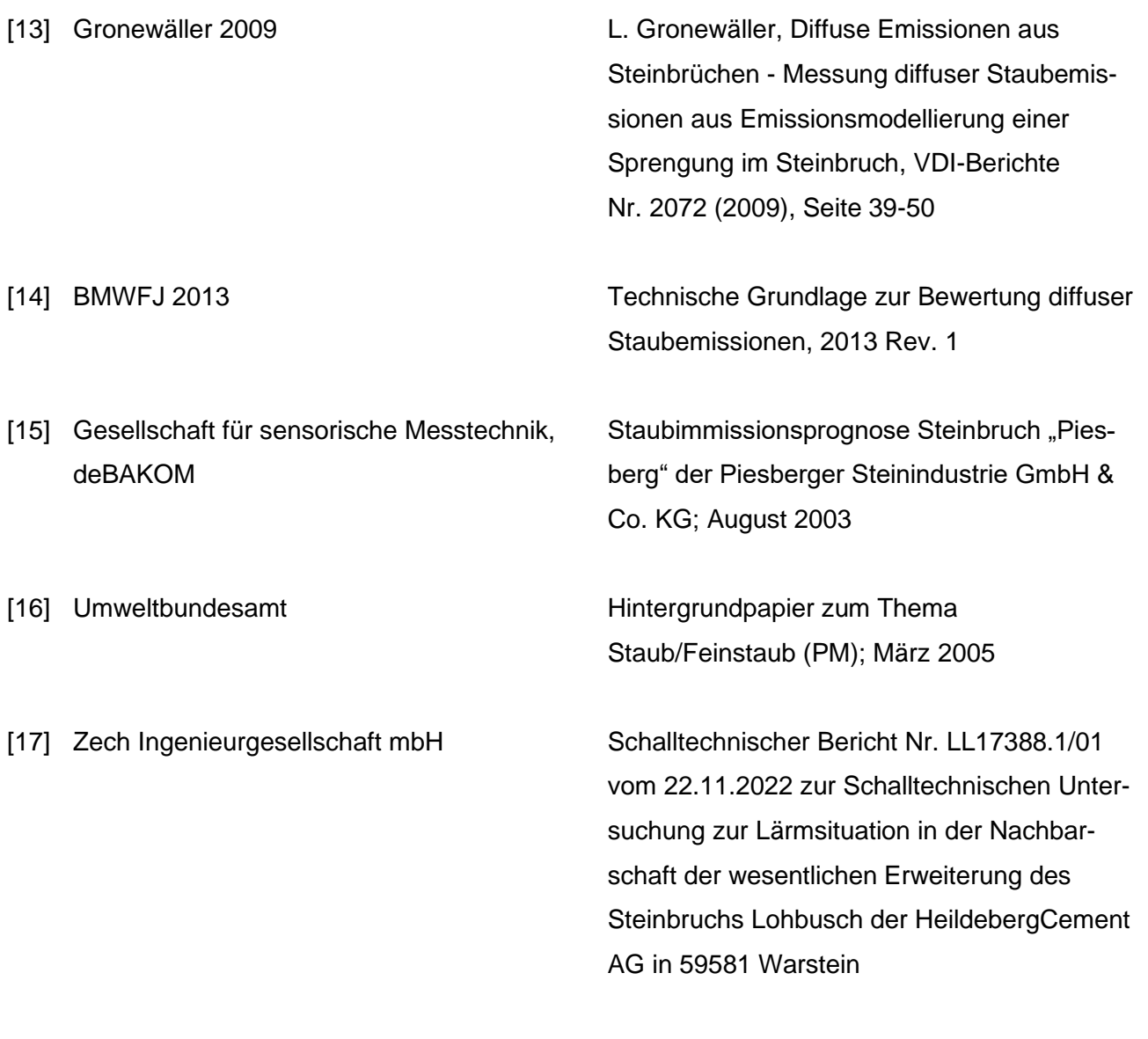

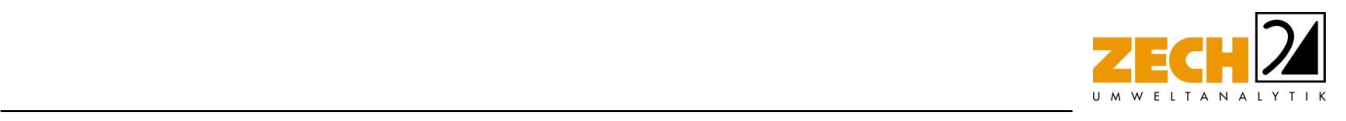

#### **8.) Anlagen**

- Anlage 1: Übersichtslagepläne
- Anlage 2: Emissionsquellenpläne Quellenparameter Emissionen Variable Emissionen

Windrichtungs- und -geschwindigkeitsverteilung

Übertragbarkeitsprüfung

Auszüge der Quell- und Eingabedatei der Ausbreitungsrechnungen mit allen relevanten Quellen-Parametern (austal.log)

- Anlage 3: Auswertung Monitor-Punkte Phase I irrelevante Gesamtzusatzbelastung an Staubkonzentration PM<sub>10</sub>. Phase I irrelevante Gesamtzusatzbelastung an Staubkonzentration PM<sub>2,5</sub>. Phase I irrelevante Gesamtzusatzbelastung an Staubdeposition - Phase I
- Anlage 4: Auswertung Monitor-Punkte Phase II irrelevante Gesamtzusatzbelastung an Staubkonzentration PM<sub>10</sub>. Phase II irrelevante Gesamtzusatzbelastung an Staubkonzentration PM<sub>2,5</sub>. Phase II irrelevante Gesamtzusatzbelastung an Staubdeposition - Phase II

Anlage 5: Prüfliste

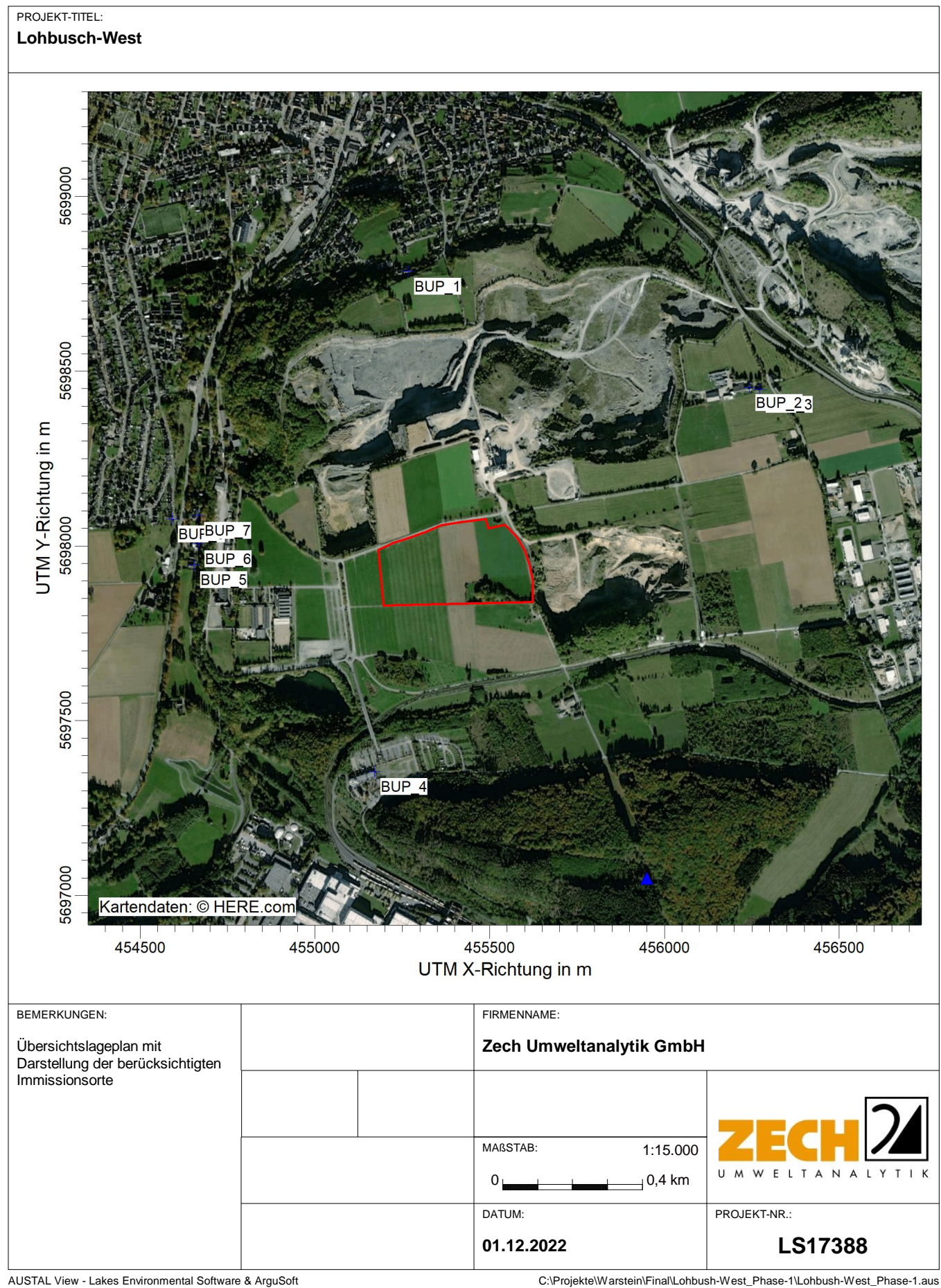

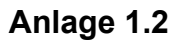

PROJEKT-TITEL:

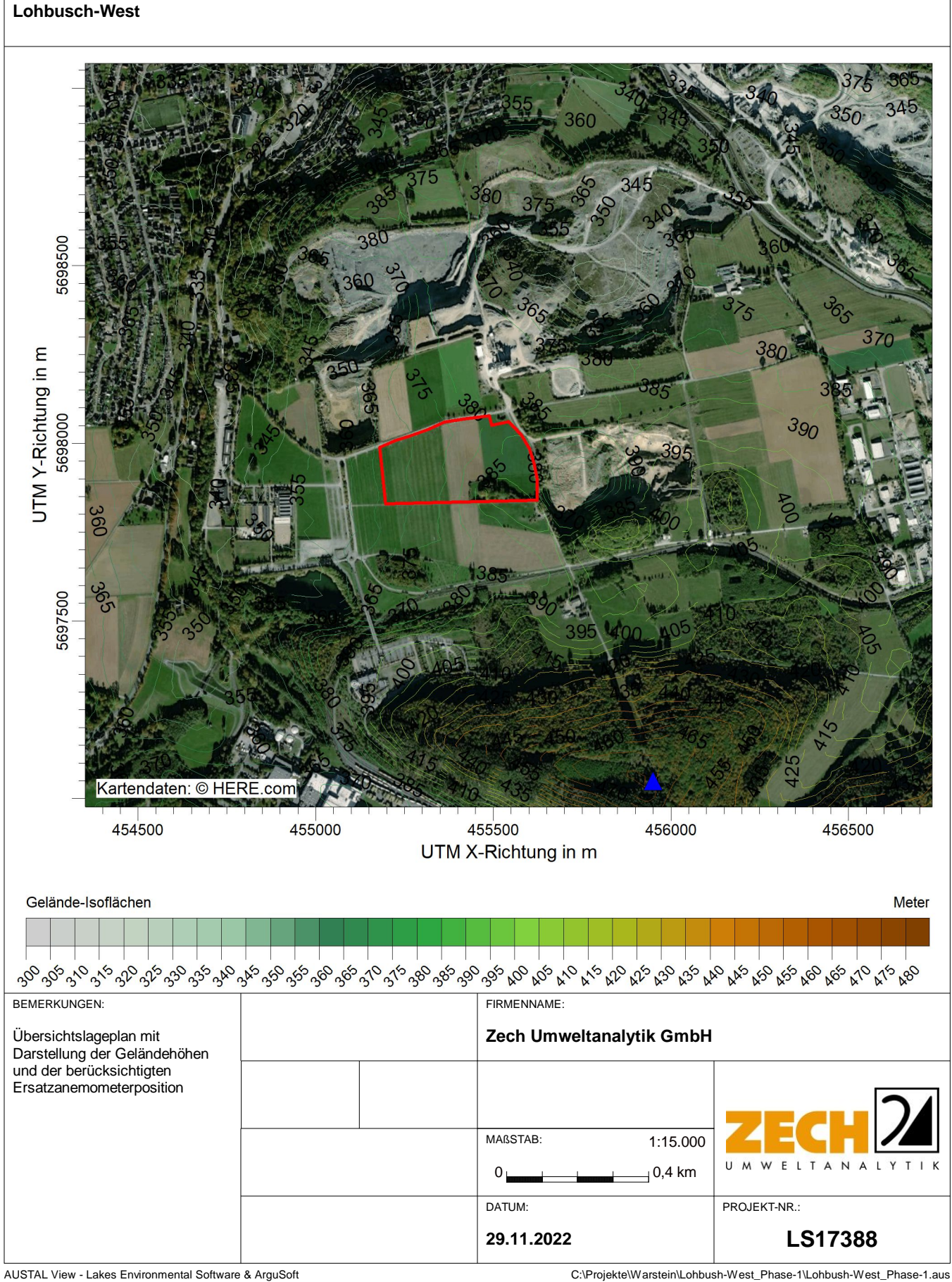

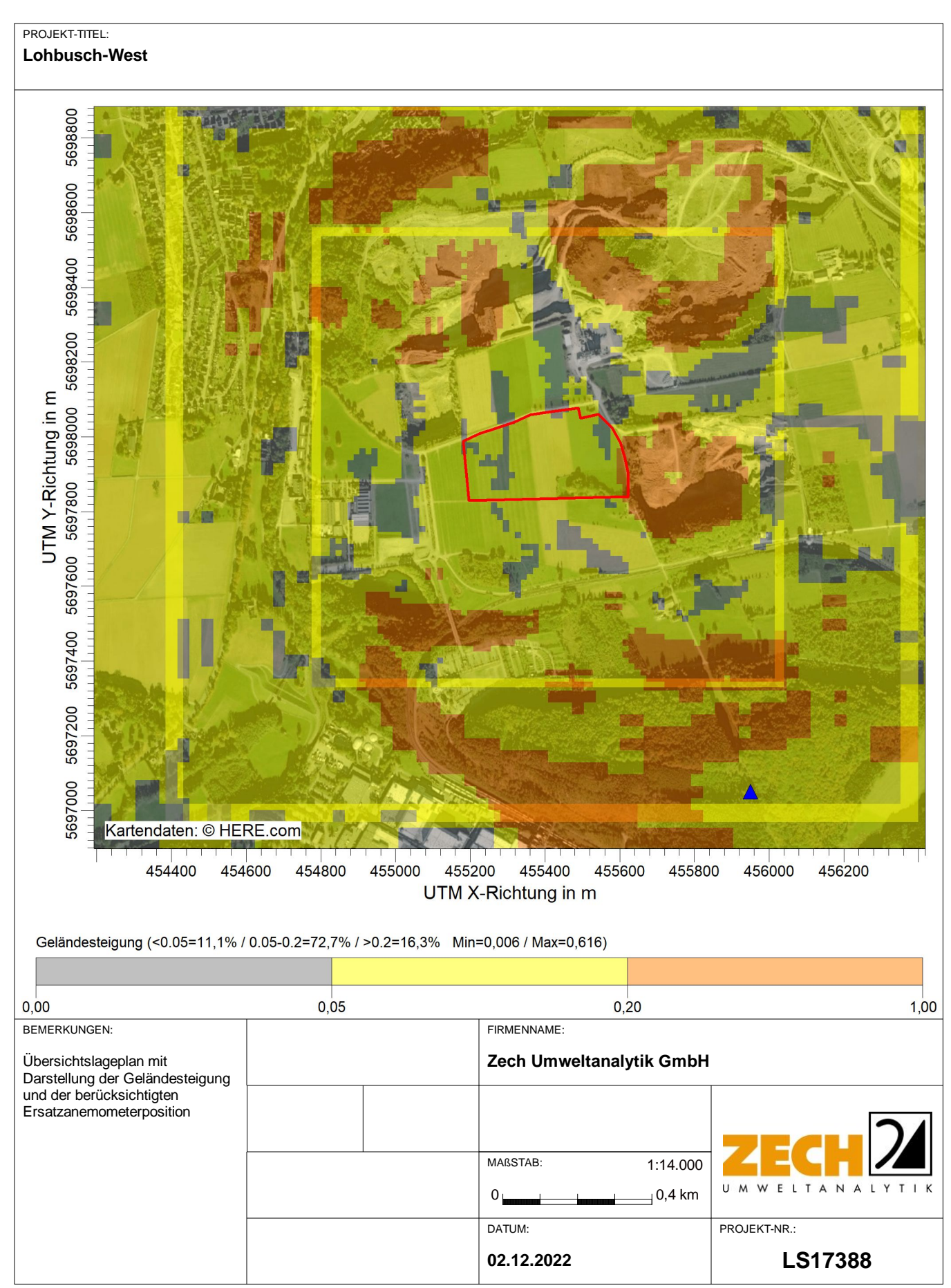

AUSTAL View - Lakes Environmental Software & ArguSoft C:\Projekte\Warstein\Lohbush-West\_Phase-1\Lohbush-West\_Phase-1.aus

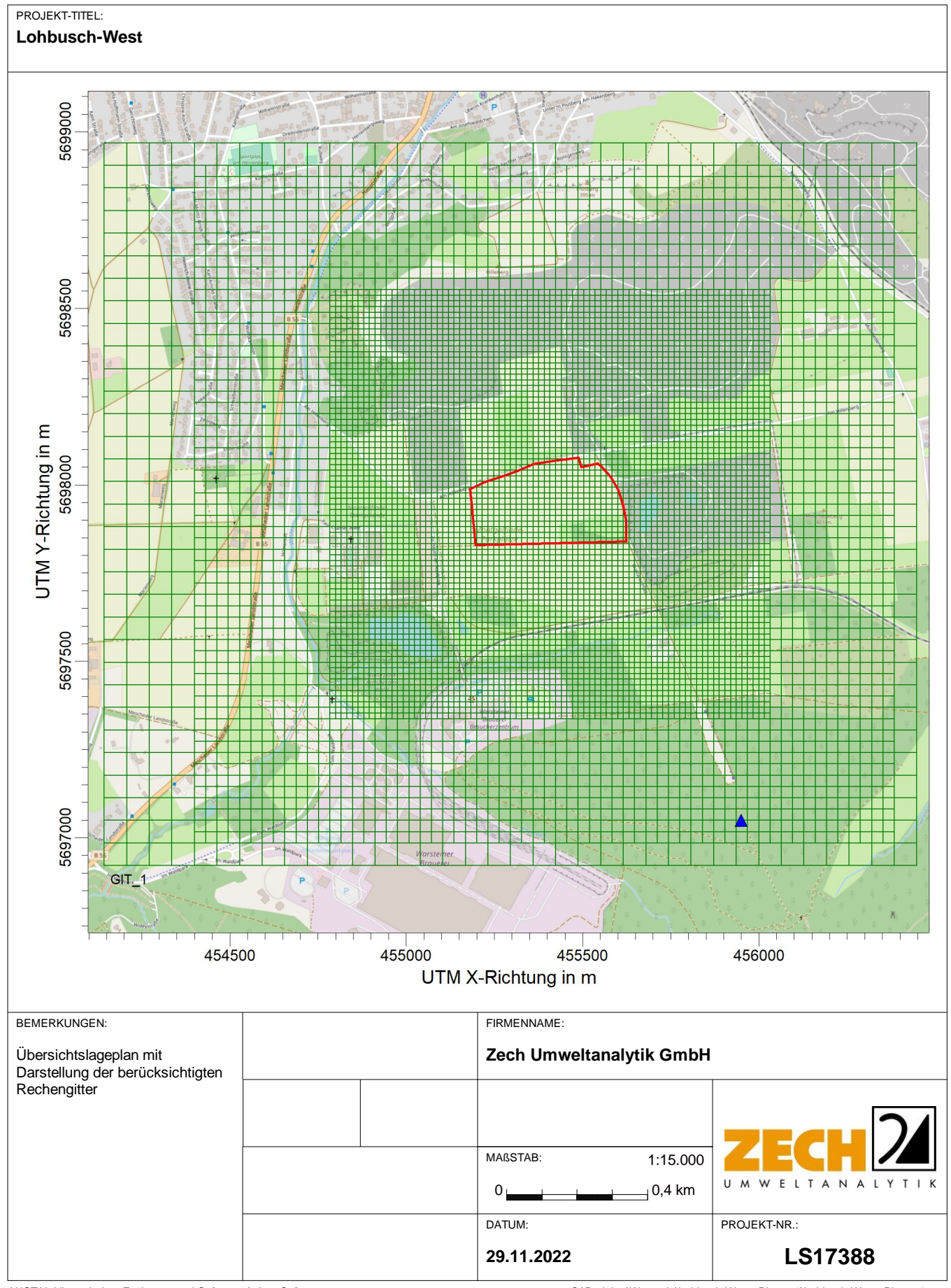

AUSTAL View - Lakes Environmental Software & ArguSoft C:\Projekte\Warstein\Lohbush-West\_Phase-1\Lohbush-West\_Phase-1\Lohbush-West\_Phase-1.aus

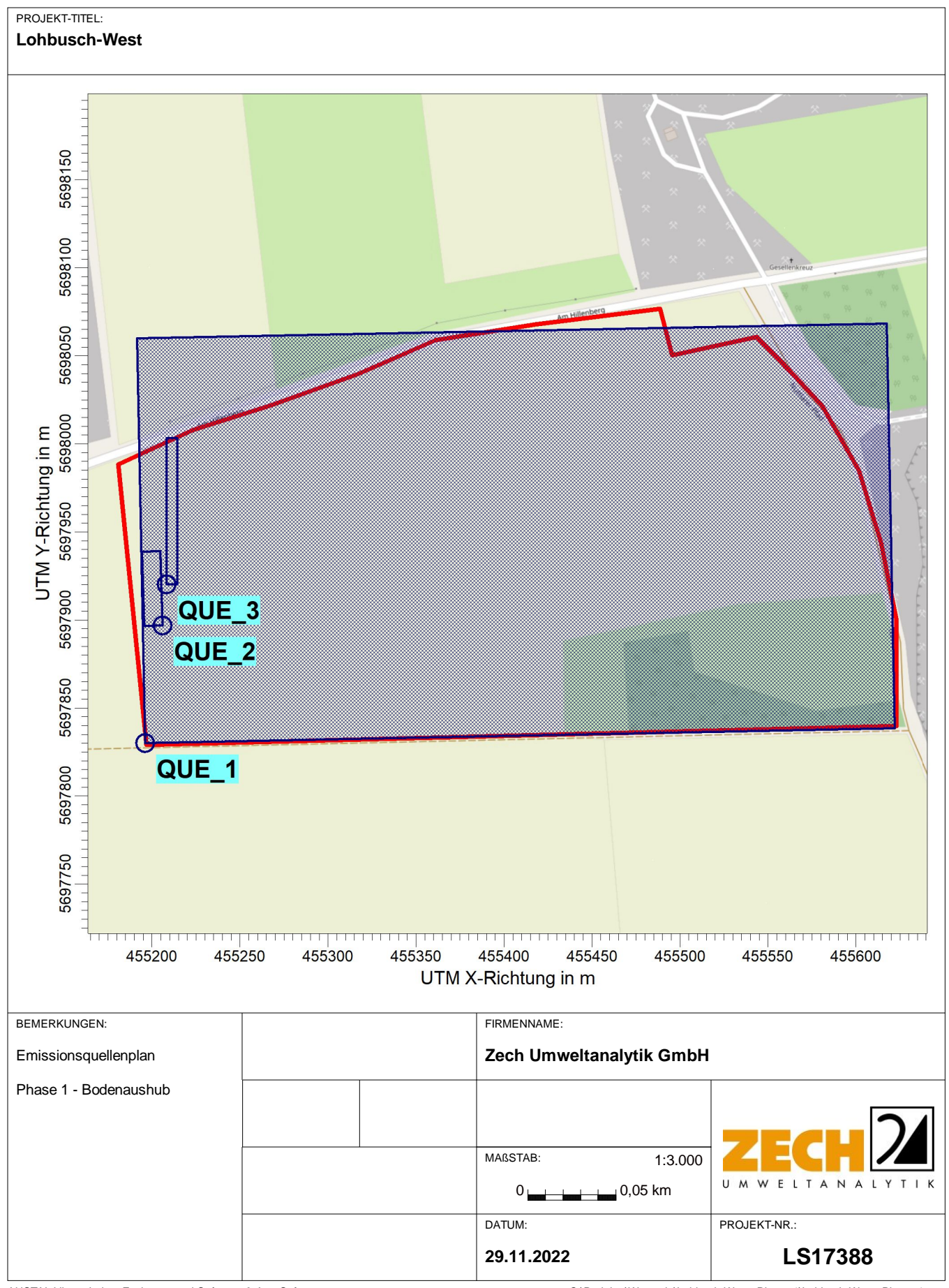

AUSTAL View - Lakes Environmental Software & ArguSoft C:\Projekte\Warstein\Lohbush-West\_Phase-1\Lohbush-West\_Phase-1\Lohbush-West\_Phase-1.aus

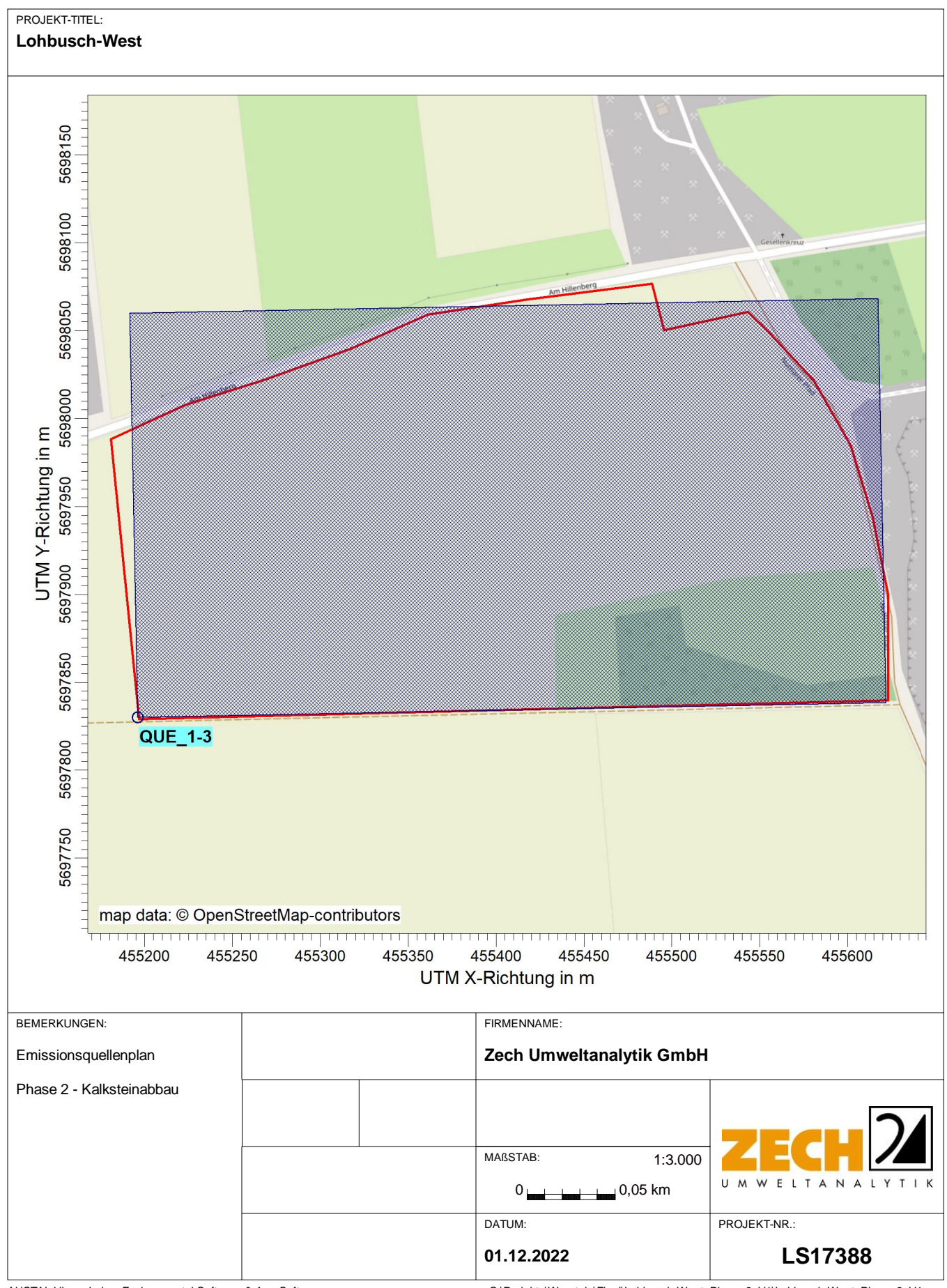

AUSTAL View - Lakes Environmental Software & ArguSoft C:\Projekte\Warstein\Final\Lohbusch-West\_Phase-2\_V1\Lohbusch-West\_Phase-2\_V1.aus

# **Quellen-Parameter**

Projekt: Lohbusch-West

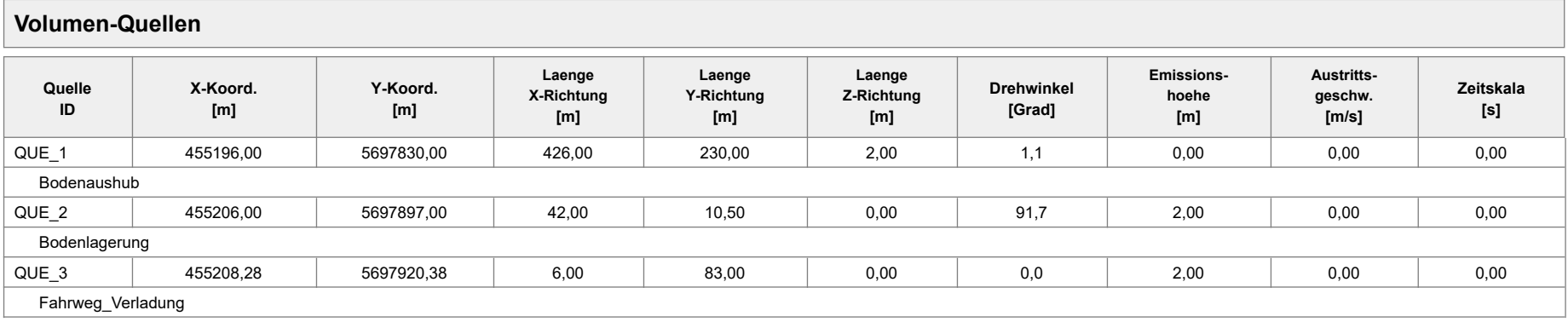

Projektdatei: C:\Projekte\Warstein\Lohbush-West\_Phase-1\Lohbush-West\_Phase-1.aus

## **Quellen-Parameter**

Projekt: Lohbusch-West

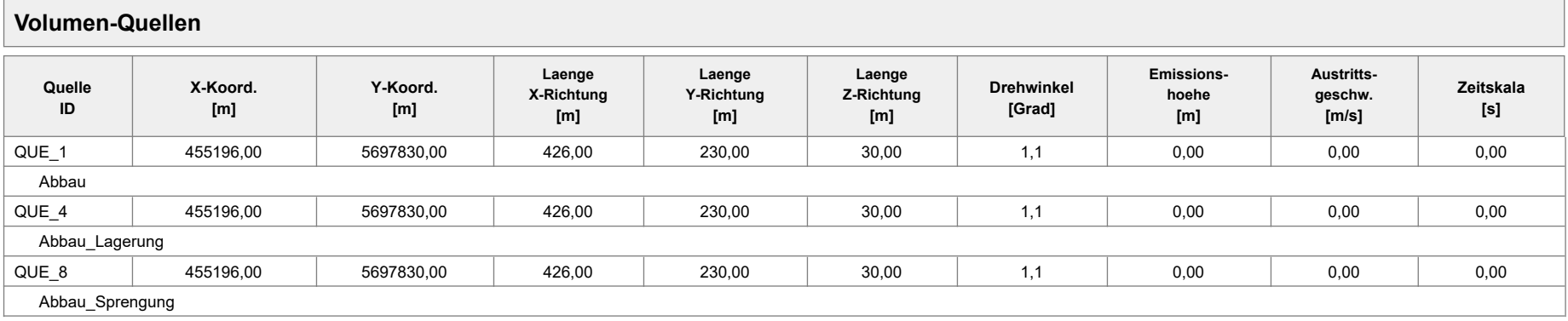

Projektdatei: C:\Projekte\Warstein\Lohbusch-West\_Phase-2\_V1\Lohbusch-West\_Phase-2\_V1.aus

# **Emissionen**

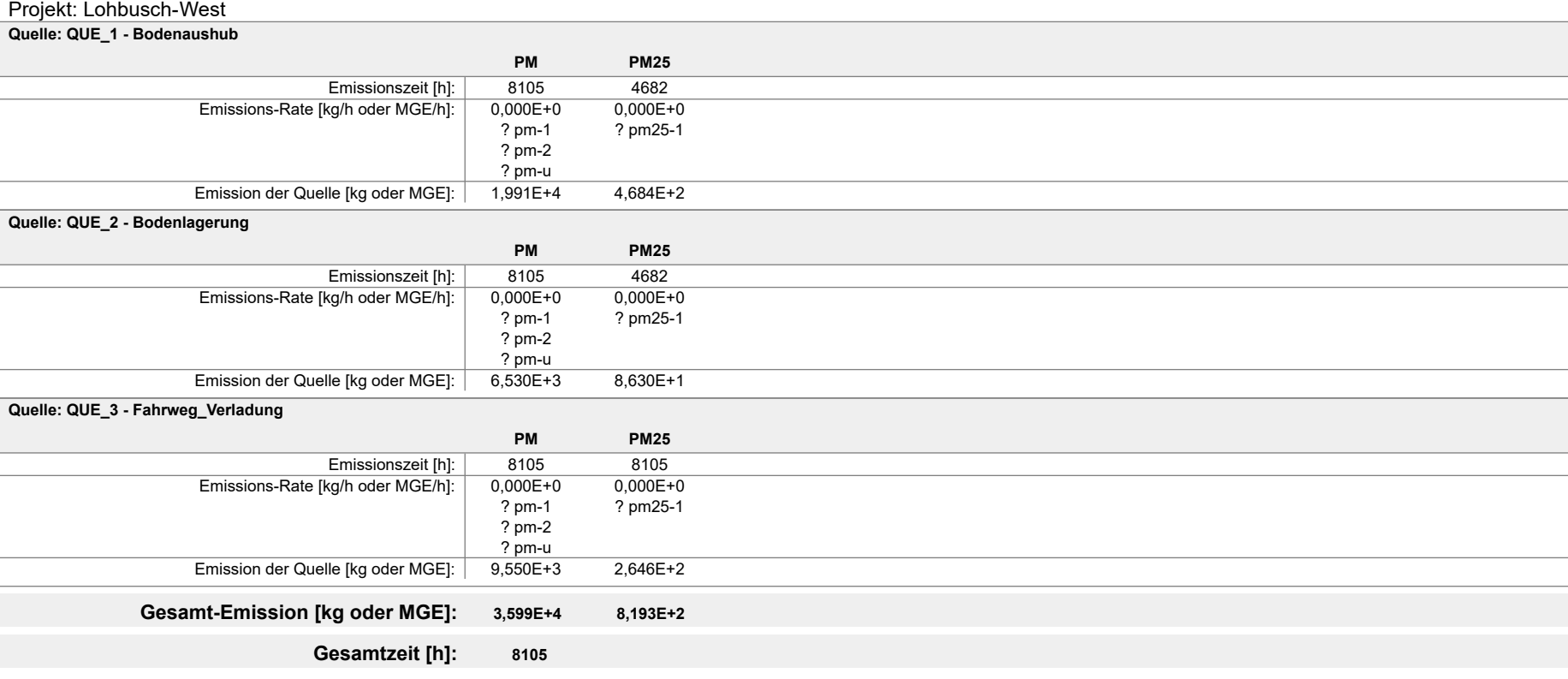

Projektdatei: C:\Projekte\Warstein\Final\Lohbush-West\_Phase-1\Lohbush-West\_Phase-1.aus

# **Emissionen**

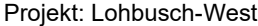

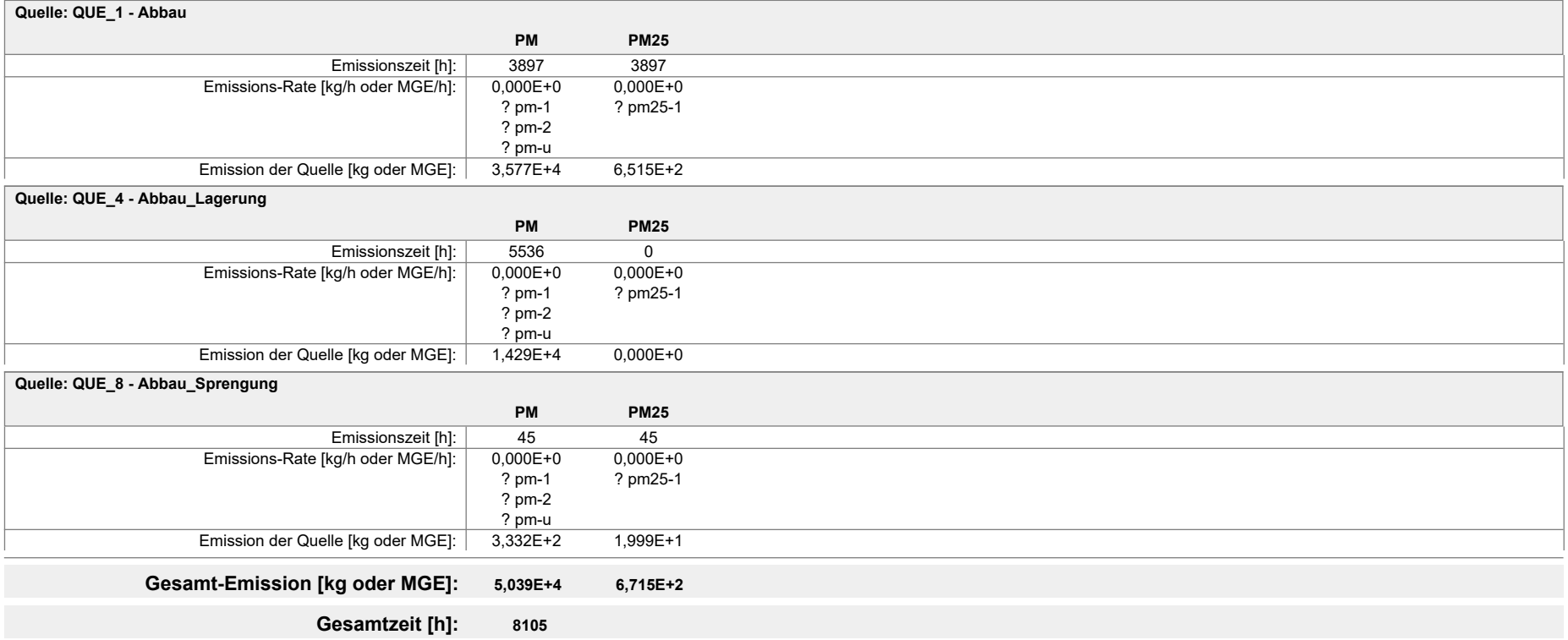

Projektdatei: C:\Projekte\Warstein\final\Lohbusch-West\_Phase-2\_iterativ-08\Lohbusch-West\_Phase-2\_iterativ-08.aus

## **Variable Emissionen**

Projekt: Lohbusch-West

#### **Quellen:** QUE\_1 (Bodenaushub)

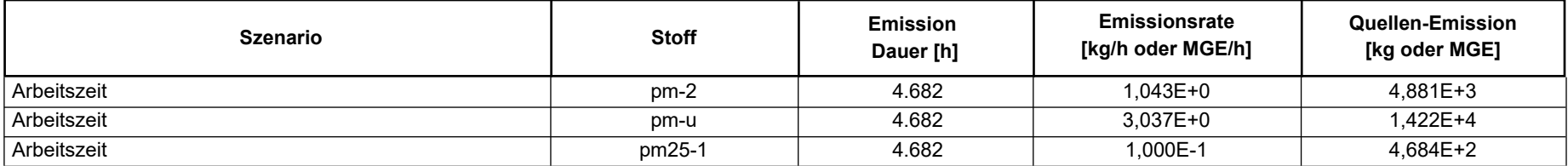

#### **Quellen:** QUE\_2 (Bodenlagerung)

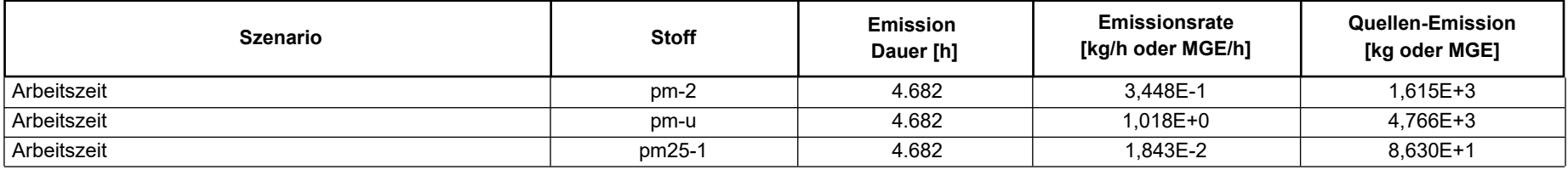

Projektdatei: C:\Projekte\Warstein\Final\Lohbush-West\_Phase-1\Lohbush-West\_Phase-1.aus

## **Variable Emissionen**

Projekt: Lohbusch-West

#### **Quellen:** QUE\_1 (Abbau)

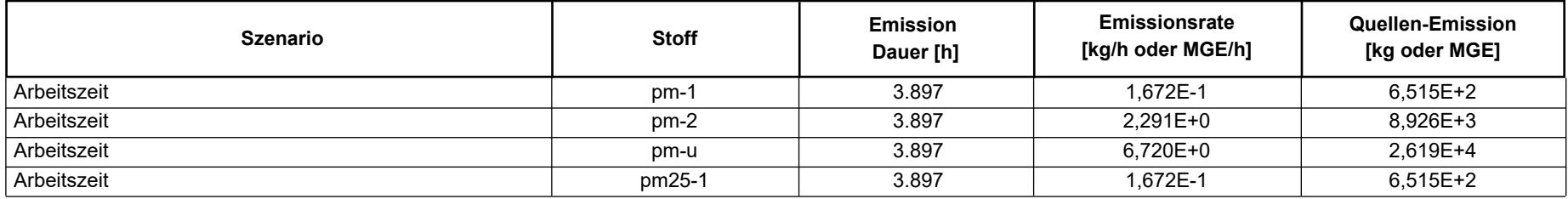

#### **Quellen:** QUE\_4 (Abbau\_Lagerung)

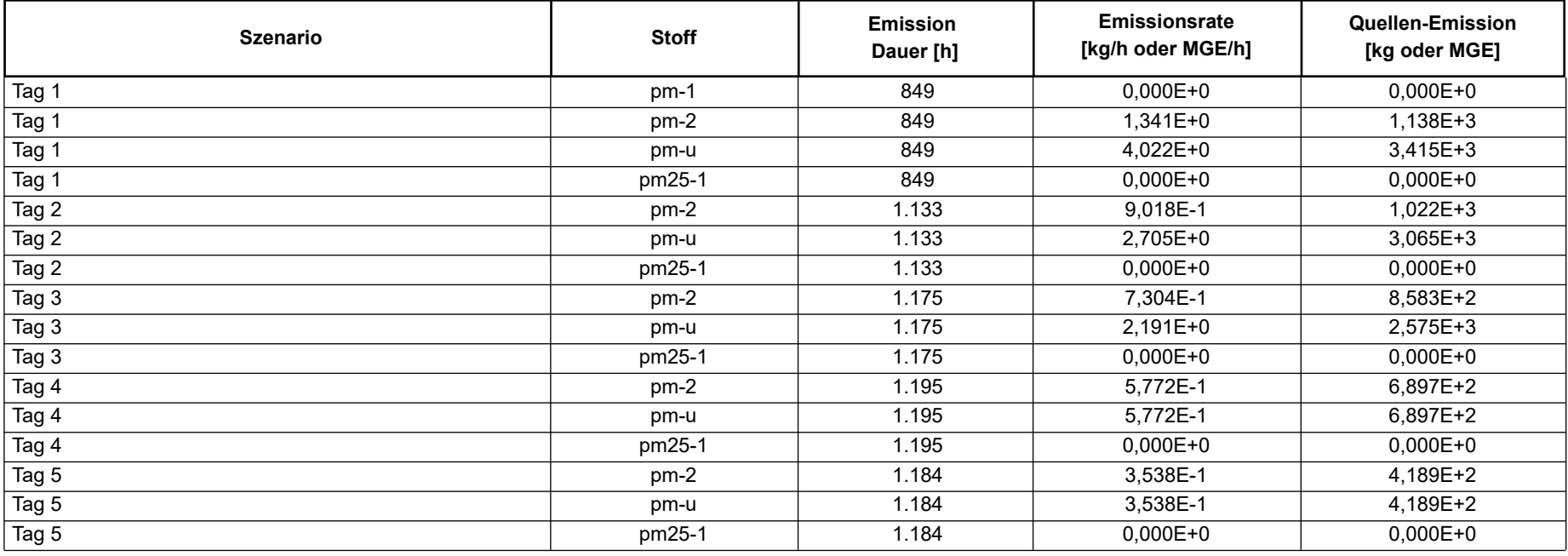

Projektdatei: C:\Projekte\Warstein\final\Lohbusch-West\_Phase-2\_iterativ-08\Lohbusch-West\_Phase-2\_iterativ-08.aus

# **Variable Emissionen**

Projekt: Lohbusch-West

#### **Quellen:** QUE\_8 (Abbau\_Sprengung)

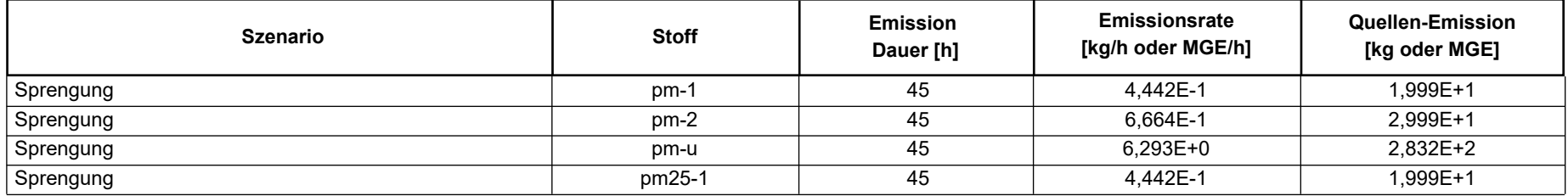

Projektdatei: C:\Projekte\Warstein\final\Lohbusch-West\_Phase-2\_iterativ-08\Lohbusch-West\_Phase-2\_iterativ-08.aus

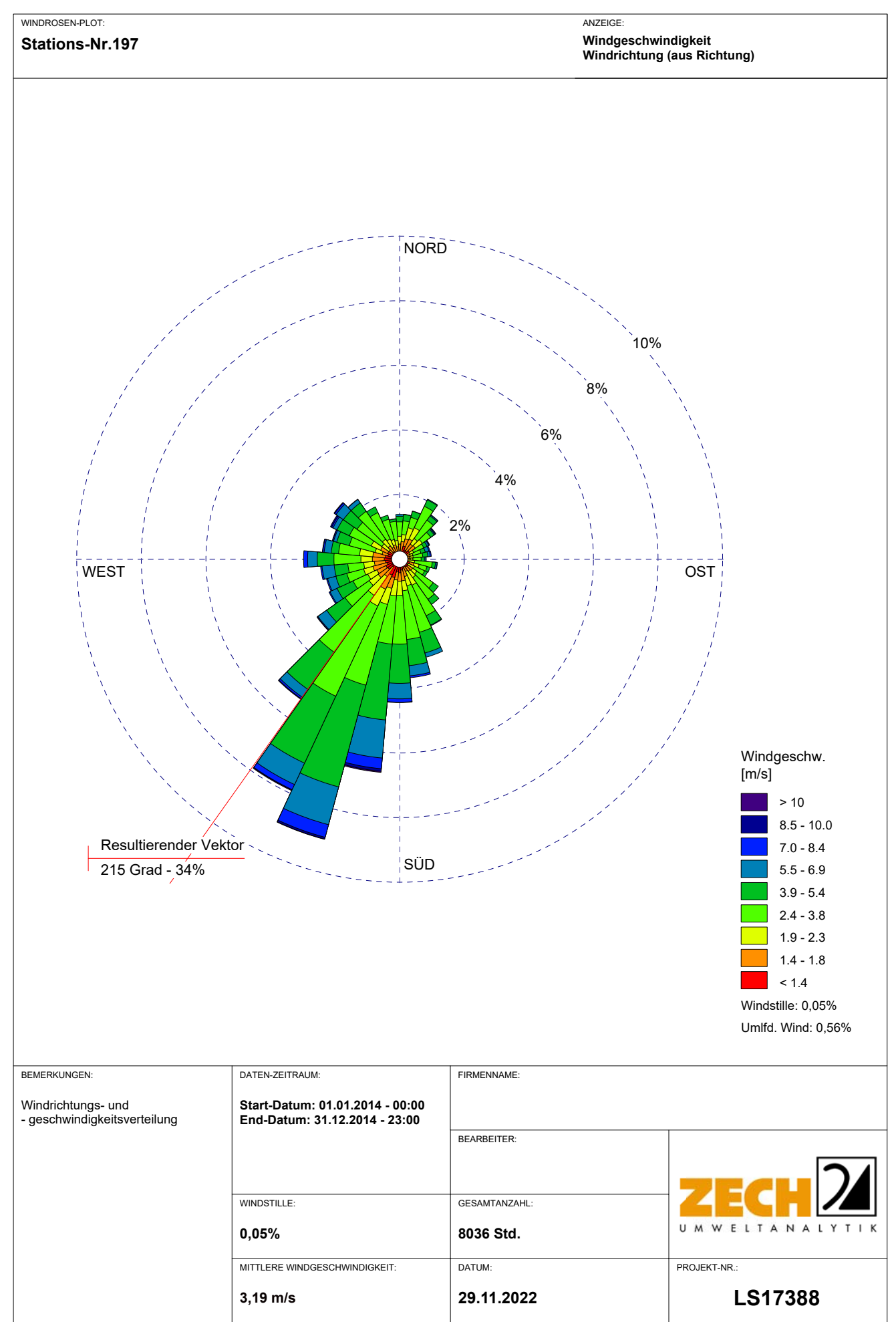

Meteo View - Lakes Environmental Software & ArguSoft

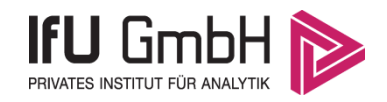

### Detaillierte Prüfung der Repräsentativität meteorologischer Daten nach VDI-Richtlinie 3783 Blatt 20 für Ausbreitungsrechnungen nach TA Luft

Am Salzbörnchen Im Bodmer Piusberg Rangetriftweg Müscheder **Standort Envertision**  $\Delta$ Müschedeberg  $\boxed{55}$ 

#### an einem Anlagenstandort bei Warstein

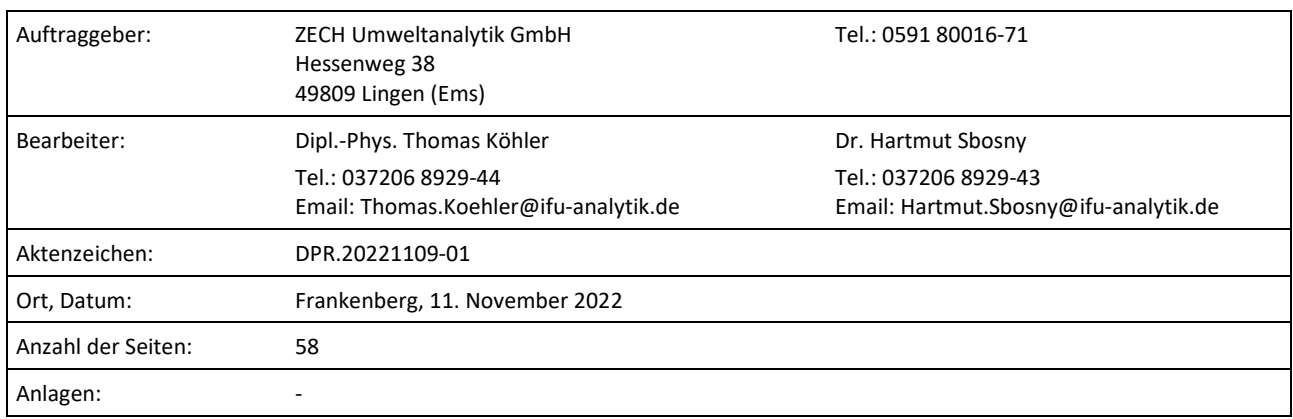

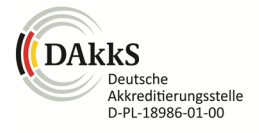

Akkreditiert für die Bereitstellung meteorologischer Daten für Ausbreitungsrechnungen nach TA Luft nach VDI-Richtlinie 3783 Blatt 20

> Durch die DAkkS nach DIN EN ISO/IEC 17025:2005 akkreditiertes Prüflaboratorium. Die Akkreditierung gilt für die in der Urkunde aufgeführten Prüfverfahren.

Privates Institut für Analytik + 1988 fax An der Autobahn 7 09669 Frankenberg/Sa.

e-mail info@ifu-analytik.de www.ifu-analytik.de

**IFU GmbH** tel +49 (0) 37206.89 29 0 HRB Chemnitz 21046 iban DE27 8705 2000 3310 0089 90<br>Privates Institut für Analytik fax +49 (0) 37206.89 29 99 USt-ID DE233500178 bic WELADED1FGX Geschäftsführer Axel Delan bank Sparkasse Mittelsachsen

**Anlage 2.7**

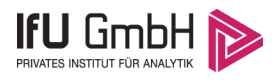

# <span id="page-54-0"></span>Inhaltsverzeichnis

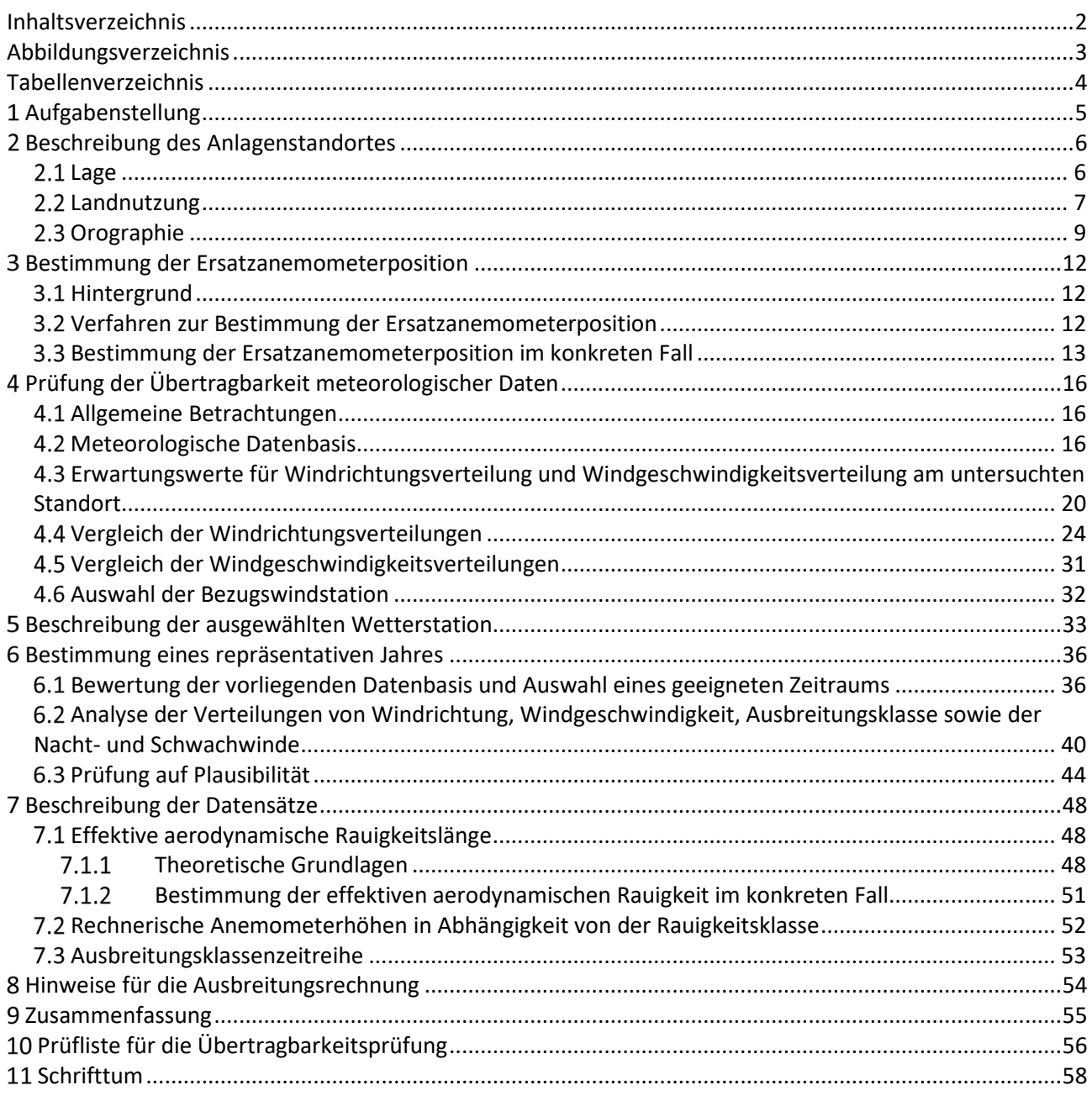

# <span id="page-55-0"></span>Abbildungsverzeichnis

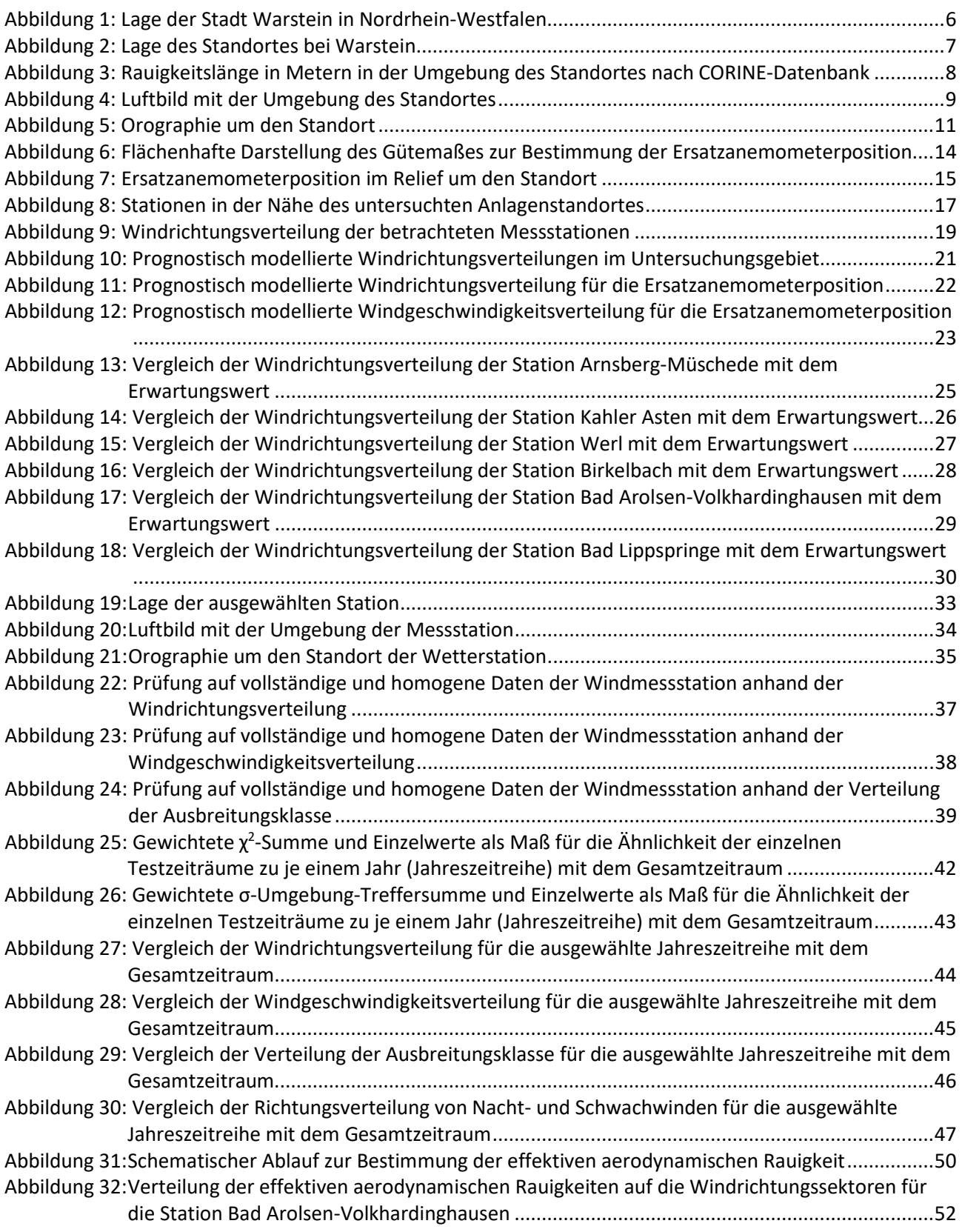

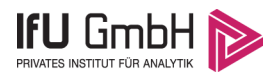

### <span id="page-56-0"></span>Tabellenverzeichnis

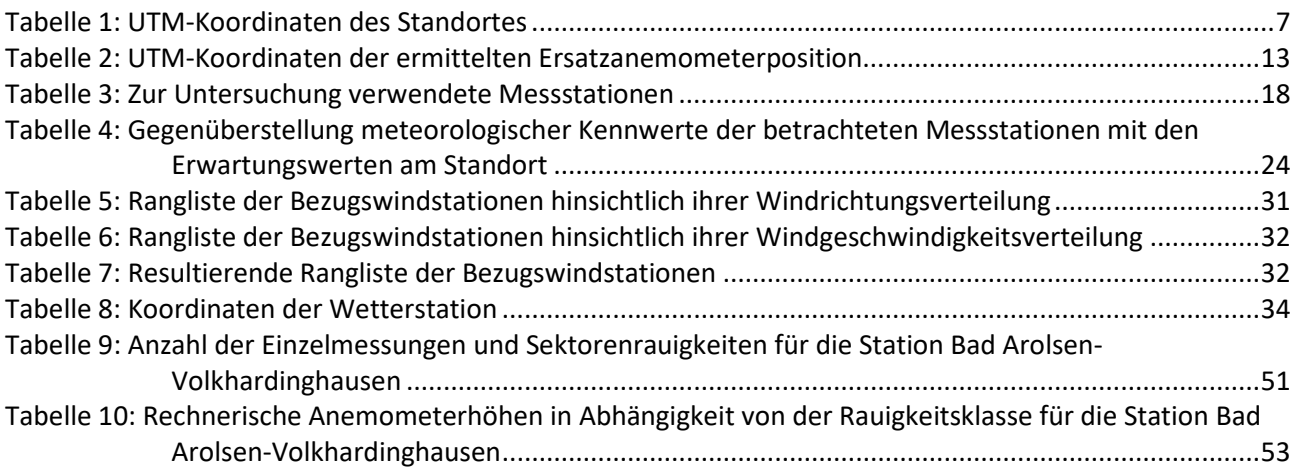

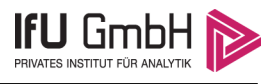

# <span id="page-57-0"></span>Aufgabenstellung

Der Auftraggeber plant Ausbreitungsrechnungen nach TA Luft in einem Untersuchungsgebiet nahe der Stadt Warstein im Landkreis Soest des Regierungsbezirks Arnsberg in Nordrhein-Westfalen.

Bei dem in den Ausbreitungsrechnungen betrachteten Sachverhalt handelt es sich um eine geplante Erweiterung eines bestehenden Kalksteinbruchs. Bei den zu erwartenden Emissionen handelt es sich um diffuse, bodennahe Quellen, welche vorwiegend durch Fahrzeugverkehre und Abbauvorgänge sowie mobile Brechanlagen verursacht werden, bei maximal 10 m über Grund.

Die TA Luft sieht vor, meteorologische Daten für Ausbreitungsrechnungen von einer Messstation (Bezugswindstation) auf einen Anlagenstandort (Zielbereich) zu übertragen, wenn am Standort der Anlage keine Messungen vorliegen. Die Übertragbarkeit dieser Daten ist zu prüfen. Die Dokumentation dieser Prüfung erfolgt im vorliegenden Dokument.

Darüber hinaus wird eine geeignete Ersatzanemometerposition (EAP) ermittelt. Diese dient dazu, den meteorologischen Daten nach Übertragung in das Untersuchungsgebiet einen Ortsbezug zu geben.

Schließlich wird ermittelt, welches Jahr für die Messdaten der ausgewählten Bezugswindstation repräsentativ für einen größeren Zeitraum ist.

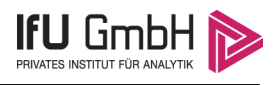

### <span id="page-58-0"></span>2 Beschreibung des Anlagenstandortes

### <span id="page-58-1"></span>2.1 Lage

Der untersuchte Standort befindet sich bei der Stadt Warstein in Nordrhein-Westfalen. Die folgende Abbildung zeigt die Lage des Standortes.

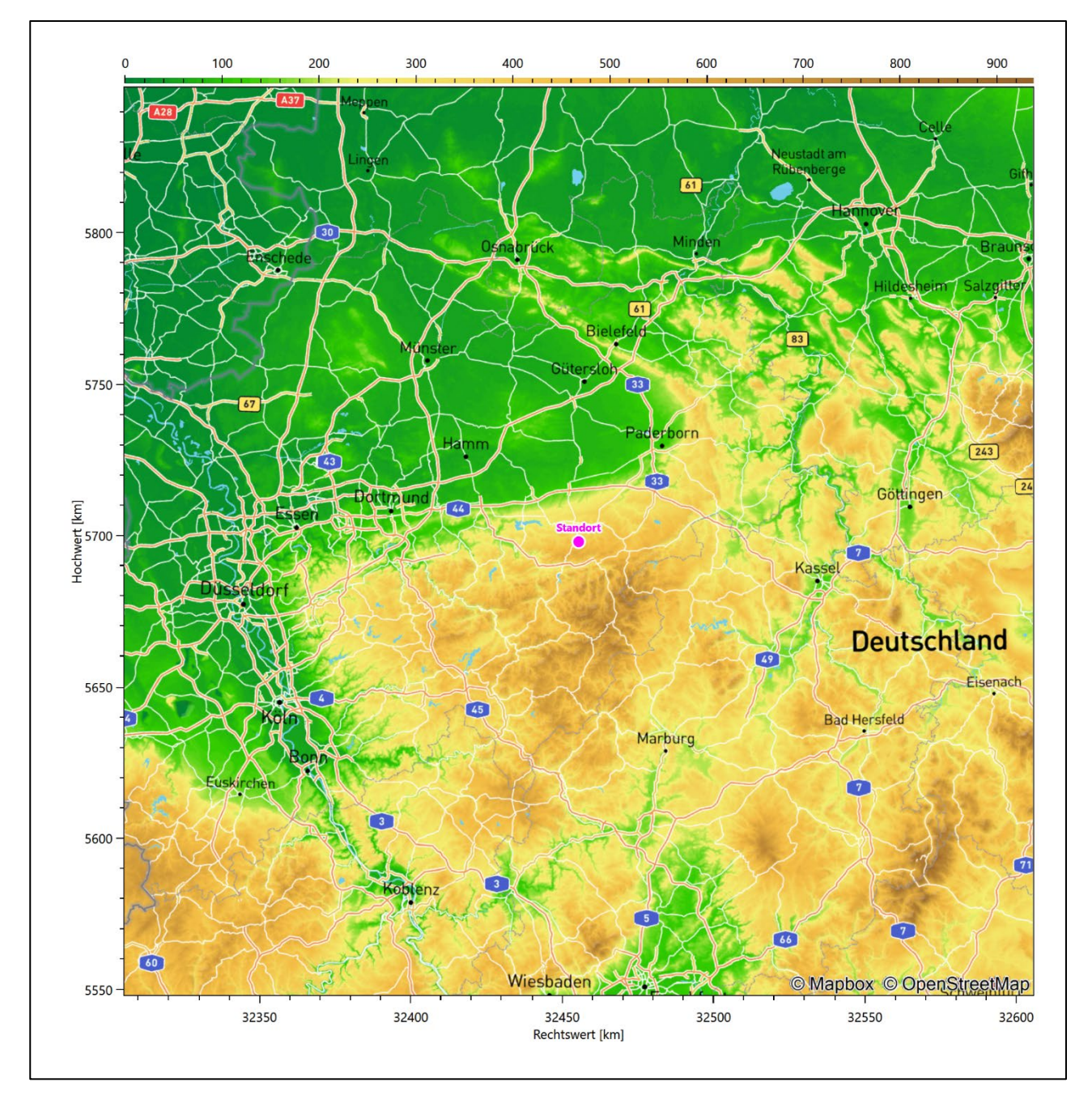

<span id="page-58-2"></span>**Abbildung 1: Lage der Stadt Warstein in Nordrhein-Westfalen**

Die genaue Lage des untersuchten Standortes bei Warstein ist anhand des folgenden Auszuges aus der topographischen Karte ersichtlich.

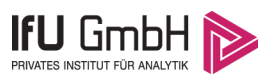

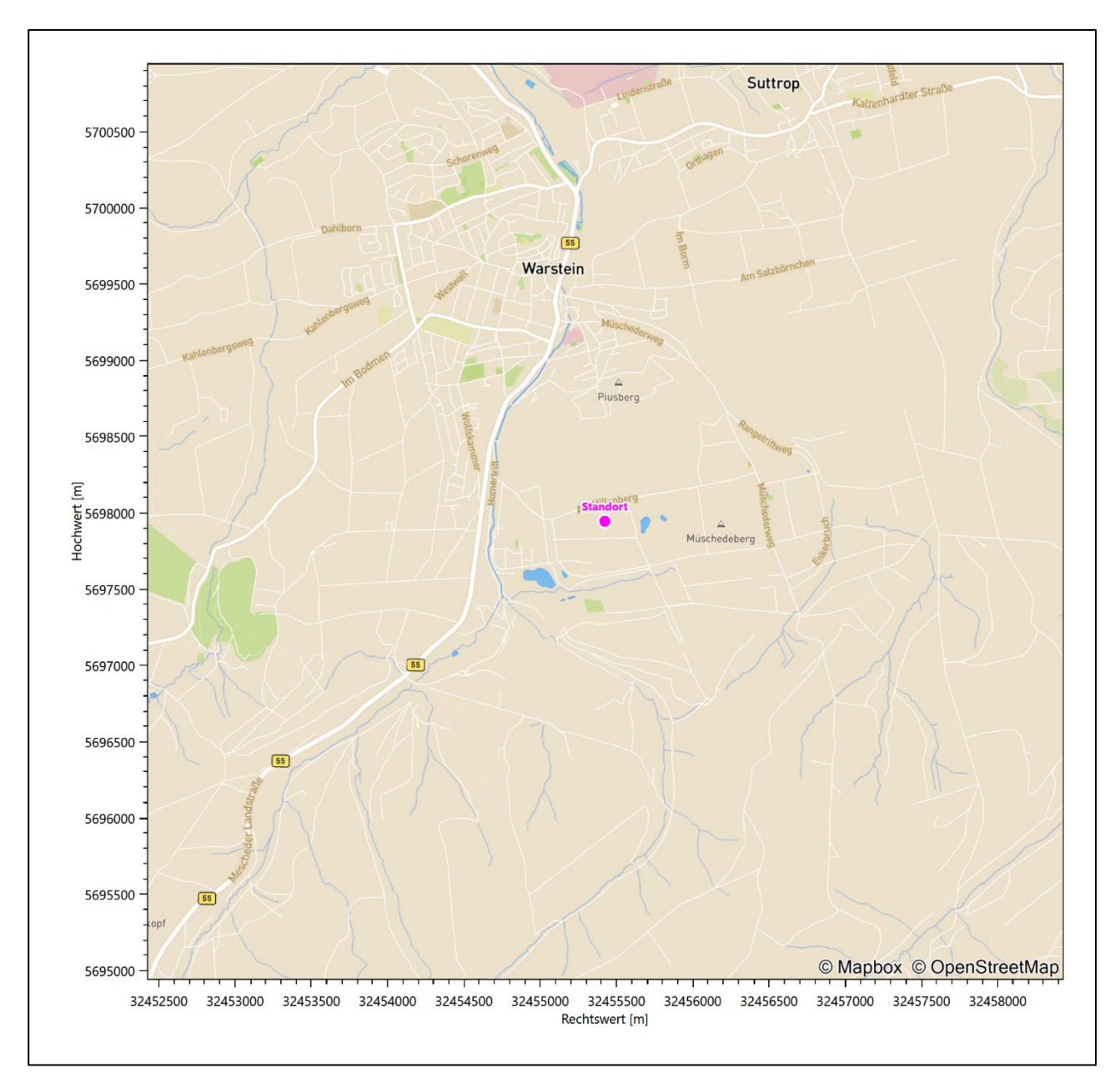

#### <span id="page-59-1"></span>**Abbildung 2: Lage des Standortes bei Warstein**

In der folgenden Tabelle sind die Koordinaten des Standortes angegeben.

<span id="page-59-2"></span>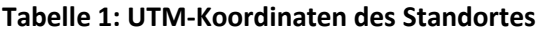

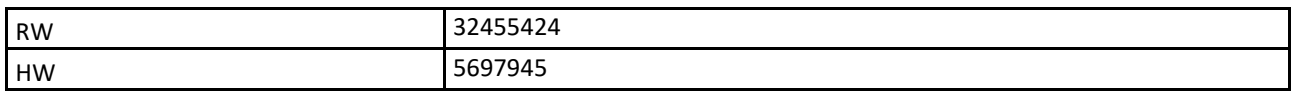

#### <span id="page-59-0"></span>2.2 Landnutzung

Der zu erweiternde Steinbruch selbst liegt Im Süden des Stadtgebietes von Warstein, außerhalb der Wohnbebauung. Die Umgebung des Standortes ist durch eine wechselnde Landnutzung geprägt. Unterschiedlich dicht bebautes Siedlungs- und Gewerbegebiet wechselt sich mit großen geschlossenen Waldgebieten,

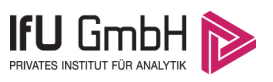

landwirtschaftlichen Flächen, Wasserflächen (Wäster, Möhne, Ruhr in mittelbarer Entfernung) und einer sich beginnend zu verdichtenden Verkehrswegeinfrastruktur ab. Der hier vor Ort vorliegende, hochreine Warsteiner Kalkstein findet in Zementwerken des weiten Umkreises zur Korrektur der Rohmaterial-Mischungen Verwendung.

Eine Verteilung der Bodenrauigkeit um den Standort ist aus der folgenden Abbildung ersichtlich. Die Daten wurden dem CORINE-Kataster [1] entnommen.

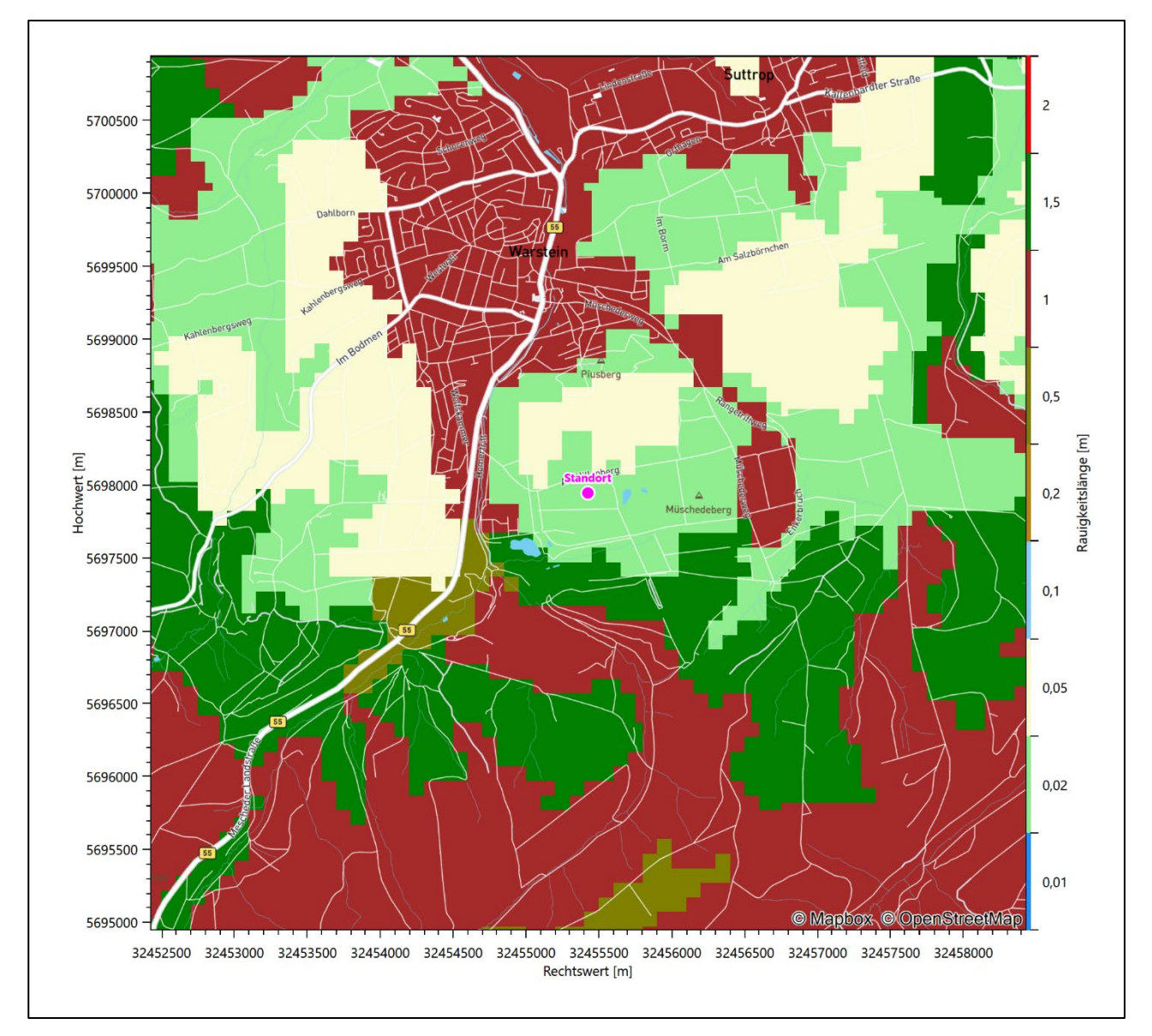

<span id="page-60-0"></span>**Abbildung 3: Rauigkeitslänge in Metern in der Umgebung des Standortes nach CORINE-Datenbank**

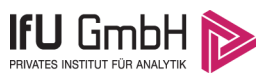

Das folgende Luftbild verschafft einen detaillierten Überblick über die Nutzung um den Standort.

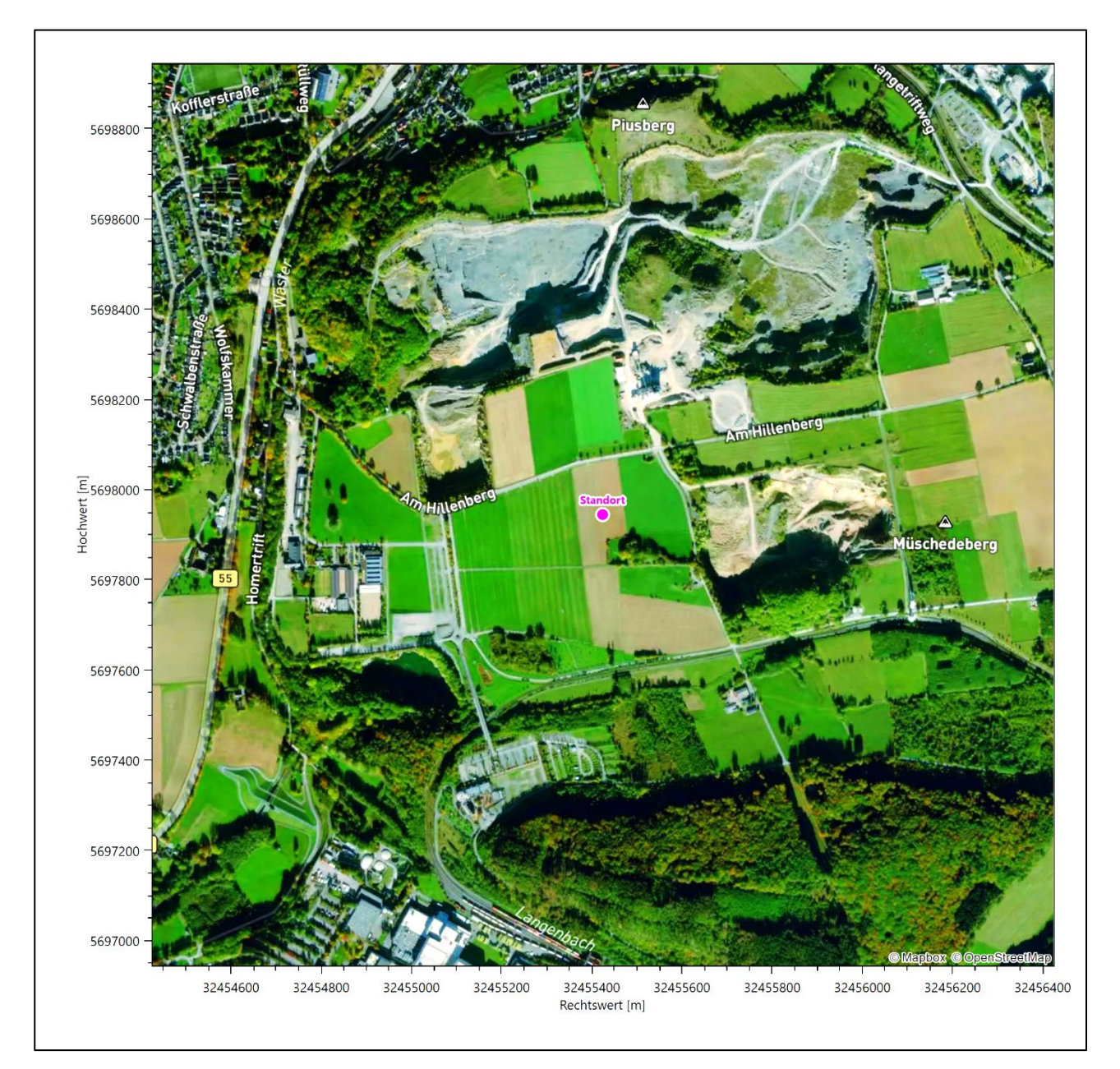

<span id="page-61-1"></span>**Abbildung 4: Luftbild mit der Umgebung des Standortes**

#### <span id="page-61-0"></span>2.3 Orographie

Der Standort liegt auf einer Höhe von etwa 381 m über NHN. Die Umgebung ist orographisch deutlicher gegliedert. Naturräumlich liegt Warstein in einem eigenen kleinen Gebiet – dem *Warsteiner Hügelland*. Im Norden schließt sich der *Arnsberger Wald* an, nach Süden durchschreitet man den *Plackwald*, bevor das Gebiet steil zu den *Sauerländer Senken* hinabfällt, ins Ruhrtal. Es befindet sich somit am Nordrand des Sauerlands zum sich weiter nördlich daran anschließenden Haarstrang, hinter dem die Westfälische Bucht liegt. Das Warsteiner Hügelland ist von lebhaft hügeliger Reliefenergie geprägt mit deutlicher Zweigliederung. Im Süden des Kalk- und Tonschieferhügellands liegt ein 400 bis 440 m über NHN hohes Plateau aus Massenkalken, das durch Erosion 60 bis 70 m tief und grob in kleinere Rücken und Buckel zerlegt wurde. Die Hänge scheinen

#### Projekt DPR.20221109-01

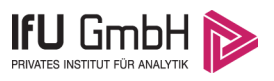

felsig und entblößt, mit den steinigen Mulden wirkt das Plateau dann sehr kahl. Im Norden schließt sich eine 50 bis 100 m tiefere Ausraummulde an. Die auf der Hochfläche austretenden Bäche, die meist in "Schlucklöchern" verschwinden, haben den klüftigen Untergrund stark unterhölt. Der Plackwald liegt zwischen Meschede im Süden und Warstein im Norden. Als Teil der Wasserscheide zwischen der Ruhr im Süden und deren Zufluss Möhne im Norden weist er eine Reihe von Anhöhen, mit der Plackweghöhe (581,5 m über NHN) als höchste Erhebung, auf.

Durch Warstein fließt die Wäster (Wester), ein linker bzw. südlicher Nebenfluss der Möhne. Sie fließt westlich am Standort vorbei nach Norden, durchquert Warstein und entwässert 4,7 km nord-nordwestlich des Standortes, bei Belecke, auf einem Niveau von 254 m über NHN, in die Möhne. Die durch den Lörmecke-Turm gekrönte Plackweghöhe erreicht man 3,9 km süd-südwestlicher Entfernung zum Standort. Abbildung 10 verdeutlicht den steten Anstieg von der Wäster-Niederung in den Plackwald hinan, mittig, in N-S-Bildrichtung betrachtet.

Die nachfolgende Abbildung verschafft einen Überblick über das Relief.

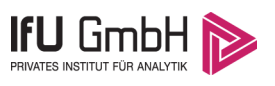

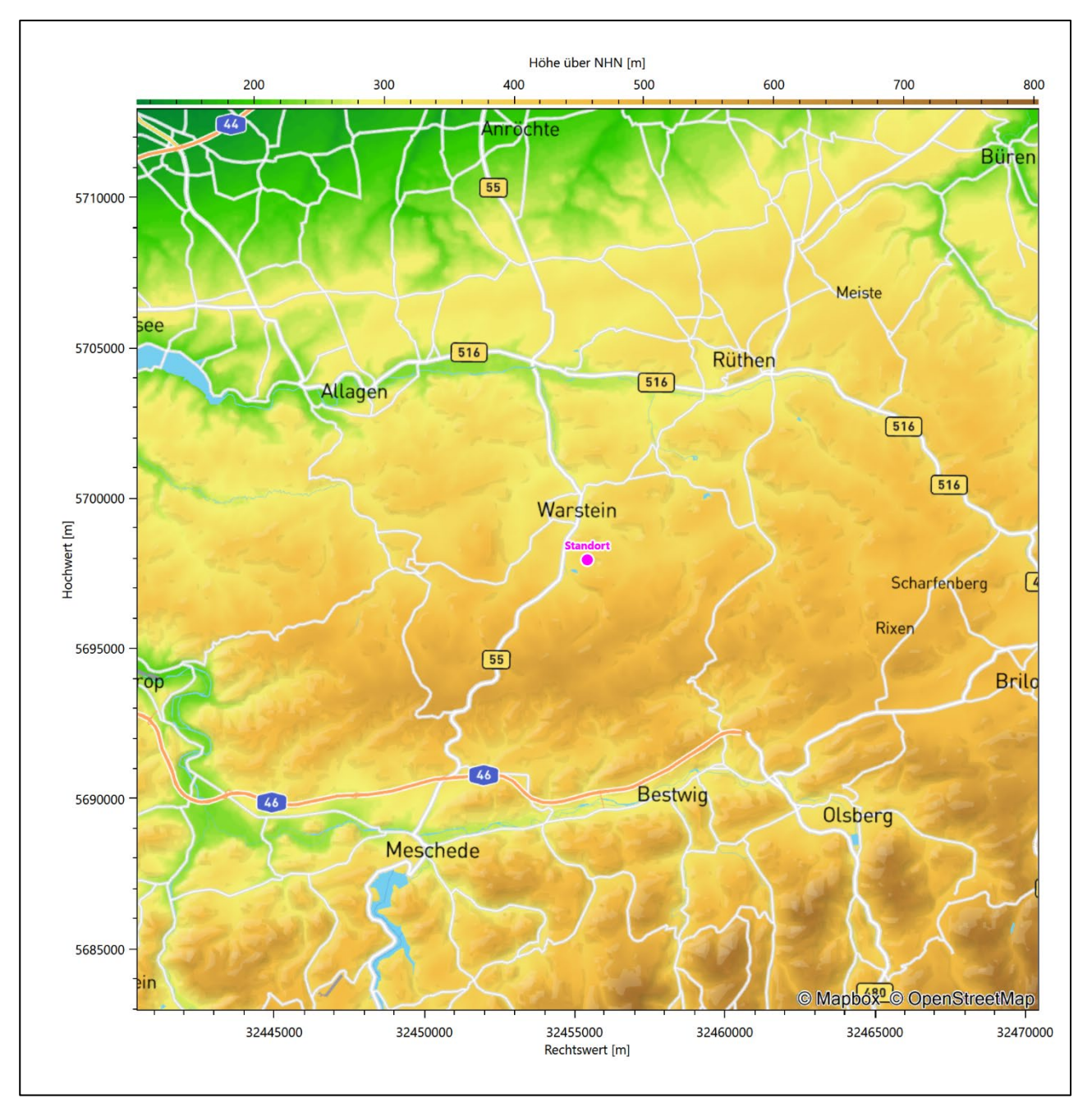

<span id="page-63-0"></span>**Abbildung 5: Orographie um den Standort**

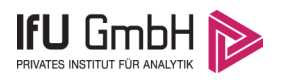

### <span id="page-64-0"></span>Bestimmung der Ersatzanemometerposition

### <span id="page-64-1"></span>3.1 Hintergrund

Bei Ausbreitungsrechnungen in komplexem Gelände ist der Standort eines Anemometers anzugeben, wodurch die verwendeten meteorologischen Daten ihren Ortsbezug im Rechengebiet erhalten. Werden meteorologische Daten einer entfernteren Messstation in ein Rechengebiet übertragen, so findet die Übertragung hin zu dieser Ersatzanemometerposition (EAP) statt.

Um sicherzustellen, dass die übertragenen meteorologischen Daten repräsentativ für das Rechengebiet sind, ist es notwendig, dass sich das Anemometer an einer Position befindet, an der die Orografie der Standortumgebung keinen oder nur geringen Einfluss auf die Windverhältnisse ausübt. Nur dann ist sichergestellt, dass sich mit jeder Richtungsänderung der großräumigen Anströmung, die sich in den übertragenen meteorologischen Daten widerspiegelt, auch der Wind an der Ersatzanemometerposition im gleichen Drehsinn und Maß ändert. Eine sachgerechte Wahl der EAP ist also Bestandteil des Verfahrens, mit dem die Übertragbarkeit meteorologischer Daten geprüft wird.

In der Vergangenheit wurde die EAP nach subjektiven Kriterien ausgewählt. Dabei fiel die Auswahl häufig auf eine frei angeströmte Kuppenlage, auf eine Hochebene oder in den Bereich einer ebenen, ausgedehnten Talsohle. Mit Erscheinen der VDI-Richtlinie 3783 Blatt 16 [2] wurde erstmals ein Verfahren beschrieben, mit dem die Position der EAP objektiv durch ein Rechenverfahren bestimmt werden kann. Dieses Verfahren ist im folgenden Abschnitt kurz beschrieben.

### <span id="page-64-2"></span>3.2 Verfahren zur Bestimmung der Ersatzanemometerposition

Ausgangspunkt des Verfahrens ist das Vorliegen einer Bibliothek mit Windfeldern für alle Ausbreitungsklassen und Richtungssektoren von 10° Breite. Die einzelnen Schritte werden für alle Modellebenen unterhalb von 100 m über Grund und jeden Modell-Gitterpunkt durchgeführt:

- 1. Es werden nur Gitterpunkte im Inneren des Rechengebiets ohne die drei äußeren Randpunkte betrachtet. Gitterpunkte in unmittelbarer Nähe von Bebauung, die als umströmtes Hindernis berücksichtigt wurde, werden nicht betrachtet.
- 2. Es werden alle Gitterpunkte aussortiert, an denen sich der Wind nicht mit jeder Drehung der Anströmrichtung gleichsinnig dreht oder an denen die Windgeschwindigkeit kleiner als 0,5 m/s ist. Die weiteren Schritte werden nur für die verbleibenden Gitterpunkte durchgeführt.
- 3. An jedem Gitterpunkt werden die Gütemaße  $g_d$  (für die Windrichtung) und  $g_f$  (für die Windgeschwindigkeit) über alle Anströmrichtungen und Ausbreitungsklassen berechnet, siehe dazu VDI-Richtlinie 3783 Blatt 16 [2], Abschnitt 6.1. Die Gütemaße  $g_d$  und  $g_f$  werden zu einem Gesamtmaß  $g = g_d \cdot g_f$  zusammengefasst. Die Größe  $g$  liegt immer in dem Intervall [0,1], wobei 0 keine und 1 die perfekte Übereinstimmung mit den Daten der Anströmung bedeutet.
- 4. Innerhalb jedes einzelnen zusammenhängenden Gebiets mit gleichsinnig drehender Windrichtung werden die Gesamtmaße  $q$  aufsummiert zu  $G$ .
- 5. In dem zusammenhängenden Gebiet mit der größten Summe  $G$  wird der Gitterpunkt bestimmt, der den größten Wert von  $q$  aufweist. Dieser Ort wird als EAP festgelegt.

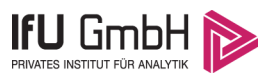

Das beschriebene Verfahren ist objektiv und liefert, sofern mindestens ein Gitterpunkt mit gleichsinnig drehendem Wind existiert, immer eine eindeutige EAP. Es ist auf jede Windfeldbibliothek anwendbar, unabhängig davon, ob diese mit einem prognostischen oder diagnostischen Windfeldmodell berechnet wurde.

### <span id="page-65-0"></span>Bestimmung der Ersatzanemometerposition im konkreten Fall

Für das in [Abbildung 6](#page-66-0) dargestellte Gebiet um den Anlagenstandort wurde unter Einbeziehung der Orographie mit dem prognostischen Windfeldmodell GRAMM [3] eine Windfeldbibliothek berechnet. Auf diese Bibliothek wurde das in Abschnitt [3.2](#page-64-2) beschriebene Verfahren angewandt. In der Umgebung des Standortes wurde das Gütemaß g ausgerechnet. Die folgende Grafik zeigt die flächenhafte Visualisierung der Ergebnisse.

Es ist erkennbar, dass in ungünstigen Positionen das Gütemaß bis auf Werte von 0,51 absinkt. Maximal wird ein Gütemaß von 0,91 erreicht. Diese Position ist in [Abbildung 6](#page-66-0) mit EAP gekennzeichnet. Sie liegt etwa 1,0 km südöstlich des Standortes. Die genauen Koordinaten sind in der folgenden Tabelle angegeben.

#### <span id="page-65-1"></span>**Tabelle 2: UTM-Koordinaten der ermittelten Ersatzanemometerposition**

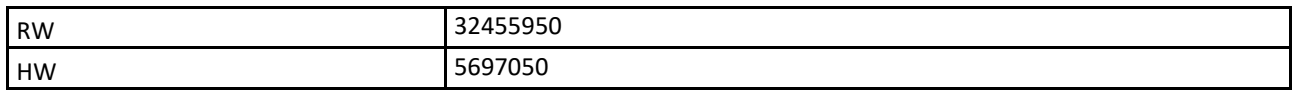

Für diese Position erfolgt im Folgenden die Prüfung der Übertragbarkeit der meteorologischen Daten.

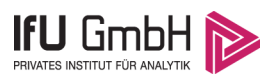

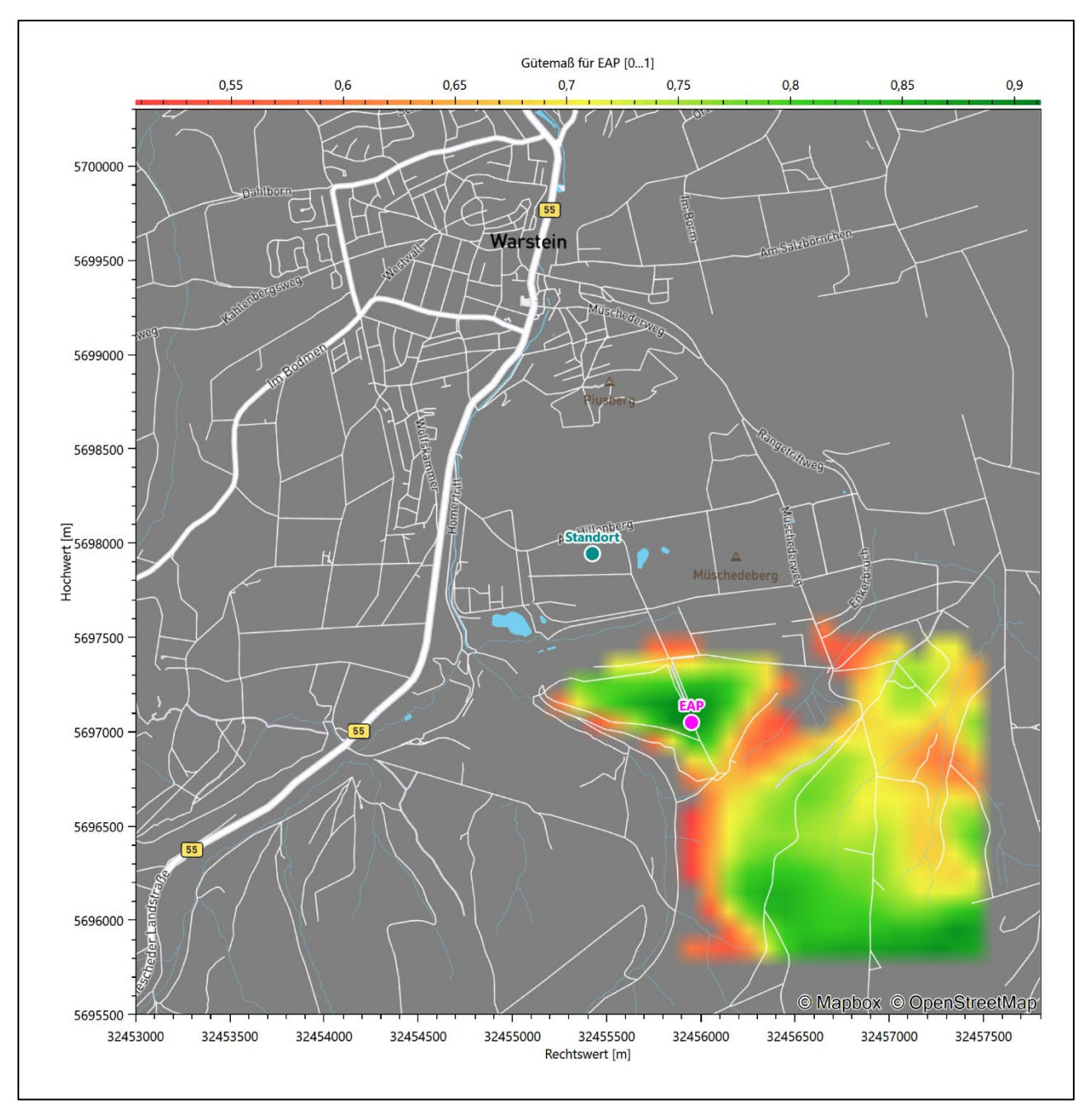

<span id="page-66-0"></span>**Abbildung 6: Flächenhafte Darstellung des Gütemaßes zur Bestimmung der Ersatzanemometerposition**

Die zweidimensionale Darstellung bezieht sich lediglich auf die ausgewertete Modellebene im Bereich von [10,5 m.](#page-75-1) Auf diese Höhe wurden im folgenden Abschnitt [4](#page-68-0) die Windrichtungen und Windgeschwindigkeiten bezogen, um vergleichbare Werte zu bekommen.

Die folgende Abbildung zeigt die Lage der bestimmten Ersatzanemometerposition im Relief um den Standort.

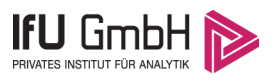

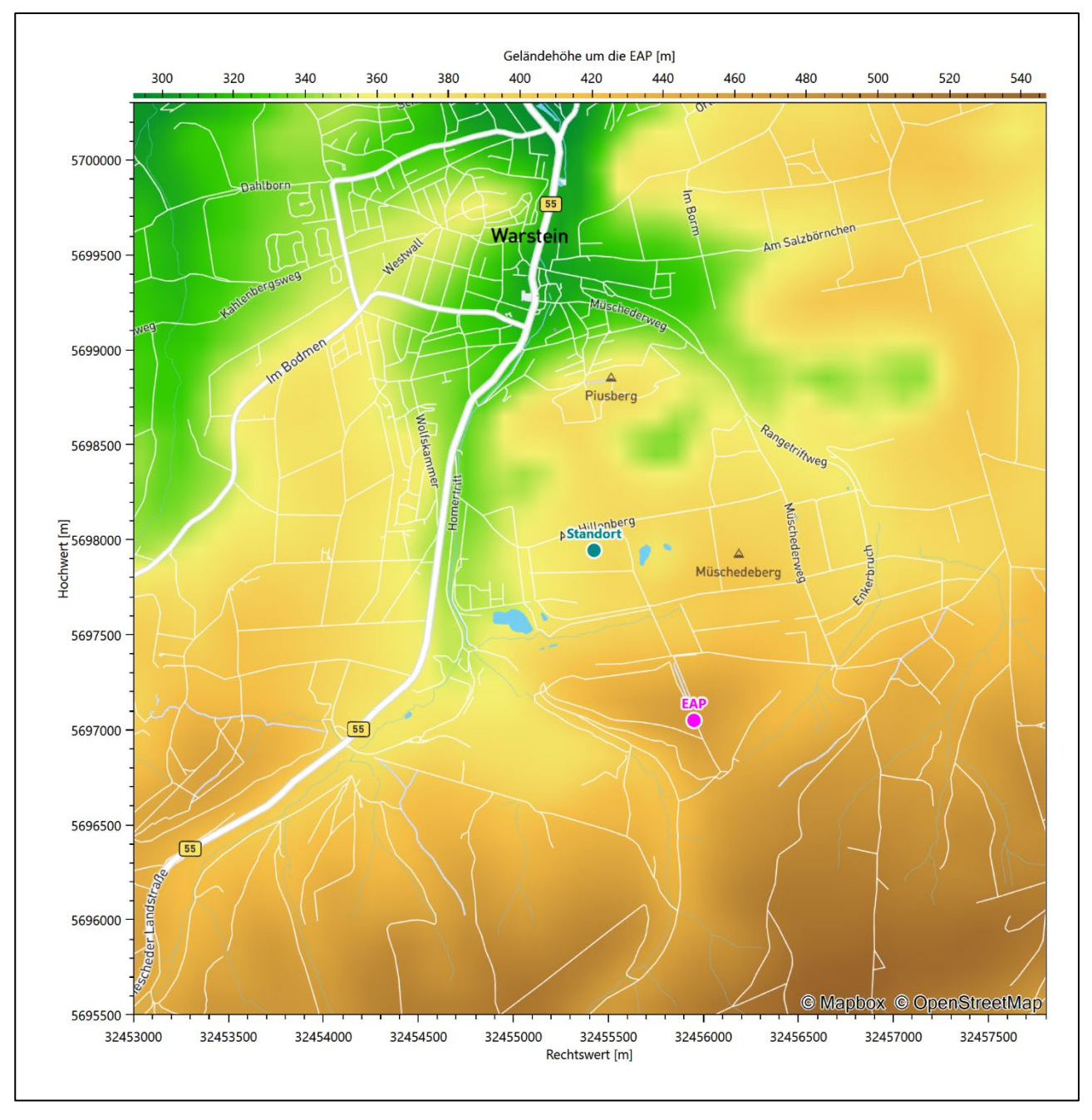

<span id="page-67-0"></span>**Abbildung 7: Ersatzanemometerposition im Relief um den Standort**

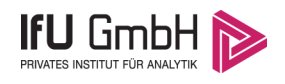

# <span id="page-68-0"></span>Prüfung der Übertragbarkeit meteorologischer Daten

### <span id="page-68-1"></span>Allgemeine Betrachtungen

Die großräumige Luftdruckverteilung bestimmt die mittlere Richtung des Höhenwindes in einer Region. Im Jahresmittel ergibt sich hieraus für Nordrhein-Westfalen das Vorherrschen der westlichen bis südwestlichen Richtungskomponente. Das Geländerelief und die Landnutzung haben jedoch einen erheblichen Einfluss sowohl auf die Windrichtung infolge von Ablenkung und Kanalisierung als auch auf die Windgeschwindigkeit durch Effekte der Windabschattung oder der Düsenwirkung. Außerdem modifiziert die Beschaffenheit des Untergrundes (Freiflächen, Wald, Bebauung, Wasserflächen) die lokale Windgeschwindigkeit, in geringem Maße aber auch die lokale Windrichtung infolge unterschiedlicher Bodenrauigkeit.

Bei windschwacher und wolkenarmer Witterung können sich wegen der unterschiedlichen Erwärmung und Abkühlung der Erdoberfläche lokale, thermisch induzierte Zirkulationssysteme wie beispielsweise Berg- und Talwinde oder Land-Seewind ausbilden. Besonders bedeutsam ist die Bildung von Kaltluft, die bei klarem und windschwachem Wetter nachts als Folge der Ausstrahlung vorzugsweise über Freiflächen (wie z. B. Wiesen und Wiesenhängen) entsteht und der Geländeneigung folgend je nach ihrer Steigung und aerodynamischen Rauigkeit mehr oder weniger langsam abfließt. Diese Kaltluftflüsse haben in der Regel nur eine geringe vertikale Mächtigkeit und sammeln sich an Geländetiefpunkten zu Kaltluftseen an. Solche lokalen Windsysteme können meist nur durch Messungen am Standort erkundet, im Falle von nächtlichen Kaltluftflüssen aber auch durch Modellrechnungen erfasst werden.

### <span id="page-68-2"></span>4.2 Meteorologische Datenbasis

<span id="page-68-3"></span>In der Nähe des untersuchten Standortes liegen sechs Messstationen des Deutschen Wetterdienstes [\(Abbil](#page-69-0)[dung 8\)](#page-69-0), die den Qualitätsanforderungen der VDI-Richtlinie 3783 Blatt 21 [4] genügen.

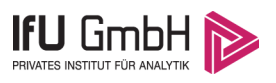

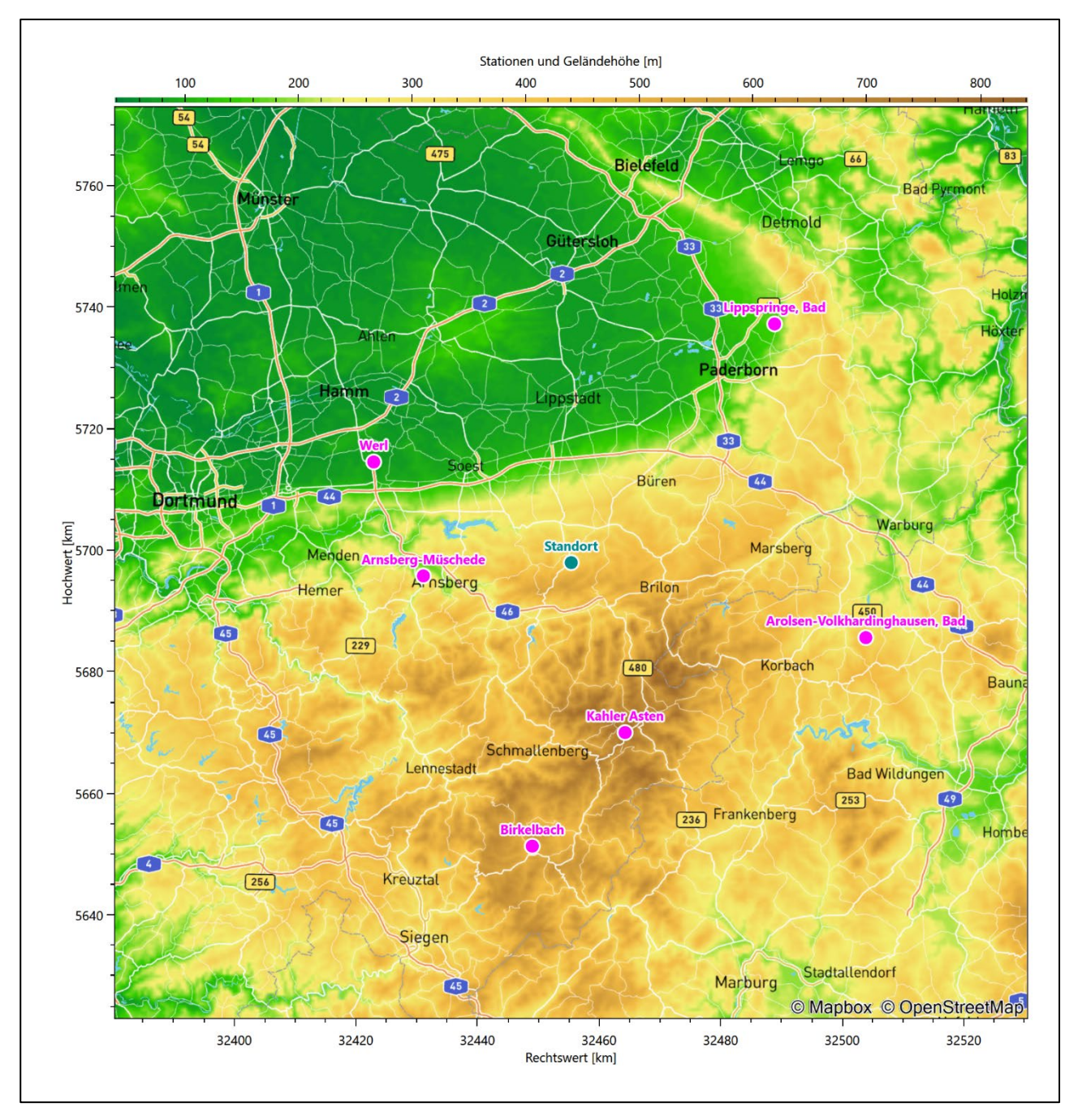

<span id="page-69-0"></span>**Abbildung 8: Stationen in der Nähe des untersuchten Anlagenstandortes**

Die Messwerte dieser Stationen sind seit dem 1. Juli 2014 im Rahmen der Grundversorgung für die Allgemeinheit frei zugänglich. Für weitere Messstationen, auch die von anderen Anbietern meteorologischer Daten, liegt derzeit noch keine abschließende Bewertung vor, inwieweit die Qualitätsanforderungen der VDI-Richtlinie 3783 Blatt 21 [4] erfüllt werden. Deshalb werden sie im vorliegenden Fall zunächst nicht berücksichtigt.

Die folgende Tabelle gibt wichtige Daten der betrachteten Stationen an.

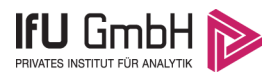

#### Projekt DPR.20221109-01

#### <span id="page-70-0"></span>**Tabelle 3: Zur Untersuchung verwendete Messstationen**

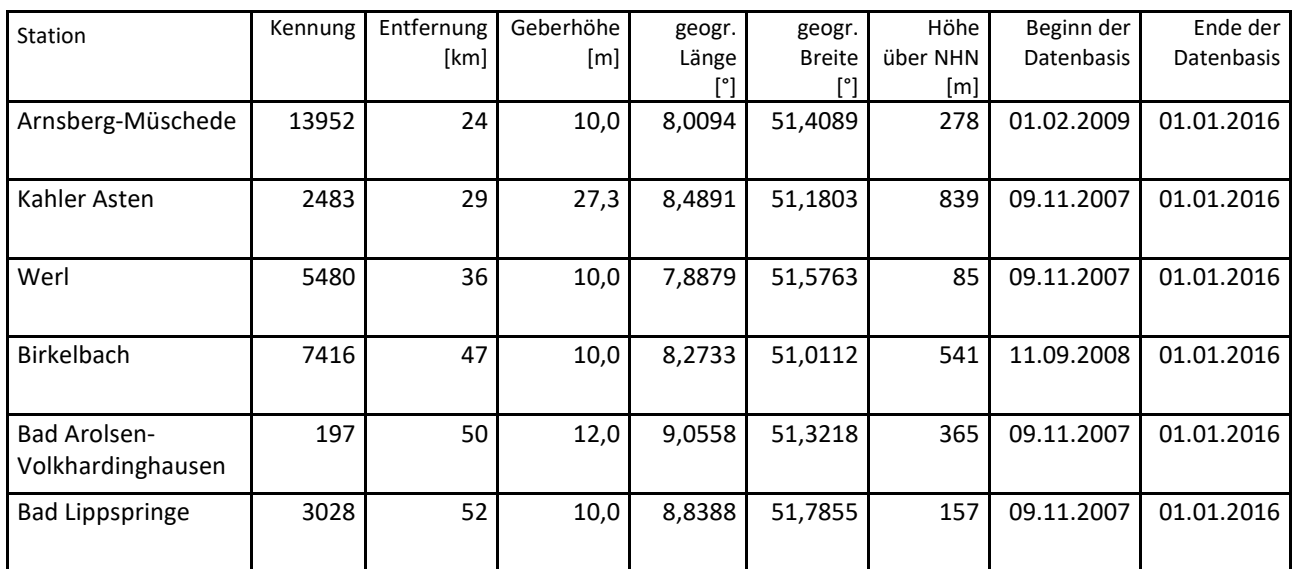

Die folgende Abbildung stellt die Windrichtungsverteilung jeweils über den gesamten verwendeten Messzeitraum der Stationen dar.

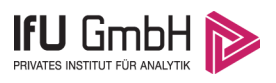

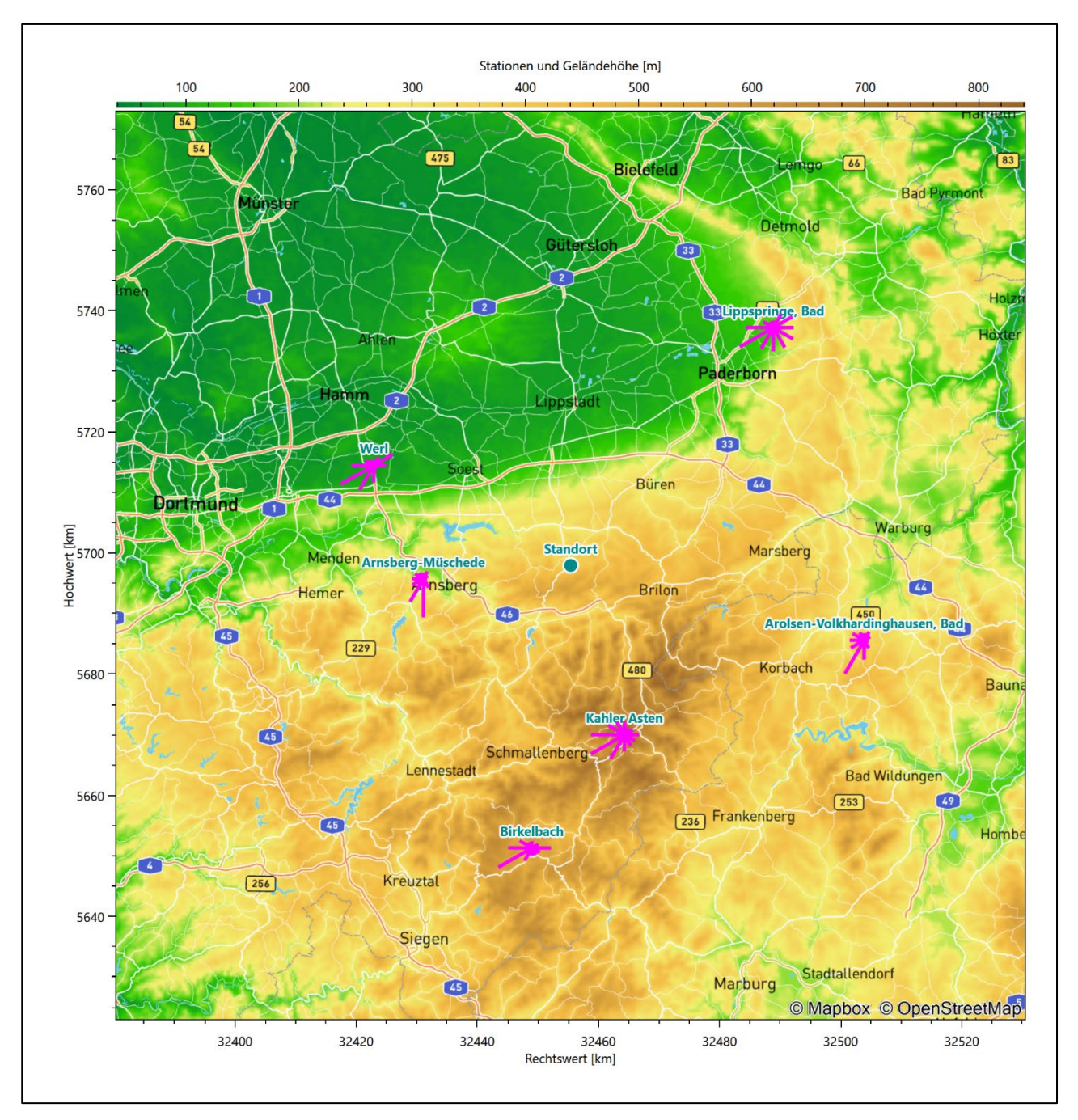

<span id="page-71-0"></span>**Abbildung 9: Windrichtungsverteilung der betrachteten Messstationen**

Die Richtungsverteilungen der [sechs](#page-68-3) Bezugswindstationen lassen sich wie folgt charakterisieren:

Die Station Arnsberg-Müschede steht auf einem Höhenzug zwischen dem Röhrtal zur Linken und dem Ruhrtal zur Rechten. Die Verteilung ist mit dem sehr dominanten Hauptmaximum aus Süden stark regional geprägt, vermutlich durch die Talverläufe.

Die Station Kahler Asten steht in Kuppenlage auf dem Berg gleichen Namens, der mit 842 m über NHN der dritthöchste Berg des Rothaargebirges im Sauerland ist. Die Windrichtungsverteilung zeigt ein dominantes Hauptmaximum aus 240° und ein Nebenmaximum aus Osten.
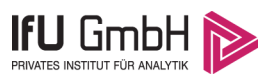

Die Station Werl ist entschieden entlang einer Achse von 240° nach 60° orientiert, mit einem vergleichsweise scharfen Hauptmaximum aus 240° und einem deutlichen und ebenfalls scharfen Nebenmaximum aus der 60°-Richtung. Die Verteilung repräsentiert die großräumig typische Südwestanströmung.

Birkelbach hat ein Hauptmaximum bei 240° aus West-Südwest und folgt einer Achse nach Ost, wo ein scharfes Nebenmaximum liegt. Die Station Birkelbach liegt am nördlichen Rand der sogenannten Wittgensteiner Kammer, einer überwiegend offenen Schiefergebirgs-Hochmulde im Rücken des Rothaargebirges, nahe dem Ederfluss. Die Form der Wittgensteiner Kammer, die der Eder einen Durchbruch nach Südwesten gewährt und der Ost-West verlaufende Birkelbach prägen sich als regionale Gegebenheiten in die Richtungscharakteristik der Station ein.

Die Richtungsverteilung von Arolsen-Volkhardinghausen zeigt ein großräumig typisches scharfes Südsüdwest-Maximum aus 210° und ein nordöstliches Nebenmaximum. Ein sekundäres Nebenmaximum kommt schwach aus Westen. Die Station liegt in erhabener Position auf der in einzelne Rücken gegliederten Bundsandsteinhochfläche des Waldecker Waldes.

Bad Lippspringe hat das Hauptmaximum aus Südwest bei 240° und folgt einer Achse nach Ost, wo ein sehr breites, wenig ausdifferenziertes Nebenmaximum zwischen südöstlichen Richtungen und ostnordöstlichen Richtungen vermittelt. Bad Lippspringe liegt auf der nach Südwesten frei anströmbaren Paderborner Hochfläche. Die großräumig typische Anströmung wird im östlichen Halbraum allerdings durch die Erhebungen des Westlichen Eggevorlandes und des hohen, aber schmalen Eggekamms selbst stärker gestreut.

## Erwartungswerte für Windrichtungsverteilung und Windgeschwindigkeitsverteilung am untersuchten Standort

Über die allgemeine Betrachtung in Abschnitt [4.1](#page-68-0) hinausgehend wurde mit einer großräumigen prognostischen Windfeldmodellierung berechnet, wie sich Windrichtungsverteilung und Windgeschwindigkeitsverteilung am untersuchten Standort gestalten. Dazu wurde ein Modellgebiet gewählt, das den untersuchten Standort mit einem Radius von zehn Kilometern umschließt. Die Modellierung selbst erfolgte mit dem prognostischen Windfeldmodell GRAMM [3], die Antriebsdaten wurden aus den REA6-Reanalysedaten des Deutschen Wetterdienstes [5] gewonnen. Abweichend vom sonst üblichen Ansatz einer einheitlichen Rauigkeitslänge für das gesamte Modellgebiet (so gefordert von der TA Luft im Kontext von Ausbreitungsrechnungen nach Anhang 2) wurde hier eine örtlich variable Rauigkeitslänge angesetzt, um die veränderliche Landnutzung im großen Rechengebiet möglichst realistisch zu modellieren. Die folgende Abbildung zeigt die ortsaufgelösten Windrichtungsverteilungen, die für das Untersuchungsgebiet ermittelt wurden.

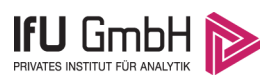

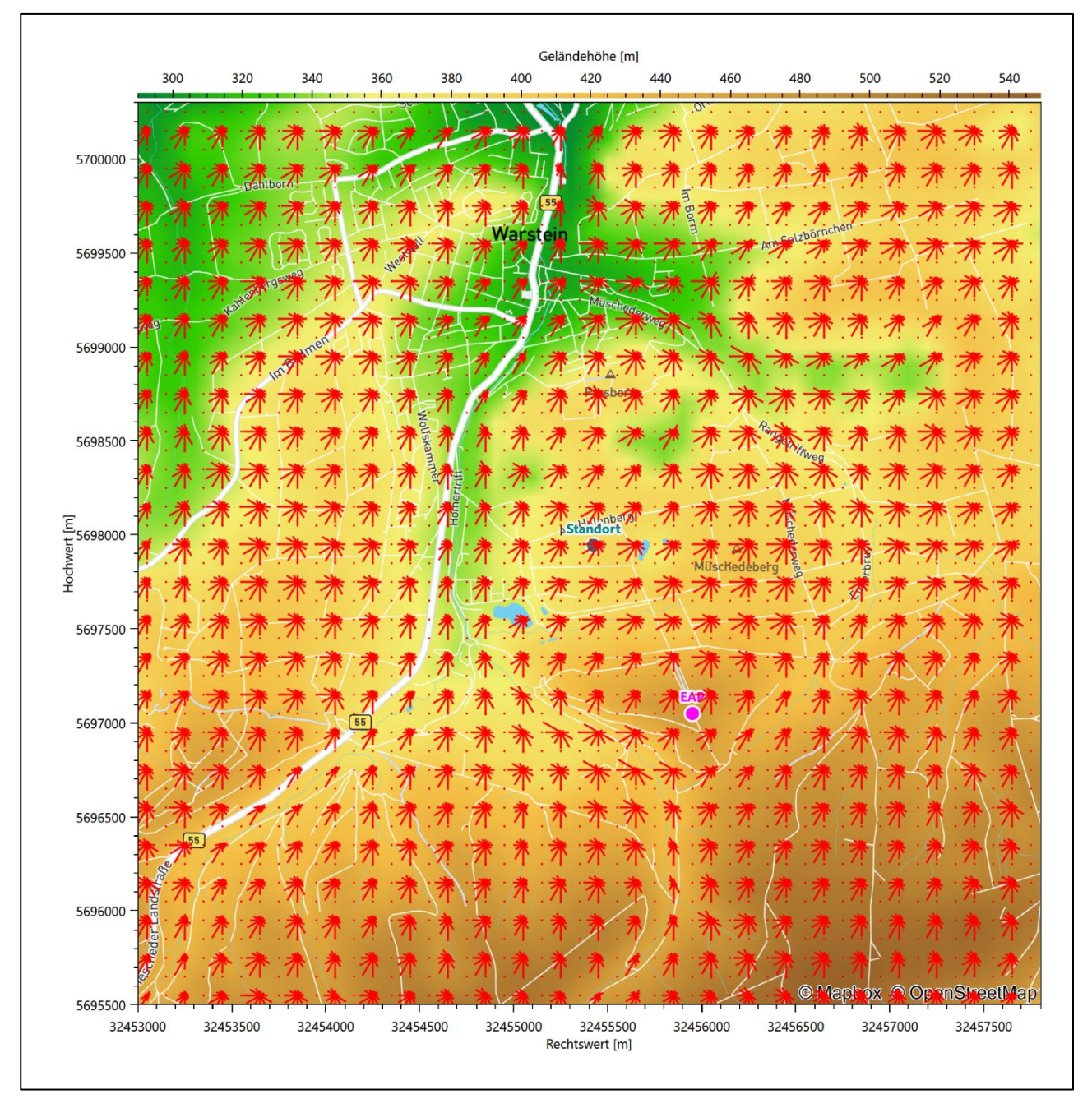

<span id="page-73-0"></span>**Abbildung 10: Prognostisch modellierte Windrichtungsverteilungen im Untersuchungsgebiet**

Mit den modellierten Windfeldern wurden die erwarteten Windrichtungs- und Windgeschwindigkeitsverteilungen an der Ersatzanemometerposition in einer Höhe von [10,5 m](#page-75-0) berechnet. Die Verteilungen sind in den folgenden Abbildungen dargestellt.

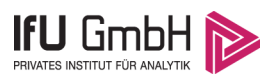

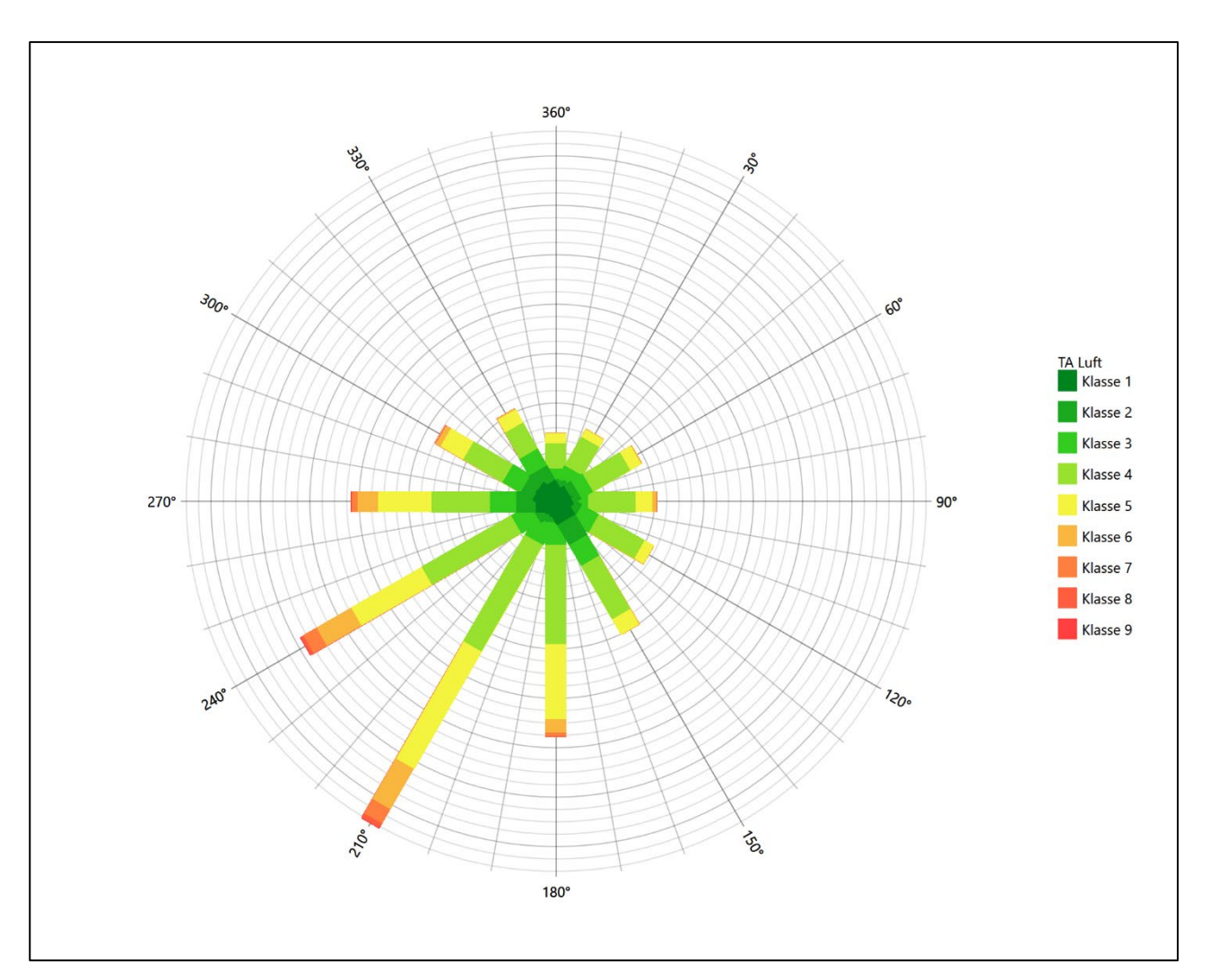

**Abbildung 11: Prognostisch modellierte Windrichtungsverteilung für die Ersatzanemometerposition**

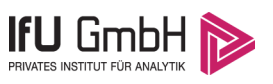

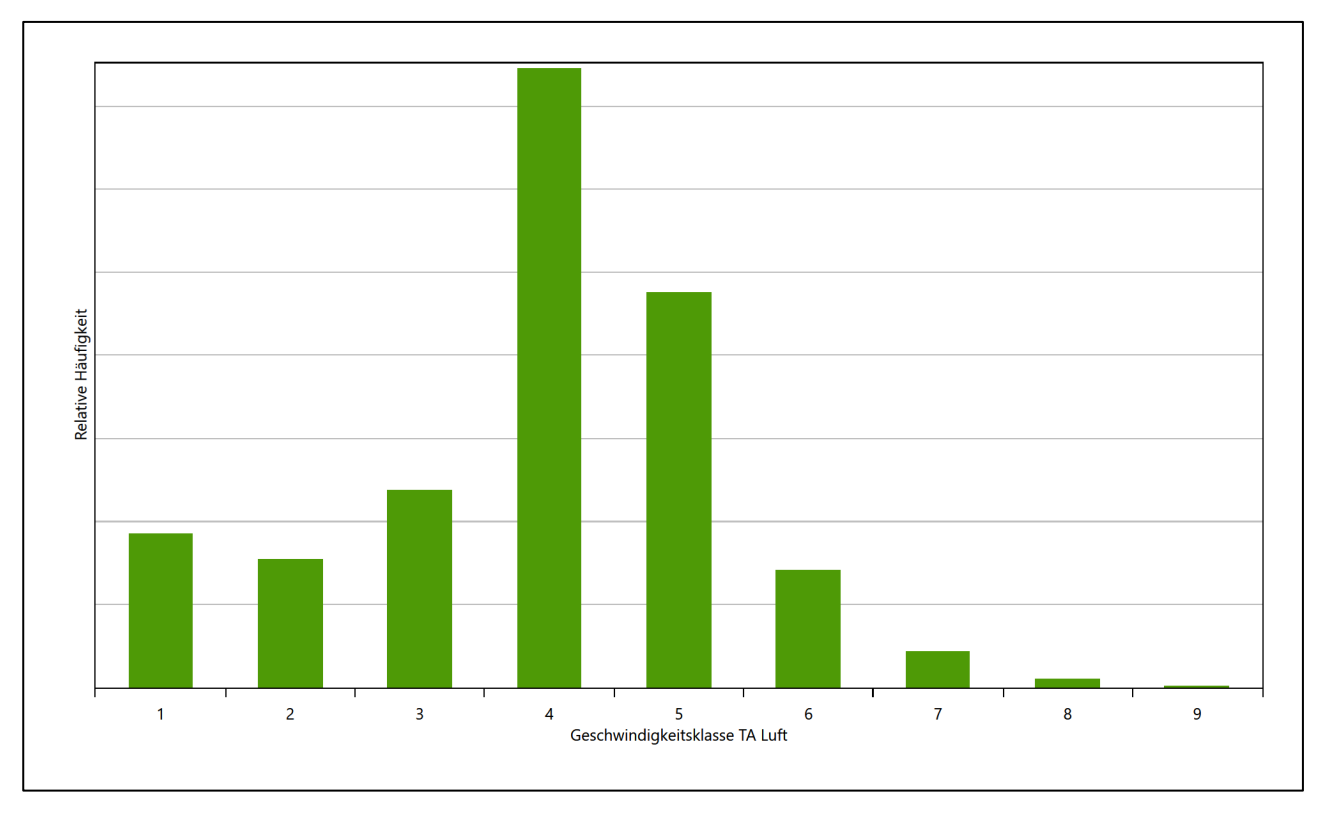

### **Abbildung 12: Prognostisch modellierte Windgeschwindigkeitsverteilung für die Ersatzanemometerposition**

<span id="page-75-2"></span>Als Durchschnittsgeschwindigkeit ergibt sich der Wert 3,34 m/s.

Für das Gebiet um die EAP wurde in Anlehnung an VDI-Richtlinie 3783 Blatt 8 [6] eine aerodynamisch wirksame Rauigkeitslänge ermittelt. Dabei wurde die Rauigkeit für die in VDI-Richtlinie 3783 Blatt 8 (Tabelle 3) tabellierten Werte anhand der Flächennutzung sektorenweise in Entfernungsabständen von 100 m bis zu einer Maximalentfernung von 3000 m bestimmt und mit der Windrichtungshäufigkeit für diesen Sektor (10° Breite) gewichtet gemittelt. Dabei ergab sich ein Wert von 0,09 m.

<span id="page-75-1"></span>Es ist zu beachten, dass dieser Wert hier nur für den Vergleich von Windgeschwindigkeitsverteilungen benötigt wird und nicht dem Parameter entspricht, der als Bodenrauigkeit für eine Ausbreitungsrechnung anzuwenden ist. Für letzteren gelten die Maßgaben der TA Luft, Anhang 2.

Um die Windgeschwindigkeiten für die EAP und die betrachteten Bezugswindstationen vergleichen zu können, sind diese auf eine einheitliche Höhe über Grund und eine einheitliche Bodenrauigkeit umzurechnen. Dies geschieht mit einem Algorithmus, der in der VDI-Richtlinie 3783 Blatt 8 [6] veröffentlicht wurde. Als einheitliche Rauigkeitslänge bietet sich der tatsächliche Wert im Umfeld der EAP an, hie[r 0,09 m.](#page-75-1) Als einheitliche Referenzhöhe sollte nach VDI-Richtlinie 3783 Blatt 20 [7] ein Wert Anwendung finden, der weit genug über Grund und über der Verdrängungshöhe (im Allgemeinen das Sechsfache der Bodenrauigkeit) liegt. Hier wurde ein Wert von 10,5 m verwendet.

<span id="page-75-0"></span>Neben der graphischen Darstellung oben führt die folgende Tabelle numerische Kenngrößen der Verteilungen für die Messstationen und die modellierten Erwartungswerte für die EAP auf.

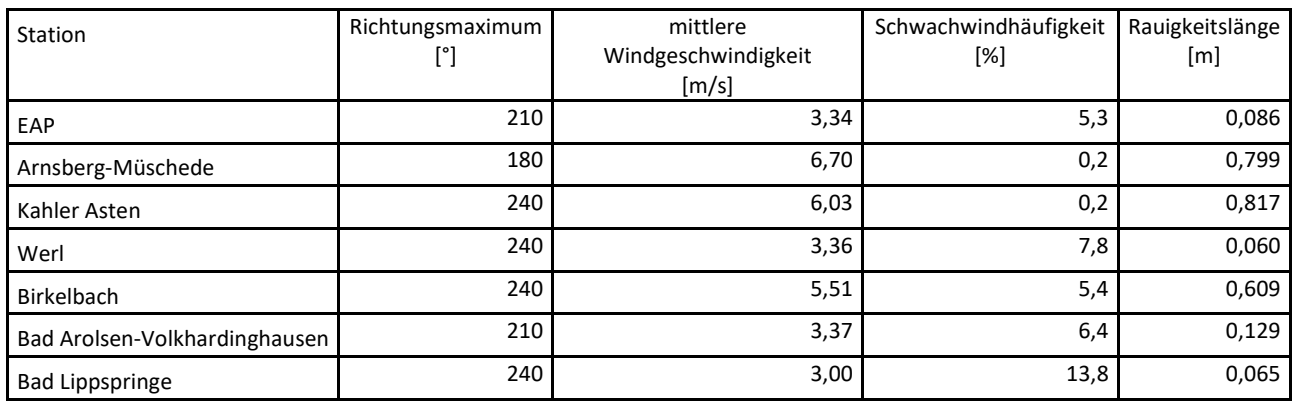

#### <span id="page-76-0"></span>**Tabelle 4: Gegenüberstellung meteorologischer Kennwerte der betrachteten Messstationen mit den Erwartungswerten am Standort**

Die Lage des Richtungsmaximums ergibt sich aus der graphischen Darstellung. Für die mittlere Windgeschwindigkeit wurden die Messwerte der Stationen von der tatsächlichen Geberhöhe auf eine einheitliche Geberhöhe von [10,5 m](#page-75-0) über Grund sowie auf eine einheitliche Bodenrauigkeit von [0,09 m](#page-75-1) umgerechnet. Auch die Modellrechnung für die EAP bezog sich auf diese Höhe. Die Schwachwindhäufigkeit ergibt sich aus der Anzahl von (höhenkorrigierten bzw. berechneten) Geschwindigkeitswerten kleiner oder gleich 1,0 m/s.

Für das Gebiet um jede Bezugswindstation wurde in Anlehnung an VDI-Richtlinie 3783 Blatt 8 [6] eine aerodynamisch wirksame Rauigkeitslänge ermittelt. Die Ermittlung der Rauigkeit der Umgebung eines Standorts soll nach Möglichkeit auf der Basis von Windmessdaten durch Auswertung der mittleren Windgeschwindigkeit und der Schubspannungsgeschwindigkeit geschehen. An Stationen des Messnetzes des DWD und von anderen Anbietern (beispielsweise MeteoGroup) wird als Turbulenzinformation in der Regel jedoch nicht die Schubspannungsgeschwindigkeit, sondern die Standardabweichung der Windgeschwindigkeit in Strömungsrichtung bzw. die Maximalböe gemessen und archiviert. Ein Verfahren zur Ermittlung der effektiven aerodynamischen Rauigkeit hat der Deutsche Wetterdienst 2019 in einem Merkblatt [8] vorgestellt. Dieses Verfahren wird hier angewendet. Dabei ergeben sich die Werte, die in [Tabelle 4](#page-76-0) für jede Bezugswindstation angegeben sind.

### Vergleich der Windrichtungsverteilungen

Der Vergleich der Windrichtungsverteilungen stellt nach VDI-Richtlinie 3783 Blatt 20 [7] das primäre Kriterium für die Fragestellung dar, ob die meteorologischen Daten einer Messstation auf den untersuchten Anlagenstandort für eine Ausbreitungsrechnung übertragbar sind.

Für die EAP liegt formal das Windrichtungsmaximum bei 210° aus Süd-Südwesten, wobei die Verteilung einer leicht verkippten Achse von Süd-Südwest nach Norden folgt. Ein Nebenmaximum existiert nicht, die Intensitäten wachsen, vom globalen Minimum im Norden beginnend, in beiden Umlaufrichtungen monoton. Wesentlich ist lediglich der südwestliche Quadrant, der die Hauptanströmung birgt; in den verbleibenden Quadranten wird durchschnittlich nur ¼ der Maximalhäufigkeit erreicht. Mit dieser Windrichtungsverteilung sind die einzelnen Bezugswindstationen zu vergleichen.

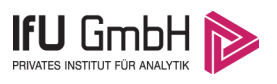

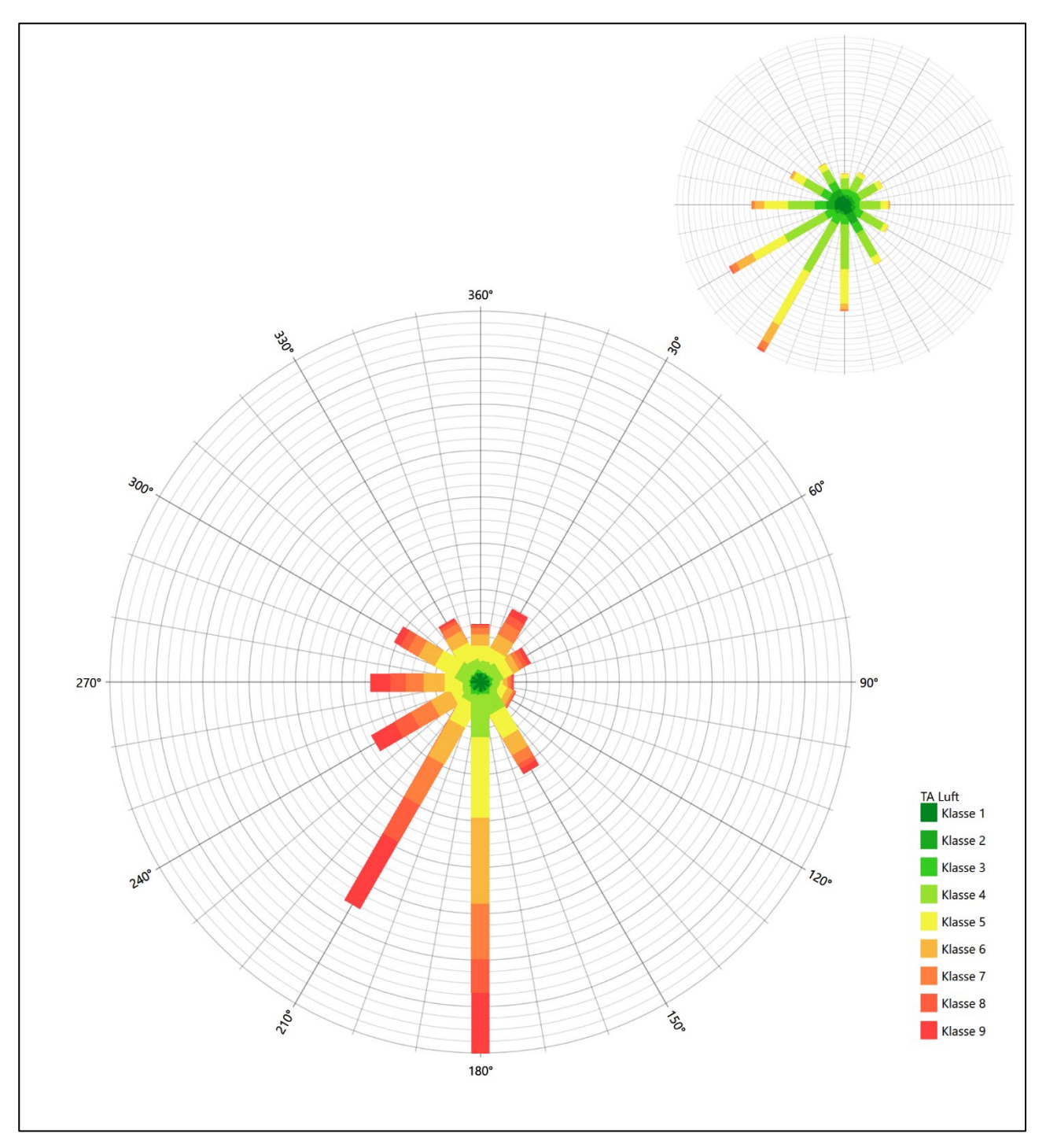

**Abbildung 13: Vergleich der Windrichtungsverteilung der Station Arnsberg-Müschede mit dem Erwartungswert**

Die Station Arnsberg-Müschede hat das formale Hauptmaximum bei 180° aus Süden noch im benachbarten 30°-Richtungssektor zum Erwartungswert an der EAP. Das Hauptmaximum ist schärfer definiert als erwartet, ansonsten ist die Gestalt der Verteilung angemessen. Hier ist eine ausreichende Eignung zur Übertragung gegeben.

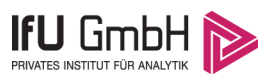

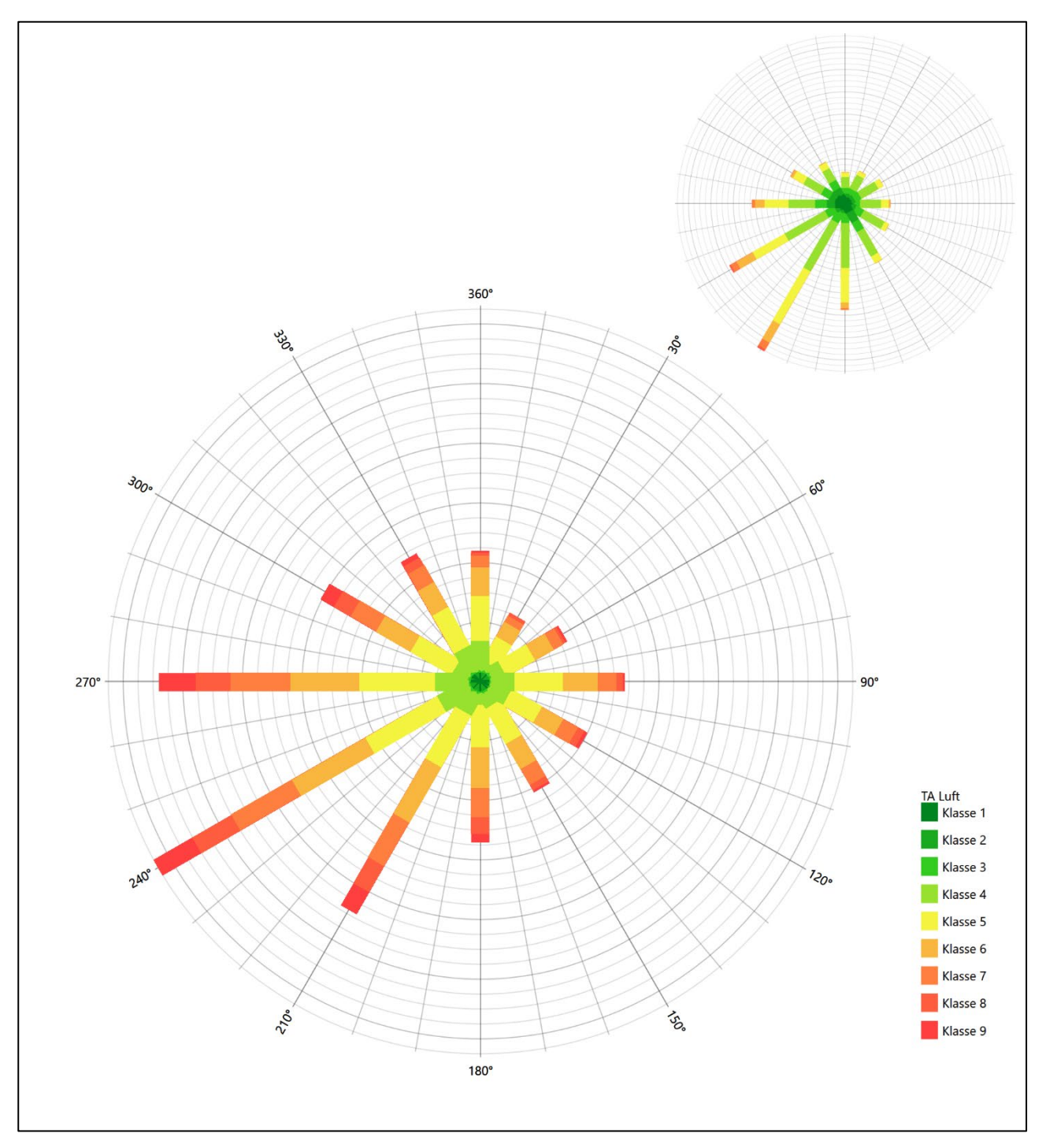

**Abbildung 14: Vergleich der Windrichtungsverteilung der Station Kahler Asten mit dem Erwartungswert**

Die Station Kahler Asten hat das formale Hauptmaximum bei 240° aus West-Südwesten noch im benachbarten 30°-Richtungssektor zum Erwartungswert an der EAP. Die erwartete Form der Verteilung ist hinreichend dargestellt. Auch hier wird das Prädikat ausreichender Eignung zur Übertragung verliehen.

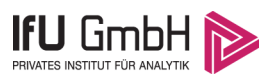

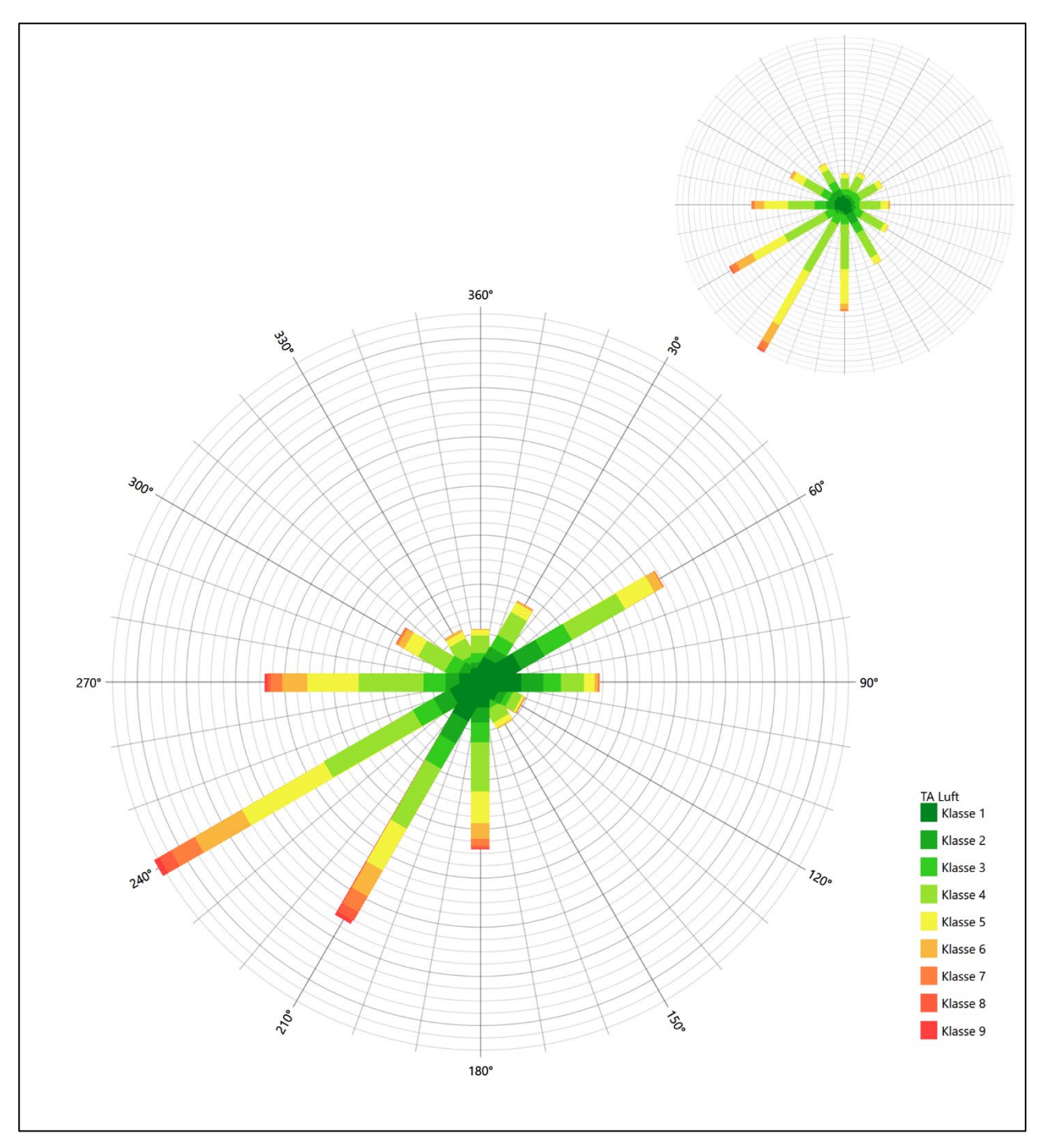

**Abbildung 15: Vergleich der Windrichtungsverteilung der Station Werl mit dem Erwartungswert**

Die Station Werl hat das formale Hauptmaximum bei 240° aus West-Südwesten noch im benachbarten 30°- Richtungssektor zum Erwartungswert an der EAP. Das ost-nordöstliche, schärfere Nebenmaximum entspricht dem Anströmungscharakter an der EAP eher nicht. Die Station sollte nicht übertragen werden.

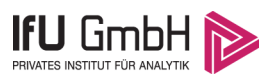

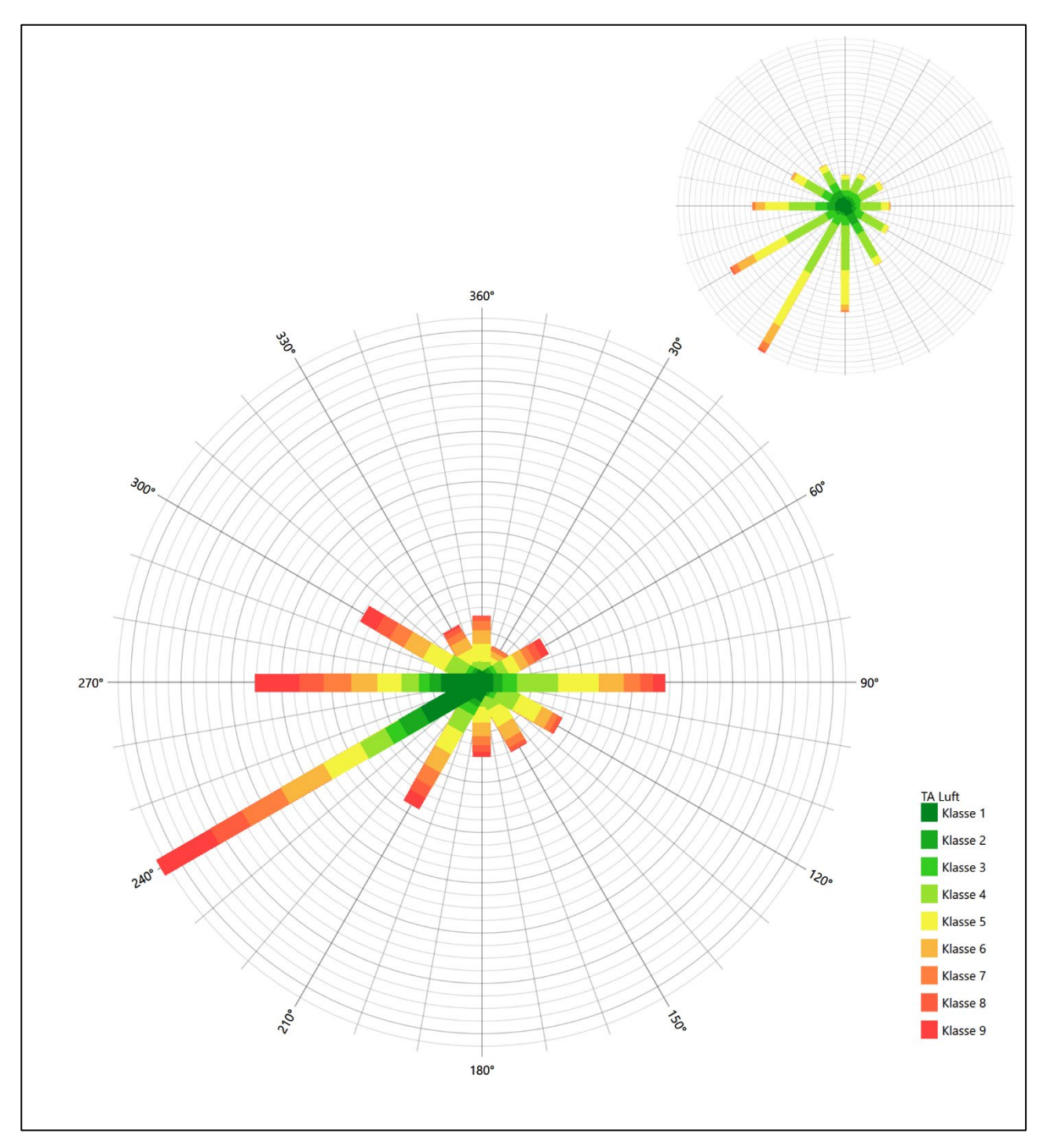

**Abbildung 16: Vergleich der Windrichtungsverteilung der Station Birkelbach mit dem Erwartungswert**

Wie bei der Vorgängerstation hat Birkelbach das formale Hauptmaximum bei 240° aus West-Südwesten noch im benachbarten 30°-Richtungssektor zum Erwartungswert an der EAP. Auch hier hat das östliche, schärfere Nebenmaximum keine Entsprechung im Anströmungsbild des Erwartungswertes. Die Station sollte ebenfalls nicht übertragen werden.

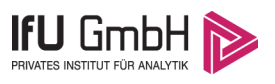

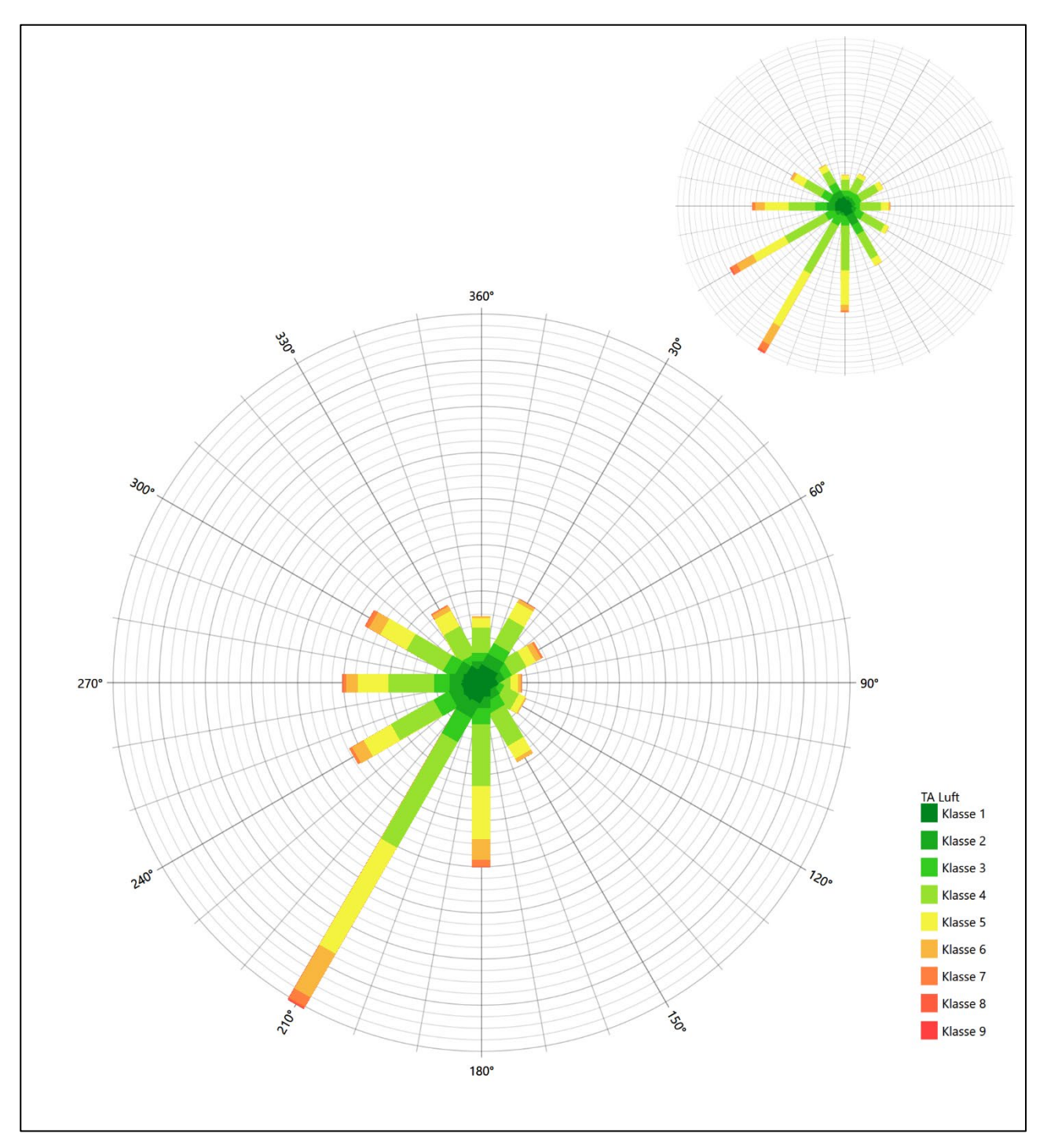

**Abbildung 17: Vergleich der Windrichtungsverteilung der Station Bad Arolsen-Volkhardinghausen mit dem Erwartungswert**

Die Station Bad Arolsen-Volkhardinghausen hat das formale Hauptmaximum bei 210° aus Süd-Südwesten genau auf dem Erwartungswert an der EAP. Die Hauptanströmung ist etwas schärfer definiert als erwartet, der Rest der Verteilung aber im Durchschnitt interpretiert. Auch weil der Osten schwächer erscheint als erwartet, soll hier auf eine befriedigende Eignung zur Übertragung bewertet werden.

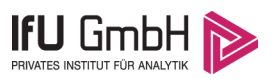

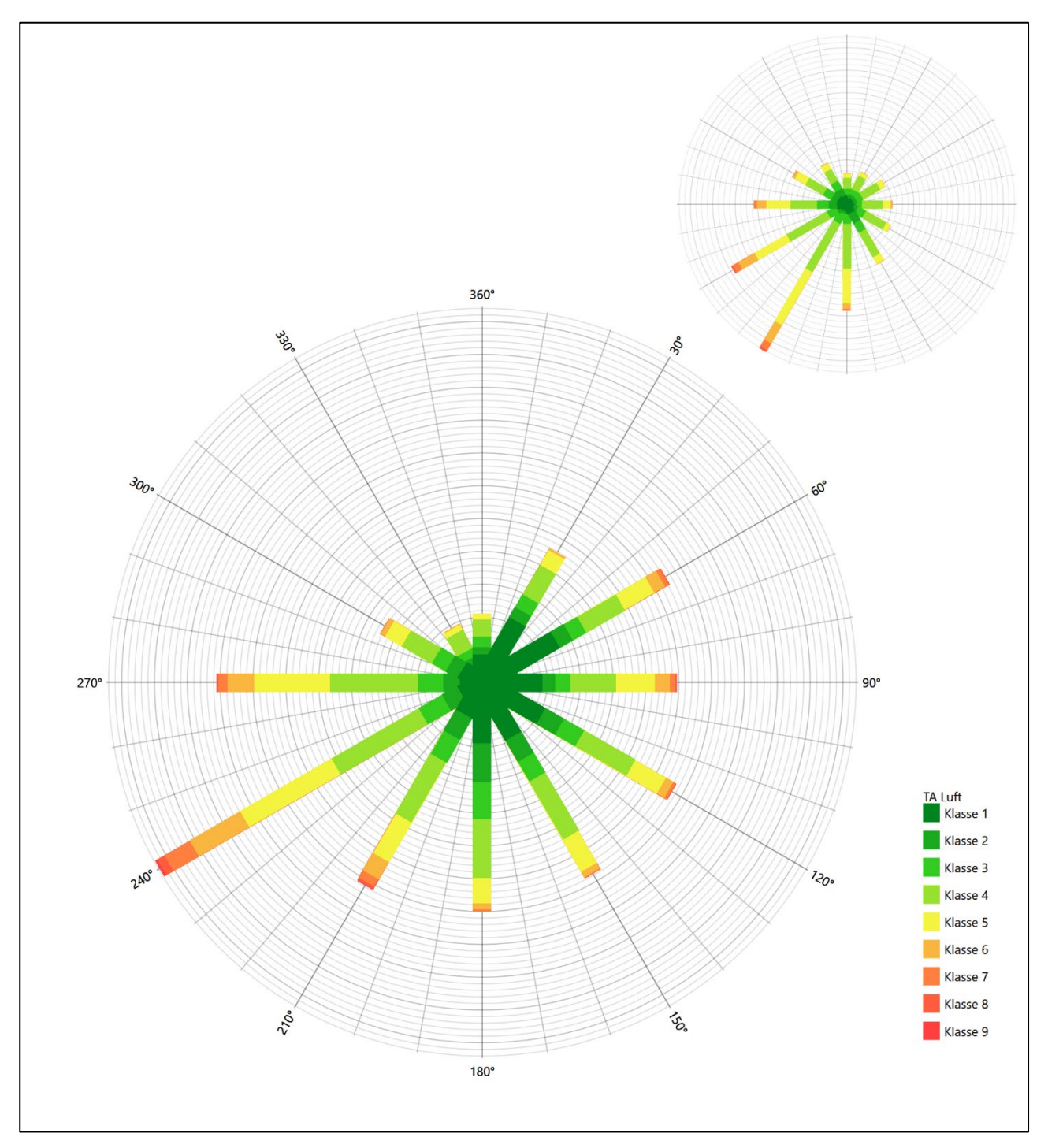

**Abbildung 18: Vergleich der Windrichtungsverteilung der Station Bad Lippspringe mit dem Erwartungswert**

Die Station Bad Lippspringe hat das formale Hauptmaximum bei 240° aus West-Südwesten noch im benachbarten 30°-Richtungssektor zum Erwartungswert an der EAP. Die Intensitäten im östlichen Halbraum sind deutlich überschätzt. Die Station wird zur Übertragung nicht empfohlen.

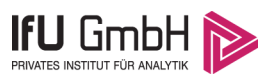

Somit ist aus Sicht der Windrichtungsverteilung die Station Bad Arolsen-Volkhardinghausen befriedigend für eine Übertragung geeignet. Arnsberg-Müschede und Kahler Asten stimmen noch ausreichend mit der EAP überein. Alle weiteren Bezugswindstationen erwiesen sich als nicht übertragbar.

Diese Bewertung orientiert sich an den Kriterien der VDI-Richtlinie 3783 Blatt 20 [7]. Dies ist in der folgenden Tabelle als Rangliste dargestellt. Eine Kennung von "++++" entspricht dabei einer guten Übereinstimmung, eine Kennung von "+++" einer befriedigenden, eine Kennung von "++" einer ausreichenden Übereinstimmung. Die Kennung "-" wird vergeben, wenn keine Übereinstimmung besteht und die Bezugswindstation nicht zur Übertragung geeignet ist.

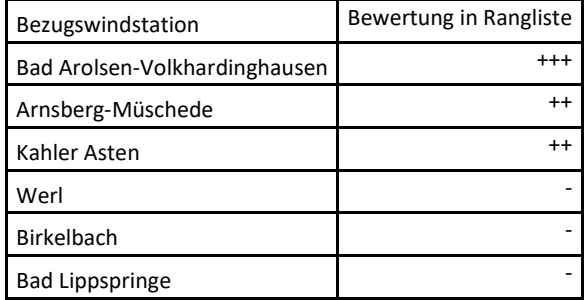

### **Tabelle 5: Rangliste der Bezugswindstationen hinsichtlich ihrer Windrichtungsverteilung**

### Vergleich der Windgeschwindigkeitsverteilungen

Der Vergleich der Windgeschwindigkeitsverteilungen stellt ein weiteres Kriterium für die Fragestellung dar, ob die meteorologischen Daten einer Messstation auf den untersuchten Anlagenstandort für eine Ausbreitungsrechnung übertragbar sind. Als wichtigster Kennwert der Windgeschwindigkeitsverteilung wird hier die mittlere Windgeschwindigkeit betrachtet. Auch die Schwachwindhäufigkeit (Anteil von Windgeschwindigkeiten unter 1,0 m/s) kann für weitergehende Untersuchungen herangezogen werden.

Einen Erwartungswert für die mittlere Geschwindigkeit an der EAP liefert das hier verwendete prognostische Modell. In der Referenzhöhe [10,5 m](#page-75-0) werden an der EAP [3,34](#page-75-2) m/s erwartet.

Als beste Schätzung der mittleren Windgeschwindigkeit an der EAP wird im Weiteren der gerundete Wert 3,3 m/s zu Grunde gelegt.

Dem kommen die Werte von Werl, Bad Arolsen-Volkhardinghausen und Bad Lippspringe mit 3,4 m/s, 3,4 m/s bzw. 3 m/s (auch wieder bezogen auf 10,5 m Höhe und die EAP-Rauigkeit von 0,09 m) sehr nahe. Sie zeigen eine Abweichung von nicht mehr als  $\pm$  0,5 m/s, was eine gute Übereinstimmung bedeutet.

In einem Toleranzbereich von ± 1,0 m/s, was noch eine ausreichende Übereinstimmung darstellte, liegt keine der Stationen.

Die Stationen Arnsberg-Müschede, Kahler Asten und Birkelbach liegen mit 6,7 m/s, 6 m/s und 5,5 m/s deutlich höher und außerhalb von ± 1,0 m/s Abweichung und sind nicht mehr als übereinstimmend anzusehen.

Aus Sicht der Windgeschwindigkeitsverteilung sind also Werl, Bad Arolsen-Volkhardinghausen und Bad Lippspringe gut für eine Übertragung geeignet. Arnsberg-Müschede, Kahler Asten und Birkelbach sind mit einer Abweichung der mittleren Windgeschwindigkeit von mehr als 1,0 m/s gar nicht für eine Übertragung geeignet.

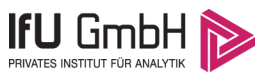

Diese Bewertung orientiert sich ebenfalls an den Kriterien der VDI-Richtlinie 3783 Blatt 20 [7]. Dies ist in der folgenden Tabelle als Rangliste dargestellt. Eine Kennung von "++" entspricht dabei einer guten Übereinstimmung, eine Kennung von "+" einer ausreichenden Übereinstimmung. Die Kennung "-" wird vergeben, wenn keine Übereinstimmung besteht und die Bezugswindstation nicht zur Übertragung geeignet ist.

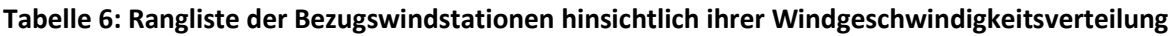

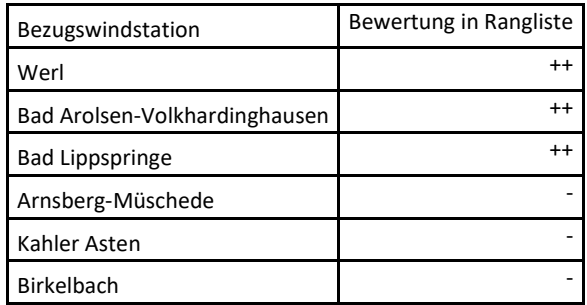

### Auswahl der Bezugswindstation

Fasst man die Ergebnisse der Ranglisten von Windrichtungsverteilung und Windgeschwindigkeitsverteilung zusammen, so ergibt sich folgende resultierende Rangliste.

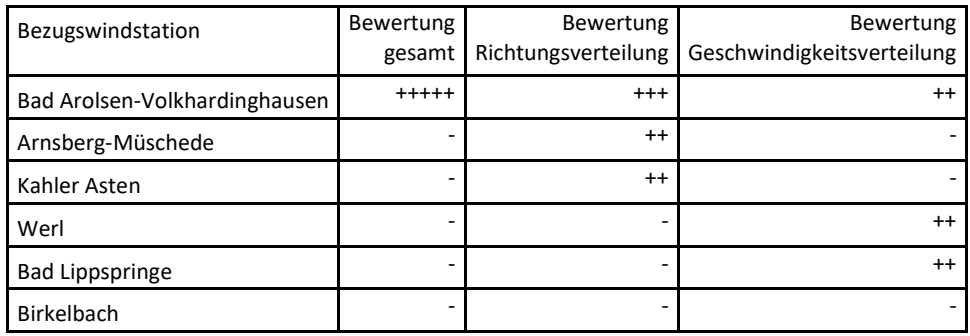

#### **Tabelle 7: Resultierende Rangliste der Bezugswindstationen**

In der zweiten Spalte ist eine Gesamtbewertung dargestellt, die sich als Zusammenfassung der Kennungen von Richtungsverteilung und Geschwindigkeitsverteilung ergibt. Der Sachverhalt, dass die Übereinstimmung der Windrichtungsverteilung das primäre Kriterium darstellt, wird darüber berücksichtigt, dass bei der Bewertung der Richtungsverteilung maximal die Kennung "++++" erreicht werden kann, bei der Geschwindigkeitsverteilung maximal die Kennung "++". Wird für eine Bezugswindstation die Kennung "-" vergeben (Übertragbarkeit nicht gegeben), so ist auch die resultierende Gesamtbewertung mit "-" angegeben.

In der Aufstellung ist zu erkennen, dass nur für [Bad Arolsen-Volkhardinghausen](#page-84-0) eine Eignung für eine Übertragung befunden wurde. Es sind darüber hinaus auch keine weiteren Kriterien bekannt, die einer Eignung dieser Station entgegenstehen könnten.

<span id="page-84-0"></span>Bad Arolsen-Volkhardinghausen wird demzufolge für eine Übertragung ausgewählt.

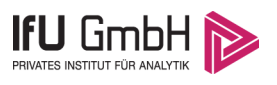

# Beschreibung der ausgewählten Wetterstation

Die zur Übertragung ausgewählte Station [Bad Arolsen-Volkhardinghausen](#page-84-0) befindet sich am südlichen Rand der Ortschaft [Bad Arolsen-Volkhardinghausen,](#page-84-0) einem Stadtteil der Stadt Bad Arolsen. Die Lage der Station in Nordrhein-Westfalen ist aus der folgenden Abbildung ersichtlich.

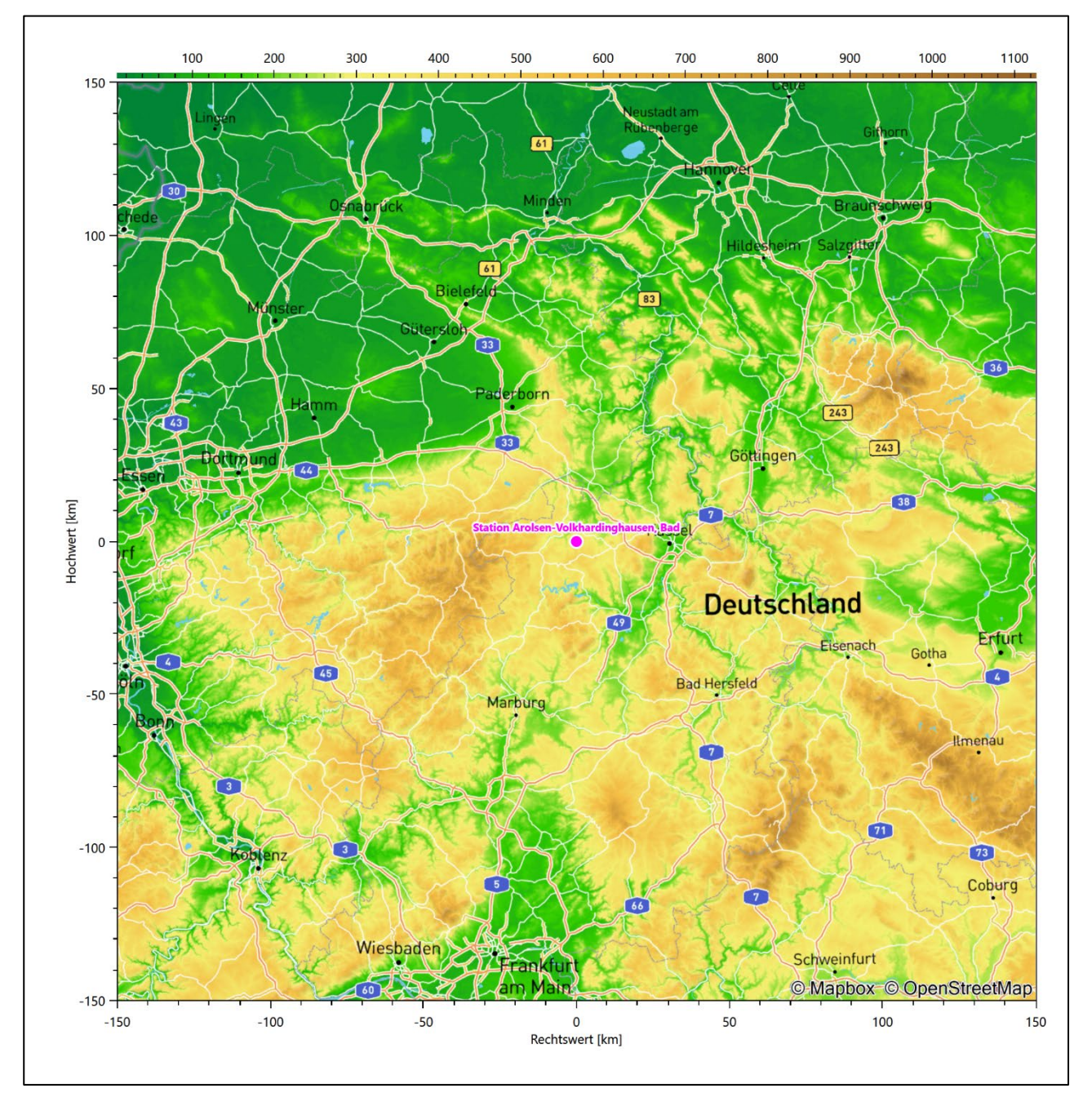

### **Abbildung 19: Lage der ausgewählten Station**

In der folgenden Tabelle sind die Koordinaten der Wetterstation angegeben. Sie liegt 365 m über NHN. Der Windgeber war während des hier untersuchten Zeitraumes in einer Höhe von 12 m angebracht.

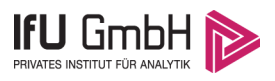

#### **Tabelle 8: Koordinaten der Wetterstation**

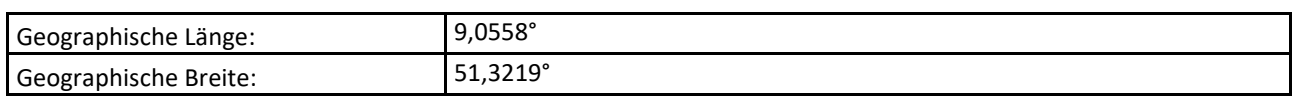

Die Umgebung der Station ist durch eine wechselnde Landnutzung geprägt. Unmittelbar benachbart liegen landwirtschaftliche Nutzflächen, in der weiteren Umgebung wechseln sich landwirtschaftlich genutzte Flächen, Siedlungsgebiete und große geschlossene Waldgebiete ab.

Das folgende Luftbild verschafft einen detaillierten Überblick über die Nutzung um die Wetterstation.

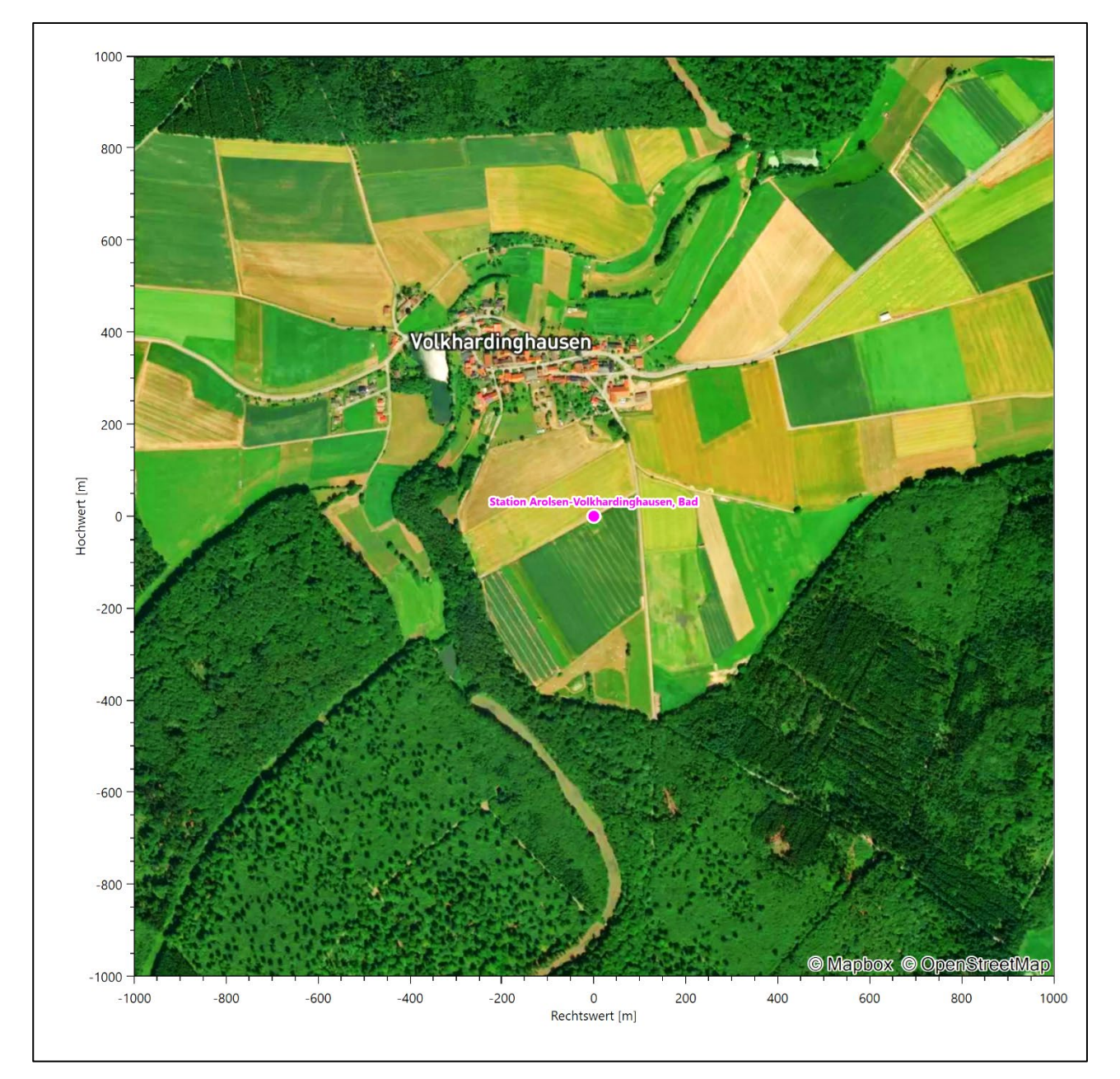

**Abbildung 20: Luftbild mit der Umgebung der Messstation**

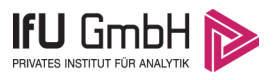

Orographisch ist das Gelände, auch im weiteren Umkreis, deutlicher gegliedert. Die Station liegt in erhabener Position auf der in einzelne Rücken gegliederten Bundsandsteinhochfläche des Waldecker Waldes. Es ist von allen Richtungen eine ungestörte Anströmung möglich.

Die nachfolgende Abbildung verschafft einen Überblick über das Relief.

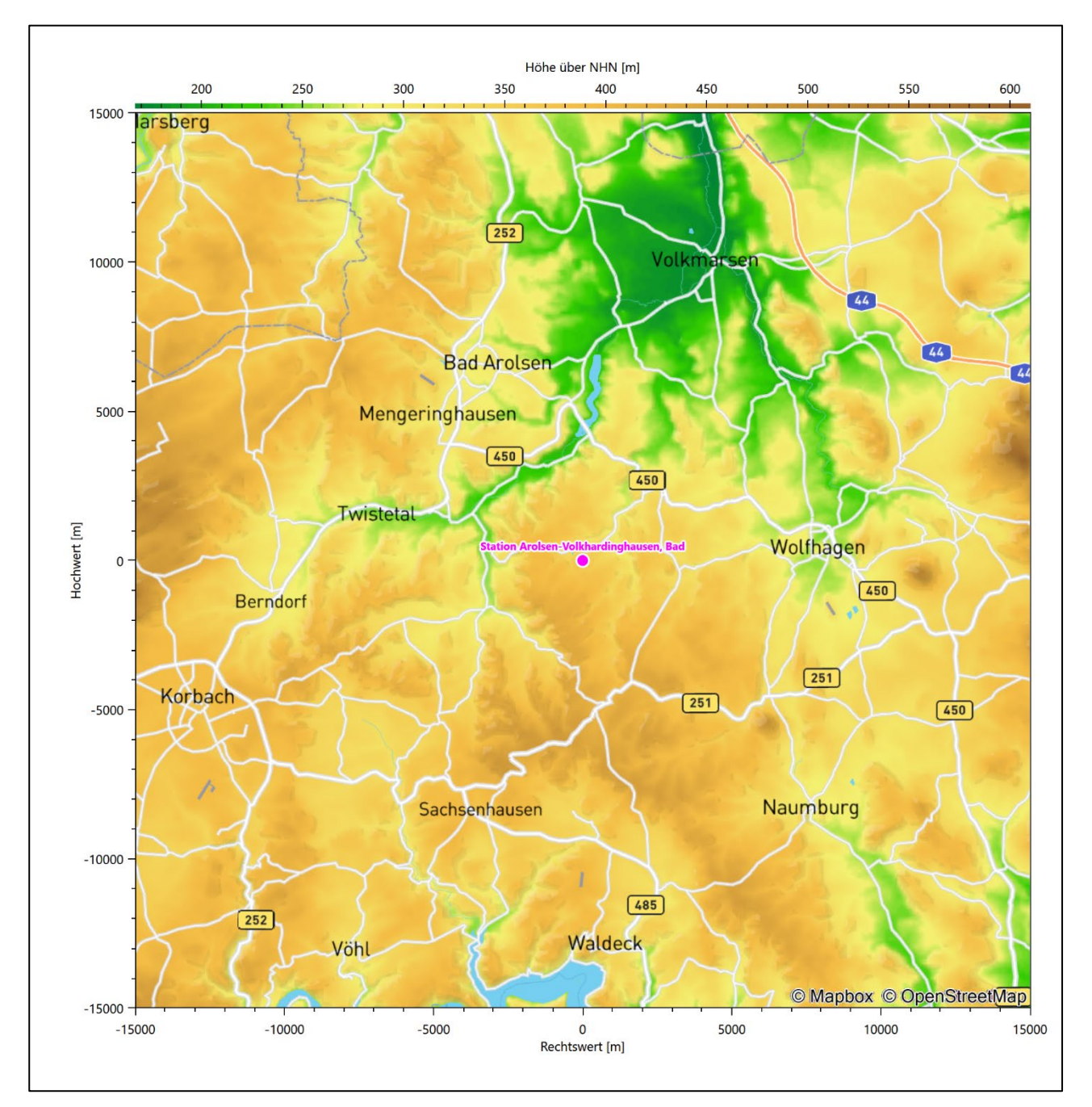

**Abbildung 21: Orographie um den Standort der Wetterstation**

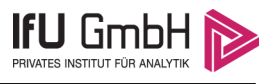

# Bestimmung eines repräsentativen Jahres

Neben der räumlichen Repräsentanz der meteorologischen Daten ist auch die zeitliche Repräsentanz zu prüfen. Bei Verwendung einer Jahreszeitreihe der meteorologischen Daten muss das berücksichtigte Jahr für den Anlagenstandort repräsentativ sein. Dies bedeutet, dass aus einer hinreichend langen, homogenen Zeitreihe (nach Möglichkeit 10 Jahre, mindestens jedoch 5 Jahre) das Jahr ausgewählt wird, das dem langen Zeitraum bezüglich der Windrichtungs-, Windgeschwindigkeits- und Stabilitätsverteilung am ehesten entspricht.

Im vorliegenden Fall geschieht die Ermittlung eines repräsentativen Jahres in Anlehnung an das Verfahren AKJahr, das vom Deutschen Wetterdienst verwendet und in der VDI-Richtlinie 3783 Blatt 20 [7] veröffentlicht wurde.

Bei diesem Auswahlverfahren handelt es sich um ein objektives Verfahren, bei dem die Auswahl des zu empfehlenden Jahres hauptsächlich auf der Basis der Resultate zweier statistischer Prüfverfahren geschieht. Die vorrangigen Prüfkriterien dabei sind Windrichtung und Windgeschwindigkeit, ebenfalls geprüft werden die Verteilungen von Ausbreitungsklassen und die Richtung von Nacht- und Schwachwinden. Die Auswahl des repräsentativen Jahres erfolgt dabei in mehreren aufeinander aufbauenden Schritten. Diese sind in den Abschnitten [6.1](#page-88-0) bis [0](#page-96-0) beschrieben.

## <span id="page-88-0"></span>Bewertung der vorliegenden Datenbasis und Auswahl eines geeigneten Zeitraums

Um durch äußere Einflüsse wie z. B. Standortverlegungen oder Messgerätewechsel hervorgerufene Unstetigkeiten innerhalb der betrachteten Datenbasis weitgehend auszuschließen, werden die Zeitreihen zunächst auf Homogenität geprüft. Dazu werden die Häufigkeitsverteilungen von Windrichtung, Windgeschwindigkeit und Ausbreitungsklasse herangezogen.

Für die Bewertung der Windrichtungsverteilung werden insgesamt 12 Sektoren mit einer Klassenbreite von je 30° gebildet. Es wird nun geprüft, ob bei einem oder mehreren Sektoren eine sprunghafte Änderung der relativen Häufigkeiten von einem Jahr zum anderen vorhanden ist. "Sprunghafte Änderung" bedeutet dabei eine markante Änderung der Häufigkeiten, die die normale jährliche Schwankung deutlich überschreitet, und ein Verbleiben der Häufigkeiten auf dem neu erreichten Niveau über die nächsten Jahre. Ist dies der Fall, so wird im Allgemeinen von einer Inhomogenität ausgegangen und die zu verwendende Datenbasis entsprechend gekürzt.

Eine analoge Prüfung wird anhand der Windgeschwindigkeitsverteilung durchgeführt, wobei eine Aufteilung auf die Geschwindigkeitsklassen der VDI-Richtlinie 3782 Blatt 6 erfolgt. Schließlich wird auch die Verteilung der Ausbreitungsklassen im zeitlichen Verlauf über den Gesamtzeitraum untersucht.

Im vorliegenden Fall sollte ein repräsentatives Jahr ermittelt werden, für das auch Niederschlagsdaten aus dem RESTNI-Datensatz des Umweltbundesamtes zur Verfügung stehen. Ziel des Projektes RESTNI (Regionalisierung stündlicher Niederschläge zur Modellierung der nassen Deposition) an der Leibniz Universität Hannover war es gewesen, räumlich hochaufgelöste, modellierte Niederschlagsdaten für ganz Deutschland bereitzustellen. Diese Daten existieren derzeit noch nur für die Jahre 2006 bis 2015 ("UBA-Jahre"). Auf diesen Zeitraum war die Auswahl daher zu beschränken.

Die nachfolgenden Abbildungen zeigen den Test auf Homogenität für die ausgewählte Station über die letzten UBA-Jahre.

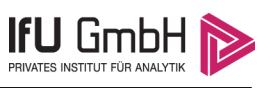

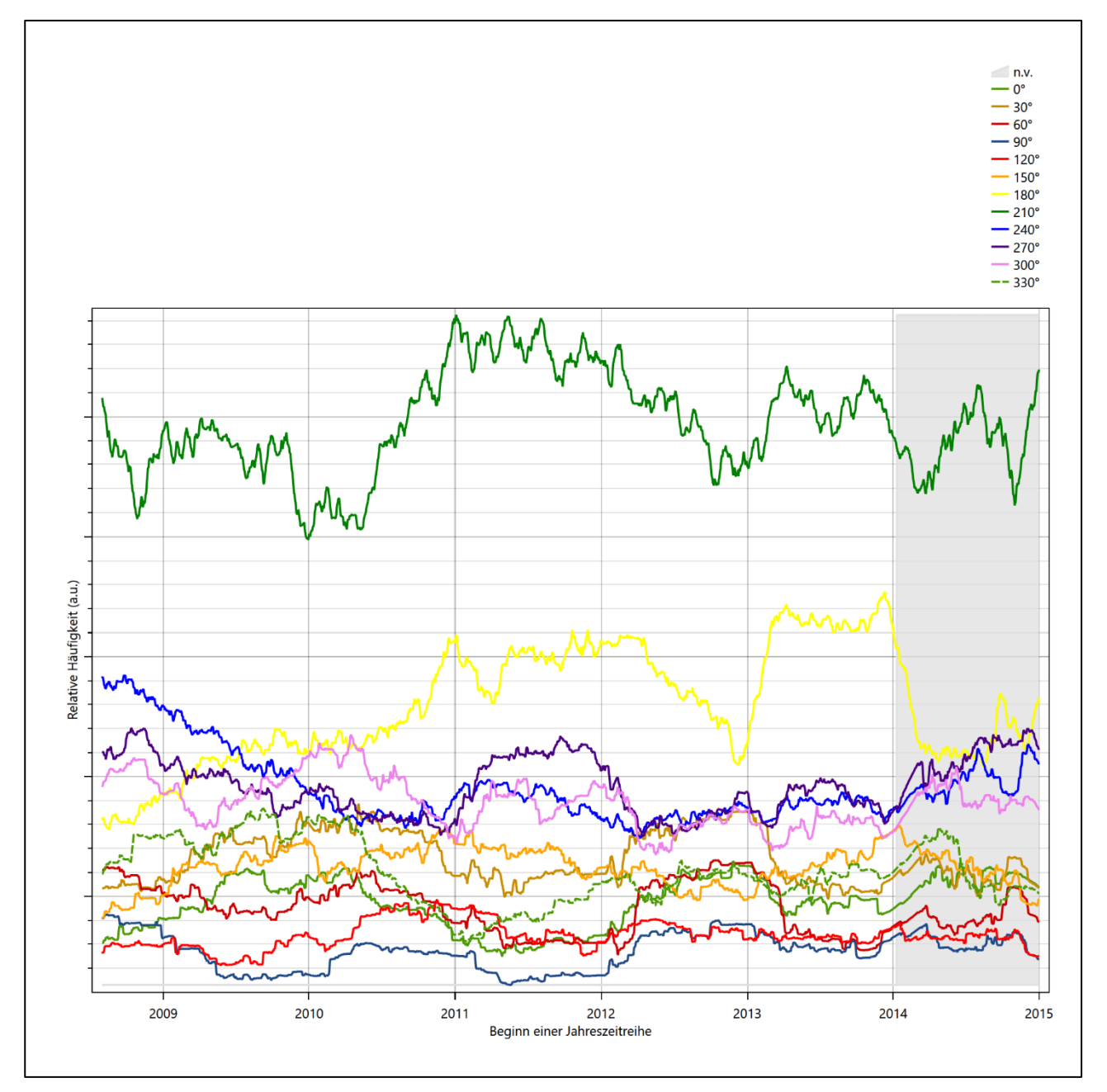

<span id="page-89-0"></span>**Abbildung 22: Prüfung auf vollständige und homogene Daten der Windmessstation anhand der Windrichtungsverteilung**

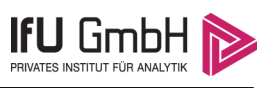

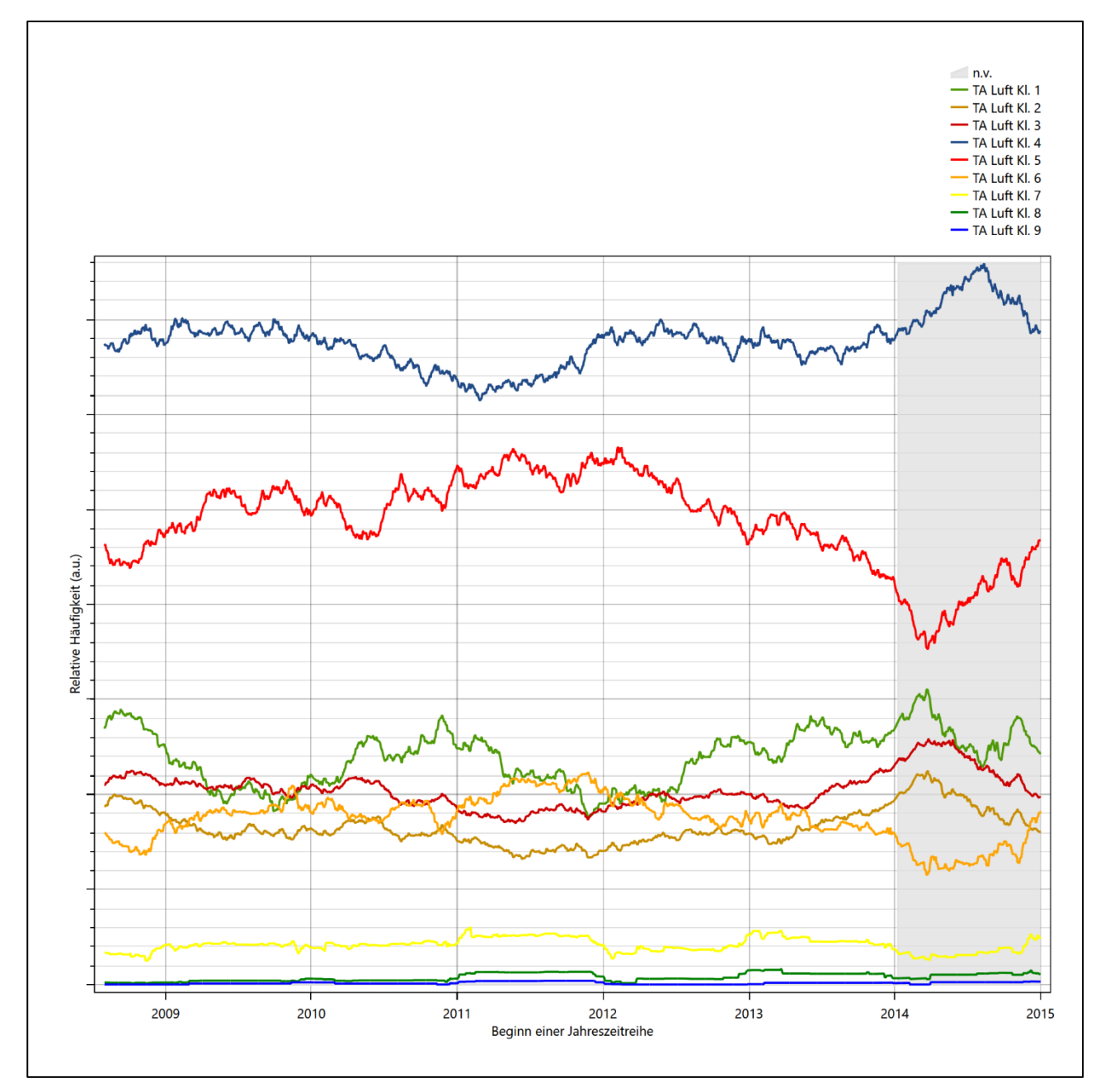

<span id="page-90-0"></span>**Abbildung 23: Prüfung auf vollständige und homogene Daten der Windmessstation anhand der Windgeschwindigkeitsverteilung**

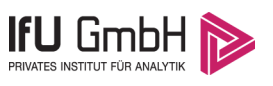

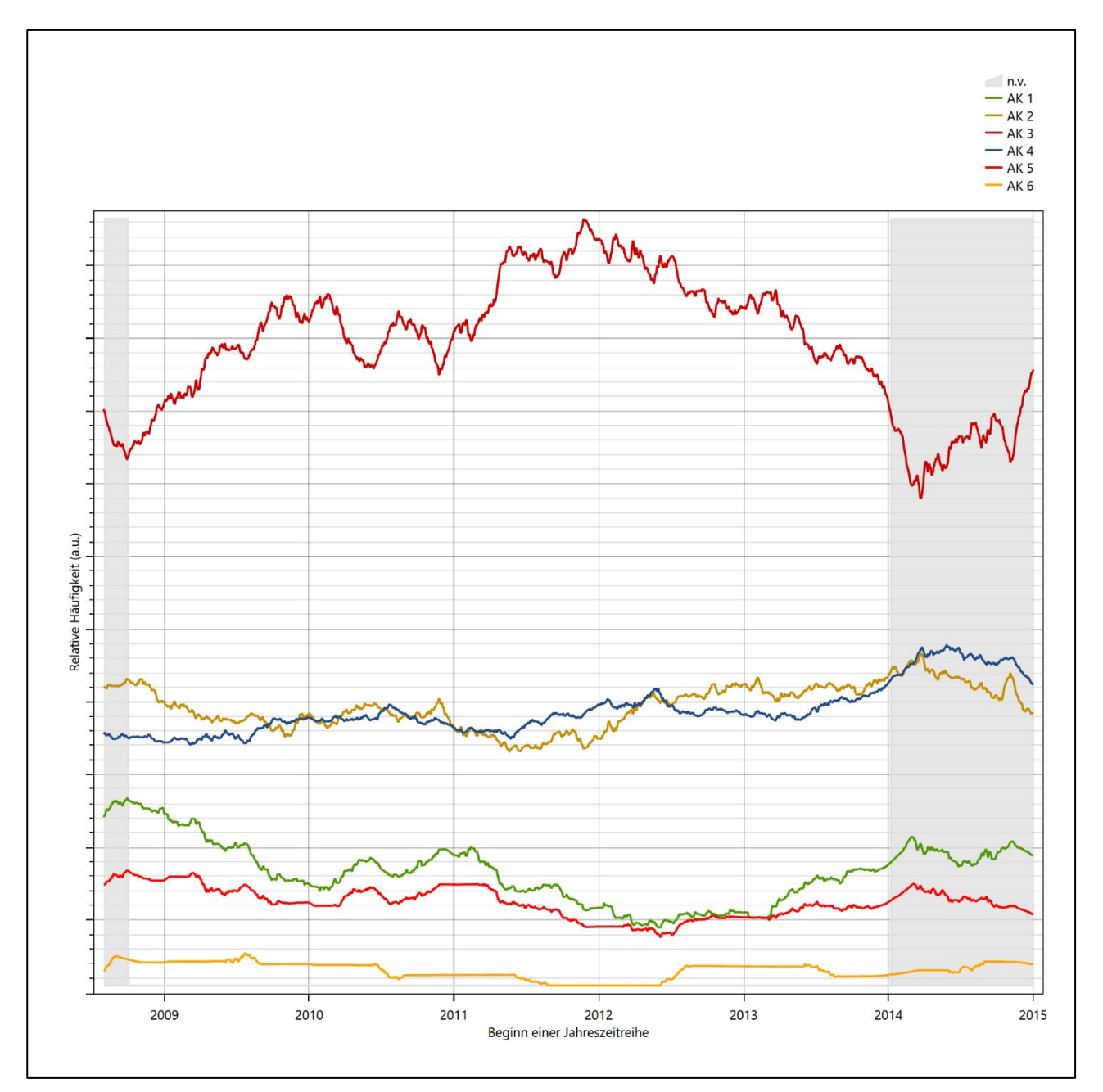

<span id="page-91-0"></span>**Abbildung 24: Prüfung auf vollständige und homogene Daten der Windmessstation anhand der Verteilung der Ausbreitungsklasse**

Für die Bestimmung eines repräsentativen Jahres werden Daten aus einem Gesamtzeitraum mit einheitlicher Höhe des Messwertgebers vom 01.08.2008 bis zum 01.01.2016 verwendet.

Die grau dargestellten Bereiche in [Abbildung 22](#page-89-0) und [Abbildung 23](#page-90-0) markieren Messlücken schon bei der Bestimmung der Windverteilung. Die zusätzlichen grauen Bereiche in [Abbildung 24](#page-91-0) bedeuten, dass es zudem Messlücken bei der Bestimmung des Bedeckungsgrades gab (notwendig für die Ermittlung der Ausbreitungsklassen), weshalb in all diesen Zeiträumen keine Jahreszeitreihe mit der notwendigen Verfügbarkeit von 90 % gebildet werden kann. Diese Zeiträume werden auch später bei der Bestimmung des repräsentativen Jahres nicht mit einbezogen.

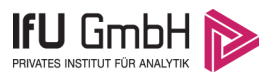

Wie aus den Grafiken erkennbar ist, gab es in den auswertbaren (nicht grau hinterlegten) Zeiträumen keine systematischen bzw. tendenziellen Änderungen an der Windrichtungsverteilung und der Windgeschwindigkeitsverteilung. Die Datenbasis ist also homogen und lang genug, um ein repräsentatives Jahr auszuwählen.

## Analyse der Verteilungen von Windrichtung, Windgeschwindigkeit, Ausbreitungsklasse sowie der Nacht- und Schwachwinde

In diesem Schritt werden die bereits zum Zwecke der Homogenitätsprüfung gebildeten Verteilungen dem  $\chi^2$ -Test zum Vergleich empirischer Häufigkeitsverteilungen unterzogen.

Bei der Suche nach einem repräsentativen Jahr werden dabei alle Zeiträume untersucht, die innerhalb des Gesamtzeitraumes an einem 1. Januar beginnen, am 31. Dezember desselben Jahres enden und bei denen ausreichend Messdaten verfügbar sind.

Bei der gewählten Vorgehensweise werden die χ<sup>2</sup>-Terme der Einzelzeiträume untersucht, die sich beim Vergleich mit dem Gesamtzeitraum ergeben. Diese Terme lassen sich bis zu einem gewissen Grad als Indikator dafür ansehen, wie ähnlich die Einzelzeiträume dem mittleren Zustand im Gesamtzeitraum sind. Dabei gilt, dass ein Einzelzeitraum dem mittleren Zustand umso näherkommt, desto kleiner der zugehörige χ<sup>2</sup>-Term (die Summe der quadrierten und normierten Abweichungen von den theoretischen Häufigkeiten entsprechend dem Gesamtzeitraum) ist. Durch die Kenntnis dieser einzelnen Werte lässt sich daher ein numerisches Maß für die Ähnlichkeit der Einzelzeiträume mit dem Gesamtzeitraum bestimmen.

In Analogie zur Untersuchung der Windrichtungen wird ebenfalls für die Verteilung der Windgeschwindigkeiten (auf die TA Luft-Klassen, siehe oben) ein  $\chi^2$ -Test durchgeführt. So lässt sich auch für die Windgeschwindigkeitsverteilung ein Maß dafür finden, wie ähnlich die ein Jahr langen Einzelzeiträume dem Gesamtzeitraum sind.

Weiterhin wird die Verteilung der Ausbreitungsklassen in den Einzelzeiträumen mit dem Gesamtzeitraum verglichen.

Schließlich wird eine weitere Untersuchung der Windrichtungsverteilung durchgeführt, wobei jedoch das Testkollektiv gegenüber der ersten Betrachtung dieser Komponente dadurch beschränkt wird, dass ausschließlich Nacht- und Schwachwinde zur Beurteilung herangezogen werden. Der Einfachheit halber wird dabei generell der Zeitraum zwischen 18:00 und 6:00 Uhr als Nacht definiert, d.h. auf eine jahreszeitliche Differenzierung wird verzichtet. Zusätzlich darf die Windgeschwindigkeit 3 m/s während dieser nächtlichen Stunden nicht überschreiten. Die bereits bestehende Einteilung der Windrichtungssektoren bleibt hingegen ebenso unverändert wie die konkrete Anwendung des  $\chi^2$ -Tests.

Als Ergebnis dieser Untersuchungen stehen für die einzelnen Testzeiträume jeweils vier Zahlenwerte zur Verfügung, die anhand der Verteilung von Windrichtung, Windgeschwindigkeit, Ausbreitungsklasse und der Richtung von Nacht- und Schwachwinden die Ähnlichkeit des Testzeitraumes mit dem Gesamtzeitraum ausdrücken. Um daran eine abschließende Bewertung vornehmen zu können, werden die vier Werte gewichtet addiert, wobei die Windrichtung mit 0,36, die Windgeschwindigkeit mit 0,24, die Ausbreitungsklasse mit 0,25 und die Richtung der Nacht- und Schwachwinde mit 0,15 gewichtet wird. Die Wichtefaktoren wurden aus der VDI-Richtlinie 3783 Blatt 20 [7] entnommen. Als Ergebnis erhält man einen Indikator für die Güte der Übereinstimmung eines jeden Testzeitraumes mit dem Gesamtzeitraum.

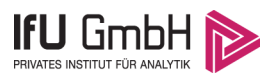

In der folgenden Grafik ist dieser Indikator dargestellt, wobei auch zu erkennen ist, wie sich dieser Wert aus den einzelnen Gütemaßen zusammensetzt. Auf der Abszisse ist jeweils der Beginn des Einzelzeitraums mit einem Jahr Länge abgetragen.

Dabei werden nur die Zeitpunkte graphisch dargestellt, für die sich in Kombination mit Messungen der Bedeckung eine Jahreszeitreihe bilden lässt, die mindestens eine Verfügbarkeit von 90 % hat. Ausgesparte Bereiche stellen Messzeiträume an der Station dar, in denen aufgrund unvollständiger Bedeckungsdaten keine Zeitreihe mit dieser Verfügbarkeit zu erstellen ist (siehe oben).

<span id="page-93-1"></span><span id="page-93-0"></span>Ebenfalls zu erkennen ist der Beginn des Testzeitraumes (Jahreszeitreihe), für den die gewichtete  $\chi^2$ -Summe den kleinsten Wert annimmt (vertikale Linie). Dieser Testzeitraum ist als eine Jahreszeitreihe anzusehen, die dem gesamten Zeitraum im Rahmen der durchgeführten Untersuchungen am ähnlichsten ist. Dies ist im vorliegenden Fall der 01.01.2014, was als Beginn des repräsentativen Jahres angesehen werden kann. Die repräsentative Jahreszeitreihe läuft dann bis zum 31.12.2014.

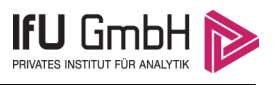

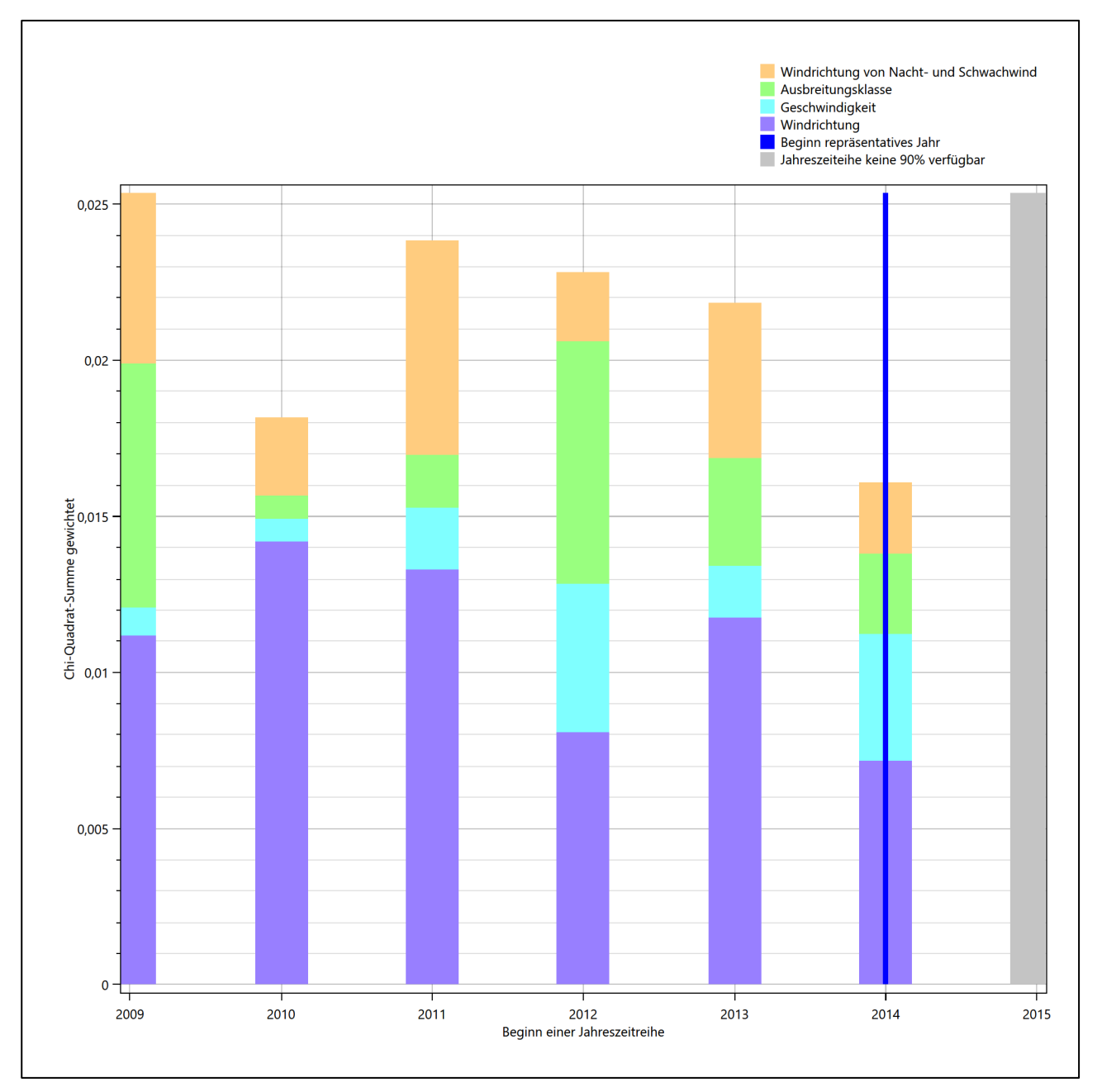

**Abbildung 25: Gewichtete χ<sup>2</sup> -Summe und Einzelwerte als Maß für die Ähnlichkeit der einzelnen Testzeiträume zu je einem Jahr (Jahreszeitreihe) mit dem Gesamtzeitraum**

Die zunächst mit Auswertung der gewichteten  $\chi^2$ -Summe durchgeführte Suche nach dem repräsentativen Jahr wird erweitert, indem auch geprüft wird, ob das gefundene repräsentative Jahr in der σ-Umgebung der für den Gesamtzeitraum ermittelten Standardabweichung liegen. Auch diese Vorgehensweise ist im Detail in der VDI-Richtlinie 3783 Blatt 20 [7] (Anhang A3.1) beschrieben.

Für jede Verteilung der zu bewertenden Parameter (Windrichtung, Windgeschwindigkeit, Ausbreitungsklasse, Richtung der Nacht- und Schwachwinde) wird die Standardabweichung über den Gesamtzeitraum bestimmt. Anschließend erfolgt für jeden Einzelzeitraum die Ermittlung der Fälle, in denen die Klassen der untersuchten Parameter innerhalb der Standardabweichung des Gesamtzeitraumes (σ-Umgebung) liegen.

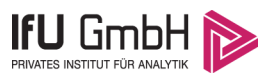

Die Anzahl von Klassen, die für jeden Parameter innerhalb der σ-Umgebung des Gesamtzeitraumes liegen, ist wiederum ein Gütemaß dafür, wie gut der untersuchte Einzelzeitraum mit dem Gesamtzeitraum übereinstimmt. Je höher die Anzahl, umso besser ist die Übereinstimmung. In Anlehnung an die Auswertung der gewichteten χ<sup>2</sup>-Summe wird auch hier eine gewichtete Summe aus den einzelnen Parametern gebildet, wobei die gleichen Wichtefaktoren wie beim  $\chi^2$ -Test verwendet werden.

In der folgenden Grafik ist diese gewichtete Summe zusammen mit den Beiträgen der einzelnen Parameter für jeden Einzelzeitraum dargestellt.

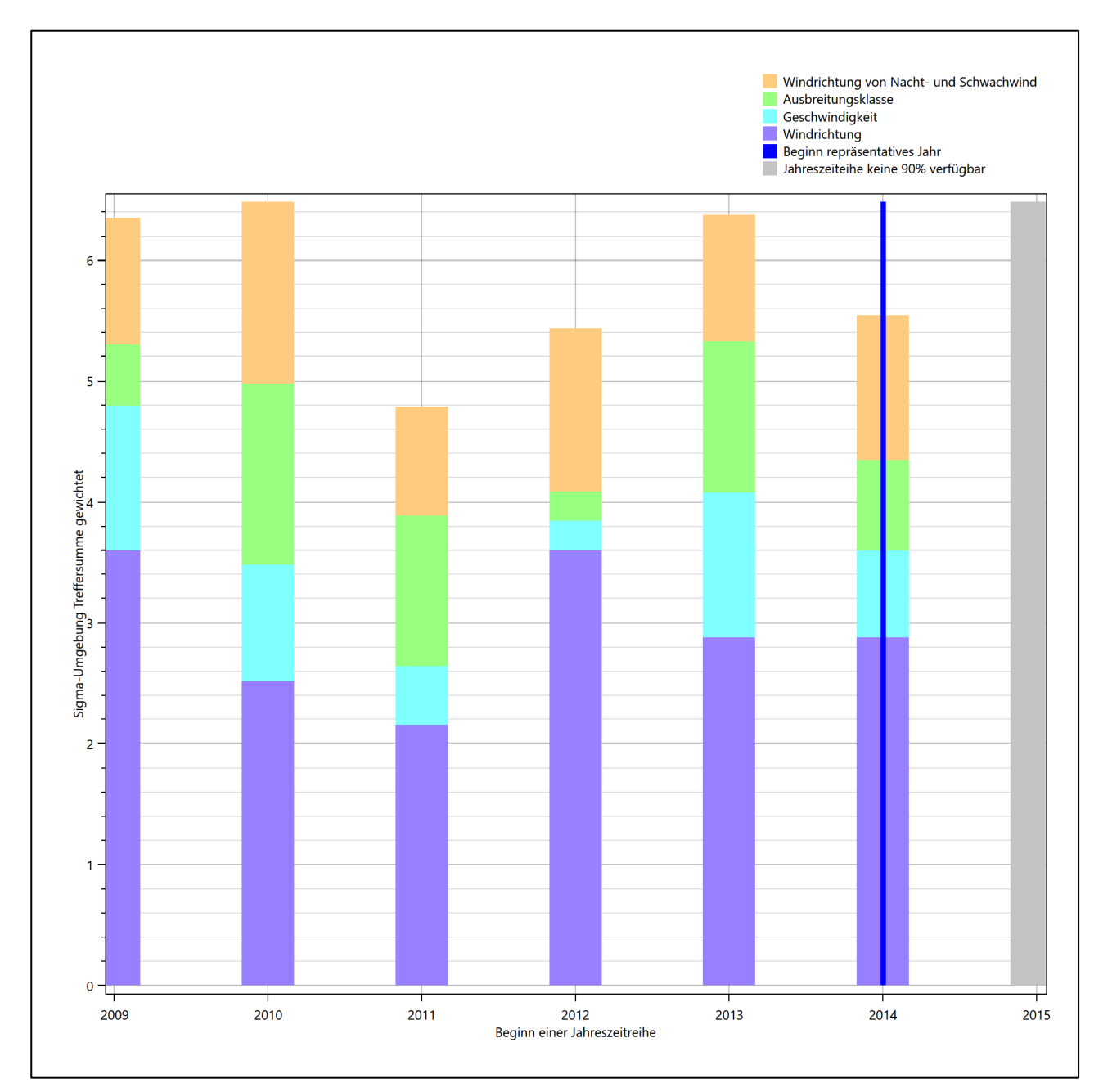

### **Abbildung 26: Gewichtete σ-Umgebung-Treffersumme und Einzelwerte als Maß für die Ähnlichkeit der einzelnen Testzeiträume zu je einem Jahr (Jahreszeitreihe) mit dem Gesamtzeitraum**

Erfahrungsgemäß wird für das aus dem  $\chi^2$ -Test gefundene repräsentative Jahr vom 01.01.2014 bis zum 31.12.2014 nicht auch immer mit dem Maximum der gewichteten σ-Umgebung-Treffersumme

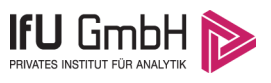

zusammenfallen. Im vorliegenden Fall lässt sich jedoch für das repräsentative Jahr feststellen, dass 50 % aller anderen untersuchten Einzelzeiträume eine schlechtere σ-Umgebung-Treffersumme aufweisen.

<span id="page-96-0"></span>Auch wenn dieser Wert deutlich unter 100 % liegt, ist dennoch davon auszugehen, dass das oben beschriebene χ2-Verfahren ein brauchbares Ergebnis liefert. Die im nächsten Abschnitt dokumentierten Vergleiche bestätigen dies.

## 6.3 Prüfung auf Plausibilität

Der im vorigen Schritt gefundene Testzeitraum mit der größten Ähnlichkeit zum Gesamtzeitraum erstreckt sich vom 01.01.2014 bis zum 31.12.2014. Inwieweit diese Jahreszeitreihe tatsächlich für den Gesamtzeitraum repräsentativ ist, soll anhand einer abschließenden Plausibilitätsprüfung untersucht werden.

Dazu sind in den folgenden Abbildungen die Verteilungen der Windrichtung, der Windgeschwindigkeit, der Ausbreitungsklasse und der Richtung von Nacht- und Schwachwinden für die ausgewählte Jahreszeitreihe dem Gesamtzeitraum gegenübergestellt.

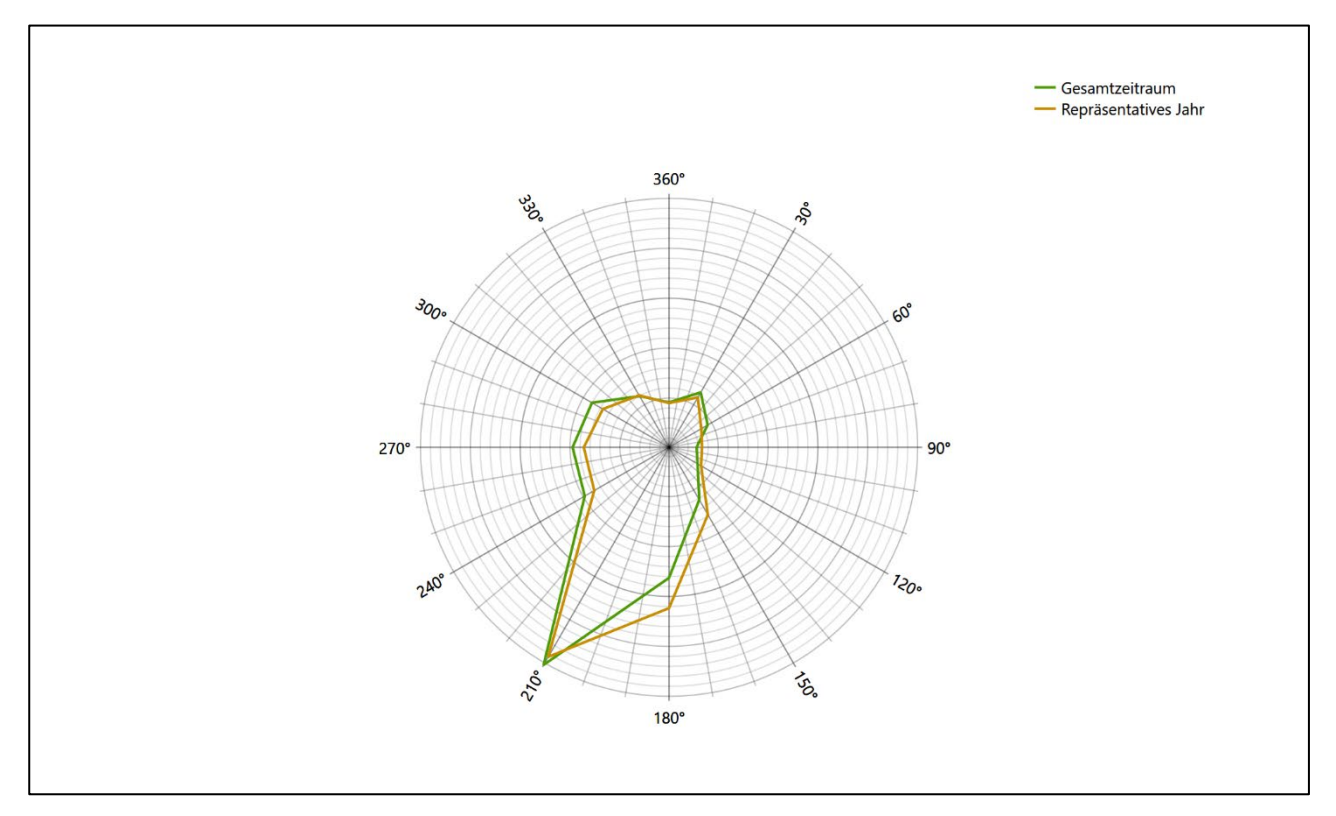

**Abbildung 27: Vergleich der Windrichtungsverteilung für die ausgewählte Jahreszeitreihe mit dem Gesamtzeitraum**

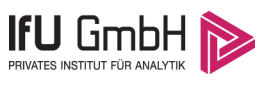

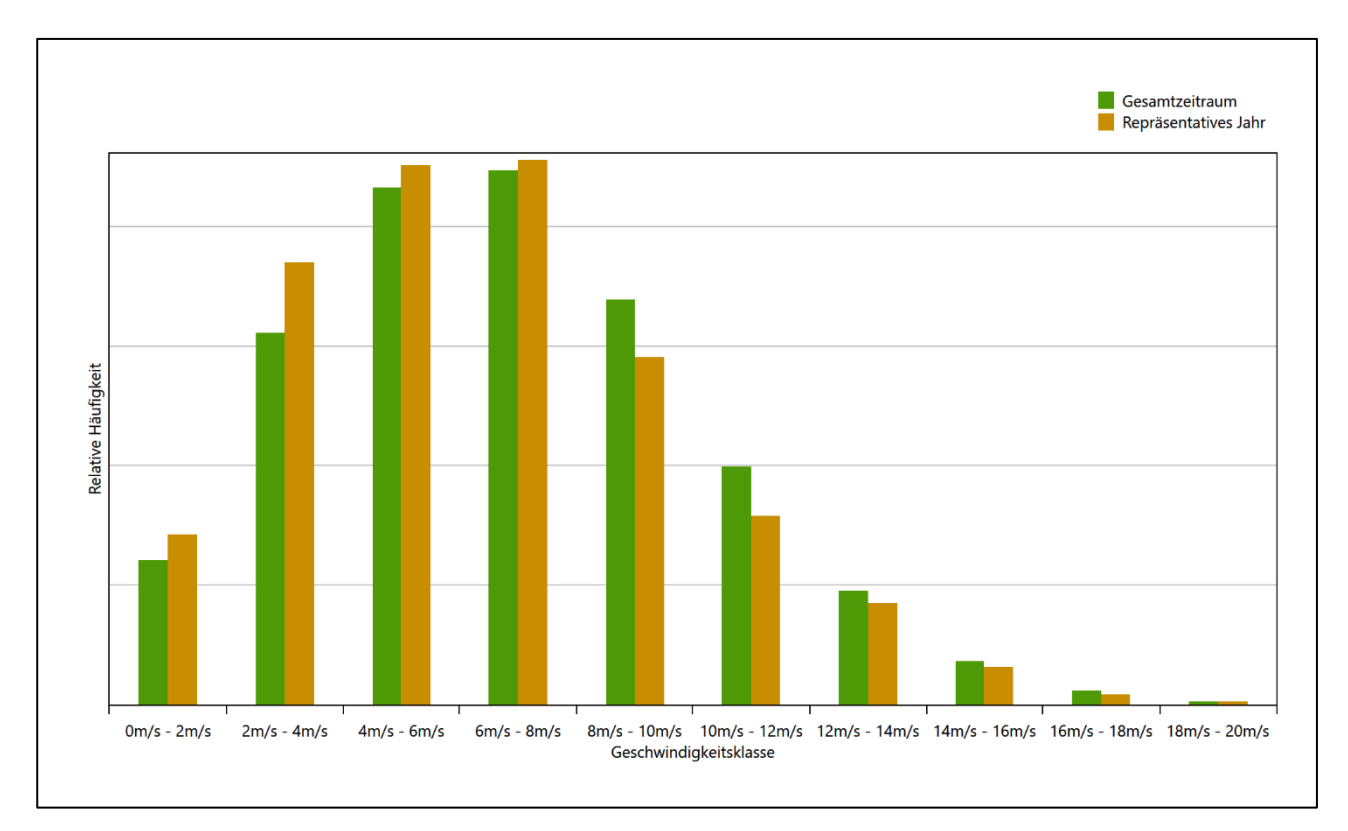

### **Abbildung 28: Vergleich der Windgeschwindigkeitsverteilung für die ausgewählte Jahreszeitreihe mit dem Gesamtzeitraum**

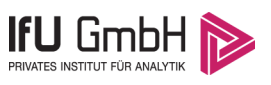

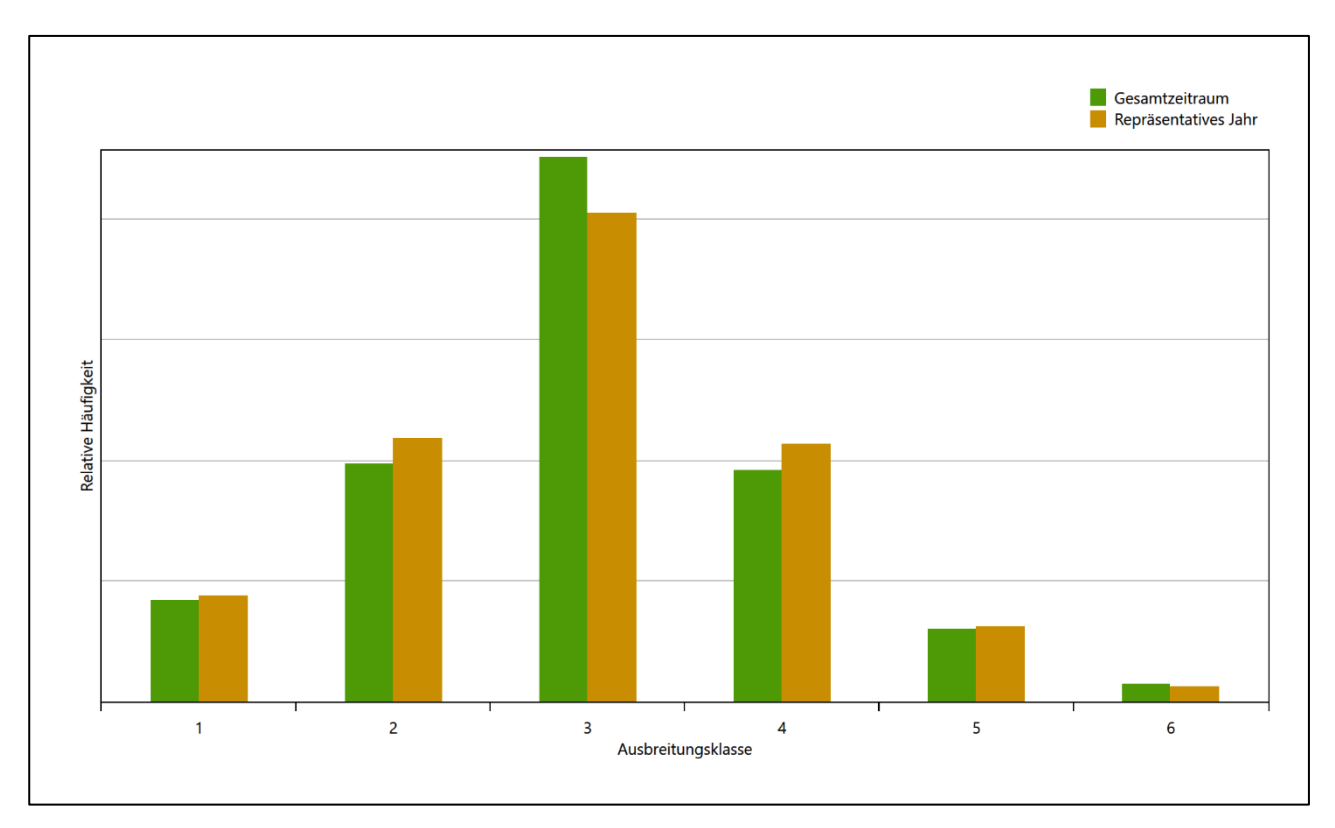

### **Abbildung 29: Vergleich der Verteilung der Ausbreitungsklasse für die ausgewählte Jahreszeitreihe mit dem Gesamtzeitraum**

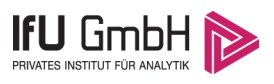

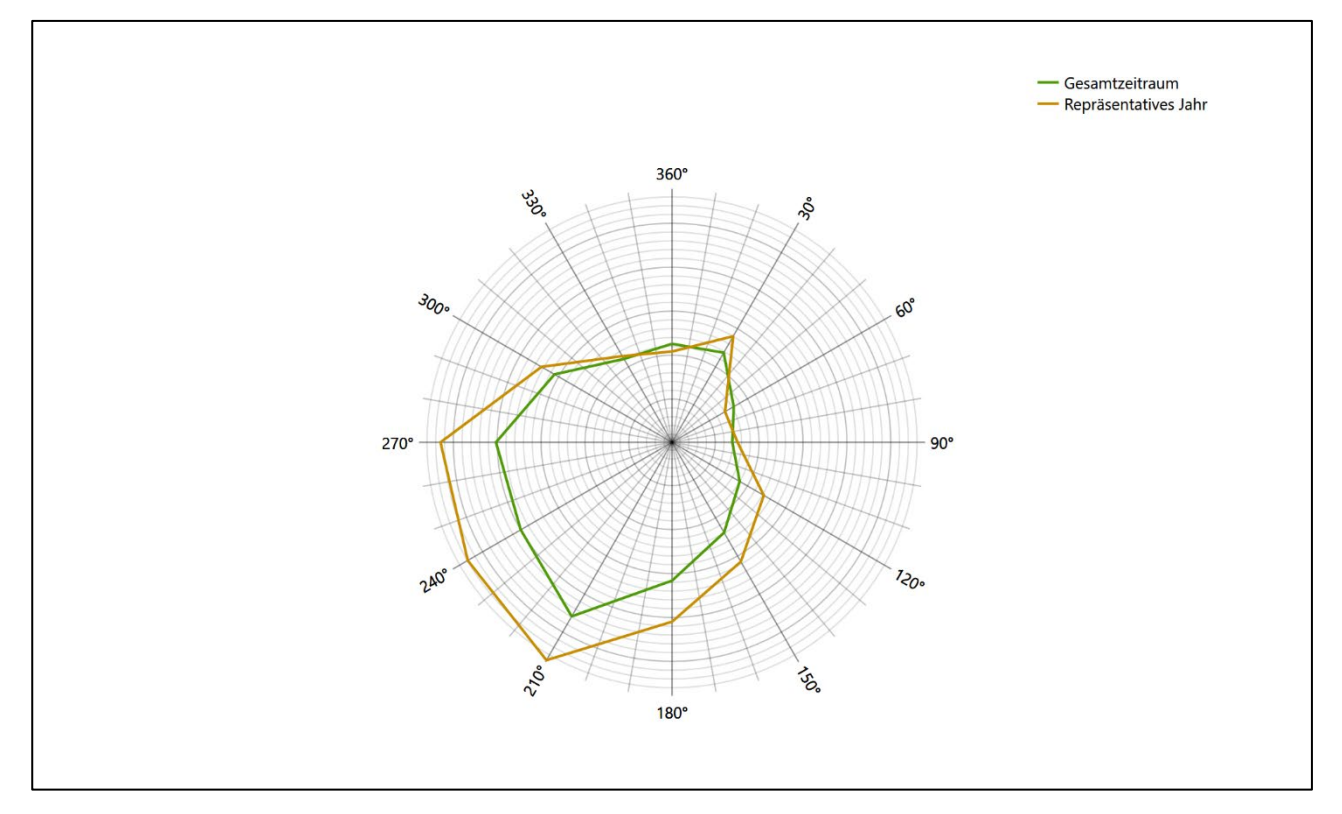

### **Abbildung 30: Vergleich der Richtungsverteilung von Nacht- und Schwachwinden für die ausgewählte Jahreszeitreihe mit dem Gesamtzeitraum**

Anhand der Grafiken ist erkennbar, dass sich die betrachteten Verteilungen für die ausgewählte Jahreszeitreihe kaum von denen des Gesamtzeitraumes unterscheiden.

Daher kann davon ausgegangen werden, dass der Zeitraum vom 01.01.2014 bis zum 31.12.2014 ein repräsentatives Jahr für die Station Bad Arolsen-Volkhardinghausen im betrachteten Gesamtzeitraum vom 01.08.2008 bis zum 01.01.2016 ist.

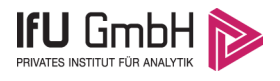

# Beschreibung der Datensätze

## Effektive aerodynamische Rauigkeitslänge

### 7.1.1 Theoretische Grundlagen

Die Bestimmung der effektiven aerodynamischen Rauigkeitslänge wird gemäß dem DWD-Merkblatt "Effektive Rauigkeitslänge aus Windmessungen" [8] vorgenommen. Ausgangspunkt der Betrachtungen ist, dass die Rauigkeitsinformation über luvseitig des Windmessgerätes überströmte heterogene Oberflächen aus den gemessenen Winddaten extrahiert werden kann. Insbesondere Turbulenz und Böigkeit der Luftströmung tragen diese Informationen in sich.

Der Deutsche Wetterdienst stellt die zur Auswertung benötigten Messwerte über ausreichend große Zeiträume als 10-Minuten-Mittelwerte zur Verfügung. Unter anderem sind dies die mittlere Windgeschwindigkeit  $\bar{u}$ , die maximale Windgeschwindigkeit  $u_{max}$ , die mittlere Windrichtung und die Standardabweichung der Longitudinalkomponente  $\sigma_u$ .

Zur Bestimmung der effektiven aerodynamischen Rauigkeit aus diesen Messwerten muss die Art des Messgerätes Berücksichtigung finden, da eine Trägheit der Apparatur Einfluss auf die Dynamik der Windmessdaten ausübt. In diesem Zusammenhang müssen Dämpfungsfaktoren bestimmt werden, die sich für digital, nicht trägheitslose Messverfahren nach den Verfahren von Beljaars (Dämpfungsfaktor  $A_R$ ) [9], [10] und für analoge nach dem Verfahren von Wieringa (Dämpfungsfaktor  $A_W$ ) [11], [12] ermitteln lassen.

Ausgangspunkt aller Betrachtungen ist das logarithmische vertikale Windprofil in der Prandtl-Schicht für neutraler Schichtung. Die Geschwindigkeit nimmt dann wie folgt mit der Höhe z zu:

<span id="page-100-0"></span>
$$
\bar{u}(z) = \frac{u_*}{\kappa} \ln \left( \frac{z - d}{z_0} \right) \tag{1}
$$

hierbei stellen z die Messhöhe,  $z_0$  die Rauigkeitslänge,  $u_*$  die Schubspannungsgeschwindigkeit, die sich aus  $\sigma_{u} = Cu_{*}$  berechnen lässt,  $\kappa \approx 0.4$  die Von-Karman-Konstante und  $d = B z_{0}$  die Verdrängungshöhe dar. Im Folgenden seien dabei Werte  $C = 2.5$  (neutrale Schichtung) und  $B = 6$  verwendet, die in der VDI-Richtlinie 3783, Blatt 8 [6] begründet werden. In späteren Anwendungen wird Gleichung [\(1\)](#page-100-0) nach  $z_0$  aufgelöst. Zur Wahrung der Voraussetzungen dieser Theorie in der Prandtl-Schicht ergeben sich folgende Forderungen für die mittlere Windgeschwindigkeit  $\bar{u}$  und die Turbulenzintensität  $I$ :

<span id="page-100-1"></span>
$$
\overline{u}_i \ge \overline{u}_{min} = 5 \,\text{ms}^{-1} \tag{2}
$$

und

<span id="page-101-0"></span>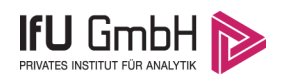

$$
I = \frac{\sigma_u}{\bar{u}} = \frac{1}{A_B} \frac{\sigma_{u,m}}{\bar{u}} < 0.5 \tag{3}
$$

Die Forderung nach neutraler Schichtung resultiert in einer minimalen, mittleren Windgeschwindigkeit  $\overline{u}_{min}$ , die nicht unterschritten werden sollt[e \(2\),](#page-100-1) und die Einhaltung der näherungsweisen Konstanz der turbulenten Flüsse, der "eingefrorenen Turbulenz", [\(3\).](#page-101-0) Beides wird im Merkblatt des Deutschen Wetterdienstes [8] anhand der Literatur begründet. Der Index " $m$ " steht dabei für gemessene Werte und " $i$ " bezeichnet alle Werte, die nach diesen Kriterien zur Mittelung herangezogen werden können.

Das folgende Schema, das im Anschluss näher erläutert wird, zeigt den Ablauf des Verfahrens je nach verwendeter Gerätetechnik.

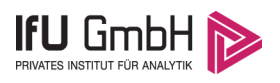

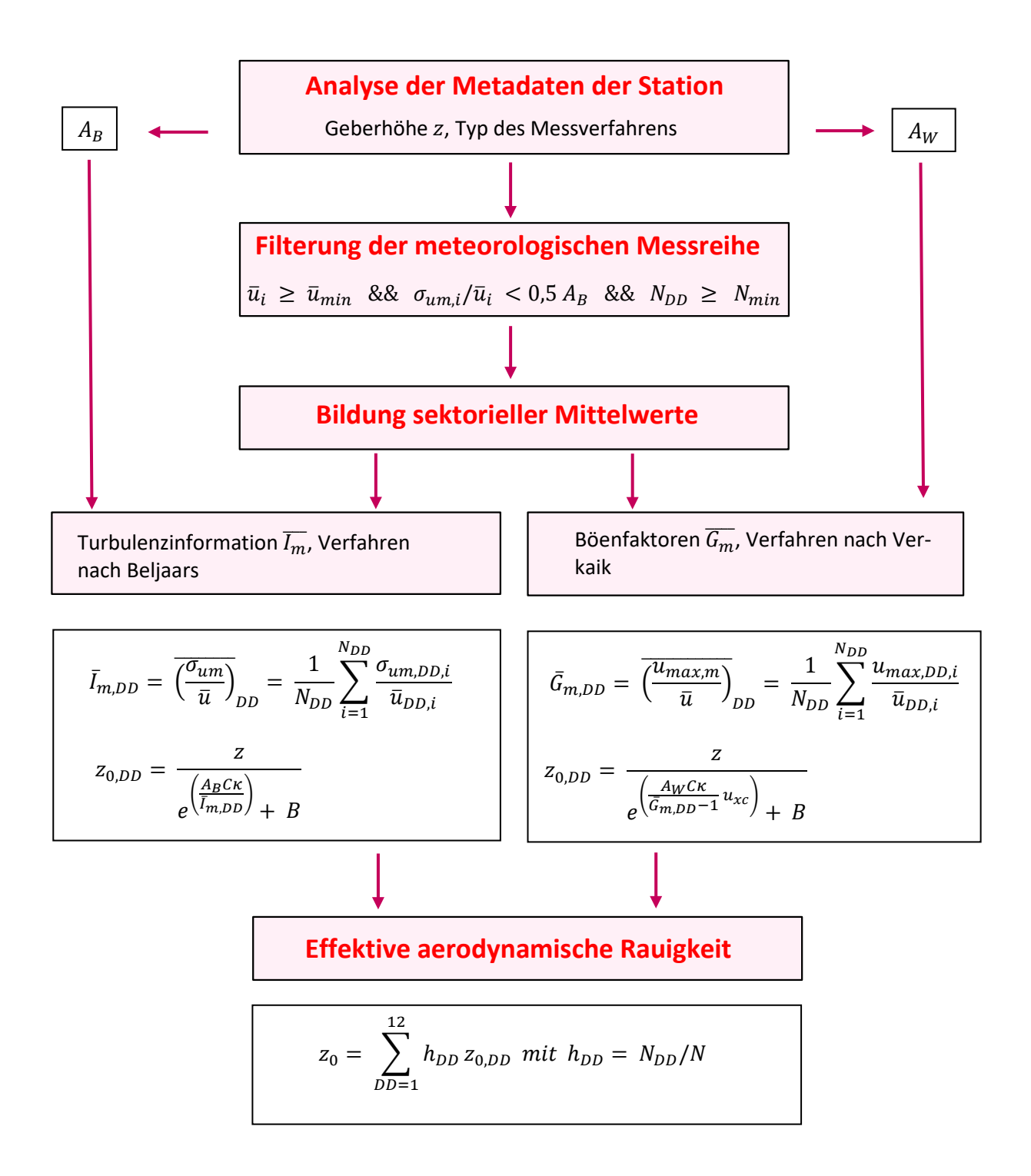

#### Abbildung 31: Schematischer Ablauf zur Bestimmung der effektiven aerodynamischen Rauigkeit

Im Merkblatt des Deutschen Wetterdienstes [8] stellt sich der Algorithmus zur Berechnung der effektiven aerodynamischen Rauigkeit über die nachfolgend beschriebene Schrittfolge dar: Zunächst müssen die Metadaten der Station nach Höhe des Windgebers über Grund (Geberhöhe z) und nach Art des Messverfahrens

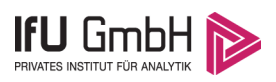

durchsucht werden, um die Dämpfungsfaktoren  $A_B$  oder  $A_W$  zuzuordnen. Unter Beachtung von Gleichung [\(2\)](#page-100-1) stellt man für den untersuchten Zeitraum sicher, dass mindestens 6 Werte pro Windrichtungsklasse zur Verfügung stehen. Ist dies nicht der Fall, reduziert man sukzessive den Schwellwert  $\overline{u}_{min}$  von 5 auf 4 ms<sup>-1</sup>, bis die Bedingung erfüllt ist. Eine Untergrenze des Schwellwertes von 3 ms<sup>-1</sup>, wie sie im DWD-Merkblatt Erwähnung findet, wird hier nicht zur Anwendung gebracht, um die Forderung nach neutraler Schichtung möglichst konsequent durchzusetzen. Kann man darüber die Mindestzahl von 6 Messungen pro Windrichtungssektor nicht erreichen, erweitert man die zeitliche Basis symmetrisch über den anfänglich untersuchten Zeitraum hinaus und wiederholt die Prozedur.

Anhand der vorgefundenen Messtechnik entscheidet man, ob die gemessene Turbulenzinformation  $I_m$  (Verfahren nach Beljaars, prioritäre Empfehlung) oder der gemessene Böenfaktor  $\overline{G_m}$  (Verfahren nach Verkaik bzw. Wieringa) verwendet werden kann. Danach werden in jedem Fall sektorielle Mittelwerte für jede Windrichtungsklasse gebildet, entweder  $\overline{I_{m,DD}}$  für die Turbulenzinformation oder  $\overline{G_{m,DD}}$  für die Böenfaktoren. Dies führt dann zu jeweiligen sektoriellen Rauigkeiten  $z_{o,DD}$ . Aus diesen wird schließlich durch gewichtete Mittelung die effektive aerodynamische Rauigkeit der Station ermittelt, wobei als Wichtefaktoren der Sektoren die jeweilige Häufigkeit der Anströmung aus diesem Sektor verwendet wird.

### <span id="page-103-0"></span>Bestimmung der effektiven aerodynamischen Rauigkeit im konkreten Fall

Die effektive aerodynamische Rauigkeit musste im vorliegenden Fall für die Statio[n Bad Arolsen-Volkhardin](#page-84-0)[ghausen](#page-84-0) und den Zeitraum vo[m 01.01.2014](#page-93-0) bis zu[m 31.12.2014](#page-93-1) bestimmt werden. Als Messwertgeber wurde aus den Daten des Deutschen Wetterdienstes das System "Ultrasonic Anemometer 2D" (Windmessung, elektr.) entnommen. Damit steht zur Rauigkeitsbestimmung das Verfahren nach Beljaars zur Verfügung. Für den Parameter  $A_B$  ergibt sich dabei ein Wert von 1. Die Von-Karman-Konstante  $\kappa$  wird konventionsgemäß mit 0,4 angesetzt, weiterhin sind  $B$  konventionsgemäß mit 6 und  $C$  mit 2,5 angesetzt.

Um für jeden Windrichtungssektor wenigstens sechs Einzelmessungen bei neutraler Schichtung zu erreichen, war der Schwellwert  $\overline{u}_{min}$  auf 3,0 ms<sup>-1</sup> abzusenken und zusätzlich der Zeitraum auf den 22.04.2010 bis zum 22.03.2020 auszudehnen. In der nachfolgenden Tabelle sind die Anzahl der pro Windrichtungssektor verwendeten Einzelmessungen und die daraus ermittelten Sektorenrauigkeiten angegeben.

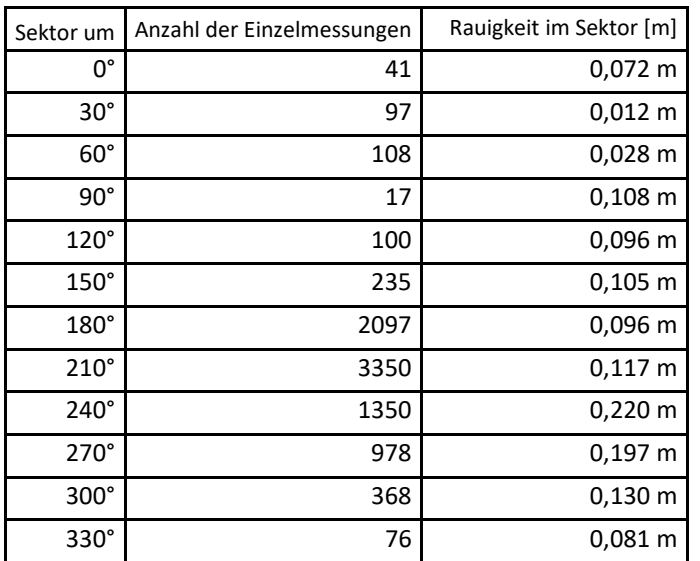

### **Tabelle 9: Anzahl der Einzelmessungen und Sektorenrauigkeiten für die Station [Bad Arolsen-Volkhardin](#page-84-0)[ghausen](#page-84-0)**

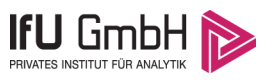

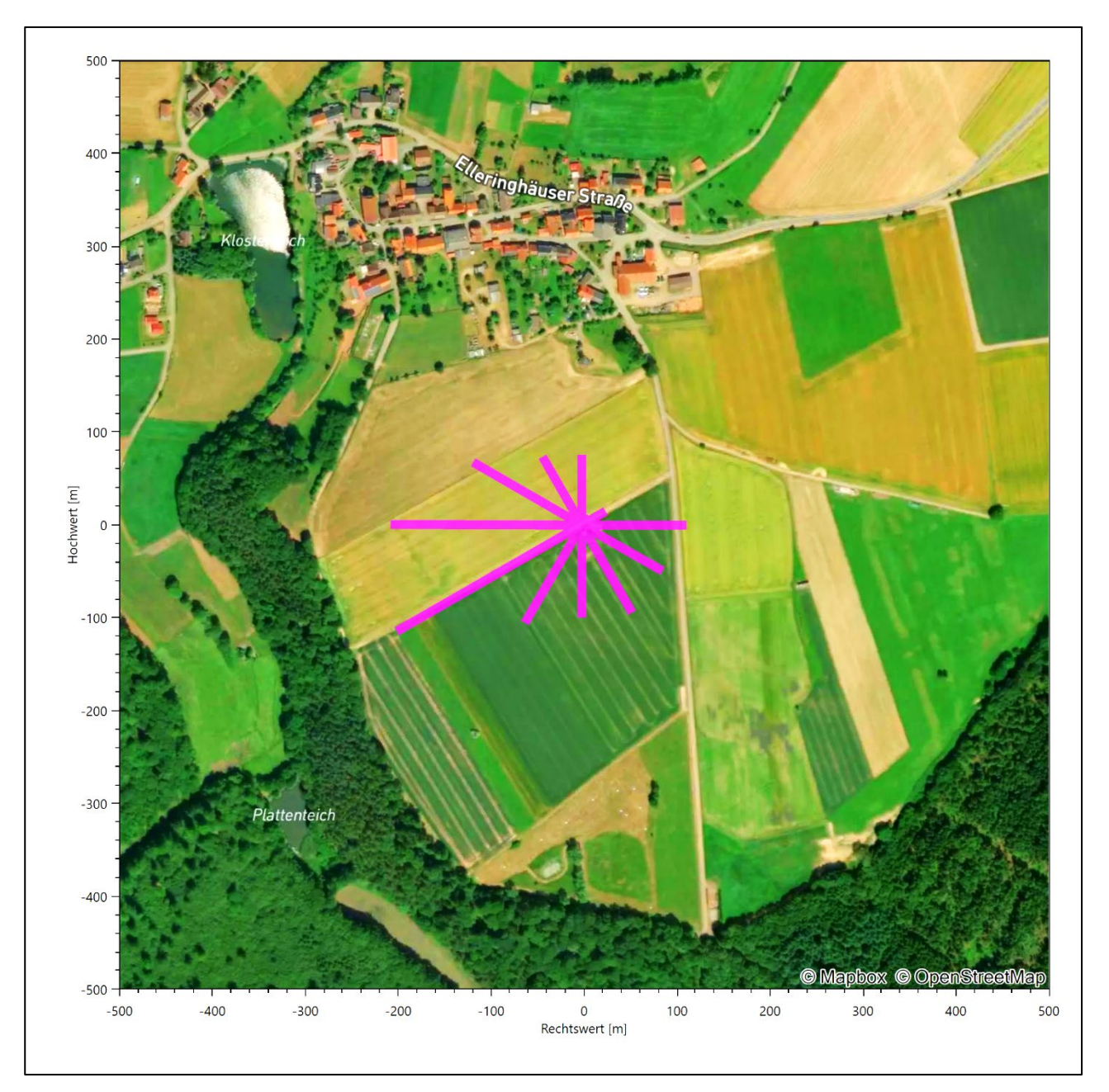

**Abbildung 32: Verteilung der effektiven aerodynamischen Rauigkeiten auf die Windrichtungssektoren für die Station [Bad Arolsen-Volkhardinghausen](#page-84-0)**

Aus der mit den Anströmhäufigkeiten gewichteten Mittelung ergibt sich schließlich für die Station [Bad Arol](#page-84-0)[sen-Volkhardinghausen](#page-84-0) eine effektive aerodynamische Rauigkeit von [0,134 m.](#page-105-0)

# 7.2 Rechnerische Anemometerhöhen in Abhängigkeit von der Rauigkeitsklasse

Die für Ausbreitungsrechnungen notwendigen Informationen zur Anpassung der Windgeschwindigkeiten an die unterschiedlichen mittleren aerodynamischen Rauigkeiten zwischen der Windmessung (Statio[n Bad Arol](#page-84-0)[sen-Volkhardinghausen\)](#page-84-0) und der Ausbreitungsrechnung werden durch die Angabe von 9 Anemometerhöhen in der Zeitreihendatei gegeben.

<span id="page-105-0"></span>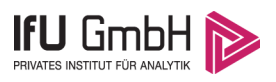

Je nachdem, wie stark sich die Rauigkeit an der ausgewählten Bezugswindstation von der für die Ausbreitungsrechnung am Standort verwendeten Rauigkeit unterscheiden, werden die Windgeschwindigkeiten implizit skaliert. Dies geschieht nicht durch formale Multiplikation aller Geschwindigkeitswerte mit einem geeigneten Faktor, sondern durch die Annahme, dass die an der Bezugswindstation gemessene Geschwindigkeit nach Übertragung an die EAP dort einer größeren oder kleineren (oder im Spezialfall auch derselben) Anemometerhöhe zugeordnet wird. Über das logarithmische Windprofil in Bodennähe wird durch die Verschiebung der Anemometerhöhe eine Skalierung der Windgeschwindigkeiten im berechneten Windfeld herbeigeführt.

Die aerodynamisch wirksame Rauigkeitslänge an der Bezugswindstation [Bad Arolsen-Volkhardinghausen](#page-84-0) wurde nach dem im Abschnitt [7.1.2](#page-103-0) beschriebenen Verfahren berechnet. Für [Bad Arolsen-Volkhardinghau](#page-84-0)[sen](#page-84-0) ergibt das im betrachteten Zeitraum vom [01.01.2014](#page-93-0) bis zum [31.12.2014](#page-93-1) einen Wert von 0,134 m. Daraus ergeben sich die folgenden, den Rauigkeitsklassen der TA Luft zugeordneten Anemometerhöhen. Das Berechnungsverfahren dazu wurde der VDI-Richtlinie 3783 Blatt 8 [6] entnommen.

### <span id="page-105-1"></span>**Tabelle 10: Rechnerische Anemometerhöhen in Abhängigkeit von der Rauigkeitsklasse für die Station** [Bad](#page-84-0)  [Arolsen-Volkhardinghausen](#page-84-0)

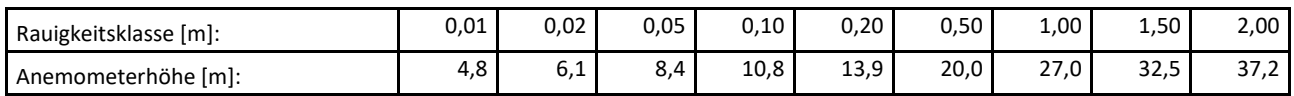

Um für die Statio[n Bad Arolsen-Volkhardinghausen](#page-84-0) vollständige Stabilitätsinformationen ableiten zu können, wurde auf die Station Warburg (DWD: 5347) als Lieferant der Bedeckungsinformationen zurückgegriffen. Diese Station liegt in der Nähe und zusammen mit [Bad Arolsen-Volkhardinghausen](#page-84-0) in einem meteorologisch homogenen Gebiet, um nach VDI-Richtlinie 3783 Blatt 20 [7] Abschnitt 7.1 die Bedeckungsinformationen verwenden zu können.

### 7.3 Ausbreitungsklassenzeitreihe

Aus den Messwerten der Station [Bad Arolsen-Volkhardinghausen](#page-84-0) für Windgeschwindigkeit, Windrichtung und Bedeckung wurde eine Ausbreitungsklassenzeitreihe gemäß den Vorgaben der TA Luft und VDI-Richtlinie 3782 Blatt 6 erstellt. Die gemessenen meteorologischen Daten werden als Stundenmittel angegeben, wobei die Windgeschwindigkeit vektoriell gemittelt wird. Die Verfügbarkeit der Daten soll nach TA Luft mindestens 90 % der Jahresstunden betragen. Im vorliegenden Fall wurde eine Verfügbarkeit von 92 % bezogen auf das repräsentative Jahr vom 01.01.2014 bis zum 31.12.2014 erreicht.

Die rechnerischen Anemometerhöhen gemäß [Tabelle 10](#page-105-1) wurden im Dateikopf hinterlegt.

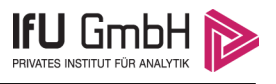

# 8 Hinweise für die Ausbreitungsrechnung

Die Übertragbarkeit der meteorologischen Daten von den Messstationen wurde für einen Aufpunkt etwa 1,0 km südöstlich des Standortes (Rechtswert: 32455950, Hochwert: 5697050) geprüft. Dieser Punkt wurde mit einem Rechenverfahren ermittelt, und es empfiehlt sich, diesen Punkt auch als Ersatzanemometerposition bei einer entsprechenden Ausbreitungsrechnung zu verwenden. Dadurch erhalten die meteorologischen Daten einen sachgerecht gewählten Ortsbezug im Rechengebiet.

Bei der Ausbreitungsrechnung ist es wichtig, eine korrekte Festlegung der Bodenrauigkeit vorzunehmen, die die umgebende Landnutzung entsprechend würdigt. Nur dann kann davon ausgegangen werden, dass die gemessenen Windgeschwindigkeiten sachgerecht auf die Verhältnisse im Untersuchungsgebiet skaliert werden.

Die zur Übertragung vorgesehenen meteorologischen Daten dienen als Antriebsdaten für ein Windfeldmodell, das für die Gegebenheiten am Standort geeignet sein muss. Aufgrund der inhomogenen Windcharakteristik im Untersuchungsgebiet (siehe [Abbildung 10\)](#page-73-0) sollte im hiesigen Fall erwogen werden, ein prognostisches Windfeldmodell in der Ausbreitungsrechnung zu verwenden.

Des Weiteren ist zu beachten, dass lokale meteorologische Besonderheiten wie Kaltluftabflüsse nicht in den Antriebsdaten für das Windfeldmodell abgebildet sind. Dies folgt der fachlich etablierten Ansicht, dass lokale meteorologische Besonderheiten über ein geeignetes Windfeldmodell und nicht über die Antriebsdaten in die Ausbreitungsrechnung eingehen müssen. Die Dokumentation zur Ausbreitungsrechnung (Immissionsprognose) muss darlegen, wie dies im Einzelnen geschieht.

Die geprüfte Übertragbarkeit der meteorologischen Daten gilt prinzipiell für Ausbreitungsklassenzeitreihen (AKTERM) gleichermaßen wie für Ausbreitungsklassenstatistiken (AKS). Die Verwendung von Ausbreitungsklassenstatistiken unterliegt mehreren Vorbehalten, zu denen aus meteorologischer Sicht die Häufigkeit von Schwachwindlagen gehört (Grenzwert für die Anwendbarkeit ist 20 %).

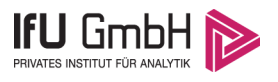

## 9 Zusammenfassung

Für den zu untersuchenden Standort bei Warstein wurde überprüft, ob sich die meteorologischen Daten einer oder mehrerer Messstationen des Deutschen Wetterdienstes zum Zweck einer Ausbreitungsberechnung nach Anhang 2 der TA Luft übertragen lassen.

Als Ersatzanemometerposition empfiehlt sich dabei ein Punkt mit den UTM-Koordinaten 32455950, 5697050.

Von den untersuchten Stationen ergibt die Station Bad Arolsen-Volkhardinghausen die beste Eignung zur Übertragung auf die Ersatzanemometerposition. Die Daten dieser Station sind für eine Ausbreitungsrechnung am betrachteten Standort verwendbar.

Als repräsentatives Jahr für diese Station wurde aus einem Gesamtzeitraum vom 01.08.2008 bis zum 01.01.2016 das Jahr vom 01.01.2014 bis zum 31.12.2014 ermittelt.

Frankenberg, am 11. November 2022

le kolez

Dipl.-Phys. Thomas Köhler - erstellt -

Dr. Hartmut Sbosn - freigegeben -
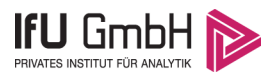

# 10 Prüfliste für die Übertragbarkeitsprüfung

Die folgende Prüfliste orientiert sich an Anhang B der VDI-Richtlinie 3783 Blatt 20 [7] und soll bei der Prüfung des vorliegenden Dokuments Hilfestellung leisten.

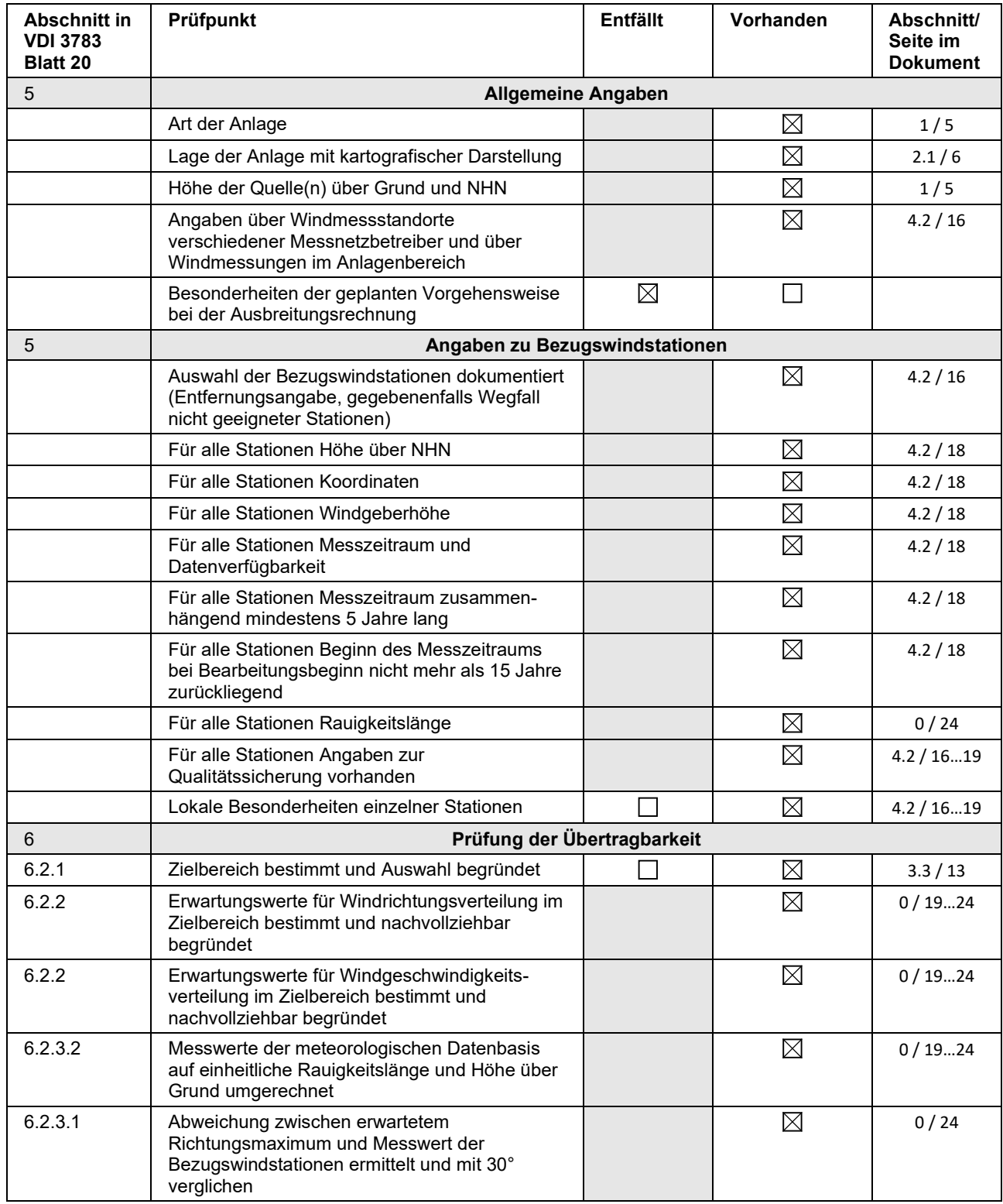

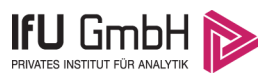

#### Projekt DPR.20221109-01

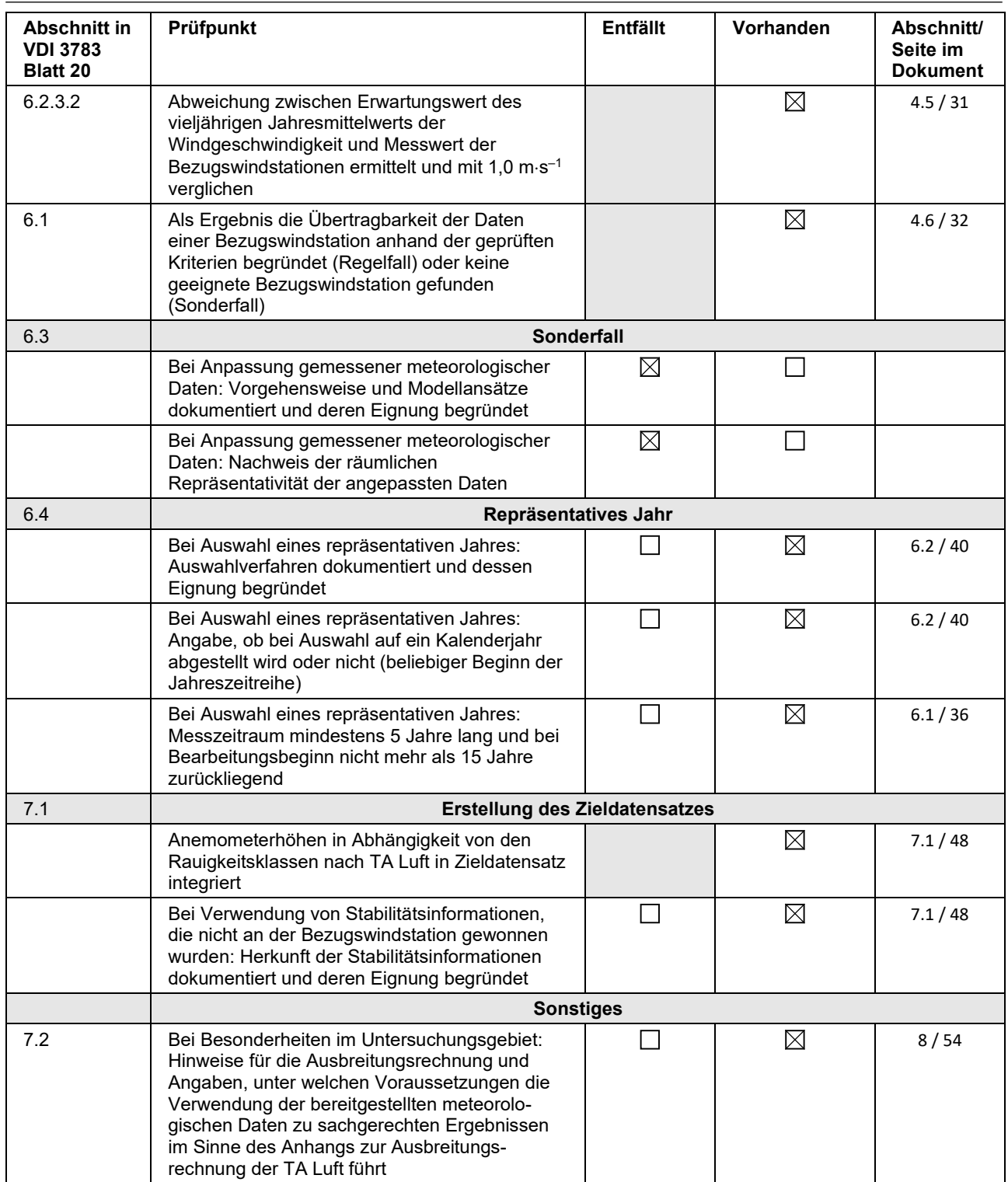

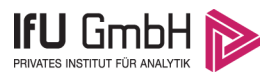

### 11 Schrifttum

- [1] Statistisches Bundesamt, *Daten zur Bodenbedeckung für die Bundesrepublik Deutschland,* Wiesbaden.
- [2] VDI 3783 Blatt 16 Verein Deutscher Ingenieure e.V., *Umweltmeterorologie - Prognostische mesoskalige Windfeldmodelle - Verfahren zur Anwendung in Genehmigungsverfahren nach TA Luft,*  Berlin: Beuth-Verlag, vom März 2017; in aktueller Fassung.
- [3] D. Öttl, "Documentation of the prognostic mesoscale model GRAMM (Graz Mesoscale Model) Vs. 17.1," Amt der Steiermärkischen Landesregierung, Graz, 2017.
- [4] VDI 3783 Blatt 21 Verein Deutscher Ingenieure e.V., *Umweltmeteorologie - Qualitätssicherung meteorolgischer Daten für die Ausbreitungsrechnung nach TA Luft und GIRL,* Berlin: Beuth-Verlag, vom März 2017; in aktueller Fassung.
- [5] Deutscher Wetterdienst, "Climate Data Center, CDC-Newsletter 6," Offenbach, 2017.
- [6] VDI 3783 Blatt 8 Verein Deutscher Ingenieure e.V., *Umweltmeterorologie - Messwertgestützte Turbulenzparametrisierung für Ausbreitungsmodelle (Entwurf),* Berlin: Beuth-Verlag, vom April 2017; in aktueller Fassung.
- [7] VDI 3783 Blatt 20 Verein Deutscher Ingenieure e.V., *Umweltmeteorologie - Übertragbarkeitsprüfung meteorologischer Daten zur Anwendung im Rahmen der TA Luft,* Berlin: Beuth-Verlag, vom März 2017; in aktueller Fassung.
- [8] M. Koßmann und J. Namyslo, "Merkblatt Effektive Rauigkeitslänge aus Windmessungen," Deutscher Wetterdienst, Offenbach, 2019.
- [9] A. C. M. Beljaars, "The influence of sampling and filtering on measured wind gusts," *Journal of Atmospheric and Oceanic Technology,* Nr. 4, pp. 613-626, 1987.
- [10] A. C. M. Beljaars, "The measurement of gustiness at routine wind stations a review," *Instruments and Observing Methods,* Nr. Reports No. 31, 1987.
- [11] J. Wieringa, "Gust factors over open water and built-up country," *Boundary-Layer Meteorology,* Nr. 3, pp. 424-441, 1973.
- [12] J. Wieringa, "An objective exposure correction method for average wind speeds measured at sheltered location," *Quarterly Journal of the Royal Meteorological Society,* Nr. 102, pp. 241-253, 1976.
- [13] R. Petrich, "Praktische Erfahrungen bei der Prüfung der Übertragbarkeit meteorologischer Daten nach Richtlinie VDI 3783 Blatt 20 (E)," *Gefahrstoffe - Reinhaltung der Luft,* pp. 311 - 315, 07/08 2015.
- [14] VDI 3783 Blatt 10 Verein Deutscher Ingenieure e.V., *Umweltmeteorologie - Diagnostische mikroskalige Windfeldmodelle - Gebäude und Hindernisumströmung,* Berlin: Beuth-Verlag, vom März 2010; in aktueller Fassung.
- [15] VDI 3783 Blatt 13 Verein Deutscher Ingenieure e.V., *Umweltmeterorologie - Qualitätssicherung in der Immissionsprognose - Anlagenbezogener Immissionsschutz Ausbreitungsrechnungen gemäß TA Luft,* Berlin: Beuth-Verlag, vom Januar 2010; in aktueller Fassung.
- [16] TA Luft Technische Anleitung zur Reinhaltung der Luft, *Erste Allgemeine Verwaltungsvorschrift zum Bundes-Immissionsschutzgesetz,* vom 14. September 2021; in aktueller Fassung.

2022-11-30 18:26:11 AUSTAL gestartet Ausbreitungsmodell AUSTAL, Version 3.1.2-WI-x<br>Copyright (c) Umweltbundesamt, Dessau-Roßlau, 2002-2021 Copyright (c) Ing.-Büro Janicke, Überlingen, 1989-2021 =============================================== Modified by Petersen+Kade Software , 2021-08-10 =============================================== Arbeitsverzeichnis: C:/Projekte/TL/Lohbush-West\_Phase-1/erg0008 Erstellungsdatum des Programms: 2021-08-10 15:36:12 Das Programm läuft auf dem Rechner "AUSTAL-5". ============================= Beginn der Eingabe ============================ > settingspath "C:\Program Files (x86)\Lakes\AUSTAL\_View\Models\austal.settings"<br>> settingspath "C:\Program Files (x86)\Lakes\AUSTAL\_View\Models\austal.settings"<br>> ti "Lohbusch-West" 'Projekt-Titel > ux 32455424 'x-Koordinate des Bezugspunktes > uy 5697945 'y-Koordinate des Bezugspunktes > qs 3 'Qualitätsstufe  $>$  az 197. akterm<br> $>$  xa 526.00 > xa 526.00 'x-Koordinate des Anemometers > ya -895.00 'y-Koordinate des Anemometers  $>$  ya - 895.00<br>  $>$  ri ?<br>  $>$  dd 16.0 > dd 16.0 32.0 64.0 'Zellengröße (m) > x0 -640.0 -1024.0 -1280.0 'x-Koordinate der l.u. Ecke des Gitters → x0 - 640.0 - 1024.0 - 1280.0 <br>
→ nx 78 62 36 'Anzahl Gitterzellen in X-Richtung<br>
→ y0 - 608.0 - 960.0 - 1024.0 'y-Koordinate der 1.u. Ecke des Gi<br>
→ ny 76 60 32 'Anzahl Gitterzellen in Y-Richtung > y0 -608.0 -960.0 -1024.0 'y-Koordinate der l.u. Ecke des Gitters > ny 76 60 32 'Anzahl Gitterzellen in Y-Richtung > nz 19 19 19 'Anzahl Gitterzellen in Z-Richtung > os +NOSTANDARD > hh 0 3.0 6.0 10.0 16.0 25.0 40.0 65.0 100.0 150.0 200.0 300.0 400.0 500.0 600.0 700.0 800.0 1000.0 1200.0 1500.0 > gh "Lohbush-West\_Phase-1.grid" 'Gelände-Datei > xq -228.00 -218.00 -215.72 > yq -115.00 -48.00 -24.62 > hq 0.00 2.00 2.00 > aq 426.00 42.00 6.00  $>$  bq 230.00 10.50 83.00 > cq 2.00 0.00 0.00 > wq 1.14 91.66 0.00 > dq 0.00 0.00 0.00 > vq 0.00 0.00 0.00 > tq 0.00 0.00 0.00  $>$  l q 0.0000 0.0000 0.0000<br> $>$  rq 0.00 0.00 0.00 > rq 0.00 0.00 0.00 > zq 0.0000 0.0000 0.0000  $>$  sq 0.00 0.00 0.00<br>  $>$  pm-1 ?<br>  $>$  pm-2 ?<br>  $>$  ?<br>
? > pm-1 ? ? ? ? ?<br>> pm-2 ? ? ? ? ?  $> \text{pm } u ?$  ?<br>  $> \text{nm } 25 - 1 ?$  ? > pm25-1 ? ? ? > xp -72.65 -503.24 -654.82 -657.02 766.54 940.10 -97.55 308.56 > yp 903.31 -87.47 356.30 127.82 485.91 336.52 -489.18 - 401.48 > hp 1.50 1.50 1.50 1.50 1.50 1.50 1.50 1.50 > LIBPATH "C:/Projekte/TL/Lohbush-West\_Phase-1/lib" ============================== Ende der Eingabe ============================= Existierende Windfeldbibliothek wird verwendet. >>> Abweichung vom Standard (Option NOSTANDARD)! Anzahl CPUs: 8 Die Höhe hq der Quelle 1 beträgt weniger als 10 m. Die Höhe hq der Quelle 2 beträgt weniger als 10 m.<br>Die Höhe hq der Quelle 3 beträgt weniger als 10 m.<br>Die maximale Steilheit des Geländes in Netz 1 ist 0.62 (0.62). Die maximale Steilheit des Geländes in Netz 2 ist 0.60 (0.55). Die maximale Steilheit des Geländes in Netz 3 ist 0.40 (0.37). Standard-Kataster z0-utm.dmna (e9ea3bcd) wird verwendet. Aus dem Kataster bestimmter Mittelwert von z0 ist 0.096 m. Der Wert von z0 wird auf 0.10 m gerundet. Die Zeitreihen-Datei "C:/Projektẽ/TL/Lohbush-West\_Phase-1/erg0008/zeitreihe.dmna" wird verwendet. Es wird die Anemometerhöhe ha=10.8 m verwendet. Die Angabe "az 197.akterm" wird ignoriert. Prüfsumme AUSTAL 5a45c4ae Prüfsumme TALDIA abbd92e1 Prüfsumme SETTINGS d0929e1c Prüfsumme SERIES 51b63561 Gesamtniederschlag 1052 mm in 984 h.

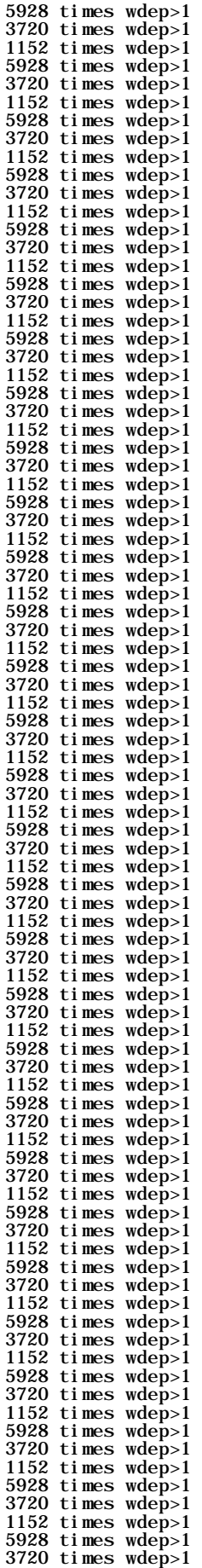

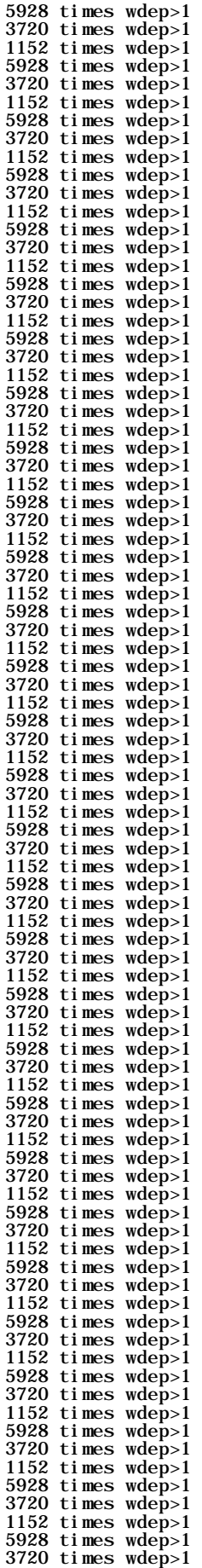

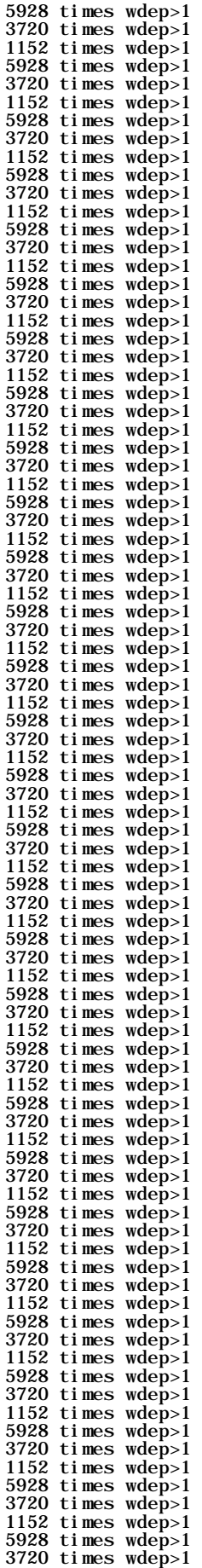

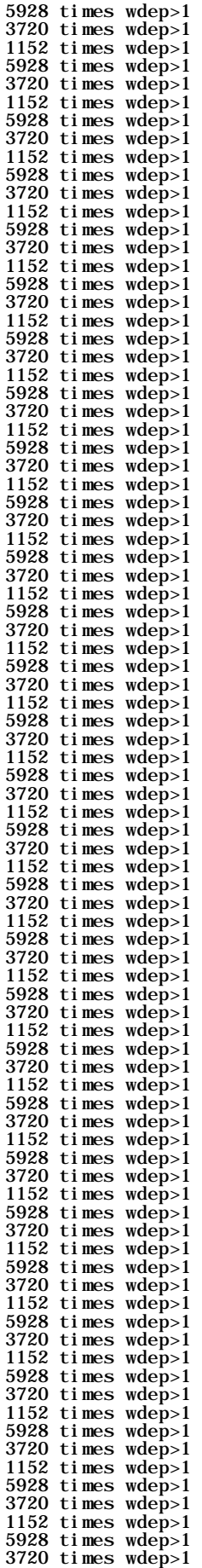

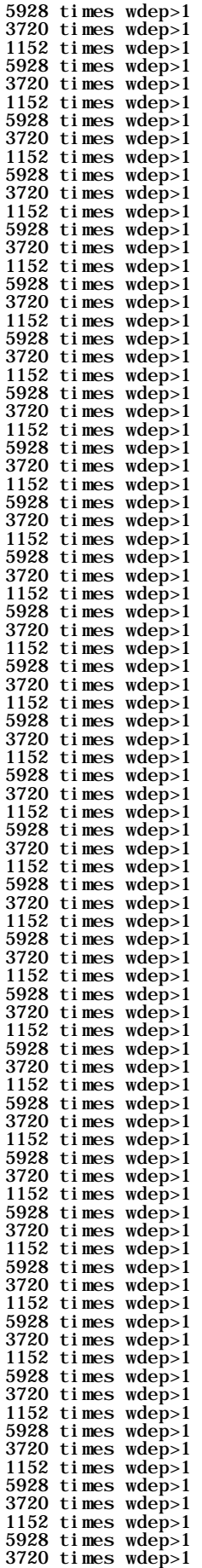

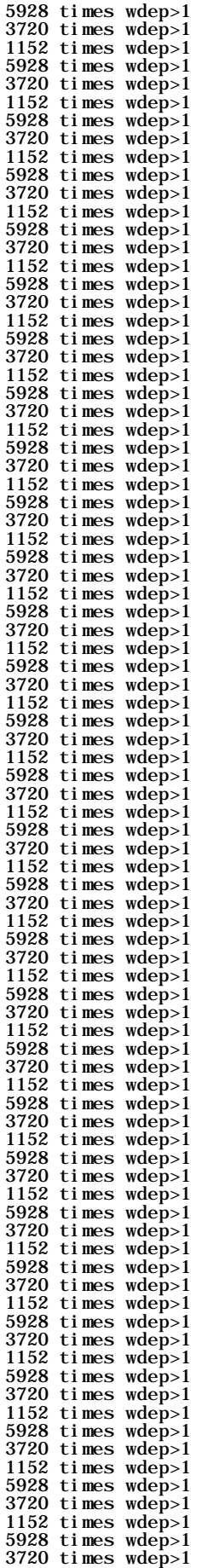

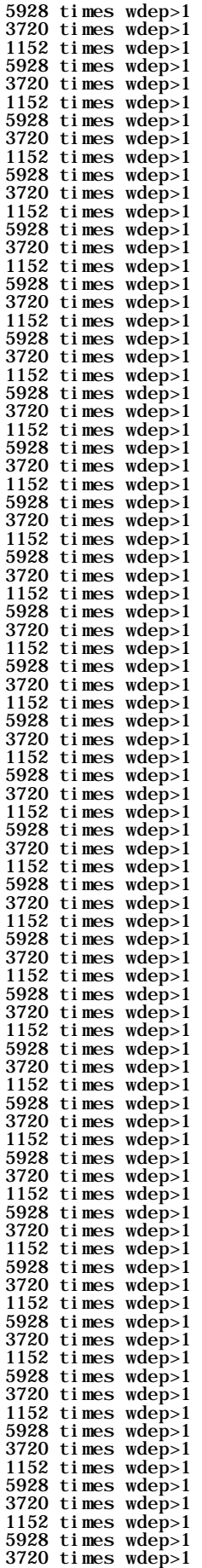

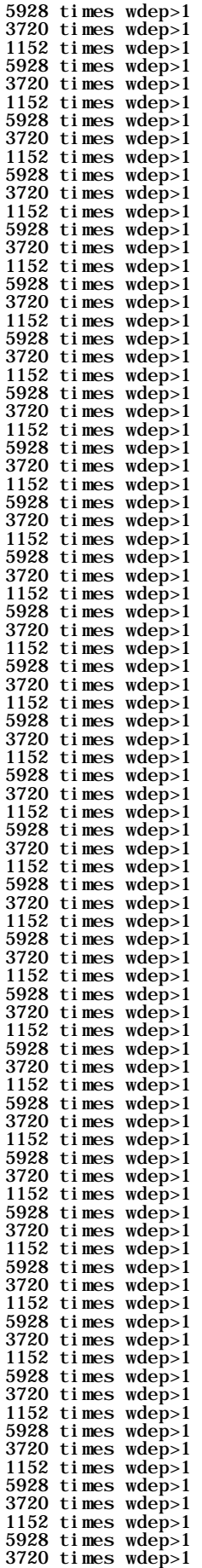

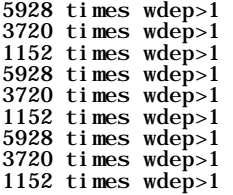

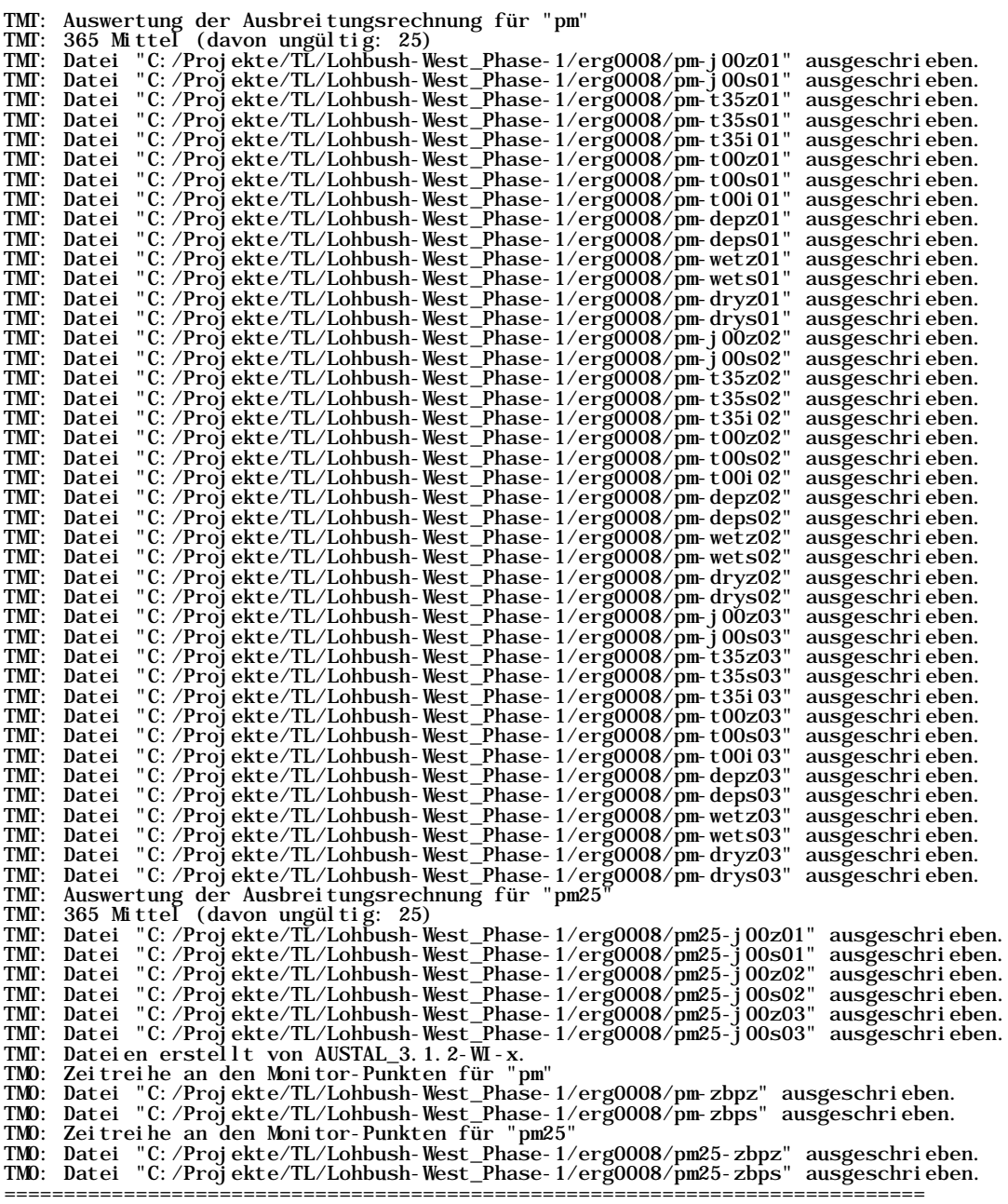

=============================================================================

Auswertung der Ergebnisse: ==========================

DEP: Jahresmittel der Deposition

- DRY: Jahresmittel der trockenen Deposition WET: Jahresmittel der nassen Deposition J00: Jahresmittel der Konzentration/Geruchsstundenhäufigkeit
	-
- Tnn: Höchstes Tagesmittel der Konzentration mit nn Überschreitungen Snn: Höchstes Stundenmittel der Konzentration mit nn Überschreitungen
- WARNUNG: Eine oder mehrere Quellen sind niedriger als 10 m. Die im folgenden ausgewiesenen Maximalwerte sind daher möglicherweise nicht relevant für eine Beurteilung!

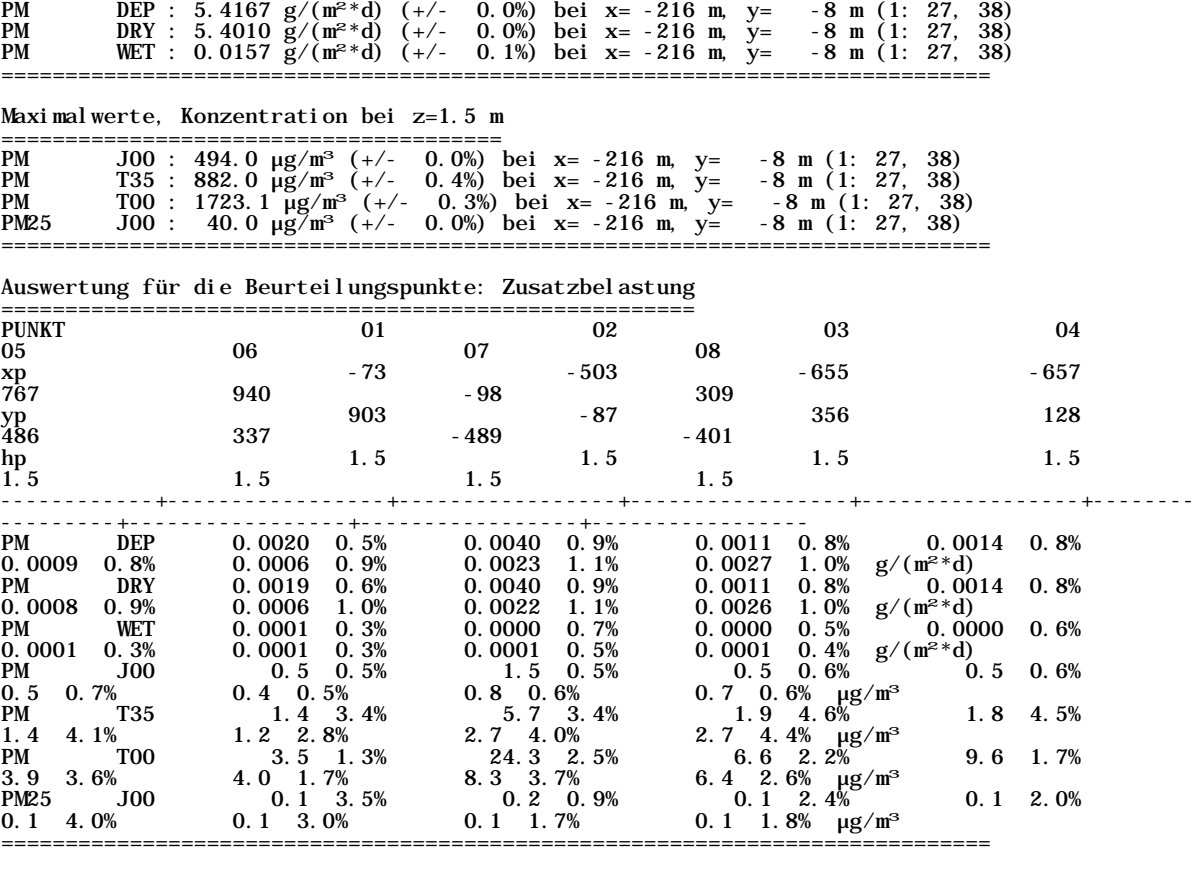

=============================================================================

2022-12-01 00:23:32 AUSTAL beendet.

Maximalwerte, Deposition ========================

2023-03-22 15:47:08 AUSTAL gestartet Ausbreitungsmodell AUSTAL, Version 3.1.2-WI-x Copyright (c) Umweltbundesamt, Dessau-Roßlau, 2002-2021 Copyright (c) Ing.-Büro Janicke, Überlingen, 1989-2021 =============================================== Modified by Petersen+Kade Software , 2021-08-10 =============================================== Arbeitsverzeichnis: C:/Projekte/TL/Warstein/Lohbusch-West\_Phase-2\_iterativ-08/erg0008 Erstellungsdatum des Programms: 2021-08-10 15:36:12 Das Programm läuft auf dem Rechner "AUSTAL-5". ============================= Beginn der Eingabe ============================ > settingspath "C:\Program Files (x86)\Lakes\AUSTAL\_View\Models\austal.settings" > settingspath "C:\Program Files (x86)\Lakes\AUSTAL\_View\Models\austal.settings" > ti "Lohbusch-West" 'Projekt-Titel > ux 32455424 'x-Koordinate des Bezugspunktes > uy 5697945 'y-Koordinate des Bezugspunktes > uy 5697945<br>
> qs 2<br>
> az 197.akterm > qs 2<br>> az 197.akterm<br>> xa 526.00 'x-Koordinate des Anemometers 'y-Koordinate des Anemometers  $>$  ya -895.00<br>  $>$  ri ?<br>  $>$  dd 16.0 > dd 16.0 32.0 64.0 'Zellengröße (m) > x0 -640.0 -1088.0 -1088.0 'x-Koordinate der l.u. Ecke des Gitters > nx 78 64 33 'Anzahl Gitterzellen in X-Richtung > y0 -608.0 -960.0 -1024.0 'y-Koordinate der l.u. Ecke des Gitters > ny 76 60 32 'Anzahl Gitterzellen in Y-Richtung > nz 19 19 19 'Anzahl Gitterzellen in Z-Richtung > os +NOSTANDARD > hh 0 3.0 6.0 10.0 16.0 25.0 40.0 65.0 100.0 150.0 200.0 300.0 400.0 500.0 600.0 700.0 800.0 1000.0 1200.0 1500.0 > gh "Lohbusch-West\_Phase-2\_iterativ-08.grid" 'Gelände-Datei > xq -228.00 -228.00 -228.00  $>$  yq -228.00 -228.00 -228.00<br>  $>$  yq -115.00 -115.00 -115.00<br>  $>$  hq 0.00 0.00 0.00 1 hq 0.00 0.00<br>
aq 426.00 0.00 0.00<br>
bq 230.00 0.00 0.230.00 > aq 426.00 426.00 426.00 > bq 230.00 230.00 230.00  $>$  cq 30.00 30.00 30.00<br>  $>$  wq 1.14 1.14 1.14<br>  $>$  dq 0.00 0.00 0.00 > wq 1.14 1.14 1.14 > dq 0.00 0.00 0.00  $>$  vq  $0.00$   $>$   $0.00$   $0.00$   $>$   $0.00$ <br>  $>$  1q  $0.0000$   $0.0000$   $0.0000$ <br>  $>$  rq  $0.00$   $0.00$   $0.000$ > tq 0.00 0.00 0.00 > lq 0.0000 0.0000 0.0000 > rq 0.00 0.00 0.00 > zq 0.0000 0.0000 0.0000 > sq 0.00 0.00 0.00 > pm-1 ? ? ? > pm-2 ? ? ? > pm-u ? ? ? > pm25-1 ? ? ? > xp -158.12 819.04 847.57 -254.23 -770.32 -756.76 -758.17 - 833.95 > yp 840.68 507.44 503.14 -591.26 1.19 61.34 142.56  $131.34$ <br>> hp  $1.50$ > hp 1.50 1.50 1.50 1.50 1.50 1.50 1.50 1.50 > LIBPATH "C:/Projekte/TL/Warstein/Lohbusch-West\_Phase-2\_iterativ-08/lib" ============================== Ende der Eingabe ============================= Existierende Windfeldbibliothek wird verwendet. >>> Abweichung vom Standard (Option NOSTANDARD)! Anzahl CPUs: 8 Die Höhe hq der Quelle 1 beträgt weniger als 10 m. Die Höhe hq der Quelle 2 beträgt weniger als 10 m. Die Höhe hq der Quelle 3 beträgt weniger als 10 m. Die maximale Steilheit des Geländes in Netz 1 ist 0.63 (0.62). Die maximale Steilheit des Geländes in Netz 2 ist 0.62 (0.56). Die maximale Steilheit des Geländes in Netz 3 ist 0.40 (0.37). Standard-Kataster z0-utm.dmna (e9ea3bcd) wird verwendet. Aus dem Kataster bestimmter Mittelwert von z0 ist 0.099 m. Der Wert von z0 wird auf 0.10 m gerundet. Die Zeitreihen-Datei "C:/Projekte/TL/Warstein/Lohbusch-West\_Phase-2\_iterativ-08/erg0008/zeitreihe.dmna" wird verwendet. Es wird die Anemometerhöhe ha=10.8 m verwendet. Die Angabe "az 197.akterm" wird ignoriert. Prüfsumme AUSTAL 5a45c4ae Prüfsumme TALDIA abbd92e1 Prüfsumme SETTINGS d0929e1c<br>Prüfsumme SERIES 2445fa05 Prüfsumme SERIES Gesamtniederschlag 1052 mm in 984 h. 5928 times wdep>1

**Phase II**

#### **Anlage 2.8.2**

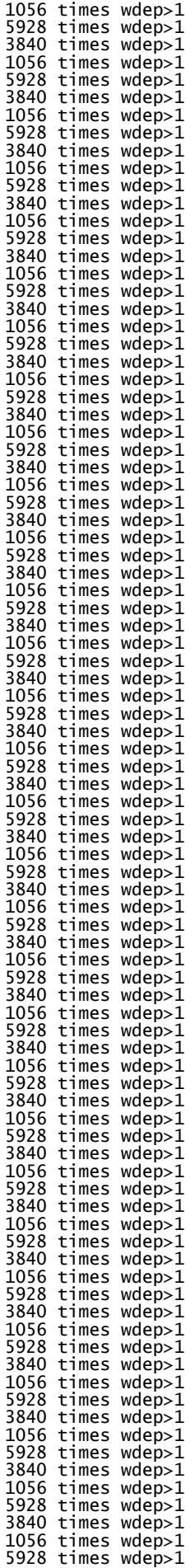

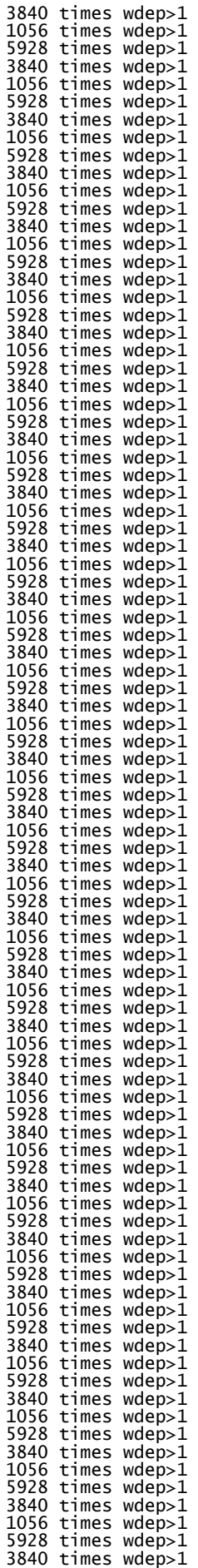

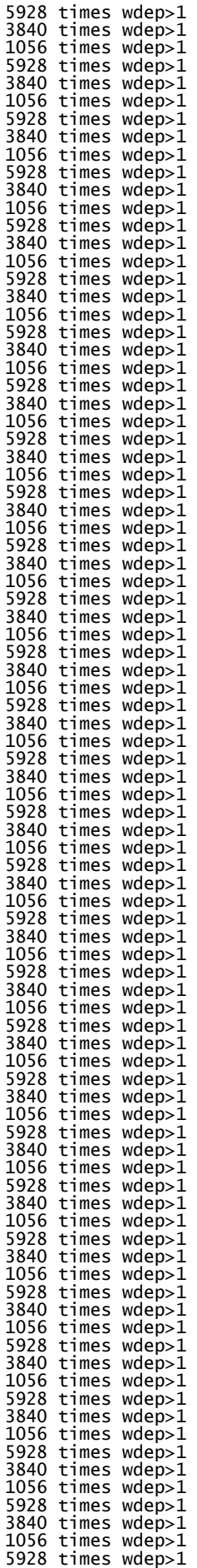

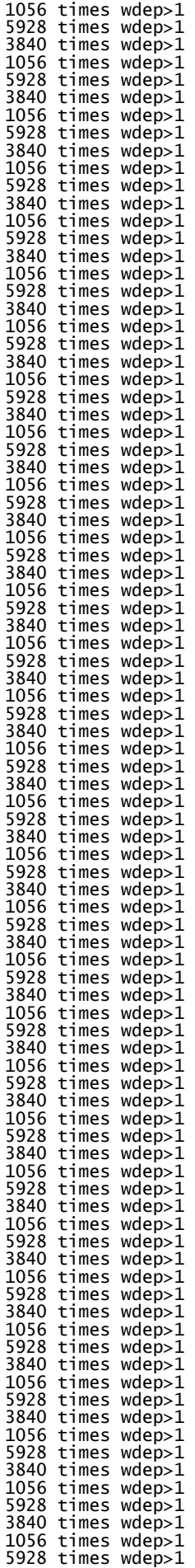

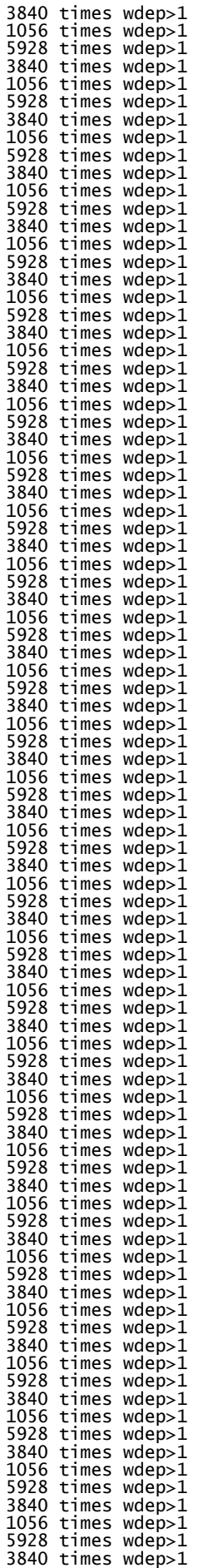

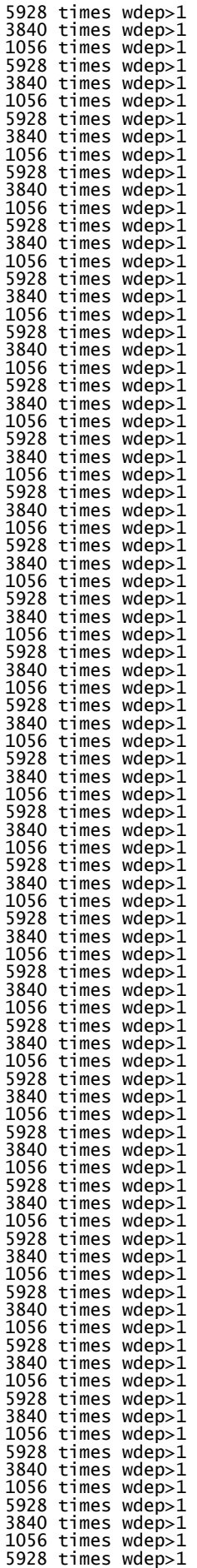

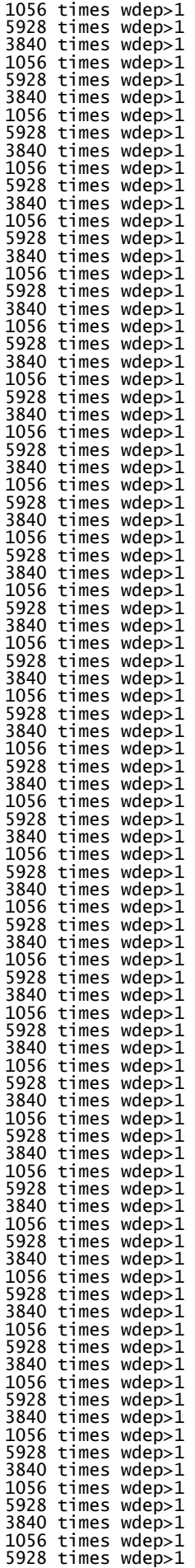

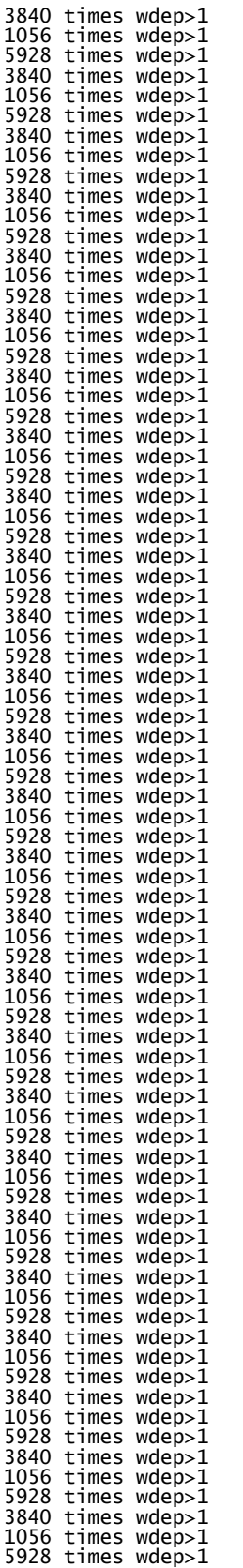

3840 times wdep>1 1056 times wdep>1

=============================================================================

TMT: Auswertung der Ausbreitungsrechnung für "pm"

TMT: 365 Mittel (davon ungültig: 25)

TMT: Datei "C:/Projekte/TL/Warstein/Lohbusch-West\_Phase-2\_iterativ-08/erg0008/pm-j00z01" ausgeschrieben.

TMT: Datei "C:/Projekte/TL/Warstein/Lohbusch-West\_Phase-2\_iterativ-08/erg0008/pm-j00s01" ausgeschrieben.

TMT: Datei "C:/Projekte/TL/Warstein/Lohbusch-West\_Phase-2\_iterativ-08/erg0008/pm-t35z01" ausgeschrieben. TMT: Datei "C:/Projekte/TL/Warstein/Lohbusch-West\_Phase-2\_iterativ-08/erg0008/pm-t35s01" ausgeschrieben.<br>TMT: Datei "C:/ TMT: Datei "C:/Projekte/TL/Warstein/Lohbusch-West\_Phase-2\_iterativ-08/erg0008/pm-t35i01" ausgeschrieben. TMT: Datei "C:/Projekte/TL/Warstein/Lohbusch-West\_Phase-2\_iterativ-08/erg0008/pm-t00z01" ausgeschrieben. TMT: Datei "C:/Projekte/TL/Warstein/Lohbusch-West\_Phase-2\_iterativ-08/erg0008/pm-t00s01" ausgeschrieben. TMT: Datei "C:/Projekte/TL/Warstein/Lohbusch-West\_Phase-2\_iterativ-08/erg0008/pm-t00i01" ausgeschrieben. TMT: Datei "C:/Projekte/TL/Warstein/Lohbusch-West\_Phase-2\_iterativ-08/erg0008/pm-depz01" ausgeschrieben.<br>TMT: Datei "C: TMT: Datei "C:/Projekte/TL/Warstein/Lohbusch-West\_Phase-2\_iterativ-08/erg0008/pm-deps01" ausgeschrieben.<br>TMT: Datei "C:/ "C:/Projekte/TL/Warstein/Lohbusch-West\_Phase-2\_iterativ-08/erg0008/pm-wetz01" ausgeschrieben<sup>1</sup><br>TMT: Datei "C: "C:/Projekte/TL/Warstein/Lohbusch-West\_Phase-2\_iterativ-08/erg0008/pm-wets01" ausgeschrieben. TMT: Datei "C:/Projekte/TL/Warstein/Lohbusch-West\_Phase-2\_iterativ-08/erg0008/pm-dryz01" ausgeschrieben. TMT: Datei "C:/Projekte/TL/Warstein/Lohbusch-West\_Phase-2\_iterativ-08/erg0008/pm-drys01" ausgeschrieben. TMT: Datei "C:/Projekte/TL/Warstein/Lohbusch-West\_Phase-2\_iterativ-08/erg0008/pm-j00z02" ausgeschrieben. TMT: Datei "C:/Projekte/TL/Warstein/Lohbusch-West\_Phase-2\_iterativ-08/erg0008/pm-j00s02" ausgeschrieben. TMT: Datei "C:/Projekte/TL/Warstein/Lohbusch-West\_Phase-2\_iterativ-08/erg0008/pm-t35z02" ausgeschrieben.<br>TMT: Datei "C: TMT: Datei "C:/Projekte/TL/Warstein/Lohbusch-West\_Phase-2\_iterativ-08/erg0008/pm-t35s02" ausgeschrieben. TMT: Datei "C:/Projekte/TL/Warstein/Lohbusch-West\_Phase-2\_iterativ-08/erg0008/pm-t35i02" ausgeschrieben. TMT: Datei "C:/Projekte/TL/Warstein/Lohbusch-West\_Phase-2\_iterativ-08/erg0008/pm-t00z02" ausgeschrieben.<br>TMT: Datei "C: TMT: Datei "C:/Projekte/TL/Warstein/Lohbusch-West\_Phase-2\_iterativ-08/erg0008/pm-t00s02" ausgeschrieben. TMT: Datei "C:/Projekte/TL/Warstein/Lohbusch-West\_Phase-2\_iterativ-08/erg0008/pm-t00i02" ausgeschrieben. TMT: Datei "C:/Projekte/TL/Warstein/Lohbusch-West\_Phase-2\_iterativ-08/erg0008/pm-depz02" ausgeschrieben.<br>TMT: Datei "C: TC:/Projekte/TL/Warstein/Lohbusch-West\_Phase-2\_iterativ-08/erg0008/pm-deps02" ausgeschrieben. TMT: Datei "C:/Projekte/TL/Warstein/Lohbusch-West\_Phase-2\_iterativ-08/erg0008/pm-wetz02" ausgeschrieben<sup>'</sup><br>TMT: Datei "C: TMT: Datei "C:/Projekte/TL/Warstein/Lohbusch-West\_Phase-2\_iterativ-08/erg0008/pm-wets02" ausgeschrieben. TMT: Datei "C:/Projekte/TL/Warstein/Lohbusch-West\_Phase-2\_iterativ-08/erg0008/pm-dryz02" ausgeschrieben.<br>TMT: Datei "C: TMT: Datei "C:/Projekte/TL/Warstein/Lohbusch-West\_Phase-2\_iterativ-08/erg0008/pm-drys02" ausgeschrieben. TMT: Datei "C:/Projekte/TL/Warstein/Lohbusch-West\_Phase-2\_iterativ-08/erg0008/pm-j00z03" ausgeschrieben. TMT: Datei "C:/Projekte/TL/Warstein/Lohbusch-West\_Phase-2\_iterativ-08/erg0008/pm-j00s03" ausgeschrieben. TMT: Datei "C:/Projekte/TL/Warstein/Lohbusch-West\_Phase-2\_iterativ-08/erg0008/pm-t35z03" ausgeschrieben.<br>TMT: Datei "C:/ TMT: Datei "C:/Projekte/TL/Warstein/Lohbusch-West\_Phase-2\_iterativ-08/erg0008/pm-t35s03" ausgeschrieben. TMT: Datei "C:/Projekte/TL/Warstein/Lohbusch-West\_Phase-2\_iterativ-08/erg0008/pm-t35i03" ausgeschrieben TMT: Datei "C:/Projekte/TL/Warstein/Lohbusch-West\_Phase-2\_iterativ-08/erg0008/pm-t00z03" ausgeschrieben. TMT: Datei "C:/Projekte/TL/Warstein/Lohbusch-West\_Phase-2\_iterativ-08/erg0008/pm-t00s03" ausgeschrieben. TMT: Datei "C:/Projekte/TL/Warstein/Lohbusch-West\_Phase-2\_iterativ-08/erg0008/pm-t00i03" ausgeschrieben. TMT: Datei "C:/Projekte/TL/Warstein/Lohbusch-West\_Phase-2\_iterativ-08/erg0008/pm-depz03" ausgeschrieben<sup>1</sup><br>TMT: Datei "C: TMT: Datei "C:/Projekte/TL/Warstein/Lohbusch-West\_Phase-2\_iterativ-08/erg0008/pm-deps03" ausgeschrieben. TMT: Datei "C:/Projekte/TL/Warstein/Lohbusch-West\_Phase-2\_iterativ-08/erg0008/pm-wetz03" ausgeschrieben. TMT: Datei "C:/Projekte/TL/Warstein/Lohbusch-West\_Phase-2\_iterativ-08/erg0008/pm-wets03" ausgeschrieben. TMT: Datei "C:/Projekte/TL/Warstein/Lohbusch-West\_Phase-2\_iterativ-08/erg0008/pm-dryz03" ausgeschrieben. TMT: Datei "C:/Projekte/TL/Warstein/Lohbusch-West\_Phase-2\_iterativ-08/erg0008/pm-drys03" ausgeschrieben. TMT: Auswertung der Ausbreitungsrechnung für "pm25" TMT: 365 Mittel (davon ungültig: 25) TMT: Datei "C:/Projekte/TL/Warstein/Lohbusch-West\_Phase-2\_iterativ-08/erg0008/pm25-j00z01" ausgeschrieben. TMT: Datei "C:/Projekte/TL/Warstein/Lohbusch-West\_Phase-2\_iterativ-08/erg0008/pm25-j00s01" ausgeschrieben.<br>TMT: Datei "C:/ "C:/Projekte/TL/Warstein/Lohbusch-West\_Phase-2\_iterativ-08/erg0008/pm25-j00z02" ausgeschrieben.

TMT: Datei "C:/Projekte/TL/Warstein/Lohbusch-West\_Phase-2\_iterativ-08/erg0008/pm25-j00s02" ausgeschrieben. TMT: Datei "C:/Projekte/TL/Warstein/Lohbusch-West\_Phase-2\_iterativ-08/erg0008/pm25-j00z03" ausgeschrieben.<br>TMT: Datei "C:/ TMT: Datei "C:/Projekte/TL/Warstein/Lohbusch-West\_Phase-2\_iterativ-08/erg0008/pm25-j00s03" ausgeschrieben. TMT: Dateien erstellt von AUSTAL\_3.1.2-WI-x. TMO: Zeitreihe an den Monitor-Punkten für "pm" TMO: Datei "C:/Projekte/TL/Warstein/Lohbusch-West\_Phase-2\_iterativ-08/erg0008/pm-zbpz" ausgeschrieben. TMO: Datei "C:/Projekte/TL/Warstein/Lohbusch-West\_Phase-2\_iterativ-08/erg0008/pm-zbps" ausgeschrieben. TMO: Zeitreihe an den Monitor-Punkten für "pm25" TMO: Datei "C:/Projekte/TL/Warstein/Lohbusch-West\_Phase-2\_iterativ-08/erg0008/pm25-zbpz" ausgeschrieben. TMO: Datei "C:/Projekte/TL/Warstein/Lohbusch-West\_Phase-2\_iterativ-08/erg0008/pm25-zbps" ausgeschrieben. ============================================================================= Auswertung der Ergebnisse: ========================== DEP: Jahresmittel der Deposition DRY: Jahresmittel der trockenen Deposition WET: Jahresmittel der nassen Deposition J00: Jahresmittel der Konzentration/Geruchsstundenhäufigkeit Tnn: Höchstes Tagesmittel der Konzentration mit nn Überschreitungen Snn: Höchstes Stundenmittel der Konzentration mit nn Überschreitungen WARNUNG: Eine oder mehrere Quellen sind niedriger als 10 m. Die im folgenden ausgewiesenen Maximalwerte sind daher möglicherweise nicht relevant für eine Beurteilung! Maximalwerte, Deposition ======================== PM DEP : 0.2564 g/(m²\*d) (+/- 0.3%) bei x= 24 m, y= 40 m (1: 42, 41) PM DRY : 0.2523 g/(m²\*d) (+/- 0.3%) bei x= 24 m, y= 40 m (1: 42, 41) PM WET : 0.0043 g/(m²\*d) (+/- 0.3%) bei x= 72 m, y= 8 m (1: 45, 39) ============================================================================= Maximalwerte, Konzentration bei z=1.5 m ======================================= PM J00 : 17.8 µg/m³ (+/- 0.2%) bei x= -24 m, y= 40 m (1: 39, 41) PM T35 : 39.9 µg/m³ (+/- 3.5%) bei x= -88 m, y= 8 m (1: 35, 39) PM T00 : 79.6 µg/m³ (+/- 2.9%) bei x= 136 m, y= 24 m (1: 49, 40) PM25 J00 : 1.0 µg/m³ (+/- 0.3%) bei x= -120 m, y= 8 m (1: 33, 39) ============================================================================= Auswertung für die Beurteilungspunkte: Zusatzbelastung ====================================================== PUNKT 01 02 03 04 05 06 07 08 xp -158 819 848 -254 -770 -757 -758 -834 yp 841 507 503 -591 1 61 143 131 hp 1.5 1.5 1.5 1.5 1.5 1.5 1.5 1.5 1.5 ------------+-----------------+-----------------+-----------------+-----------------+--------- --------+-----------------+-----------------+----------------- PM DEP 0.0048 0.9% 0.0034 1.1% 0.0032 1.1% 0.0062 1.6% 0.0026 1.4% 0.0029 1.3% 0.0028 1.3% 0.0022 1.5% g/(m²\*d) PM DRY 0.0047 0.9% 0.0032 1.1% 0.0030 1.2% 0.0059 1.7%  $0.0025$  1.4%  $0.0028$  1.4%  $0.0027$  1.3%  $0.0021$  1.5% g/(m<sup>2</sup>\*d) PM WET 0.0001 0.6% 0.0002 0.4% 0.0002 0.4% 0.0003 0.6% 0.0001 1.0% 0.0001 0.9% 0.0001 0.9% 0.0001 1.0% g/(m²\*d) PM J00 0.6 0.7% 0.5 0.8% 0.4 0.9% 0.7 0.5% 0.3 1.3% 0.3 1.2% 0.3 1.3% 0.3 1.5% µg/m³ PM T35 2.1 5.6% 1.5 13.3% 1.5 6.9% 2.6 5.5%  $0.8$  13.2% 1.0 17.4% 0.9 7.9% 0.8 14.4%  $\mu$ g/m $^{\rm{3}}$ PM T00 6.5 3.6% 6.6 5.2% 5.6 5.6% 10.3 2.1% 7.0 3.6% 7.6 3.5% 7.4 6.1% 10.3 7.4% µg/m³ PM25 J00 0.0 5.0% 0.0 6.1% 0.0 6.5% 0.0 2.3% 0.0 5.0% 0.0 4.8% 0.0 5.0% 0.0 5.2% µg/m³ =============================

2023-03-22 18:08:11 AUSTAL beendet.

=============================================================================

Projekt: Lohbusch-West

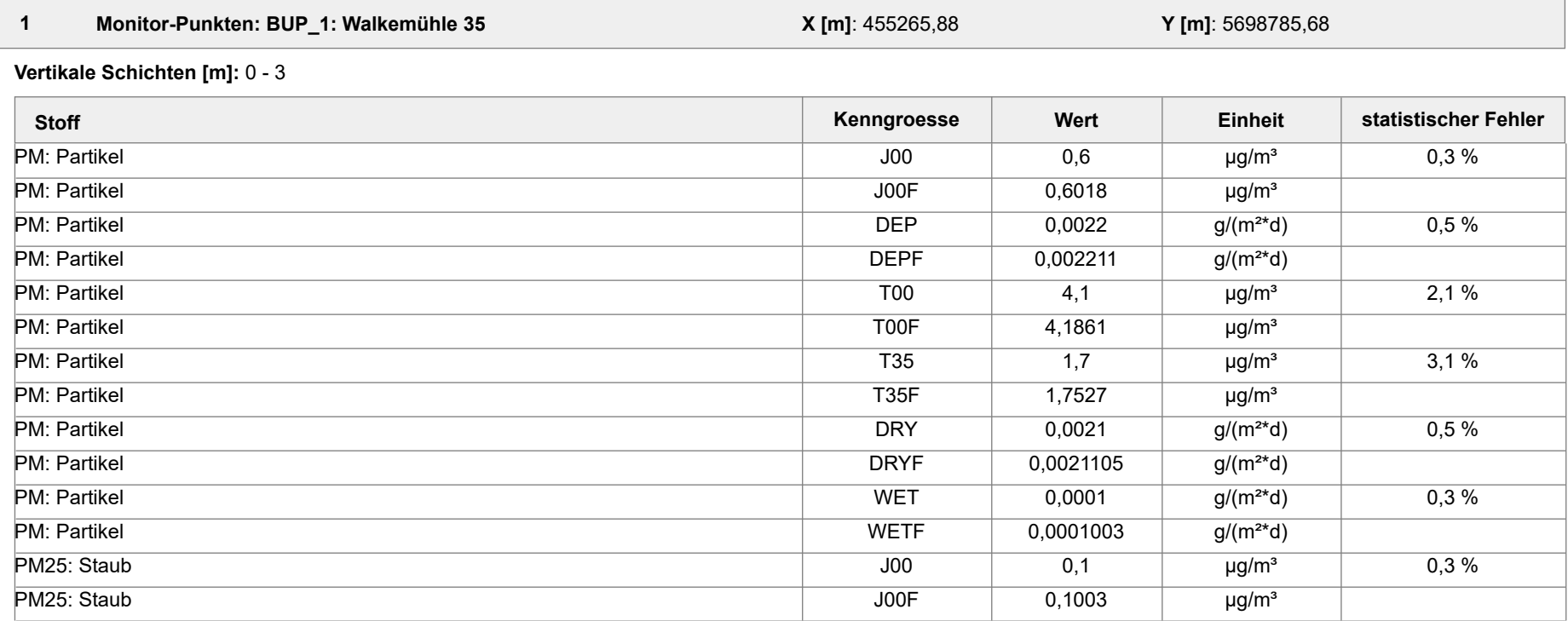

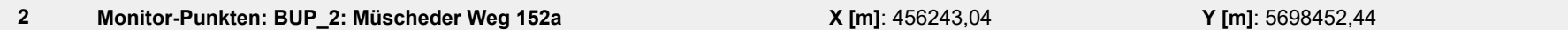

**Vertikale Schichten [m]:** 0 - 3

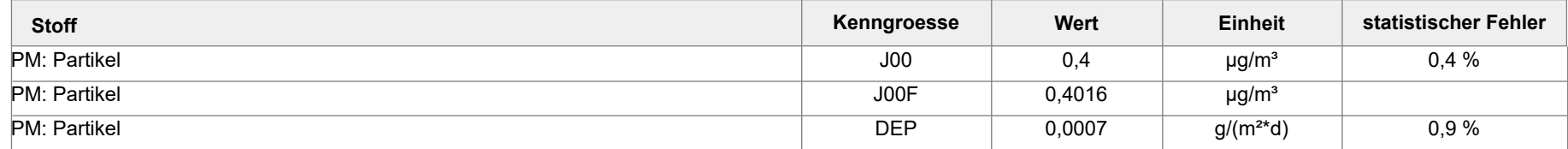

Projektdatei: C:\Projekte\Warstein\Final\Lohbush-West\_Phase-1\Lohbush-West\_Phase-1.aus

AUSTAL View - Lakes Environmental Software & ArguSoft 01.12.2022 Seite 1 von 7

Projekt: Lohbusch-West

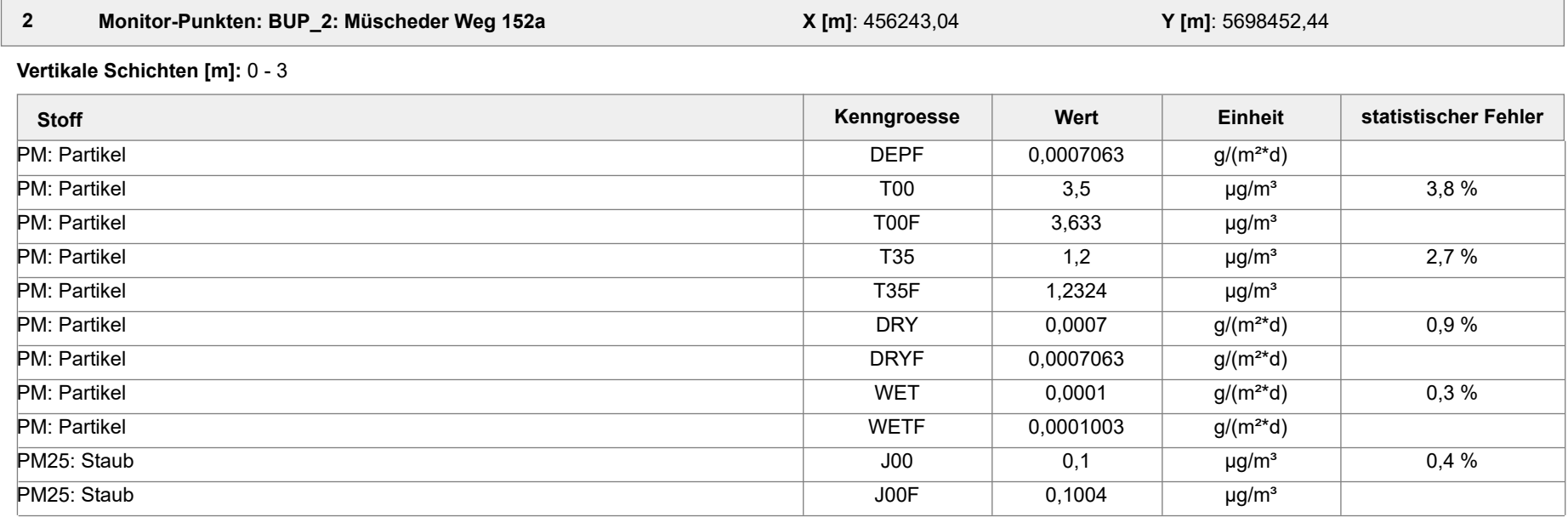

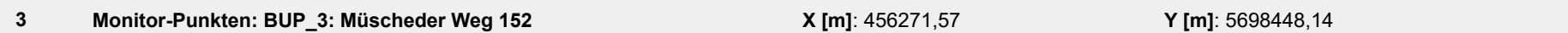

**Vertikale Schichten [m]:** 0 - 3

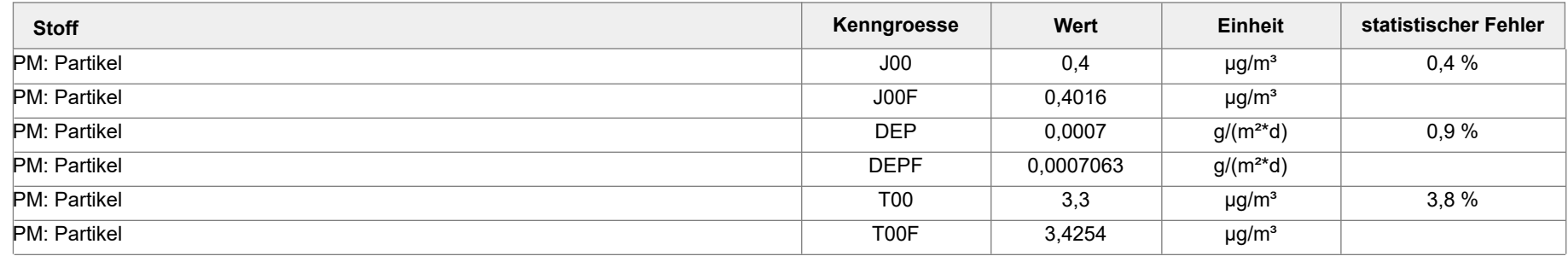

Projektdatei: C:\Projekte\Warstein\Final\Lohbush-West\_Phase-1\Lohbush-West\_Phase-1.aus

AUSTAL View - Lakes Environmental Software & ArguSoft 01.12.2022 Seite 2 von 7

Projekt: Lohbusch-West

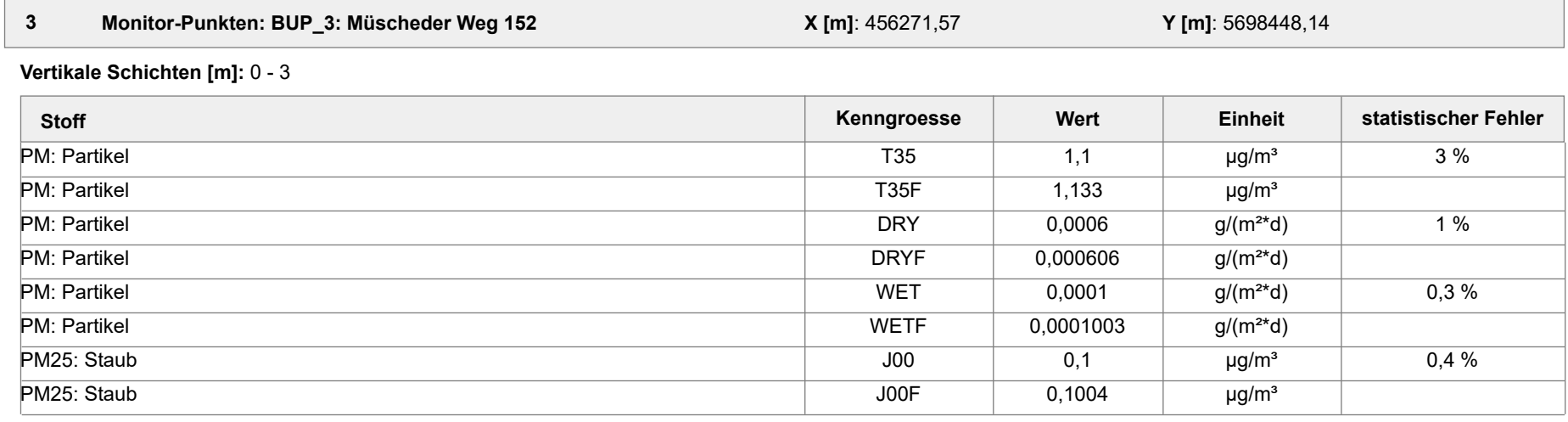

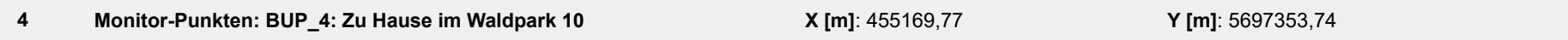

**Vertikale Schichten [m]:** 0 - 3

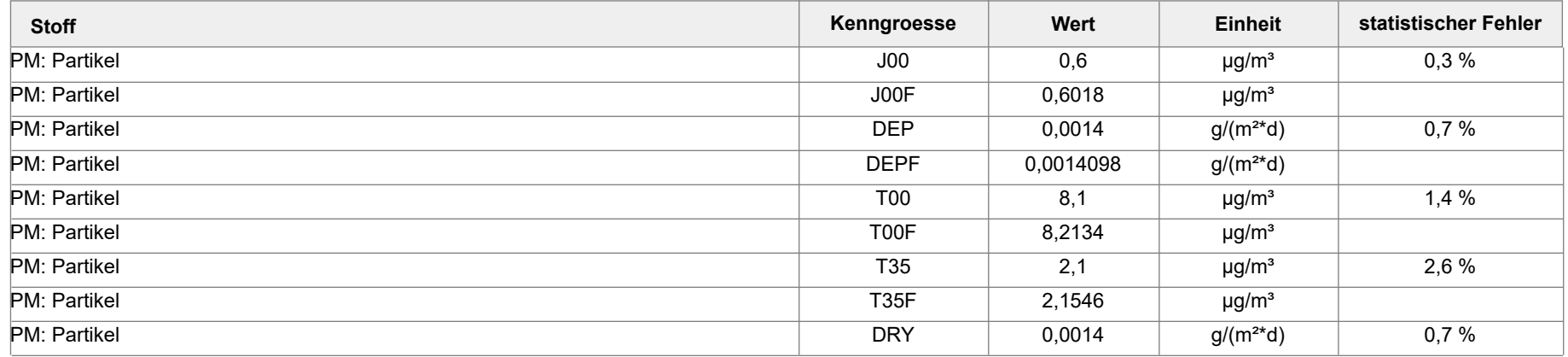

Projektdatei: C:\Projekte\Warstein\Final\Lohbush-West\_Phase-1\Lohbush-West\_Phase-1.aus

AUSTAL View - Lakes Environmental Software & ArguSoft 01.12.2022 Seite 3 von 7

Projekt: Lohbusch-West

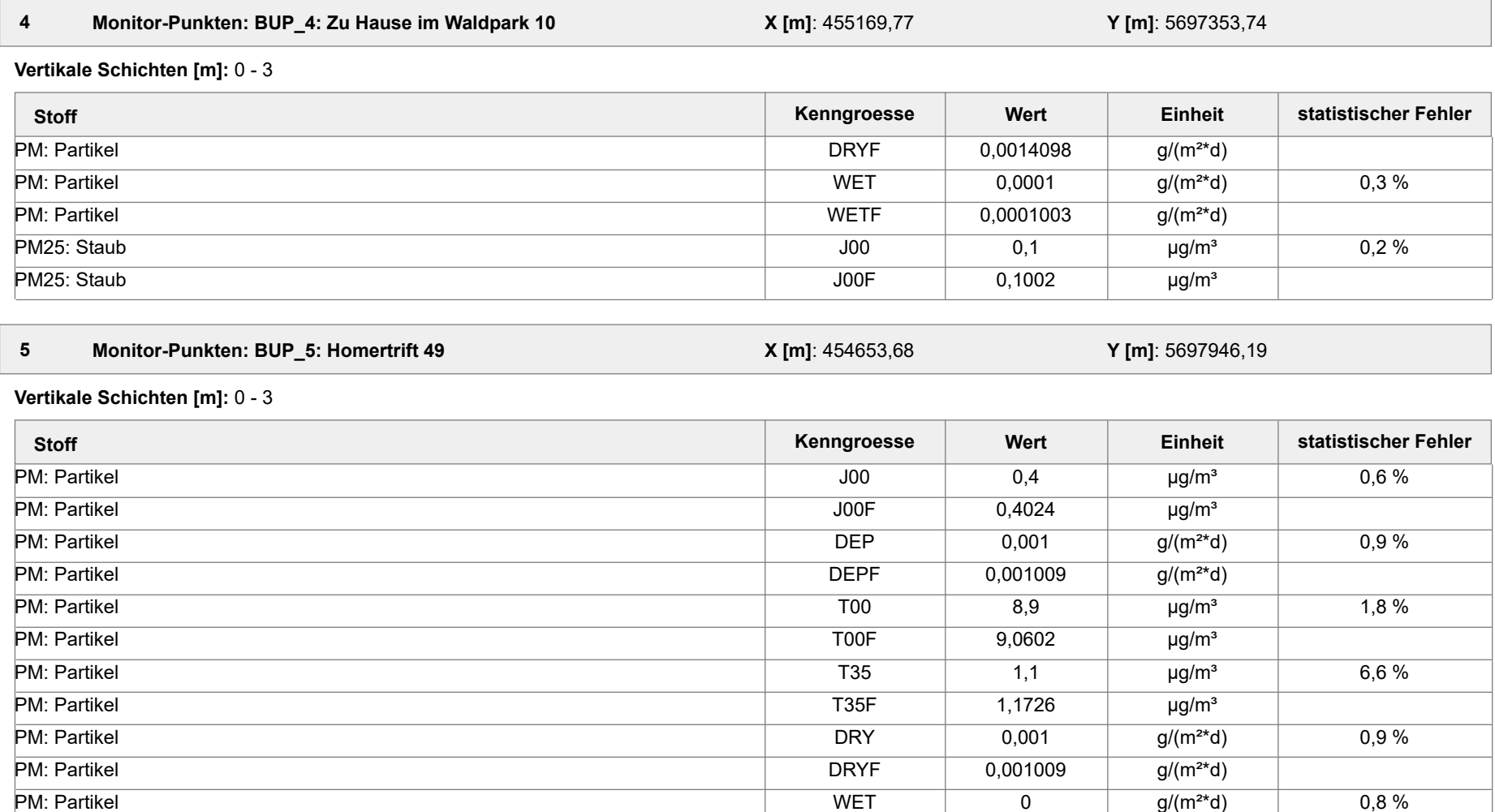

Projektdatei: C:\Projekte\Warstein\Final\Lohbush-West\_Phase-1\Lohbush-West\_Phase-1.aus

AUSTAL View - Lakes Environmental Software & ArguSoft 01.12.2022 Seite 4 von 7

PM: Partikel WETF 0 g/(m²\*d)

Projekt: Lohbusch-West

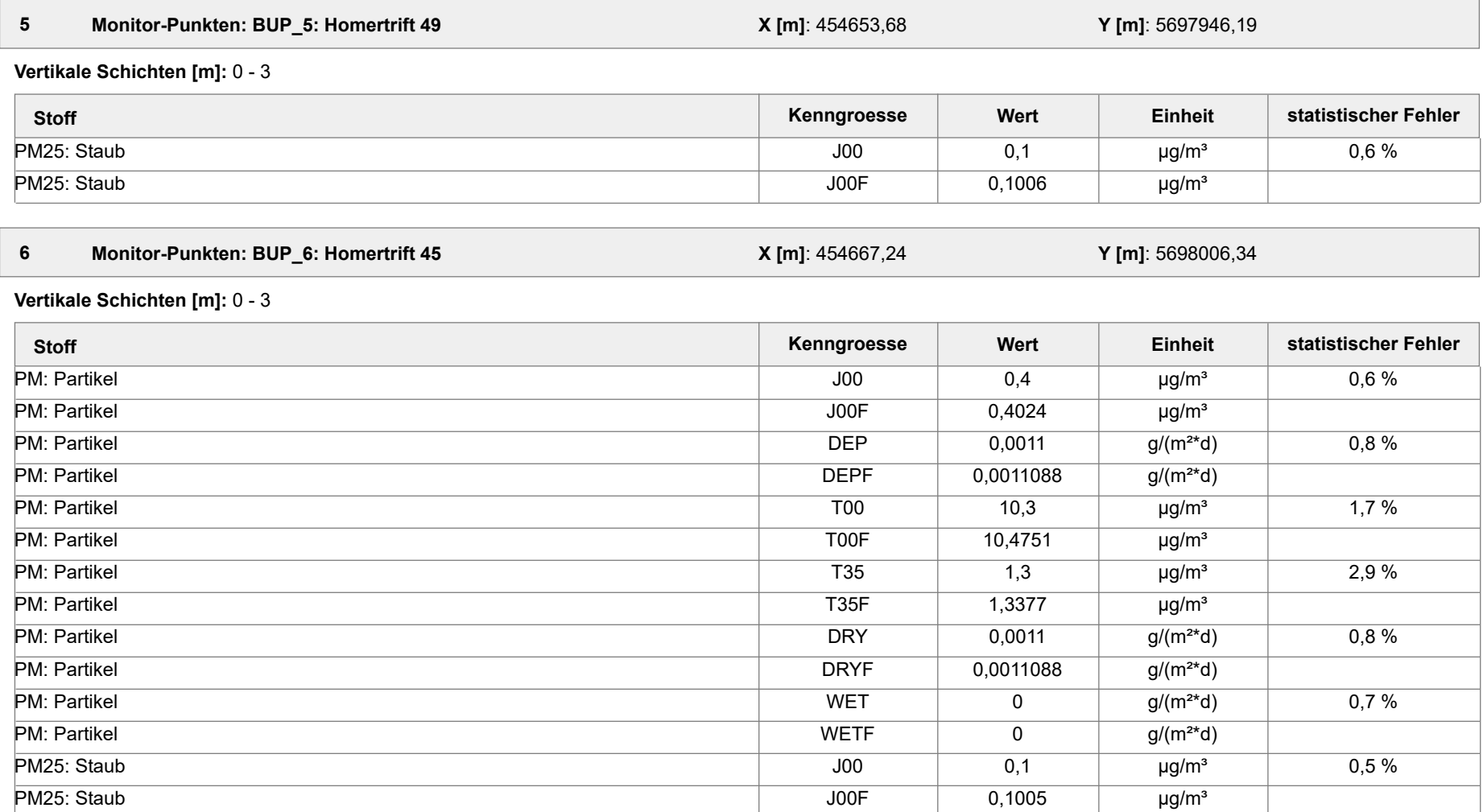

Projektdatei: C:\Projekte\Warstein\Final\Lohbush-West\_Phase-1\Lohbush-West\_Phase-1.aus

AUSTAL View - Lakes Environmental Software & ArguSoft 01.12.2022 Seite 5 von 7

Projekt: Lohbusch-West

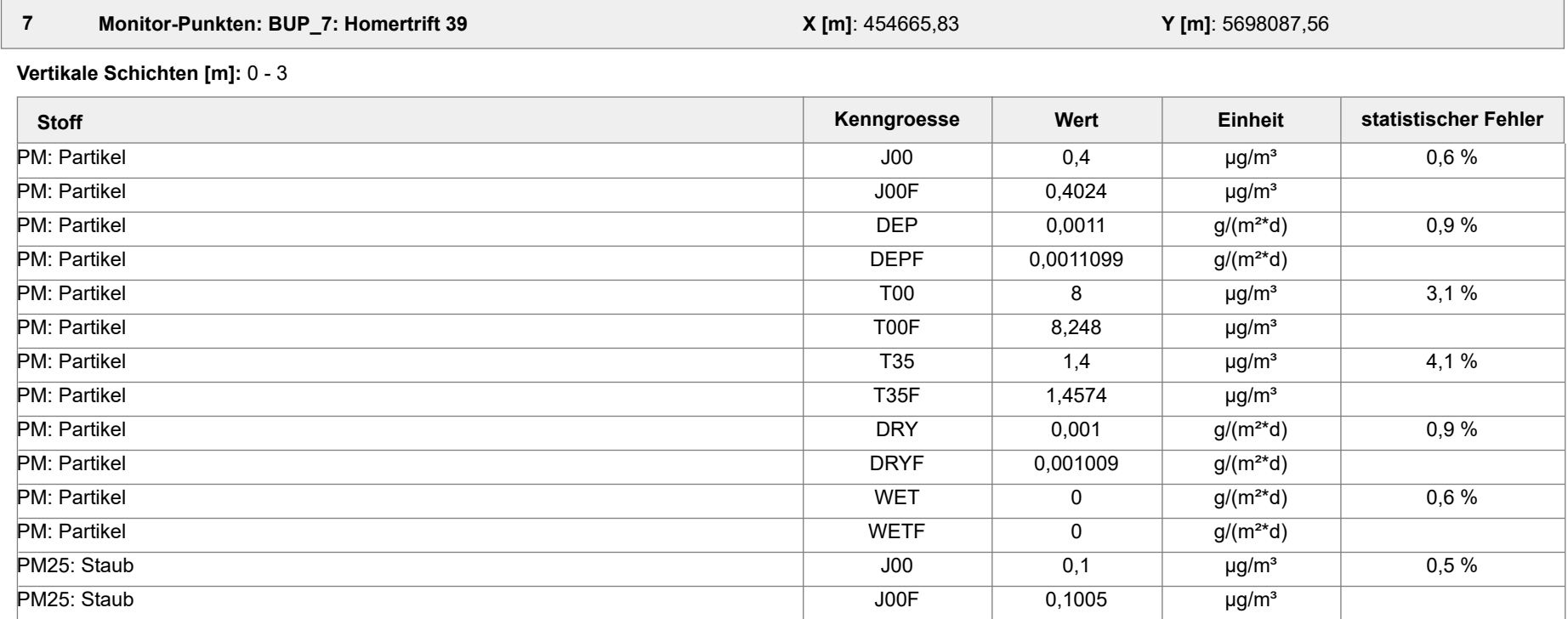

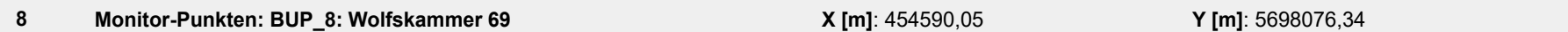

**Vertikale Schichten [m]:** 0 - 3

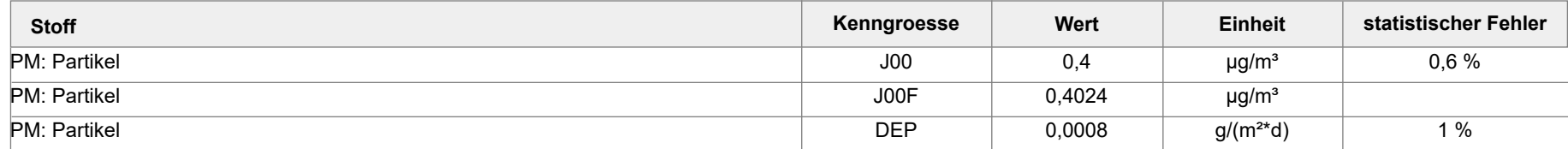

Projektdatei: C:\Projekte\Warstein\Final\Lohbush-West\_Phase-1\Lohbush-West\_Phase-1.aus

AUSTAL View - Lakes Environmental Software & ArguSoft 01.12.2022 Seite 6 von 7

Projekt: Lohbusch-West

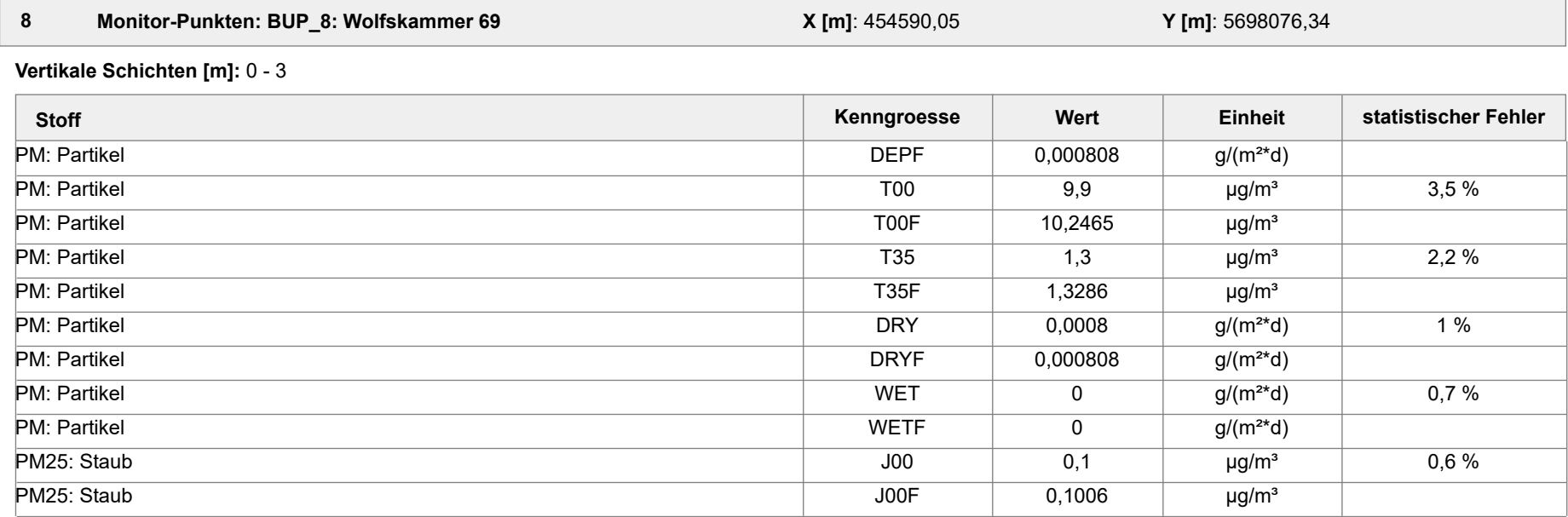

#### **Auswertung der Ergebnisse:**

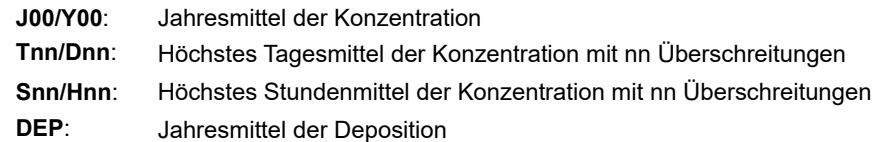

Projektdatei: C:\Projekte\Warstein\Final\Lohbush-West\_Phase-1\Lohbush-West\_Phase-1.aus

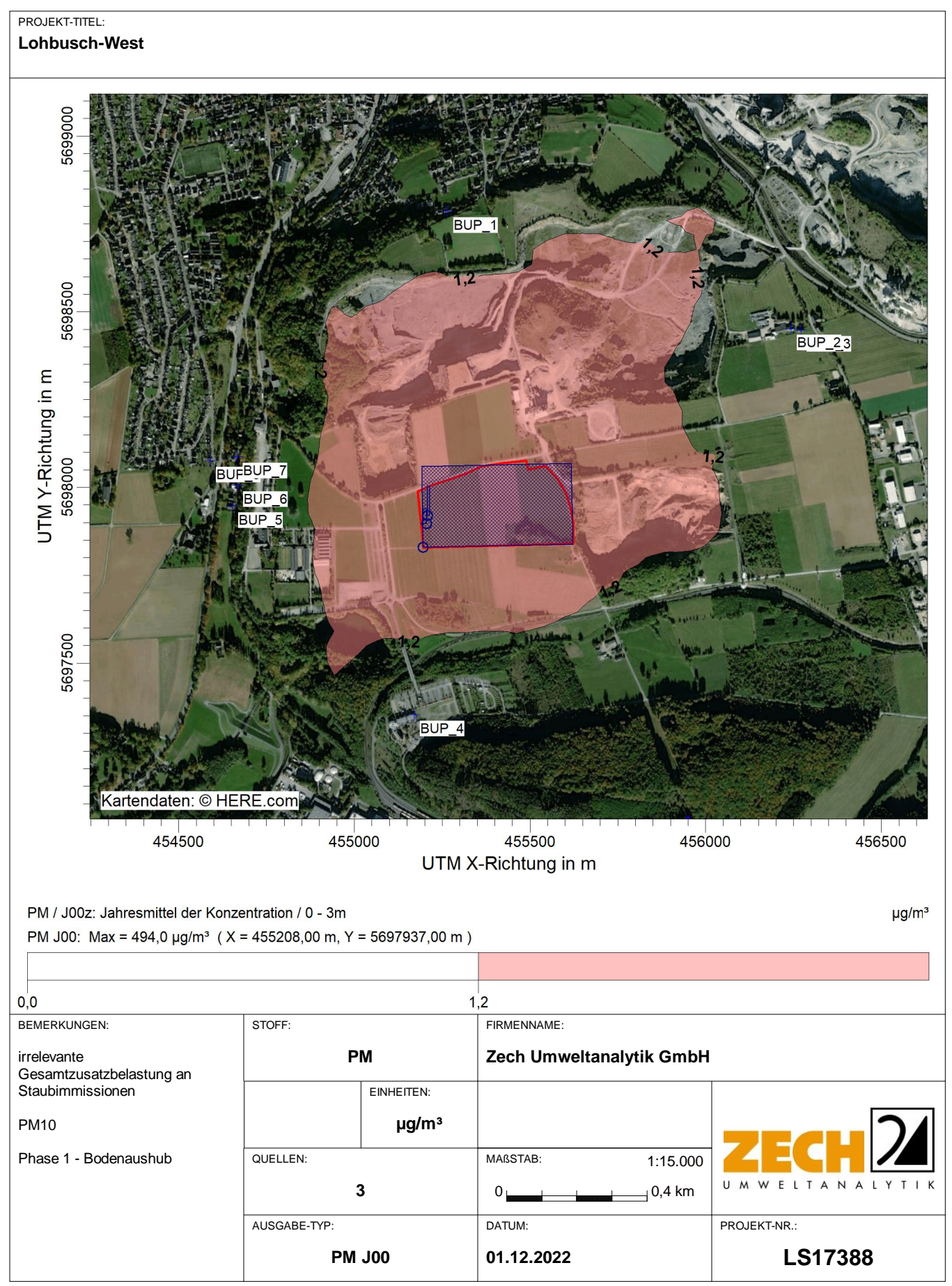

AUSTAL View - Lakes Environmental Software & ArguSoft C:\Projekte\Warstein\Final\Lohbush-West\_Phase-1\Lohbush-West\_Phase-1\Lohbush-West\_Phase-1.aus

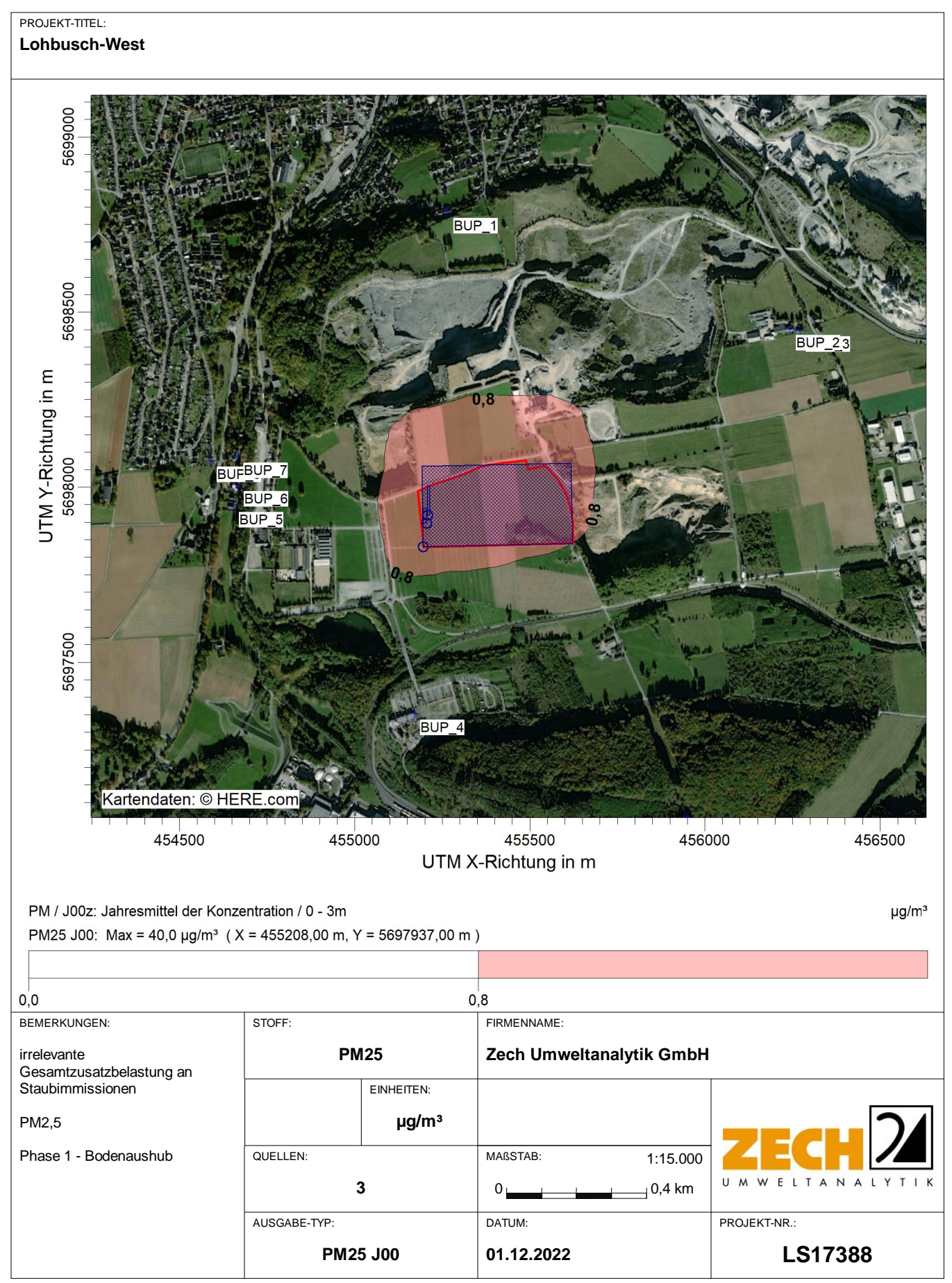

AUSTAL View - Lakes Environmental Software & ArguSoft C:\Projekte\Warstein\Final\Lohbush-West\_Phase-1\Lohbush-West\_Phase-1\Lohbush-West\_Phase-1.aus

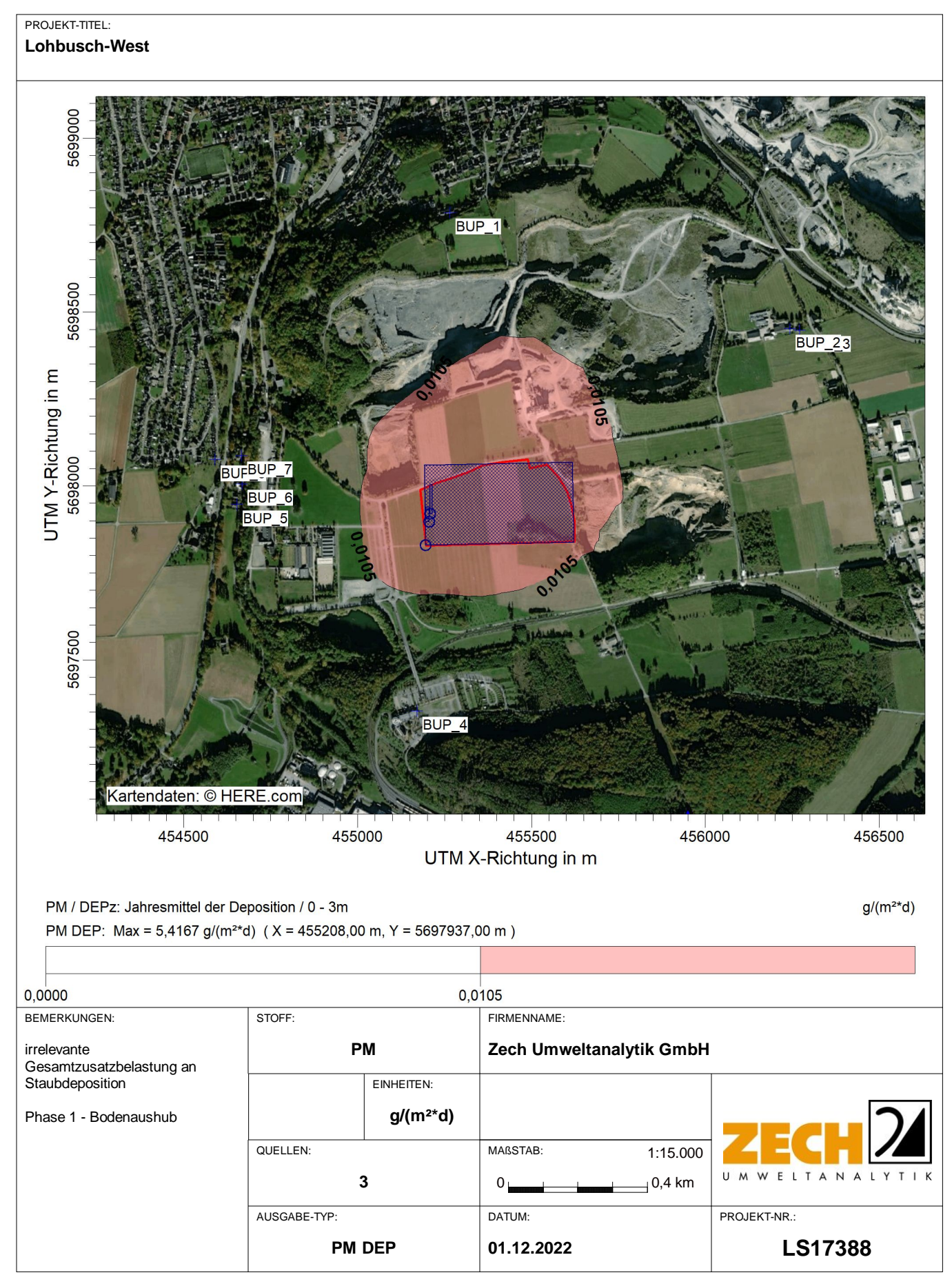

AUSTAL View - Lakes Environmental Software & ArguSoft C:\Projekte\Warstein\Final\Lohbush-West\_Phase-1\Lohbush-West\_Phase-1.aus

Projekt: Lohbusch-West

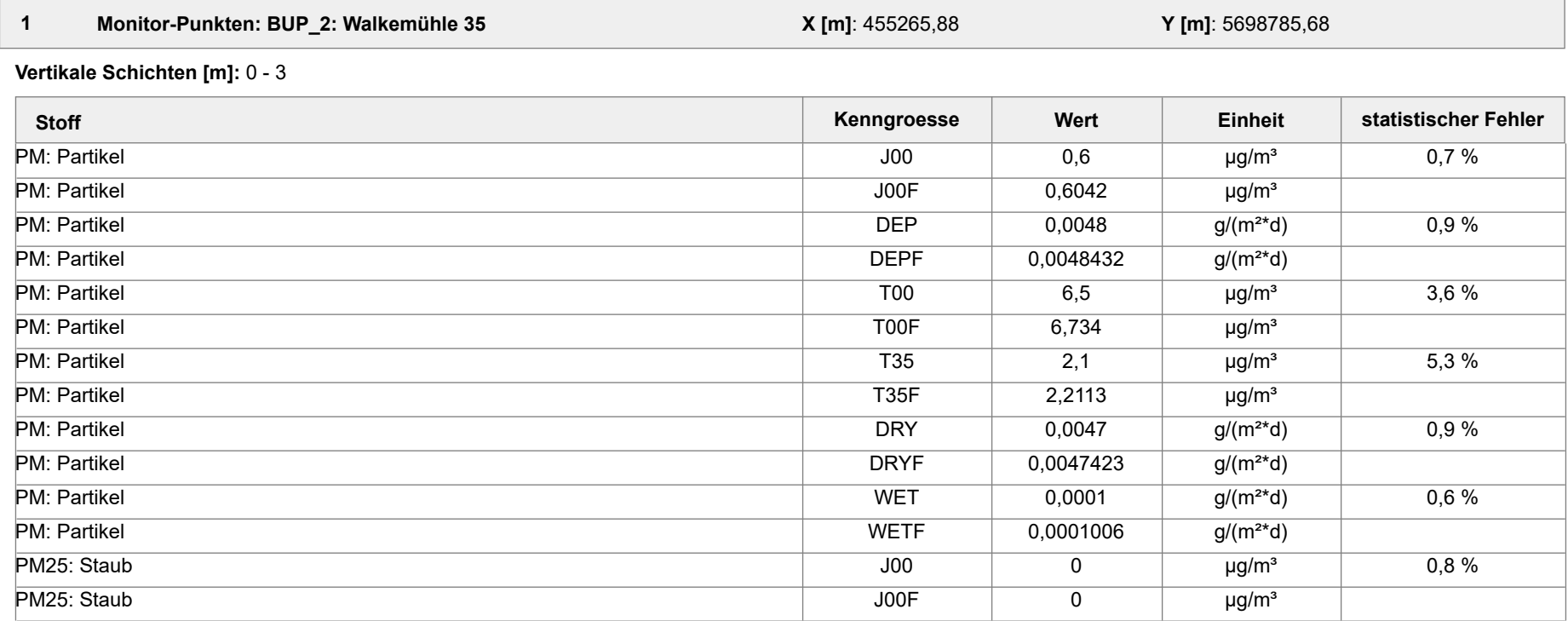

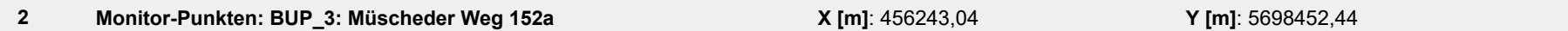

**Vertikale Schichten [m]:** 0 - 3

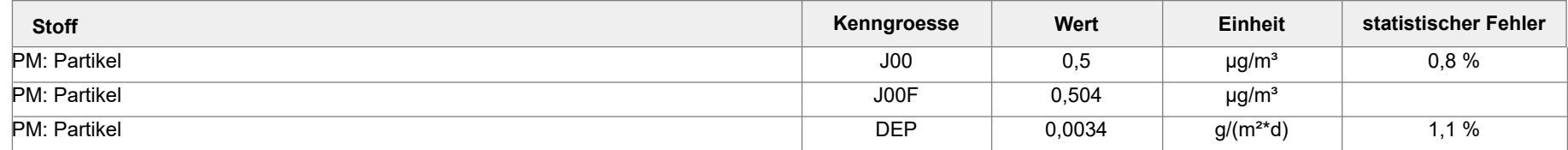

Projektdatei: C:\Projekte\Warstein\final\Lohbusch-West\_Phase-2\_iterativ-08\Lohbusch-West\_Phase-2\_iterativ-08.aus

AUSTAL View - Lakes Environmental Software & ArguSoft 23.03.2023 Seite 1 von 7
Projekt: Lohbusch-West

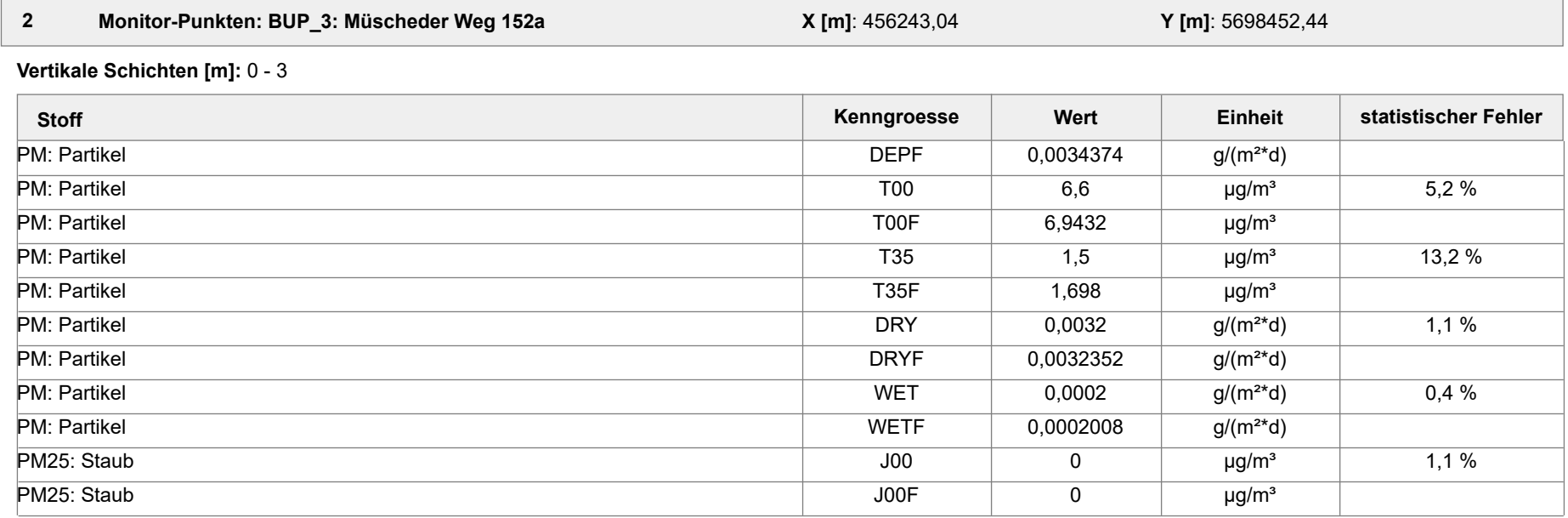

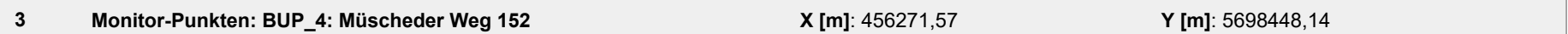

**Vertikale Schichten [m]:** 0 - 3

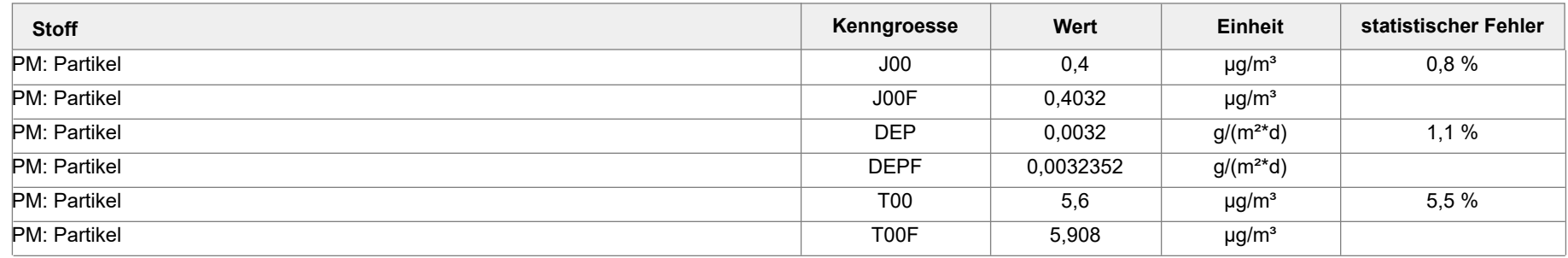

Projektdatei: C:\Projekte\Warstein\final\Lohbusch-West\_Phase-2\_iterativ-08\Lohbusch-West\_Phase-2\_iterativ-08.aus

AUSTAL View - Lakes Environmental Software & ArguSoft 23.03.2023 Seite 2 von 7

Projekt: Lohbusch-West

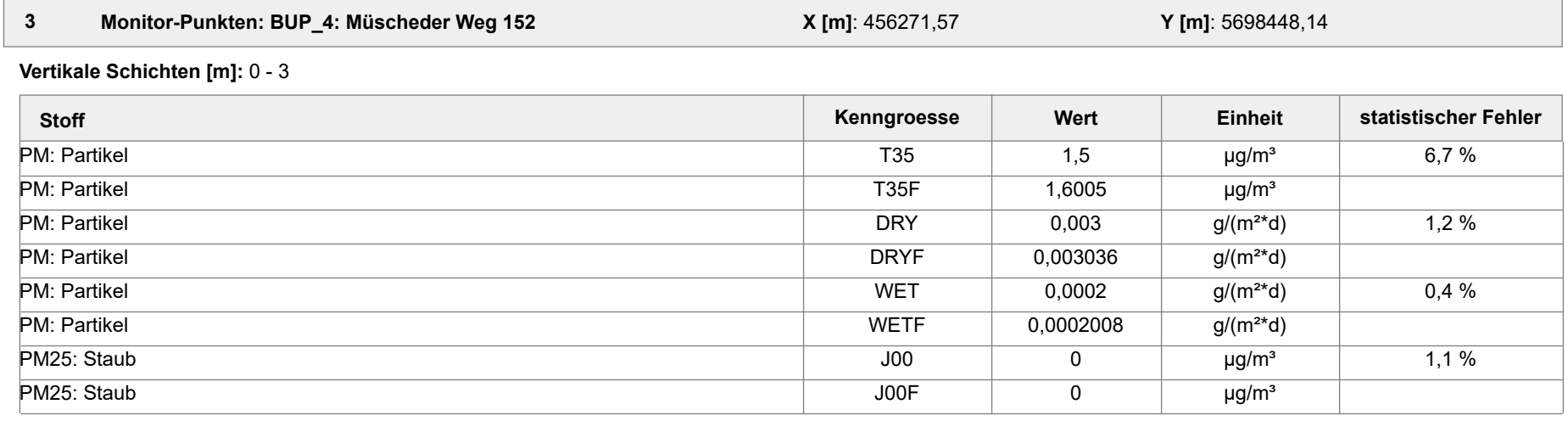

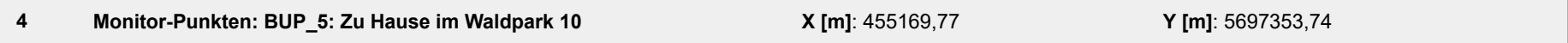

**Vertikale Schichten [m]:** 0 - 3

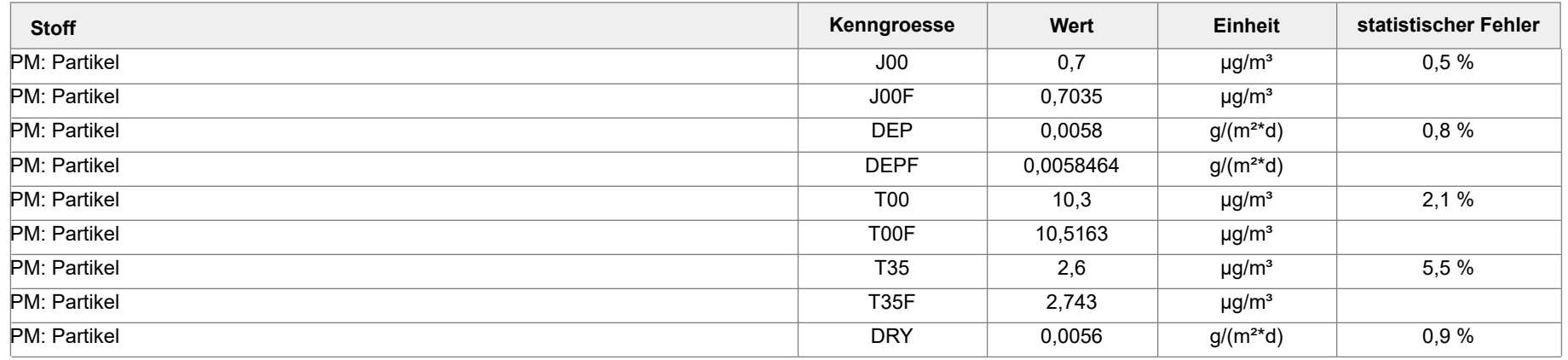

Projektdatei: C:\Projekte\Warstein\final\Lohbusch-West\_Phase-2\_iterativ-08\Lohbusch-West\_Phase-2\_iterativ-08.aus

AUSTAL View - Lakes Environmental Software & ArguSoft 23.03.2023 Seite 3 von 7

Projekt: Lohbusch-West

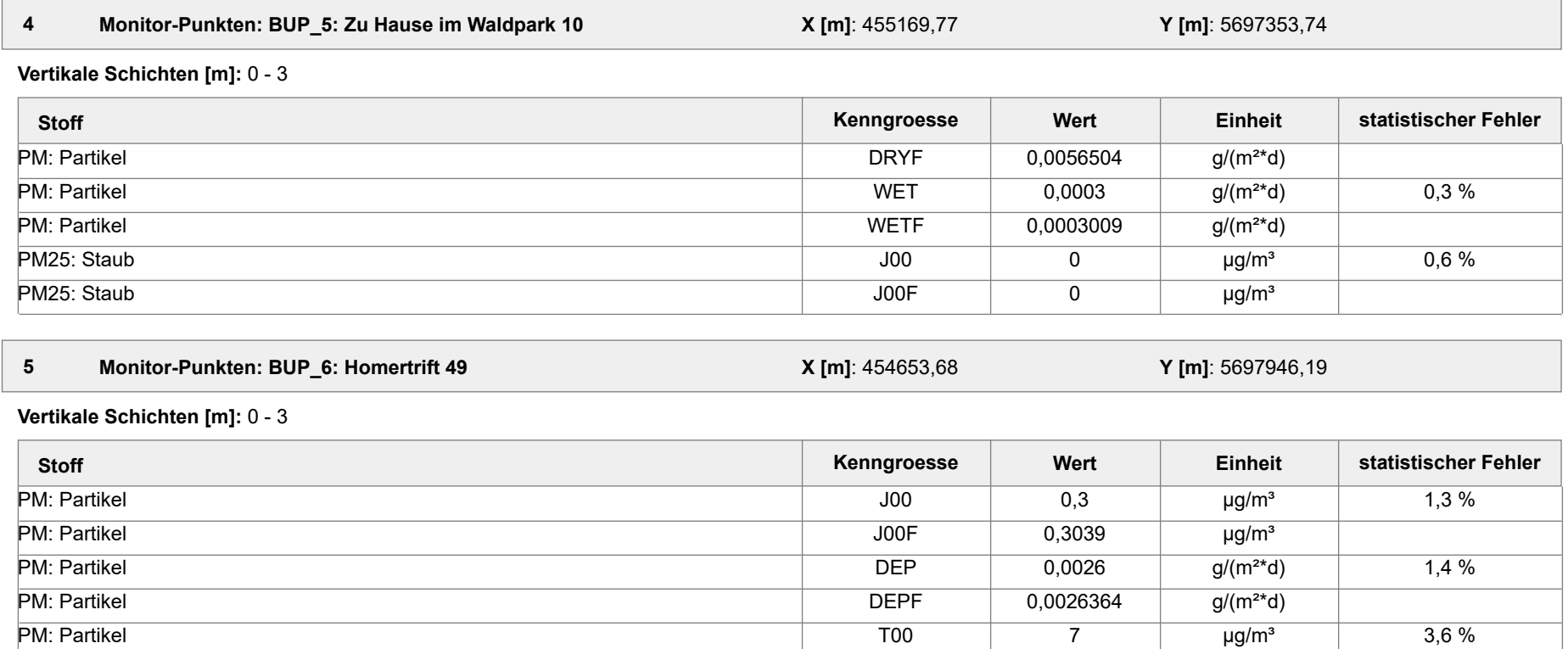

PM: Partikel T00F 7,252 µg/m³

PM: Partikel T35F 0,9056 µg/m³

PM: Partikel DRYF 0,002535 g/(m²\*d)

PM: Partikel WETF 0,000101 g/(m²\*d)

PM: Partikel T35 0,8 µg/m³ 13,2 %

PM: Partikel DRY 0,0025 g/(m²\*d) 1,4 %

PM: Partikel WET 0,0001 g/(m<sup>2\*</sup>d) 1 %

Projektdatei: C:\Projekte\Warstein\final\Lohbusch-West\_Phase-2\_iterativ-08\Lohbusch-West\_Phase-2\_iterativ-08.aus

AUSTAL View - Lakes Environmental Software & ArguSoft 23.03.2023 Seite 4 von 7

Projekt: Lohbusch-West

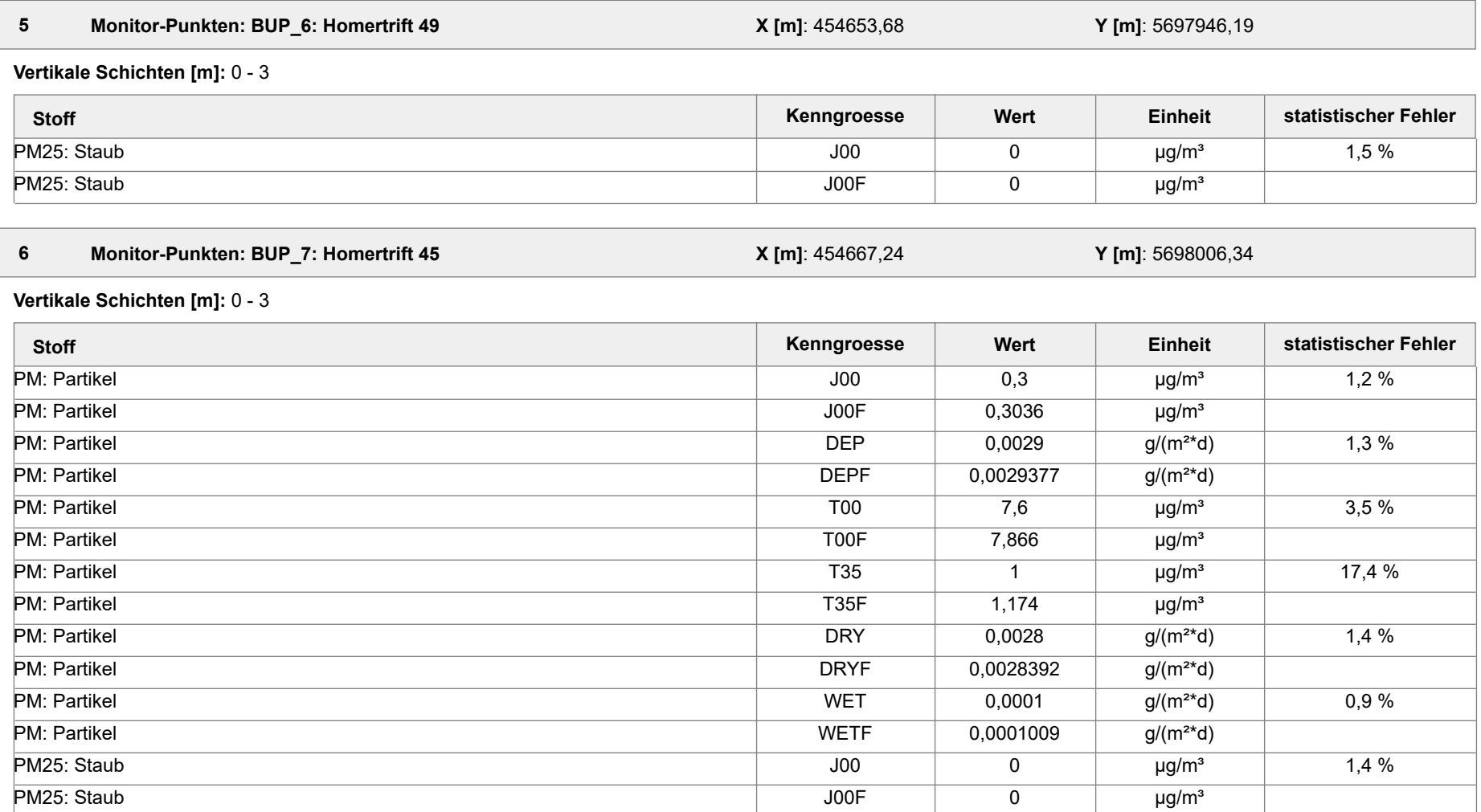

Projektdatei: C:\Projekte\Warstein\final\Lohbusch-West\_Phase-2\_iterativ-08\Lohbusch-West\_Phase-2\_iterativ-08.aus

AUSTAL View - Lakes Environmental Software & ArguSoft 23.03.2023 Seite 5 von 7

Projekt: Lohbusch-West

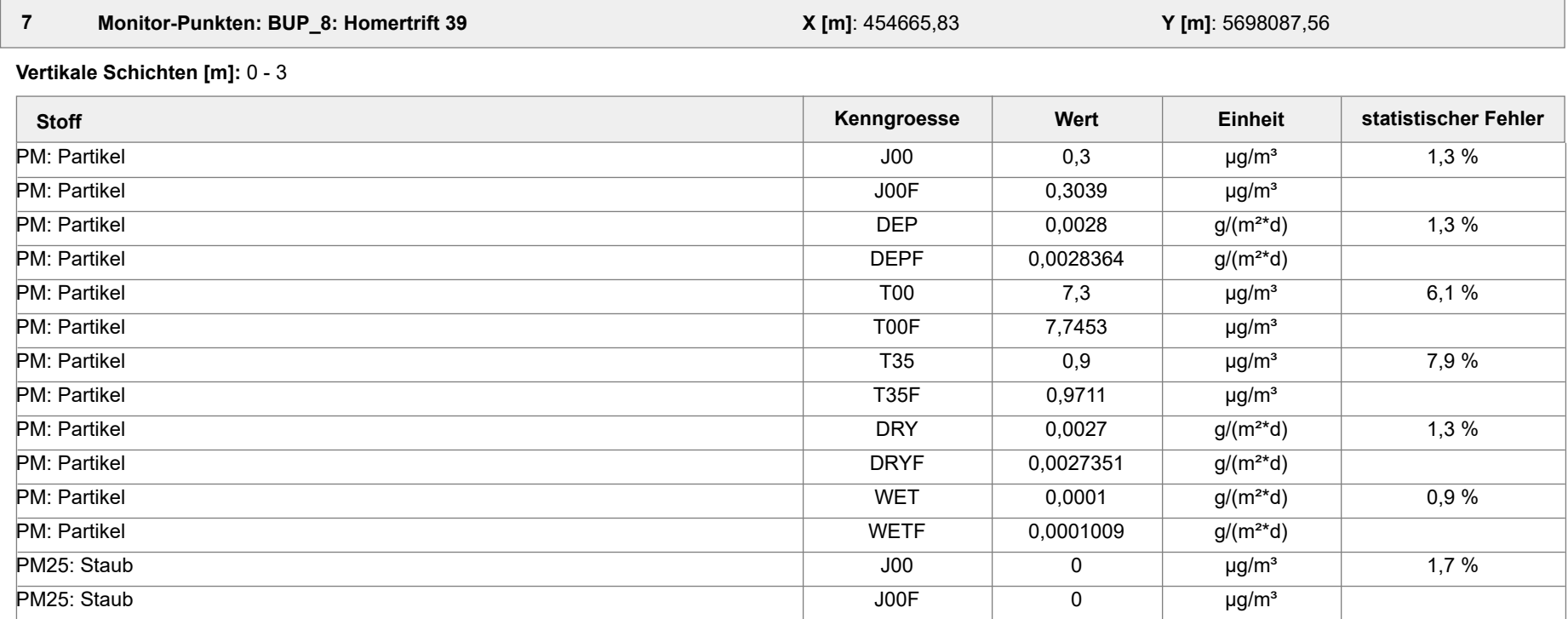

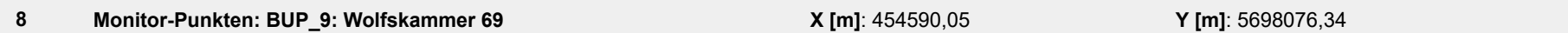

**Vertikale Schichten [m]:** 0 - 3

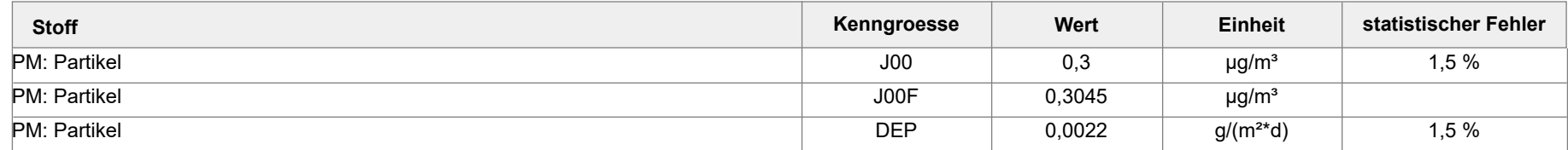

Projektdatei: C:\Projekte\Warstein\final\Lohbusch-West\_Phase-2\_iterativ-08\Lohbusch-West\_Phase-2\_iterativ-08.aus

AUSTAL View - Lakes Environmental Software & ArguSoft 23.03.2023 Seite 6 von 7

Projekt: Lohbusch-West

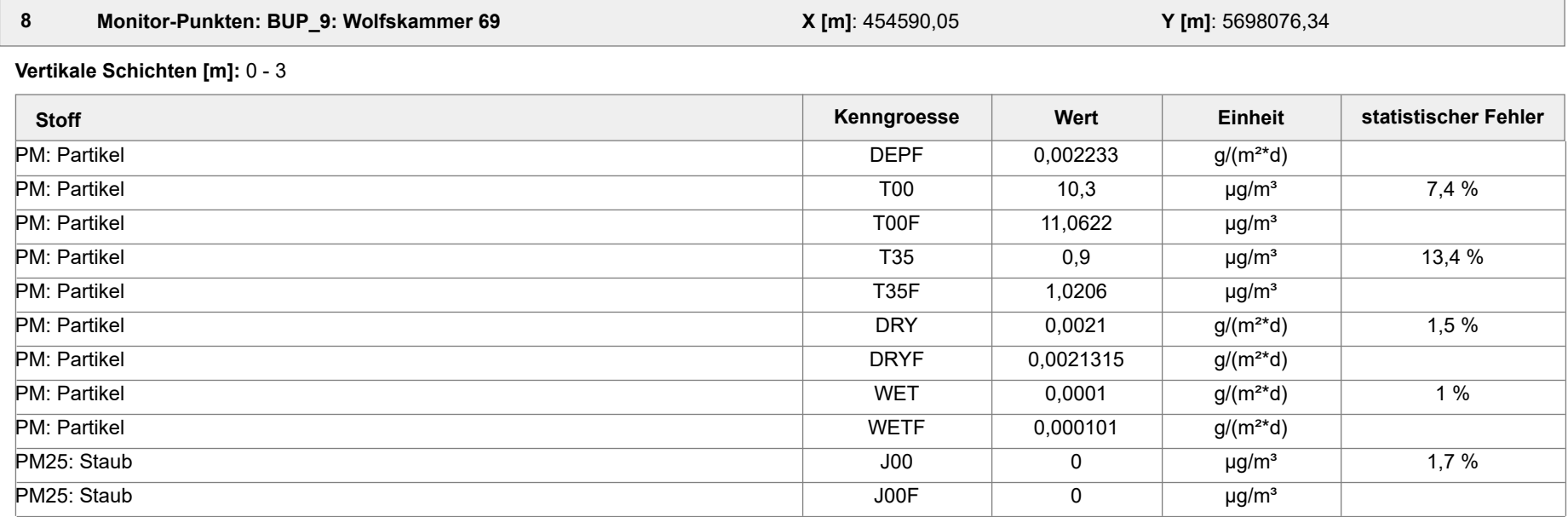

#### **Auswertung der Ergebnisse:**

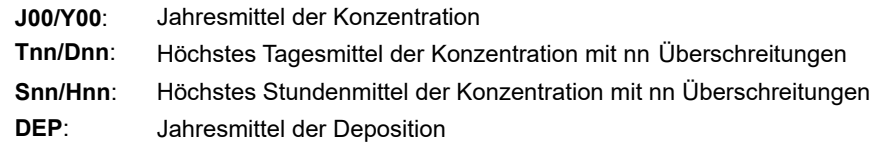

Projektdatei: C:\Projekte\Warstein\final\Lohbusch-West\_Phase-2\_iterativ-08\Lohbusch-West\_Phase-2\_iterativ-08.aus

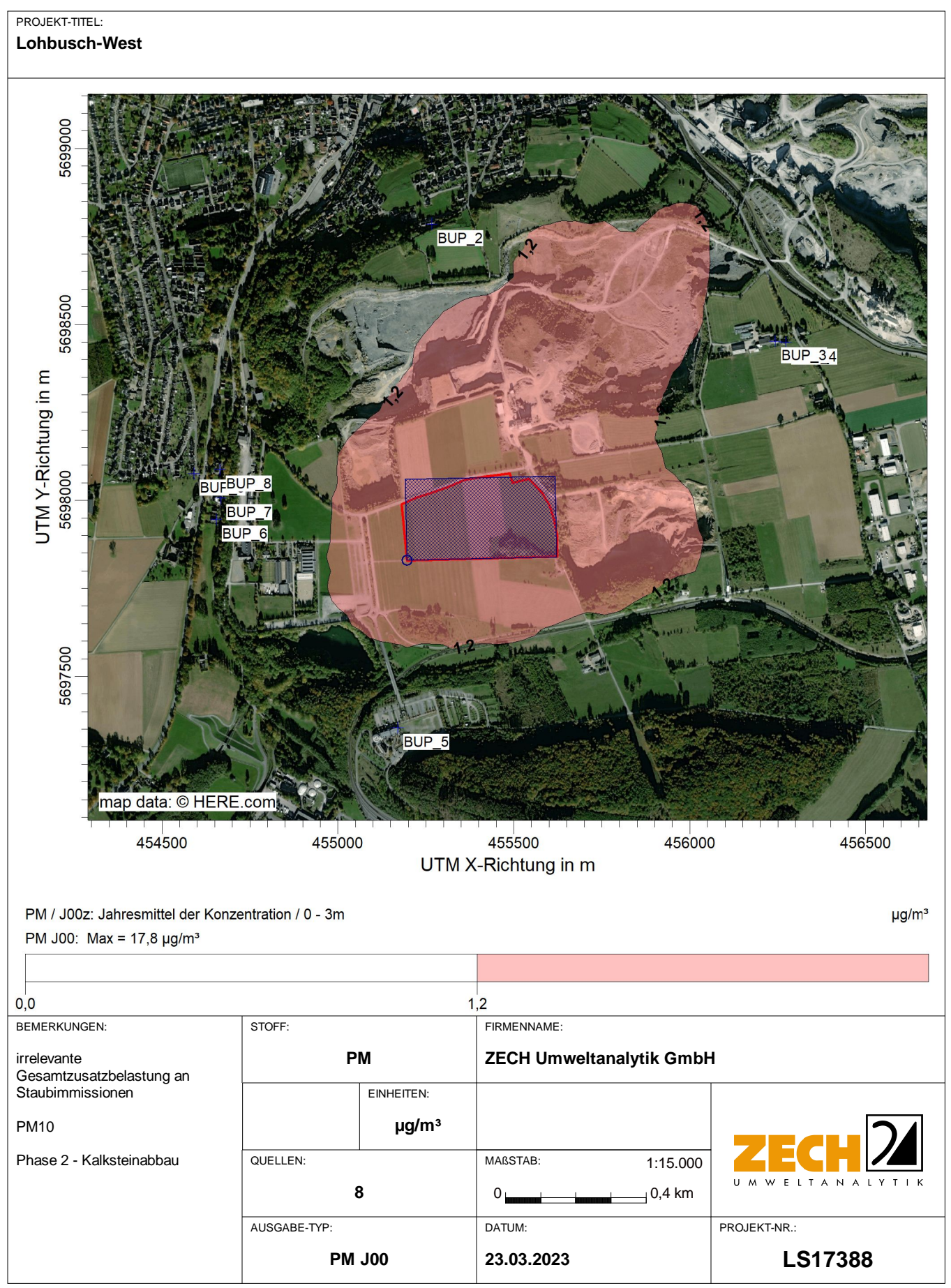

AUSTAL View - Lakes Environmental Software & ArguSoft C:\Projekte\Warstein\final\Lohbusch-West\_Phase-2\_iterativ-08\Lohbusch-West\_Phase-2\_iterativ-08.aus

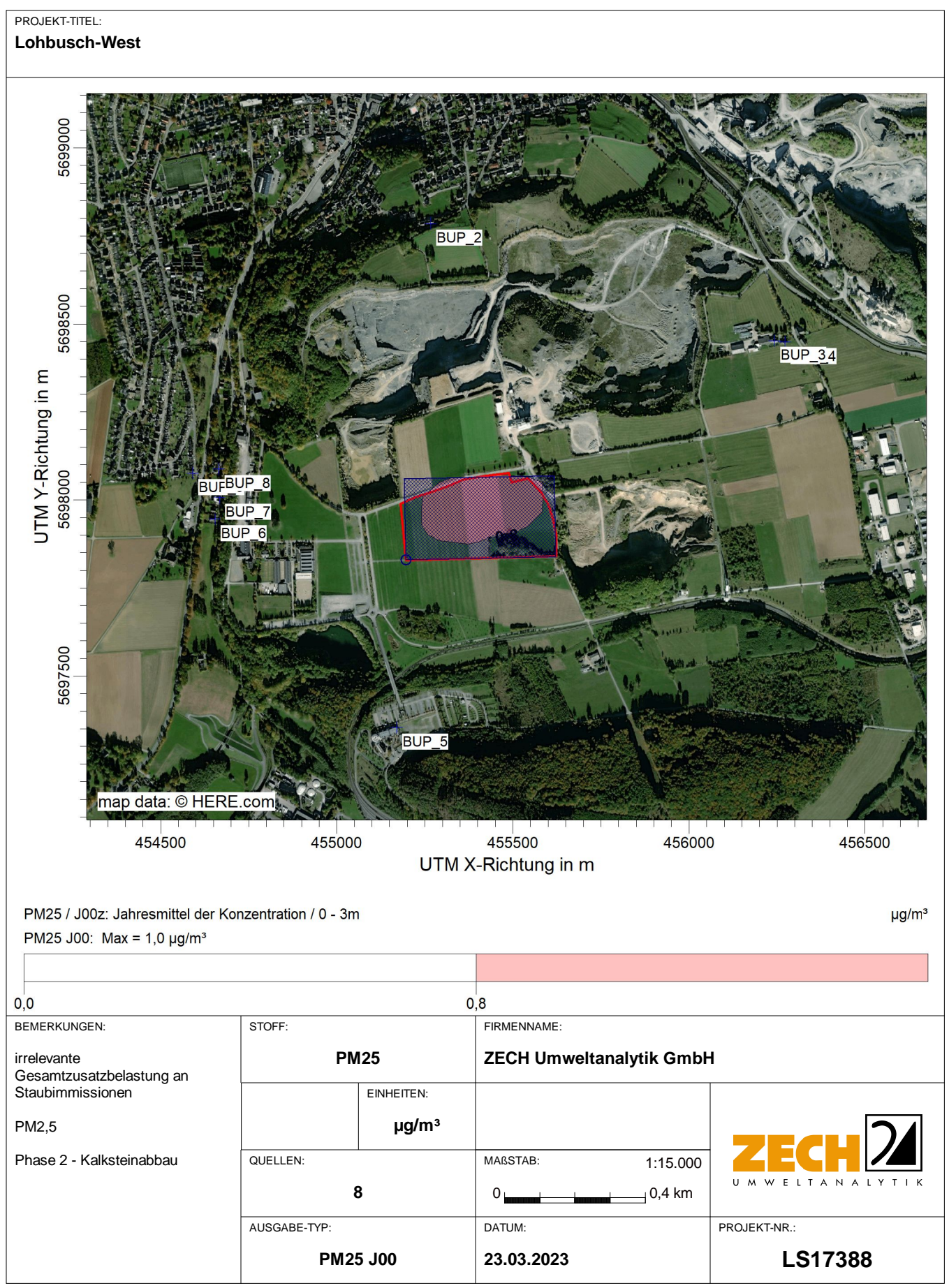

AUSTAL View - Lakes Environmental Software & ArguSoft C:\Projekte\Warstein\final\Lohbusch-West\_Phase-2\_iterativ-08\Lohbusch-West\_Phase-2\_iterativ-08.aus

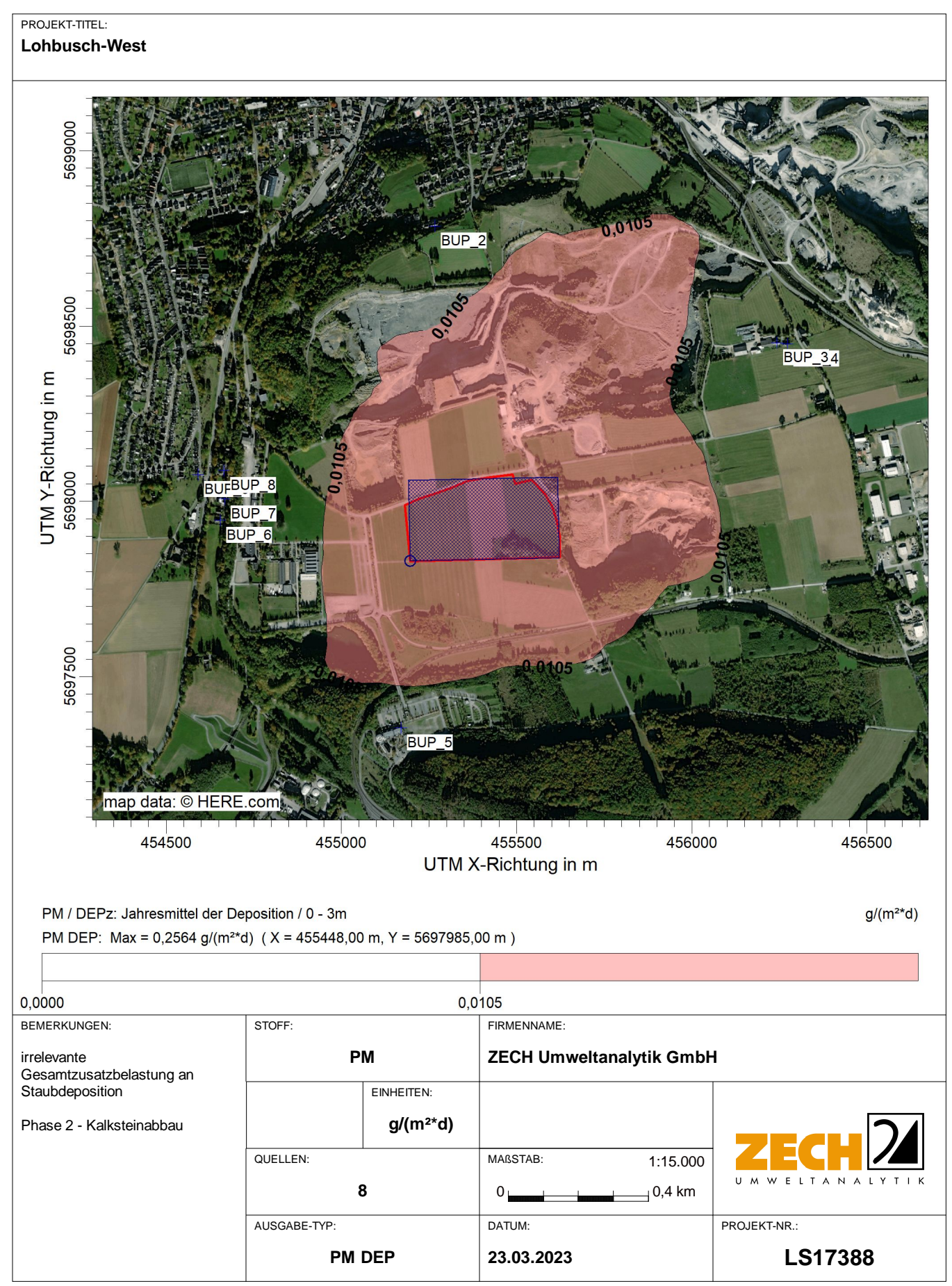

AUSTAL View - Lakes Environmental Software & ArguSoft C:\Projekte\Warstein\final\Lohbusch-West\_Phase-2\_iterativ-08\Lohbusch-West\_Phase-2\_iterativ-08.aus

#### **Prüfliste für die Immissionsprognose**

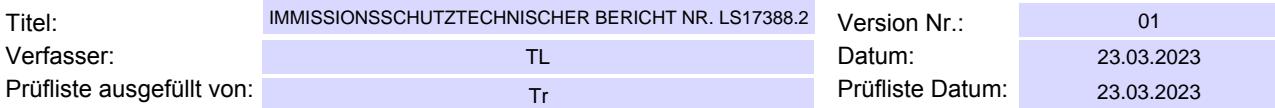

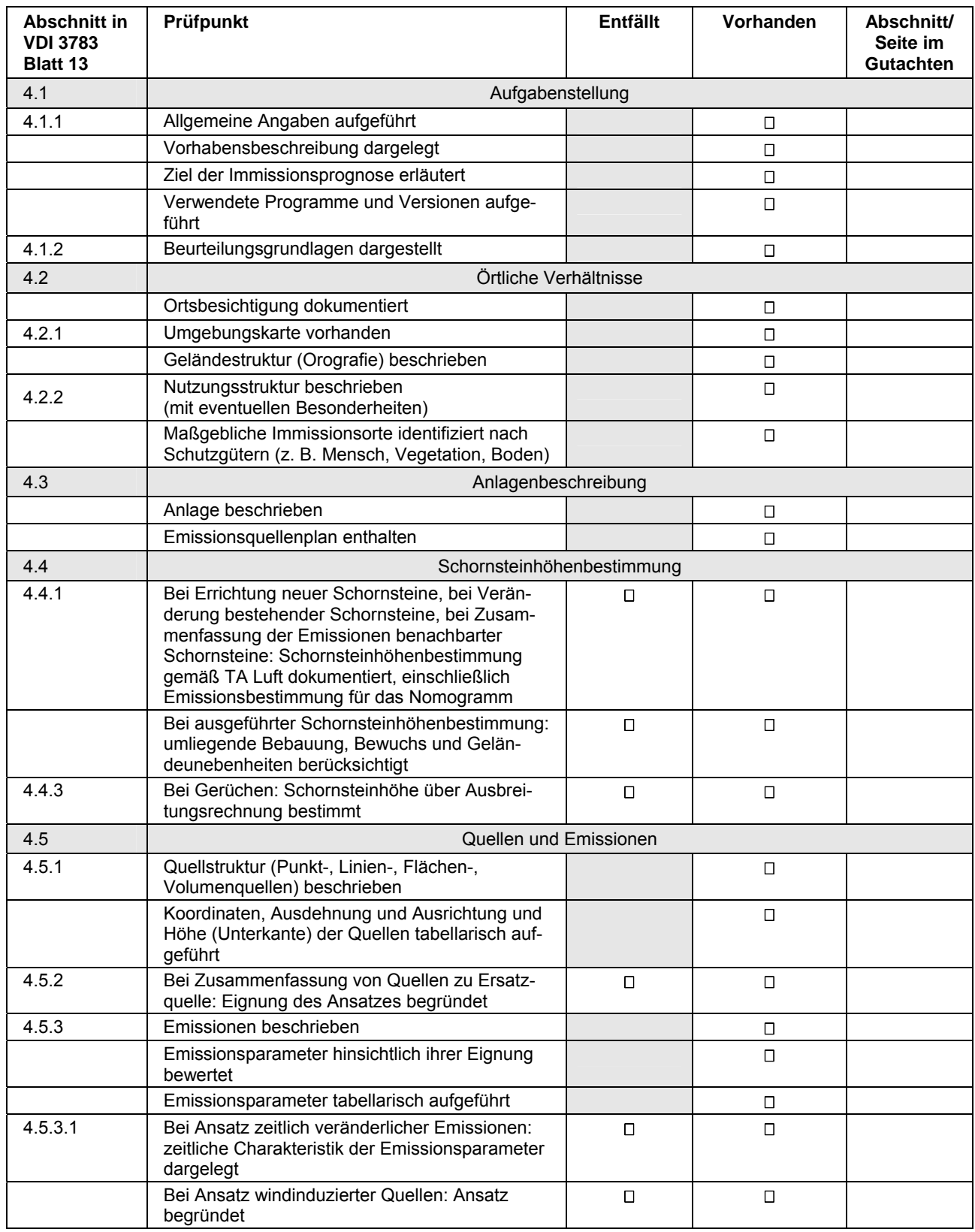

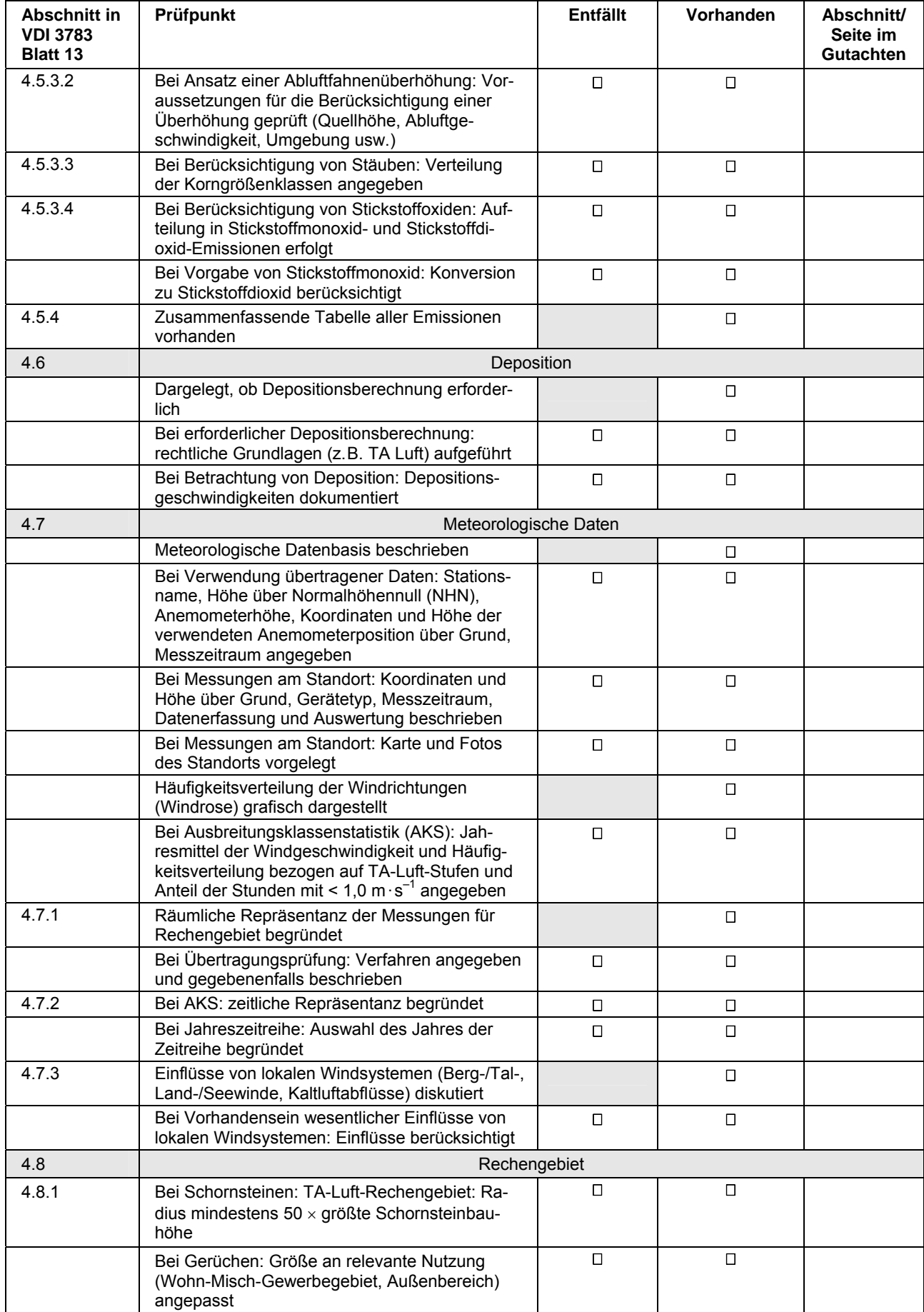

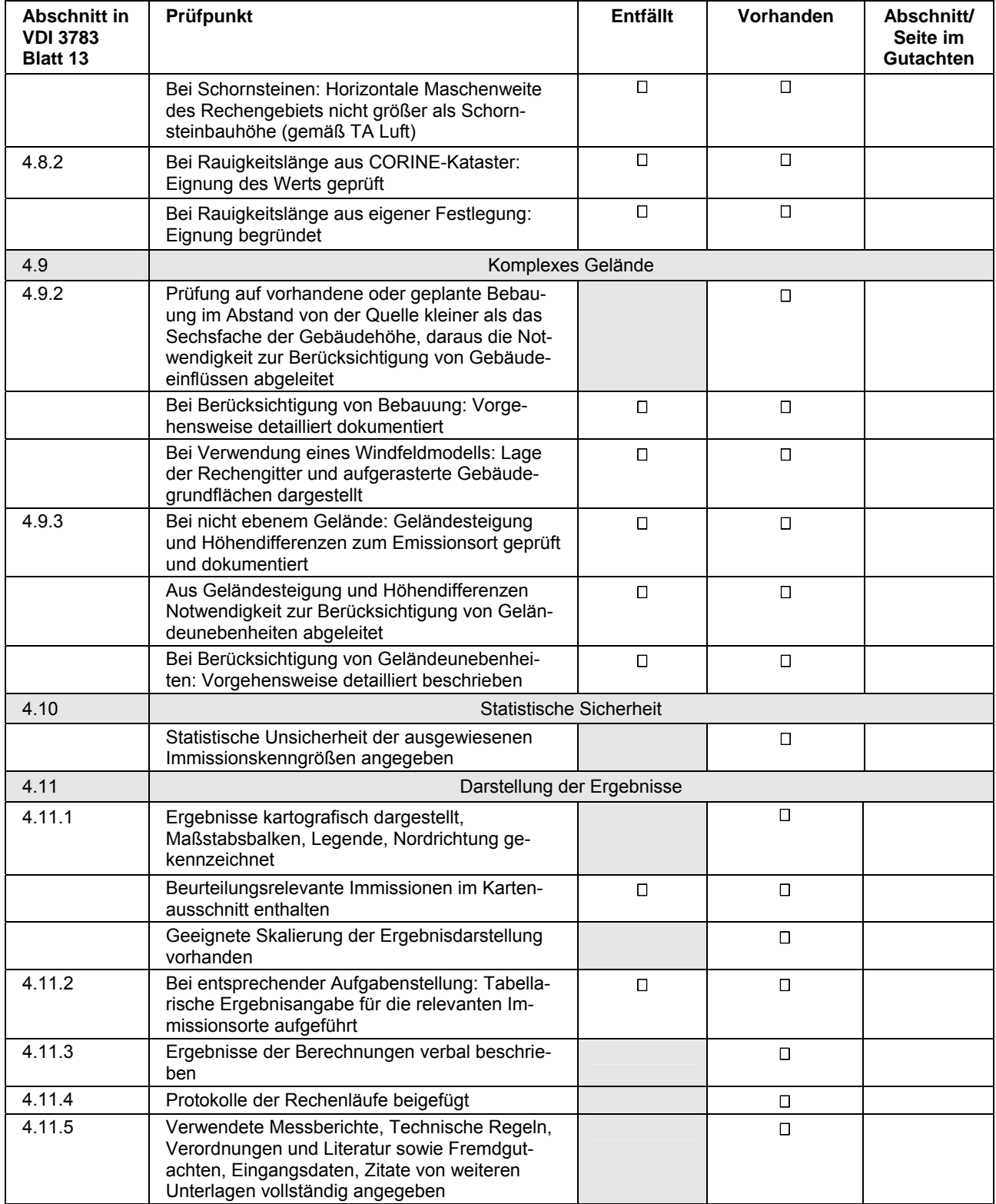